# EMHEATER

## **User Manual**

# **EM15 Series Frequency Inverter**

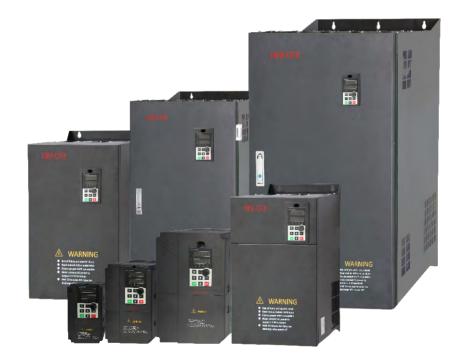

China EM Technology Limited

### Preface

Thank you for purchasing the EM15 series frequency inverter developed by China EM Technology Limited. EM15 series inverter is our company adopted the new concept to research and developed high-performance product. With unique control model, this inverter can realize high torque, high precision, wide variable speed and low noise drive; And PID regulation, simple PLC, flexible input and output terminals, Auto voltage regulation, rapid Current Limit, Torque limited and control, field bus control and a series of practical operation, control function, which provide a highly integrated solution for equipment manufacturers and terminal customers, in speed, energy saving, automatic control and other aspects, to meet the application needs of different customers.

#### Before unpacking, please check carefully:

- Whether the nameplate model of frequency inverter are consistent with your order ratings. The box contains the frequency inverter, user manual.
- Whether the frequency inverter is damaged during transportation. If you find any omission or damage, please contact us or your local supplier immediately.

### First-time Use

For the users who use this product for the first time, read the manual carefully. If in doubt concerning some functions or performances, contact the technical support personnel to ensure correct use.

Due to the continuous improvement of frequency inverter, this document will be updated without prior notice.

# CE

EM15 series Frequency inverter complies with the following international standards. All products have passed the CE certification.

IEC/EN61800-5-1: 2003 Variable speed electric drive system safety requirements;

IEC/EN61800-3: 2004 Variable speed electric drive system, Part 3: The Electro Magnetic Compatibility (EMC) Standards of Product and its specific testing methods.

Note:

• There are all parameters list integrated at appendix II.

### **Table of Contents**

| 1. | Safety Information and Precautions                                                     | 1  |
|----|----------------------------------------------------------------------------------------|----|
|    | 1.1 Safety Information                                                                 | 1  |
|    | 1.2 General Precautions                                                                | 2  |
| 2. | Product Information                                                                    | 5  |
|    | 2.1 Products Lable and Model Designation                                               | 5  |
|    | 2.1.1 Product appearance                                                               |    |
|    | 2.2 Technical Specifications                                                           |    |
|    | 2.3 Model and Technical data                                                           | 7  |
|    | 2.4 Product appearance and installation dimension                                      | 9  |
|    | 2.5 Daily maintenance of frequency inverters                                           |    |
|    | 2.6 Selection Guide of braking component                                               | 13 |
| 3. | Installation of Frequency Inverter                                                     | 16 |
|    | 3.1 Installation environment                                                           | 16 |
|    | 3.2 Installation direction and space                                                   |    |
|    | 3.3 Peripheral Devices Connection Diagram                                              |    |
|    | 3.4 Instructions of Main Circuit Peripheral Devices                                    |    |
|    | 3.5 Model Selection of Main Circuit Peripheral Devices                                 |    |
|    | 3.6 Removal and mounting of operating panel and cover                                  |    |
|    | 3.7 Connection Terminals Diagram Description                                           |    |
|    | 3.8 Sketch and Description of Main Circuit Terminals                                   |    |
|    | 3.9 Cautions for Main Circuit Wiring.                                                  |    |
|    | 3.10 Control Circuit and Main Circuit Terminals Description                            |    |
| 4. | Operation and display                                                                  |    |
|    | 4.1 Instruction of operation and display                                               |    |
|    | 4.2 Viewing and Modifying Function Codes                                               |    |
|    | 4.3 Monitoring Status Parameters                                                       |    |
|    | 4.4 Password Setting                                                                   |    |
| _  | 4.5 Motor parameter auto-tuning                                                        |    |
| 5. | Description of Function Codes                                                          |    |
|    | 5.1 Group b0: Basic Function Parameters                                                |    |
|    | 5.2 Group b1: Start/Stop Control Parameters                                            |    |
|    | 5.3 Group b2: Auxiliary Functions                                                      |    |
|    | <ul><li>5.4 Group b3: Input Terminals</li><li>5.5 Group b4: Output Terminals</li></ul> |    |
|    | 5.6 Group b5: Pulse/Analog input terminals                                             |    |
|    | 5.7 Group b6: Pulse/analog output terminals                                            |    |
|    | 5.8 Group b7: Virtual digital input (VDI)/digital output (VDO) terminals               |    |
|    | 5.9 Group b9: Keypad and Display                                                       |    |
|    | 5.10 Group bA: Communication parameters                                                |    |
|    | 5.11 Group bb: Fault and Protection                                                    |    |
|    | 5.12 Group bC: Fault detection Parameters                                              |    |
|    | 5.13 Group bd Motor protection                                                         |    |
|    | 5.14 Group C0: Process Control PID Function                                            |    |
|    | 5.15 Group C1:Multi-function                                                           |    |
|    | 5.16 Group C2: Simple PLC                                                              | 84 |

| 5.17 Group C3: Swing Frequency, Fixed Length and Count |     |
|--------------------------------------------------------|-----|
| 5.18 Group d0: Motor 1 Parameters                      |     |
| 5.19 Group d1: Motor vector control parameters         | 90  |
| 5.20 Group d2: Motor V/F Control Parameters            | 94  |
| 5.21 Group d6: Control Optimization Parameters 1       | 98  |
| 5.22 Group U0: Monitoring Parameters                   | 100 |
| 5.23 Group A0: System parameters                       | 104 |
| 5.24 Group A2: Control Optimization Parameters 2       | 105 |
| 6. EMC (Electromagnetic compatibility)                 |     |
| 6.1 Definition                                         | 107 |
| 6.2 EMC Standard Description                           | 107 |
| 6.3 EMC Guide                                          | 107 |
| 7. Fault Diagnosis and Solution                        | 110 |
| 7.1 Fault Alarm and Countermeasures                    | 110 |
| 7.2 Common Faults and Solutions                        |     |
| Appendix I.Modbus communication protocol               | 116 |
| I. About Protocol                                      | 116 |
| II. Application Methods                                | 116 |
| III. Bus structure                                     | 116 |
| Appendix II. Function Code Table                       |     |
| Appendix III                                           | 155 |

### **1. Safety Information and Precautions**

In this manual, the notices are graded based on the degree of danger:

| <u>F</u> | Indicates that failure to comply with the notice will result in severe personal injury or even death. |
|----------|----------------------------------------------------------------------------------------------------|
| Danger   |                                                                                                    |
|          | Indicates that failure to comply with the notice will result in personal injury or property damage.   |
| Warning  |                                                                                                    |

Read this manual carefully so that you have a thorough understanding. Installation, commissioning or maintenance may be performed in conjunction with this chapter. EMHEATER will assume no liability or responsibility for any injury or loss caused by improper operation.

### **1.1 Safety Information**

| Before<br>installation | <b>A</b><br>Danger | <ul> <li>Do not use damaged or missing components frequency inverter. Failure to comply will result in personal injury.</li> <li>Please use the electric motor with upper B insulation class. Failure to comply will result in personal injury.</li> </ul>                                                                                                    |
|------------------------|--------------------|----------------------------------------------------------------------------------------------------|
| During                 | <b>J</b><br>Danger | • Install the frequency inverter on incombustible objects such as metal, and keep it away from combustible materials. Failure to comply may result in a fire.                                                                                                    |
| During<br>installation | Warning            | <ul> <li>When two frequency inverters are laid in the same cabinet, arrange the installation positions properly to ensure the enough cooling effect.</li> <li>Do not drop wire residue or screw into the frequency inverter. Failure to comply will result in damage to the frequency inverter.</li> </ul>                                                                                                    |
|                        | <b>4</b><br>Danger | <ul> <li>Wiring must be performed only by qualified personnel under instructions described in this manual. Failure to comply may result in unexpected accidents.</li> <li>A circuit breaker must be used to isolate the power supply and the frequency inverter. Failure to comply may result in a fire.</li> <li>Ensure that the power supply is cut off before wiring. Failure to comply may result in electric shock.</li> <li>Connect the frequency inverter to ground properly by standard. Failure to comply may result in electric shock.</li> </ul> |
| Wiring                 | Warning            | <ul> <li>Never connect the power supply cables to the output terminals (U, V, W) of the Frequency inverter. Failure to comply will result in damage to the frequency inverter.</li> <li>Make sure that all the connecting wires comply with the requirement of EMC and the safety standard in the region. Use wire sizes recommended in the manual. Failure to comply may result in accidents.</li> <li>Never connect the braking resistor between the DC bus terminals (P+) and (P-). Failure to comply may result in a fire.</li> </ul>                   |
| Before<br>power-on     | <u>Í</u>           | • Check that the following requirements comply with:<br>The voltage class of the power supply is consistent with the rated voltage class of                                                                                                    |

|             | Dar          | the frequency investor The imput terms in -1- (D. C. T.) 1                                                                                                    |
|-------------|--------------|----------------------------------------------------------------------------------------------------|
|             | Danger       | the frequency inverter. The input terminals (R, S, T) and output terminals (U, V, W) are properly connected. No short-circuit exists in the peripheral circuit. The                              |
|             |              | wiring is fastened. Failure to comply will result in damage to frequency inverter.                                                                                                    |
|             |              |                                                                                                    |
|             |              | <ul> <li>Cover the frequency inverter properly before power-on to prevent electric shock.</li> <li>Do not perform the voltage registerion text on any part of the frequency inverter.</li> </ul> |
|             | ~            | • Do not perform the voltage resistance test on any part of the frequency inverter                                                                                                    |
| Before      |              | because such test has been done in the factory. Failure to comply will result in                                                                                                    |
| power-on    |              | accidents.                                                                                                    |
|             | Warning      | • All peripheral devices must be connected properly under the instructions                                                                                                    |
|             |              | described in this manual. Failure to comply will result in accidents.                                                                                                    |
|             |              | • Do not open the frequency inverter's cover after power-on to prevent from                                                                                                    |
|             |              | electric shock.                                                                                                    |
|             | ^            | • Do not touch the frequency inverter with wet hand and its peripheral circuit to                                                                                                    |
|             | 4            | prevent from electric shock.                                                                                                    |
|             | 4            | • Do not touch the terminals of the frequency inverter (including the control                                                                                                    |
| After       | Danger       | terminals). Failure to comply may result in electric shock.                                                                                                    |
| power-on    |              | • Do not touch the U, V, W terminal or motor connecting terminals when                                                                                                    |
| -           |              | frequency inverter automatically does safety testing for the external high-voltage                                                                                                    |
|             |              | electrical circuit. Failure to comply may result in electric shock.                                                                                                    |
|             | Warning      | • Note the danger during the rotary running of motor when check the parameters.                                                                                                    |
|             |              | Failure to comply will result in accidents.                                                                                                    |
|             |              | • Do not change the factory default settings of the frequency inverter. Failure to                                                                                                    |
|             |              | comply will result in damage to the frequency inverter.                                                                                                    |
|             | ^            | • Do not go close to the equipment when selected the restart function. Failure to                                                                                                    |
|             | 4            | comply may result in personal injury.                                                                                                    |
|             | 4            | • Do not touch the fan or the discharging resistor to check the temperature. Failure                                                                                                    |
| During      | Danger       | to comply will result in personal injury.                                                                                                    |
| operation   |              | • Signal detection must be performed only by qualified personal during operation                                                                                                    |
| -           |              | • Avoid objects falling into the frequency inverter when it is running. Failure to                                                                                                    |
|             | ∕!∖          | comply will result in damage to frequency inverter.                                                                                                    |
|             | Warning      | • Do not start/stop the frequency inverter by turning the contactor ON/OFF.                                                                                                    |
|             |              | Failure to comply will result in damage to the frequency inverter.                                                                                                    |
|             |              | • Do not repair or maintain the frequency inverter at power-on. Failure to comply                                                                                                    |
|             |              | will result in electric shock.                                                                                                    |
|             | ^            | • Repair or maintain the frequency inverter only after the charge light on                                                                                                    |
|             | /4           | frequency inverter is powered off. This allows for the residual voltage in the                                                                                                    |
| Maintenance | $\checkmark$ | capacitor to discharge to a safe value. Failure to comply will result in personal                                                                                                    |
|             | Danger       | injury.                                                                                                    |
|             |              | • Repair or maintenance of the frequency inverter may be performed only by                                                                                                    |
|             |              | qualified personnel. Failure to comply will result in personal injury or damage to                                                                                                    |
|             |              | the frequency inverter.                                                                                                    |

### **1.2 General Precautions**

### **1.2.1 Motor insulation test**

Perform the insulation test when the motor is used for the first time, or when it is reused after being stored for a

long time, or in a regular check-up, in order to prevent the poor insulation of motor windings from damaging the frequency inverter. The motor must be disconnected from the frequency inverter during the insulation test. A 500-V mega-Ohm meter is recommended for the test. The insulation resistance must not be less than 5 M $\Omega$ .

#### 1.2.2 Thermal protection of motor

If the rated capacity of the motor selected does not match that of the frequency inverter, especially when the frequency inverter's rated power is greater than the motor's, adjust the motor protection parameters on the operation panel of the frequency inverter or install a thermal relay in the motor circuit for protection.

#### 1.2.3 Running at over 50 Hz

The frequency inverter provides frequency output of 0 to 3000 Hz (Up to 300 Hz is supported if the frequency inverter runs in FVC and SVC mode). If the frequency inverter is required to run at over 50 Hz, consider the bearable capacity of the machine.

#### 1.2.4 Vibration of mechanical device

The frequency inverter may encounter the mechanical resonance point at some output frequencies, which can be avoided by setting the skip frequency.

### 1.2.5 Motor heat and noise

The output of the frequency inverter is pulse width modulation (PWM) wave with certain harmonic frequencies, and therefore, the motor temperature, noise, and vibration are slightly greater than those motor runs at grid power frequency (50 Hz).

### 1.2.6 Voltage-sensitive device or capacitor at output side of the Frequency inverter

Do not install the capacitor for improving power factor or lightning protection voltage-sensitive resistor at the output side of the frequency inverter because the output of the frequency inverter is PWM wave. Otherwise, the frequency inverter may suffer transient over current and even to be damaged.

### 1.2.7 Contactor at the Input/Output side of the frequency inverter

When a contactor is installed between the input side of the frequency inverter and the power supply, the frequency inverter must not be started or stopped by switching the contactor on or off. If the frequency inverter has to be operated by the contactor, ensure that the time interval between switching is at least one hour. Since frequently charge and discharge will shorten the service life of the capacitor inside of frequency inverter.

When a contactor is installed between the output side of the frequency inverter and the motor, do not turn off the contactor when the frequency inverter is active. Otherwise, IGBT modules inside of frequency inverter may be damaged.

#### 1.2.8 When input voltage is over rated voltage range

The frequency inverter must not be used over the allowable voltage range specified in this manual. Otherwise, the frequency inverter's components may be damaged. If required, use a corresponding voltage transformer device.

#### 1.2.9 Prohibition of three-phase input changed into two-phase input

Do not change the three-phase input of the frequency inverter to two-phase input. Otherwise, a fault will be result or the frequency inverter will be damaged.

#### 1.2.10 Surge suppressor

The frequency inverter has a built-in voltage dependent resistor (VDR) for suppressing the surge voltage. For frequently surge place, please add extra surge voltage protection device at input side of frequency inverter.

Note: Do not connect the surge suppressor at the output side of the AC.

### 1.2.11 Altitude and de-rating

In places where the altitude is above 1000 m and the cooling effect reduces due to thin air, it is necessary to de-rate the frequency inverter. Please contact our company for technical support.

#### 1.2.12 Some special usages

If wiring that is not described in this manual such as common DC bus is applied, please contact the agent or our company for technical support.

### 1.2.13 Disposal

The electrolytic capacitors on the main circuits and PCB may explode when they are burnt. Poisonous gas is generated when the plastic parts are burnt. Please treat them as industrial waste.

### 1.2.14 Adaptable Motor

The standard adaptable motor is adaptable four-pole squirrel-cage asynchronous induction motor. For other types of motor, select a proper frequency inverter according to the rated motor current. If user uses inverter for permanent magnet synchronous motor, please contact my company for technical support.

The cooling fan and rotor shaft of non-variable-frequency motor are coaxial, which results in reduced cooling effect when the rotational speed decreasing. If variable speed is required, add a more powerful fan or replace it with variable-frequency motor in applications where the motor overheats easily.

The standard parameters of the adaptable motor have been configured inside the frequency inverter. It is still necessary to perform motor auto-tuning or modify the default values based on actual conditions. Otherwise, the running result and protection performance will be affected.

The frequency inverter may alarm or even be damaged when short-circuit exists on cables or inside the motor. Therefore, perform insulation short-circuit test when the motor and cables are newly installed or during routine maintenance. During the test, make sure that the frequency inverter is disconnected from the tested parts.

### 2. Product Information

### 2.1 Products Lable and Model Designation

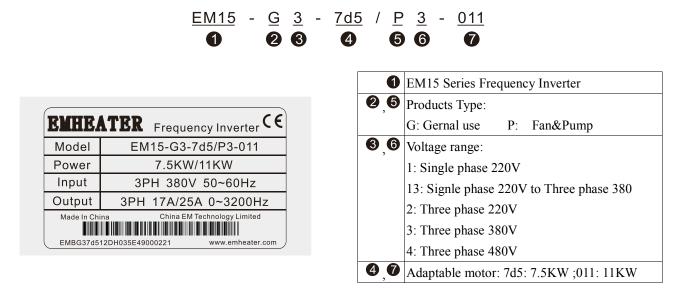

Diagram 2-1 Products Lable and Designation rules

### 2.1.1 Product appearance

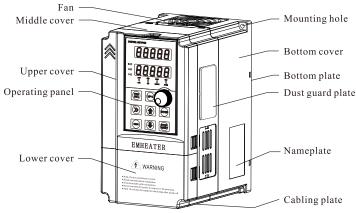

Diagram 2-2 Nameplate

The housing types of the EM15 models are listed in the following table:

|          | Plastic     | Sheet metal |  |
|----------|-------------|-------------|--|
| 1PH 220V | 0.4kW~2.2kW |             |  |
| 3PH 220V | 0.4kW~11kW  | 15kW~75kW   |  |
| 3PH 380V | 0.75kW~22kW | 30kW~500kW  |  |
| 3PH 480V | 0.75kW~22kW | 30kW~500kW  |  |

### 2.2 Technical Specifications

| tn<br>f                  | • Input Voltage: 220V/380V/480V±15%                                                                                                    |
|--------------------------|----------------------------------------------------------------------------------------------------|
| Input&Ou<br>mut          | • Input Frequency: 47~63Hz                                                                                                    |
| Ŀ&                       | • Input Frequency Resolution: 0.01Hz (Digital setting); maximum frequency×0.025% (Analog setting)                                                                                            |
| Ju                       | • Output Voltage:0~Rated input voltage                                                                                                    |
|                          | <ul> <li>Output Frequency: 0~320Hz(SFC); 0~3200Hz (V/F)</li> <li>Control Mode: Sensor-less vector control(SVC); Closed-loop vector control (FVC); Voltage/Frequency</li> </ul>               |
|                          |                                                                                                    |
| T                        | (V/F) control<br>• Carrier Frequency: 0.5kHz~16kHz                                                                                                    |
| ech                      | <ul> <li>Carrier Frequency: 0.5KHz~10KHz</li> <li>Startup Torque: G type: 0.5Hz/150% (FVC); 0Hz/180%(FVC); P type: 0.5Hz/100%</li> </ul>                                                     |
| nic                      | <ul> <li>Startup Torque: G type: 0.512/150/6 (FVC), 012/180/6 (FVC), 1 type: 0.512/100/6</li> <li>Speed Range:1:100(SVC);1:1000(FVC)</li> </ul>                                              |
| all                      | <ul> <li>Speed Range: 11100(SVC);111000(TVC)</li> <li>Speed Stability Accuracy: ±0.5%(SVC);±0.02%(FVC)</li> </ul>                                                                            |
| Per                      | <ul> <li>Torque Control Accuracy: ±5%(FVC)</li> </ul>                                                                                                    |
| Technical Performance    | • Overload Capacity: G type: 150% rated current 60s; 180% rated current 3s; P type: 120% rated current                                                                                       |
| ma                       | 60s;150% rated current 3s.                                                                                                    |
| nce                      | • Torque Boost: Auto boost; Manual boost 0.1%~30.0%                                                                                                    |
|                          | • DC braking: 0.00Hz~maximum frequency (DC braking frequency); 0.0s~36.0s(Braking time);                                                                                                    |
|                          | 0.0%~100.0% (Braking trigger current value)                                                                                                    |
|                          | • Built-in Simple PLC / Multiple Speeds: It realizes up to 16 speeds via the simple PLC function or                                                                                          |
|                          | combination of DI terminal states.                                                                                                    |
|                          | • Built-in PID: It realizes closed loop control system easily.                                                                                                    |
|                          | • Auto voltage regulation (AVR): It can keep constant output voltage automatically when the mains                                                                                            |
| H                        | voltage fluctuation                                                                                                    |
| ıdi                      | • Overvoltage/ Overcurrent Stall Control: The current and voltage are limited automatically during the running process so as to avoid frequently tripping due to overvoltage / over current. |
| vid                      | <ul> <li>Rapid Current Limit: To avoid frequently over current faults of the frequency inverter.</li> </ul>                                                                                  |
| ual                      | • Torque Limit and Control: It can limit the torque automatically and prevent frequently over current                                                                                        |
| lize                     | tripping during the running process. Torque control can be implemented in the VC mode.                                                                                                    |
| dH                       | • High Performance: Control of asynchronous motor and synchronous motor are implemented through the                                                                                          |
| Individualized Functions | high-performance current vector control technology.                                                                                                    |
| icti                     | • Virtual I/O: Five groups of virtual DI/DO can realize simple logic control.                                                                                                    |
| ons                      | • Timing Control: Time range: 0.0~6500.0 minutes                                                                                                    |
| •1                       | • Motor Overheat Protection: The optional I/O extension card enables AI3 to receive the motor                                                                                                |
|                          | temperature sensor input (PT100, PT1000) so as to realize motor overheat protection.                                                                                                    |
|                          | • Multiple Encoder Types: It supports differential encoder, open-collector encoder                                                                                                    |
|                          | • Protection Mode: Motor short-circuit detection at power-on, input/output phase loss protection, over                                                                                       |
|                          | current and overvoltage protection, less voltage protection, overheat protection and overload protection, etc                                                                                |
|                          | • Running Command Giving: key panel; Control terminals; Serial communication port; You can switch                                                                                            |
|                          | between these giving in various ways.                                                                                                    |
|                          | • Frequency Giving: There are 10 kinds frequency giving: digital setting, analog voltage setting, analog current setting, pulse setting and serial communication port setting.               |
| xte                      | • <b>Programmable Digital Input:</b> 6 digital input (DI) terminals, one of which supports up to 100 kHz                                                                                     |
| rn                       | high-speed pulse input                                                                                                    |
| External Interface       | • Programmable Analog Input: 3 analog input (AI) terminals, AI1, AI2 support 0V~10 V or 0mA~20mA                                                                                             |
| Inte                     | input, AI3 support -10V~+10V                                                                                                    |
| erf                      | • Programmable Open Collector Output: 1 FMP output terminal, that supports 0–100 kHz square wave                                                                                             |
| lce                      | signal output (Can be used as DO output)                                                                                                    |
|                          | • Programmable Analog Output: 2 analog output (AO) terminals, both of them supports 0mA~20mA                                                                                                 |
|                          | current output and 0V~10V voltage output.                                                                                                    |
|                          | • Relay Output: 2 relay output terminal (2.2KW and below only have 1 relay output terminal)                                                                                                  |
| E                        | • Installation Location: Indoor, no direct sunlight, dust, corrosive gas, combustible gas, oil smoke, vapour,                                                                                |
| Environment              | drip or salt.                                                                                                    |
| ron                      | • Altitude: Lower than 1000m<br>• Ambient Terre endering 10%C + 40%C (denoted if the embient terre is het end 40%C and 50%C)                                                                 |
| Ime                      | <ul> <li>Ambient Temperature: -10°C~ +40°C (de-rated if the ambient temperature is between 40°C and 50°C)</li> <li>Humidity: Loss than 05% PH, without condensing</li> </ul>                 |
| ent                      | <ul> <li>Humidity: Less than 95%RH, without condensing</li> <li>Vibration: Less than 5.9 m/s2 (0.6 g)</li> </ul>                                                                             |
|                          | • Vibration: Less than $3.9 \text{ H/s2} (0.0 \text{ g})$<br>• Storage Temperature: $-20^{\circ}\text{C} \sim +60^{\circ}\text{C}$                                                           |
|                          | - Storage remperature, 20 C - 00 C                                                                                                    |

### 2.3 Model and Technical data

| Model                    | Power Capacity | Input Current      | <b>Output</b> Current | Adaptab  | le Motor |  |  |  |  |  |
|--------------------------|----------------|--------------------|-----------------------|----------|----------|--|--|--|--|--|
| WIOUEI                   | (KVA)          | (A)                | (A)                   | KW       | HP       |  |  |  |  |  |
|                          | Sin            | gle phase 220V 50/ | 60Hz                  | 1        | 1        |  |  |  |  |  |
| EM15A-G1-d75             | 1.5            | 8.2                | 4                     | 0.75     | 1        |  |  |  |  |  |
| EM15A-G1-1d5             | 3              | 14                 | 7                     | 1.5      | 2        |  |  |  |  |  |
| EM15-G1-2d2              | 4              | 23                 | 9.6                   | 2.2      | 3        |  |  |  |  |  |
| Three phase 220V 50/60Hz |                |                    |                       |          |          |  |  |  |  |  |
| EM15-G2-d75              | 3              | 5                  | 3.8                   | 0.75     | 1        |  |  |  |  |  |
| EM15-G2-1d5              | 4              | 5.8                | 5.1                   | 1.5      | 2        |  |  |  |  |  |
| EM15-G2-2d2              | 5.9            | 10.5               | 9                     | 2.2      | 3        |  |  |  |  |  |
| EM15-G2-004              | 8.9            | 14.6               | 13                    | 3.7      | 5        |  |  |  |  |  |
| EM15-G2-5d5              | 17             | 26                 | 25                    | 5.5      | 7.5      |  |  |  |  |  |
| EM15-G2-7d5              | 21             | 35                 | 32                    | 7.5      | 10       |  |  |  |  |  |
| EM15-G2-011              | 30             | 46.5               | 45                    | 11       | 15       |  |  |  |  |  |
| EM15-G2-015              | 40             | 62                 | 60                    | 15       | 20       |  |  |  |  |  |
| EM15-G2-018              | 57             | 76                 | 75                    | 18.5     | 25       |  |  |  |  |  |
| EM15-G2-022              | 69             | 92                 | 91                    | 22       | 30       |  |  |  |  |  |
| EM15-G2-030              | 85             | 113                | 112                   | 30       | 40       |  |  |  |  |  |
| EM15-G2-037              | 114            | 157                | 150                   | 37       | 50       |  |  |  |  |  |
| EM15-G2-045              | 134            | 180                | 176                   | 45       | 60       |  |  |  |  |  |
| EM15-G2-055              | 160            | 214                | 210                   | 55       | 75       |  |  |  |  |  |
| EM15-G2-075              | 231            | 307                | 304                   | 75       | 100      |  |  |  |  |  |
|                          | Th             | ree phase 380V 50/ | 60Hz                  |          |          |  |  |  |  |  |
| EM15-G3-d75/P3-1d5       | 1.5/3          | 5/5.8              | 2.1/3.8               | 0.75/1.5 | 1/2      |  |  |  |  |  |
| EM15-G3-1d5/P3-2d2       | 3/4            | 5.8/10.5           | 3.8/5.1               | 1.5/2.2  | 2/3      |  |  |  |  |  |
| EM15-G3-2d2/P3-004       | 4/5.9          | 10.5/14.6          | 5.1/9                 | 2.2/3.7  | 3/5      |  |  |  |  |  |
| EM15-G3-004/P3-5d5       | 5.9/8.9        | 14.6/20.5          | 9/13                  | 3.7/5.5  | 5/7.5    |  |  |  |  |  |
| EM15-G3-5d5/P3-7d5       | 8.9/11         | 20.5/26            | 13/17                 | 5.5/7.5  | 7.5/10   |  |  |  |  |  |
| EM15-G3-7d5/P3-011       | 11/17          | 26/35              | 17/25                 | 7.5/11   | 10/15    |  |  |  |  |  |
| EM15-G3-011/P3-015       | 17/21          | 35/38.5            | 25/32                 | 11/15    | 15/20    |  |  |  |  |  |
| EM15-G3-015/P3-018       | 21/24          | 38.5/46.5          | 32/37                 | 15/18.5  | 20/25    |  |  |  |  |  |
| EM15-G3-018/P3-022       | 24/30          | 46.5/62            | 37/45                 | 18.5/22  | 25/30    |  |  |  |  |  |
| EM15-G3-022/P3-030       | 30/40          | 62/76              | 45/60                 | 22/30    | 30/40    |  |  |  |  |  |
| EM15-G3-030/P3-037       | 40/57          | 76/92              | 60/75                 | 30/37    | 40/50    |  |  |  |  |  |
| EM15-G3-037/P3-045       | 57/69          | 92/113             | 75/91                 | 37/45    | 50/60    |  |  |  |  |  |
| EM15-G3-045/P3-055       | 69/85          | 113/128            | 91/112                | 45/55    | 60/75    |  |  |  |  |  |
| EM15-G3-055/P3-075       | 85/114         | 128/157            | 112/150               | 55/75    | 75/100   |  |  |  |  |  |
| EM15-G3-075/P3-090       | 114/134        | 157/180            | 150/176               | 75/90    | 100/125  |  |  |  |  |  |
| EM15-G3-090/P3-110       | 134/160        | 180/214            | 176/210               | 90/110   | 125/150  |  |  |  |  |  |
| EM15-G3-110/P3-132       | 160/192        | 214/256            | 210/253               | 110/132  | 150/200  |  |  |  |  |  |
| EM15-G3-132/P3-160       | 192/231        | 256/307            | 253/304               | 132/160  | 200/250  |  |  |  |  |  |
| EM15-G3-160/P3-200       | 231/250        | 307/385            | 304/377               | 160/200  | 250/280  |  |  |  |  |  |
| EM15-G3-200/P3-220       | 250/280        | 385/430            | 377/426               | 200/220  | 280/300  |  |  |  |  |  |

| Madal              | Power Capacity              | Input Current      | Output Current | Adaptable Motor |         |  |
|--------------------|-----------------------------|--------------------|----------------|-----------------|---------|--|
| Model              | (KVA)                       | (A)                | (A)            | KW              | HP      |  |
| EM15-G3-220/P3-250 | -220/P3-250 280/355 430/468 |                    | 426/465        | 220/250         | 300/370 |  |
| EM15-G3-250/P3-280 | 355/396                     | 468/525            | 465/520        | 250/280         | 370/400 |  |
| EM15-G3-280/P3-315 | 396/445                     | 525/590            | 520/585        | 280/315         | 400/420 |  |
| EM15-G3-315/P3-355 | 445/500                     | 590/665            | 585/650        | 315/355         | 420/500 |  |
| EM15-G3-355        | 500                         | 665                | 650            | 355             | 500     |  |
| EM15-G3-400        | 560                         | 785                | 725            | 400             | 530     |  |
| EM15-G3-450        | 630                         | 883                | 820            | 450             | 600     |  |
| EM15-G3-500        | 800                         | 920                | 860            | 500             | 660     |  |
|                    | Th                          | ree phase 480V 50/ | 60Hz           |                 |         |  |
| EM15-G4-d75/P4-1d5 | 1.5/3                       | 5/5.8              | 2.1/3.8        | 0.75/1.5        | 1/2     |  |
| EM15-G4-1d5/P4-2d2 | 3/4                         | 5.8/10.5           | 3.8/5.1        | 1.5/2.2         | 2/3     |  |
| EM15-G4-2d2/P4-004 | 4/5.9                       | 10.5/14.6          | 5.1/9          | 2.2/3.7         | 3/5     |  |
| EM15-G4-004/P4-5d5 | 5.9/8.9                     | 14.6/20.5          | 9/13           | 3.7/5.5         | 5/7.5   |  |
| EM15-G4-5d5/P4-7d5 | 8.9/11                      | 20.5/26            | 13/17          | 5.5/7.5         | 7.5/10  |  |
| EM15-G4-7d5/P4-011 | 11/17                       | 26/35              | 17/25          | 7.5/11          | 10/15   |  |
| EM15-G4-011/P4-015 | 17/21                       | 35/38.5            | 25/32          | 11/15           | 15/20   |  |
| EM15-G4-015/P4-018 | 21/24                       | 38.5/46.5          | 32/37          | 15/18.5         | 20/25   |  |
| EM15-G4-018/P4-022 | 24/30                       | 46.5/62            | 37/45          | 18.5/22         | 25/30   |  |
| EM15-G4-022/P4-030 | 30/40                       | 62/76              | 45/60          | 22/30           | 30/40   |  |
| EM15-G4-030/P4-037 | 40/57                       | 76/92              | 60/75          | 30/37           | 40/50   |  |
| EM15-G4-037/P4-045 | 57/69                       | 92/113             | 75/91          | 37/45           | 50/60   |  |
| EM15-G4-045/P4-055 | 69/85                       | 113/128            | 91/112         | 45/55           | 60/75   |  |
| EM15-G4-055/P4-075 | 85/114                      | 128/157            | 112/150        | 55/75           | 75/100  |  |
| EM15-G4-075/P4-090 | 114/134                     | 157/180            | 150/176        | 75/90           | 100/125 |  |
| EM15-G4-090/P4-110 | 134/160                     | 180/214            | 176/210        | 90/110          | 125/150 |  |
| EM15-G4-110/P4-132 | 160/192                     | 214/256            | 210/253        | 110/132         | 150/200 |  |
| EM15-G4-132/P4-160 | 192/231                     | 256/307            | 253/304        | 132/160         | 200/250 |  |
| EM15-G4-160/P4-200 | 231/250                     | 307/385            | 304/377        | 160/200         | 250/280 |  |
| EM15-G4-200/P4-220 | 250/280                     | 385/430            | 377/426        | 200/220         | 280/300 |  |
| EM15-G4-220/P4-250 | 280/355                     | 430/468            | 426/465        | 220/250         | 300/370 |  |
| EM15-G4-250/P4-280 | 355/396                     | 468/525            | 465/520        | 250/280         | 370/400 |  |
| EM15-G4-280/P4-315 | 396/445                     | 525/590            | 520/585        | 280/315         | 400/420 |  |
| EM15-G4-315/P4-355 | 445/500                     | 590/665            | 585/650        | 315/355         | 420/500 |  |
| EM15-G4-355        | 500                         | 665                | 650            | 355             | 500     |  |
| EM15-G4-400        | 560                         | 785                | 725            | 400             | 530     |  |
| EM15-G4-450        | 630                         | 883                | 820            | 450             | 600     |  |
| EM15-G4-500        | 800                         | 920                | 860            | 500             | 660     |  |

### 2.4 Product appearance and installation dimension

### 2.4.1 Appearance and Installation Hole Dimension (mm)

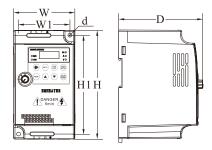

Diagram 2-3 Single phase 0.75~1.5kW Wall-mounted installation dimensions

| Matching inverter |             | А  | ppearance a | and installin | g dimension | ı (Unit: mm | l) |
|-------------------|-------------|----|-------------|---------------|-------------|-------------|----|
| Voltege           | Power Range | W  | W1          | Н             | H1          | D           | d  |
| 1PH 220V          | 0.75~1.5kW  | 85 | 73          | 142           | 130         | 116         | Φ4 |

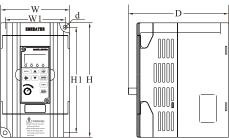

Diagram 2-4 Three phase 0.75~2.2kW Wall-mounted installation dimensions

| Matching inverter |                    | Appearance and installing dimension (Unit: mm) |    |     |     |       |    |  |
|-------------------|--------------------|------------------------------------------------|----|-----|-----|-------|----|--|
| Voltege           | <b>Power Range</b> | W                                              | W1 | Н   | H1  | D     | d  |  |
| 3PH 220V          | 0.75~1.5kW         |                                                |    |     |     |       |    |  |
| 3PH 380V          | 0.75~2.2 kW        | 100                                            | 89 | 151 | 140 | 116.5 | Φ4 |  |
| 3PH 480V          | 0.75~2.2 kW        |                                                |    |     |     |       |    |  |

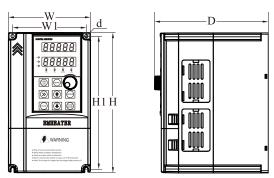

Diagram 2-5 Three phase 4~22kW Wall-mounted installation dimensions

| Matching inverter |                     | Appearance and installing dimension (Unit: mm) |     |     |     |     |             |  |
|-------------------|---------------------|------------------------------------------------|-----|-----|-----|-----|-------------|--|
| Voltege           | Voltege Power Range |                                                | W1  | Н   | H1  | D   | d           |  |
| 1 PH 220V         | 2.2kW               | 120                                            |     |     |     |     | <b>4</b> 45 |  |
| 3PH 220V          | 2.2kW               |                                                | 108 | 205 | 105 | 166 |             |  |
| 3PH 380V          | 4~5.5kW             |                                                | 108 | 205 | 195 |     | Φ4.5        |  |
| 3PH 480V          | 4~5.5kW             |                                                |     |     |     |     |             |  |
| 3PH 220V          | 4~5.5kW             | 162                                            | 148 | 250 | 238 | 191 | Φ5.5        |  |

| Matching inverter |                    | Appearance and installing dimension (Unit: mm) |     |     |     |     |      |
|-------------------|--------------------|------------------------------------------------|-----|-----|-----|-----|------|
| Voltege           | <b>Power Range</b> | W                                              | W1  | Н   | H1  | D   | d    |
| 3PH 380V          | 7.5~11kW           |                                                |     |     |     |     |      |
| 3PH 480V          | 7.5~11kW           |                                                |     |     |     |     |      |
| 3PH 220V          | 7.5~11kW           |                                                |     |     |     |     |      |
| 3PH 380V          | 15~22kW            | 223                                            | 207 | 323 | 307 | 207 | Φ5.5 |
| 3PH 480V          | 15~22kW            | 1                                              |     |     |     |     |      |

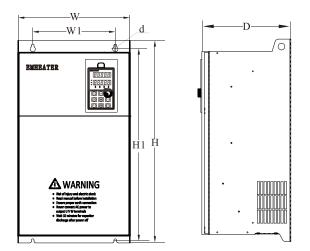

Diagram 2-6 Three phase 30~500kW Wall-mounted installation dimensions

| Matchin  | Matching inverter |         | ppearance | and installin | g dimension | n (Unit: mm | )   |
|----------|-------------------|---------|-----------|---------------|-------------|-------------|-----|
| Voltege  | Power Range       | W       | W1        | Н             | H1          | D           | d   |
| 3PH 220V | 15~18.5kW         |         |           |               |             |             |     |
| 3PH 380V | 30~37kW           | 300     | 220       | 540           | 500         | 240         | Φ7  |
| 3PH 480V | 30~37kW           |         |           |               |             |             |     |
| 3PH 220V | 22~30kW           |         |           |               |             |             |     |
| 3PH 380V | 45~55kW           | 340     | 260       | 580           | 540         | 270         | Φ10 |
| 3PH 480V | 45~55kW           |         |           |               |             |             |     |
| 3PH 220V | 37~45kW           |         |           |               |             |             |     |
| 3PH 380V | 75~90kW           | 410     | 260       | 610           | 575         | 280         | Φ12 |
| 3PH 480V | 75~90kW           |         |           |               |             |             |     |
| 3PH 220V | 55kW              |         |           |               |             |             |     |
| 3PH 380V | 110~132kW         | 460 320 | 320 710   | 690           | 335         | Φ12         |     |
| 3PH 480V | 110~132kW         |         |           |               |             |             | 1   |
| 3PH 220V | 75kW              |         |           |               |             |             |     |
| 3PH 380V | 160~220kW         | 535     | 360       | 885           | 830         | 370         | Φ12 |
| 3PH 480V | 160~220kW         |         |           |               |             |             |     |
| 3PH 380V | 250~315kW         | (50     | 2(0       | 1040          | 005         | 41.5        | A10 |
| 3PH 480V | 250~315kW         | 650     | 360       | 1040          | 985         | 415         | Φ12 |
| 3PH 380V | 355~500kW         | 015     | (00       | 1250          | 1250        | 445         | A10 |
| 3PH 480V | 355~500kW         | 815     | 600       | 1350          | 1250        | 445         | Ф12 |

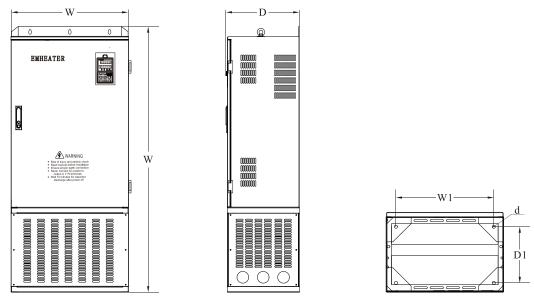

Diagram 2-7 Three phase 160~500kW Cabinet installation dimensions

| Matching inverter |                    | Appearance and installing dimension (Unit: mm) |     |      |     |     |     |
|-------------------|--------------------|------------------------------------------------|-----|------|-----|-----|-----|
| Voltege           | <b>Power Range</b> | W                                              | W1  | Н    | D   | D1  | d   |
| 3PH 220V          | 75kW               |                                                |     |      |     |     |     |
| 3PH 380V          | 160~220kW          | 535                                            | 438 | 1397 | 370 | 252 | Φ14 |
| 3PH 480V          | 160~220kW          |                                                |     |      |     |     |     |
| 3PH 380V          | 250~315kW          | (50                                            | 559 | 1550 | 415 | 207 | A14 |
| 3PH 480V          | 250~315kW          | 650                                            | 558 | 1552 | 415 | 297 | Φ14 |
| 3PH 380V          | 355~500kW          | 015                                            | 700 | 1022 | 445 | 207 | A14 |
| 3PH 480V          | 355~500kW          | 815                                            | 722 | 1832 | 445 | 306 | Φ14 |

### 2.4.2 Appearance and installation dimension of external keypad (keypad tray)

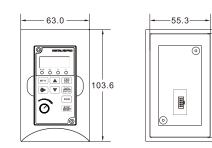

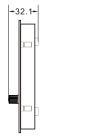

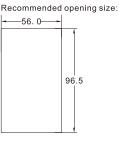

Diagram 2-8 Appearance and installation dimension of small size external keypad (keypad tray)

96.0

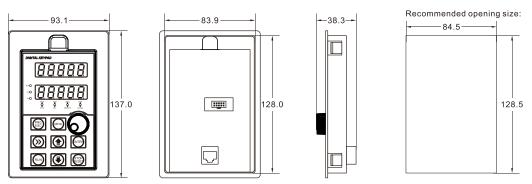

Diagram 2-9 Appearance and installation dimension of big size external keypad (keypad tray)

### 2.5 Daily maintenance of frequency inverters

### 2.5.1 Daily maintenance

Due to the influence of temperature, humidity, dust and vibration, it will lead to poor heat dissipation and component aging of frequency inverter, and results in potential failure or reducing the service life of frequency inverter. Therefore, it is necessary to do daily and regular maintenance of the frequency inverter. Daily check items:

- 1. Check if the sound is normal during the running of the motor;
- 2. Check if there is a vibration during the running of the motor;
- 3. Check whether the installation environment of frequency inverter has changed;
- 4. Check if the cooling fan of frequency inverter is working correctly, the cooling air duct is clear;
- 5. Check if the frequency inverter is overheating;
- 6. Make sure that the frequency inverter should always be kept in a clean state;
- 7. Clear up effectively the dust on the surface of the frequency inverter, prevent the dust from entering into the inside of the frequency inverter, especially for the metal dust;
- 8. Clear up effectively the oil and dust on the cooling fan of frequency inverter.

### 2.5.2 Regular inspection

Please regularly check frequency inverter, especially for the difficult checking place of running. Regular inspection items:

- 1. Check the air duct and clear up regularly;
- 2. Check if there are any loose screws;
- 3. Check if the inverter has been corroded;
- 4. Check whether the wiring terminals show signs of arcing.
- 5. Check if the terminals have arcing mark.

**Note:** When using the megger(please use the DC 500V meg ohm meter) to measure the insulation resistance, you shall disconnect the main circuit to the frequency inverter. Do not use the insulation resistance meter to test the control circuit. Do not to do the high voltage test (It has been done when the frequency inverter producing in factory.)

### 2.5.3 Wearing parts replacement

The vulnerable parts of frequency inverter include the cooling fan and filter electrolytic capacitor, its service life is closely related to the using environment and maintenance status. The general service life is:

| Part Name              | Service Life |
|------------------------|--------------|
| Fan                    | 3 to 4 Years |
| Electrolytic capacitor | 5 to 6 Years |

The user can confirm the replace time according to the running time.

- 1. Possible reasons for the damage of cooling fan: bearing wear and blade aging. Distinguish standard: Any cracks in the fan blade, any abnormal vibration sound during the starting of frequency inverter.
- Possible reasons for the damage of filting electrolytic capacitor: poor quality of the input power supply, the environment temperature is higher, the load change frequently and the electrolyte aging. Distinguish standard: Any leakage of its liquid, if the safety valve is protruding, electrostatic capacitance and insulation resistance measurement.

### 2.5.4 Storage of the frequency inverter

After buying the frequency inverter, users shall pay attention to the temporary and long-term storage as following:

- 1. Store the frequency inverter in the original packaging;
- 2. Long-term storage can lead to the degradation of electrolytic capacitors, and must ensure to power on for once within 2 years. And the power-on time is at least 5 hours. The input voltage must slowly rise to the rating by using the voltage regulator.

### 2.6 Selection Guide of braking component

Table 2-5 is the recommended value of braking resistor, users can select the different resistance value and power according to the actual situation, (but the resistance value must not be less than the recommended value in the table, and the power can be bigger.) The selection of braking resistance need to be confirmed according to the power that the motor generated in the practical application systems, and is relevant to the system inertia, deceleration time, the energy of the potential energy load, needs customers to choose according to actual situation. The greater the inertia the shorter deceleration time is needed and more frequently braking, so the braking resistor needs the one with bigger power but smaller resistance value.

### 2.6.1 Selection of braking resistance value

When braking, almost all the renewable energy of motor is consumed on the braking resistor.

According to the formula: U \* U/R = Pb

In the formula:

U --- The braking voltage when the system brake stably (different system is different, for the 380VAC system generally take 700V)

R - Braking resistor

Pb – Power of braking

### 2.6.2 Selection power of braking resistor

In theory the power of braking resistor is consistent with the braking power, but it need to be taken into consideration that the braking resistor power will derate to 70%.

According to the formula: 0.7\*Pr=Pb\*D

In this formula:

Pr----Power of resistor

D---- Braking proportion (the proportion that the regeneration process accounts for the whole process)

Elevator---- 20%~30%

Uncoiling and coiling machine---- 20%~30%

Centrifugal machine---- 50%~60%

Occasionally braking load---- 5%

Other machine generally-----10%

Table 2-5 EM15 Inverter braking components selection table

|                |                                           |                                                      |                      | •                       |  |  |
|----------------|-------------------------------------------|------------------------------------------------------|----------------------|-------------------------|--|--|
| Inverter Power | Recommend<br>power of braking<br>resistor | Recommend<br>resistance value of<br>braking resistor | Braking<br>unit      | Remarks                 |  |  |
|                | Single phase 220V                         |                                                      |                      |                         |  |  |
| EM15-G1-2d2    | 100W                                      | $\geq 70 \Omega$                                     | Built-in as standard | No special instructions |  |  |
|                | Three phase 220V                          |                                                      |                      |                         |  |  |
| EM15-G2-d75    | 150W                                      | $\geq 110\Omega$                                     | Built-in as          | No special              |  |  |
| EM15-G2-1d5    | 250W                                      | $\geq 100\Omega$                                     | standard             | instructions            |  |  |

| Inverter Power           | Recommend<br>power of braking<br>resistor | Recommend<br>resistance value of<br>braking resistor | Braking<br>unit | Remarks                 |
|--------------------------|-------------------------------------------|------------------------------------------------------|-----------------|-------------------------|
| EM15-G2-2d2              | 300W                                      | $\geq 65\Omega$                                      |                 |                         |
| EM15-G2-004              | 400W                                      | $\geq$ 45 $\Omega$                                   |                 |                         |
| EM15-G2-5d5              | 800W                                      | $\geq$ 22 $\Omega$                                   |                 |                         |
| EM15-G2-7d5              | 1000W                                     | $\geq 16\Omega$                                      |                 |                         |
| EM15-G2-011              | 1500W                                     | $\geq 11\Omega$                                      |                 |                         |
| EM15-G2-015              | 2500W                                     | $\geq 8\Omega$                                       |                 |                         |
| EM15-G2-018              | 3.7 kW                                    | $\geq 8.0\Omega$                                     |                 |                         |
| EM15-G2-022              | 4.5 kW                                    | $\geq 8\Omega$                                       |                 |                         |
| EM15-G2-030              | 5.5 kW                                    | $\geq 4\Omega$                                       | External        | No special instructions |
| EM15-G2-037              | 7.5 kW                                    | $\geq 4\Omega$                                       |                 | listiuctions            |
| EM15-G2-045              | 4.5 kW×2                                  | $\geq$ 4 $\Omega$ ×2                                 |                 |                         |
| EM15-G2-055              | 5.5 kW×2                                  | $\geq$ 4 $\Omega$ ×2                                 |                 |                         |
| EM15-G2-075              | 16kW                                      | $\geq 1.2\Omega$                                     |                 |                         |
|                          | Three p                                   | hase 380V/480V                                       | ¥               |                         |
| EM15-G3[4]-d75/P3[4]-1d5 | 150W                                      | $\geq 300\Omega$                                     |                 |                         |
| EM15-G3[4]-1d5/P3[4]-2d2 | 150W                                      | $\geq$ 220 $\Omega$                                  |                 |                         |
| EM15-G3[4]-2d2/P3[4]-004 | 250W                                      | $\geq 200\Omega$                                     |                 |                         |
| EM15-G3[4]-004/P3[4]-5d5 | 300W                                      | $\geq 130\Omega$                                     |                 |                         |
| EM15-G3[4]-5d5/P3[4]-7d5 | 400W                                      | $\geq 90\Omega$                                      | Built-in as     | No special              |
| EM15-G3[4]-7d5/P3[4]-011 | 500W                                      | $\geq 65\Omega$                                      | standard        | instructions            |
| EM15-G3[4]-011/P3[4]-015 | 800W                                      | $\geq$ 43 $\Omega$                                   |                 |                         |
| EM15-G3[4]-015/P3[4]-018 | 1000W                                     | $\geq 32\Omega$                                      |                 |                         |
| EM15-G3[4]-018/P3[4]-022 | 1300W                                     | $\geq 25\Omega$                                      |                 |                         |
| EM15-G3[4]-022/P3[4]-030 | 1500W                                     | $\geq 22\Omega$                                      |                 |                         |
| EM15-G3[4]-030/P3[4]-037 | 2500W                                     | $\geq 16\Omega$                                      |                 |                         |
| EM15-G3[4]-037/P3[4]-045 | 3.7 kW                                    | $\geq 16.0\Omega$                                    |                 |                         |
| EM15-G3[4]-045/P3[4]-055 | 4.5 kW                                    | $\geq 16\Omega$                                      |                 |                         |
| EM15-G3[4]-055/P3[4]-075 | 5.5 kW                                    | $\geq 8\Omega$                                       |                 |                         |
| EM15-G3[4]-075/P3[4]-090 | 7.5 kW                                    | $\geq 8\Omega$                                       |                 |                         |
| EM15-G3[4]-090/P3[4]-110 | 4.5 kW×2                                  | $\geq 8\Omega \times 2$                              |                 |                         |
| EM15-G3[4]-110/P3[4]-132 | 5.5 kW×2                                  | $\geq 8\Omega \times 2$                              |                 |                         |
| EM15-G3[4]-132/P3[4]-160 | 6.5 kW×2                                  | $\geq 8\Omega \times 2$                              |                 |                         |
| EM15-G3[4]-160/P3[4]-200 | 16kW                                      | $\geq$ 2.5 $\Omega$                                  | External        | No special instructions |
| EM15-G3[4]-200/P3[4]-220 | 20 kW                                     | $\geq 2.5\Omega$                                     |                 | msuucuons               |
| EM15-G3[4]-220/P3[4]-250 | 22 kW                                     | $\geq$ 2.5 $\Omega$                                  |                 |                         |
| EM15-G3[4]-250/P3[4]-280 | 12.5 kW×2                                 | $\geq 2.5\Omega \times 2$                            |                 |                         |
| EM15-G3[4]-280/P3[4]-315 | 14kW×2                                    | $\geq 2.5\Omega \times 2$                            |                 |                         |
| EM15-G3[4]-315/P3[4]-355 | 16kW×2                                    | $\geq$ 2.5 $\Omega$ ×2                               |                 |                         |
| EM15-G3[4]-355           | 17kW×2                                    | $\geq 2.5\Omega \times 2$                            |                 |                         |
| EM15-G3[4]-400           | 14 kW×3                                   | $\geq 2.5\Omega \times 3$                            |                 |                         |
| EM15-G3[4]-450           | 16 kW×3                                   | $\geq$ 2.3 $\Omega$ ×3                               |                 |                         |

### 2.6.3 Braking resistor connection description

The braking resistor connection of EM15 series frequency inverter is showed as below:

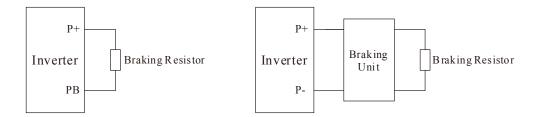

Diagram 2-10 Braking resistor connection scheme

### **3. Installation of Frequency Inverter**

### 3.1 Installation environment

- 1. The place with indoor vents or ventilation devices.
- 2. The environment temperature shall be -10°C~40°C. If the temperature is over 40°C but less than 50°C, better to take down the cover of frequency inverter or open the front door of cabinet to facilitate heat dissipation.
- 3. Try to avoid high temperature and wet place; the humidity shall be less than 90% without frost deposit.
- 4. Avoid direct sunlight.
- 5. Keep away from flammable, explosive and corrosive gas and liquid.
- 6. No dust, floating fiber and metal particles.
- 7. Install on the place without strongly vibration. And the vibration should be not over 0.6G, please pay attention to far away from the punching machine, etc.
- 8. Keep away from electromagnetic interference source.

### 3.2 Installation direction and space

In order to not affect the service life of frequency inverter and reduce its performance, note for its installation direction and space and correctly fasten it.

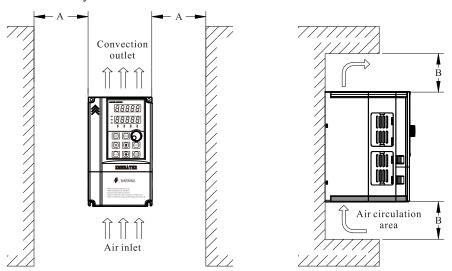

Diagram3-1 Ventilating duct installation dimension diagram of frequency inverter

| Power class | Installation dimension |              |  |  |  |
|-------------|------------------------|--------------|--|--|--|
| rowerclass  | Α                      | В            |  |  |  |
| ≤7.5kW      | $\geq$ 20mm            | ≥ 100mm      |  |  |  |
| 11kW - 30kW | $\geq$ 50mm            | $\geq$ 200mm |  |  |  |
| $\geq$ 37kW | ≥ 50mm                 | ≥ 300mm      |  |  |  |

Please install the frequency inverter vertically, to send out the heat upward, and pay attention to direction of frequency inverter to avoid inversion.

If there are several units of frequency inverter installed, please install them side by side, do not to install up and down.

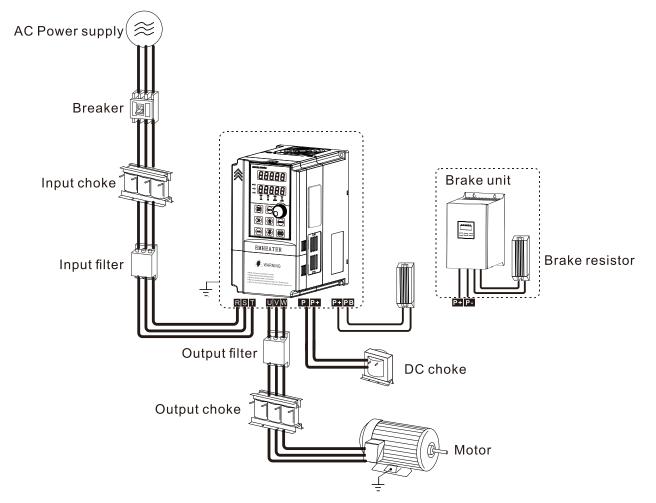

### **3.3 Peripheral Devices Connection Diagram**

Diagram 3-2 Peripheral Devices Connection

### 3.4 Instructions of Main Circuit Peripheral Devices

Table 3-1 Main circuit peripheral devices use instructions

| Parts Name                                    | Function Description                                                                                                    |
|-----------------------------------------------|----------------------------------------------------------------------------------------------------|
| МССВ                                          | <b>Installation Location:</b> Front of input circuit<br>The capacity of the circuit breaker shall be 1.5 to 2 times of the rated current of the inverter.<br>The protect time of the circuit breaker shall fully consider the time features of the inverter<br>overload protection.                                                                                                    |
| Residual-current<br>circuit breaker<br>(RCCB) | <b>Installation Location:</b> Front of input circuit<br>As the inverter output is the high-frequency pulse output, there will be high-frequency leakage<br>current. Special leakage circuit breaker shall be used when installing leakage circuit breaker at<br>the input side of the inverter.<br>It is suggested that B type leakage circuit breaker be used, and the leakage current value shall<br>be set as 300mA. |

| (                  |                                                                                                  |
|--------------------|--------------------------------------------------------------------------------------------------|
|                    | Installation Location: Frequency inverter input side / near the frequency inverter               |
|                    | The inverter power supply capacity is more than 600kVA or 10 times of the inverter capacity.     |
|                    | If there is switch type reactive-load compensation capacitor or load with silicon control at the |
| Input AC           | same power node, there will be high peak current flowing into input power circuit, causing the   |
| reactor or DC      | damage of the rectifier components.                                                              |
| reactor            | When the voltage unbalancedness of the three-phase power supply of the inverter exceeds 3%,      |
| Teactor            | the rectifier component will be damaged.                                                         |
|                    | It is required that the input power factor of the inverter shall be higher than 90%.             |
|                    | When the above situations occurred, install the AC reactor at the input side of the inverter or  |
|                    | DC reactor to the DC reactor terminal.                                                           |
|                    | Installation Location: The frequency inverter input side                                         |
| Input noise filter | To reduce the noise input from the power to the inverter or output from the inverter to the      |
|                    | power.                                                                                           |
|                    | Installation Location: The output side of frequency inverter                                     |
| Thermal            | Although the inverter has motor overload protection function, when one inverter drives two or    |
| protection relay   | more motors or multi-pole motors, to prevent the motor over-temperature failure, thermal         |
|                    | protection relay shall be installed between the inverter and each motor.                         |
|                    | Installation Location: The output side of frequency inverter                                     |
| Output filter      | When the output side of the inverter is connected with output filter, the conduction and         |
|                    | radiation interference can be reduced.                                                           |
|                    | Installation Location: Between the output side of frequency inverter and motor, near the         |
| Output AC          | frequency inverter                                                                               |
| reactor            | When the cable connecting the inverter and the motor is longer than 50 meters, it is suggested   |
| Teactor            | to install AC output reactor to suppress the high-frequency oscillation to avoid the damage to   |
|                    | motor insulation, large leakage current and frequent inverter protective action.                 |

### **3.5 Model Selection of Main Circuit Peripheral Devices**

Table 3-2 Model Selection Diagram of Main Circuit Peripheral Devices (Recommended)

| Frequency inverter<br>Model | MCCB<br>(A)       | Contactor<br>(A) | Cable of Input Side<br>Main Circuit<br>(mm2) | Cable of Output Side<br>Main Circuit<br>(mm2) | Cable of Control<br>Circuit<br>(mm2) |  |  |
|-----------------------------|-------------------|------------------|----------------------------------------------|-----------------------------------------------|--------------------------------------|--|--|
|                             | Single-phase 220V |                  |                                              |                                               |                                      |  |  |
| EM15A-G1-d75                | 16                | 10               | 2.5                                          | 2.5                                           | 1.0                                  |  |  |
| EM15A-G1-1d5                | 20                | 16               | 4.0                                          | 2.5                                           | 1.0                                  |  |  |
| EM15-G1-2d2                 | 32                | 20               | 6.0                                          | 4.0                                           | 1.0                                  |  |  |
|                             | I                 | Г                | Three-phase 220V                             | 1                                             |                                      |  |  |
| EM15-G2-d75                 | 16                | 10               | 2.5                                          | 2.5                                           | 1.0                                  |  |  |
| EM15- G2-1d5                | 16                | 10               | 2.5                                          | 2.5                                           | 1.0                                  |  |  |
| EM15- G2-2d2                | 25                | 16               | 4.0                                          | 4.0                                           | 1.0                                  |  |  |
| EM15- G2-004                | 32                | 25               | 4.0                                          | 4.0                                           | 1.0                                  |  |  |
| EM15- G2-5d5                | 63                | 40               | 4.0                                          | 4.0                                           | 1.0                                  |  |  |
| EM15- G2-7d5                | 63                | 40               | 6.0                                          | 6.0                                           | 1.0                                  |  |  |
| EM15- G2-011                | 100               | 63               | 10                                           | 10                                            | 1.0                                  |  |  |
| EM15- G2-015                | 125               | 100              | 16                                           | 10                                            | 1.0                                  |  |  |
| EM15- G2-018                | 160               | 100              | 16                                           | 16                                            | 1.0                                  |  |  |

| Frequency inverter<br>Model | MCCB<br>(A) | Contactor<br>(A) | Cable of Input Side<br>Main Circuit<br>(mm2) | Cable of Output Side<br>Main Circuit<br>(mm2) | Cable of Control<br>Circuit<br>(mm2) |
|-----------------------------|-------------|------------------|----------------------------------------------|-----------------------------------------------|--------------------------------------|
| EM15- G2-022                | 200         | 125              | 25                                           | 25                                            | 1.0                                  |
| EM15- G2-030                | 200         | 125              | 35                                           | 25                                            | 1.0                                  |
| EM15- G2-037                | 250         | 160              | 50                                           | 35                                            | 1.0                                  |
| EM15- G2-045                | 250         | 160              | 70                                           | 35                                            | 1.0                                  |
| EM15- G2-055                | 350         | 350              | 120                                          | 120                                           | 1.0                                  |
| EM15- G2-075                | 500         | 400              | 185                                          | 185                                           | 1.0                                  |
|                             | I           | Т                | Three-phase 380V                             |                                               | <u> </u>                             |
| EM15-G3-d75/P3-1d5          | 10          | 10               | 2.5                                          | 2.5                                           | 1.0                                  |
| EM15- G3-1d5/P3-2d2         | 16          | 10               | 2.5                                          | 2.5                                           | 1.0                                  |
| EM15-G3-2d2/P3-004          | 16          | 10               | 2.5                                          | 2.5                                           | 1.0                                  |
| EM15- G3-004/P3-5d5         | 25          | 16               | 4.0                                          | 4.0                                           | 1.0                                  |
| EM15- G3-5d5/P3-7d5         | 32          | 25               | 4.0                                          | 4.0                                           | 1.0                                  |
| EM15- G3-7d5/P3-011         | 40          | 32               | 4.0                                          | 4.0                                           | 1.0                                  |
| EM15- G3-011/P3-015         | 63          | 40               | 4.0                                          | 4.0                                           | 1.0                                  |
| EM15-G3-015/P3-018          | 63          | 40               | 6.0                                          | 6.0                                           | 1.0                                  |
| EM15- G3-018/P3-022         | 100         | 63               | 6                                            | 6                                             | 1.0                                  |
| EM15- G3-022/P3-030         | 100         | 63               | 10                                           | 10                                            | 1.0                                  |
| EM15- G3-030/P3-037         | 125         | 100              | 16                                           | 10                                            | 1.0                                  |
| EM15- G3-037/P3-045         | 160         | 100              | 16                                           | 16                                            | 1.0                                  |
| EM15- G3-045/P3-055         | 200         | 125              | 25                                           | 25                                            | 1.0                                  |
| EM15- G3-055/P3-075         | 250         | 125              | 35                                           | 25                                            | 1.0                                  |
| EM15- G3-075/P3-090         | 250         | 160              | 50                                           | 35                                            | 1.0                                  |
| EM15-G3-090/P3-110          | 350         | 160              | 70                                           | 35                                            | 1.0                                  |
| EM15-G3-110/P3-132          | 350         | 350              | 120                                          | 120                                           | 1.0                                  |
| EM15-G3-132/P3-160          | 400         | 400              | 150                                          | 150                                           | 1.0                                  |
| EM15-G3-160/P3-200          | 500         | 400              | 185                                          | 185                                           | 1.0                                  |
| EM15- G3-200/P3-220         | 630         | 600              | 150*2                                        | 150*2                                         | 1.0                                  |
| EM15- G3-220/P3-250         | 630         | 600              | 150*2                                        | 150*2                                         | 1.0                                  |
| EM15- G3-250/P3-280         | 800         | 600              | 185*2                                        | 185*2                                         | 1.0                                  |
| EM15- G3-280/P3-315         | 800         | 800              | 185*2                                        | 185*2                                         | 1.0                                  |
| EM15- G3-315/P3-355         | 1000        | 800              | 150*3                                        | 150*3                                         | 1.0                                  |
| EM15- G3-355/P3-400         | 1000        | 800              | 150*4                                        | 150*4                                         | 1.0                                  |
| EM15- G3-400/P3-450         | 1200        | 1000             | 150*4                                        | 150*4                                         | 1.0                                  |
| EM15-G3-450                 | 1200        | 1200             | 150*4                                        | 150*4                                         | 1.0                                  |

### 3.6 Removal and mounting of operating panel and cover

### 3.6.1 Removal and mounting of operating panel (keypad)

The operating panel of EM15 series Frequency inverter is a plug type, If you need to take it off when use or maintenance, please make sure the gentle actions, or it is easy to damage the plug type connection terminals on operating panel.

The removal and mounting of operating panel (keypad) is showed as Diagram3-3 and Diagram3-4:

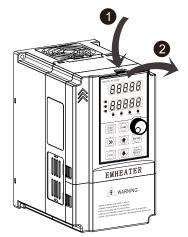

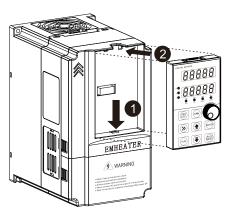

Diagram 3-3 Removal of operating panel (keypad) Diagram 3-4 Mounting of operating panel (keypad)

### 3.6.2 Removal and Mounting of Frequency Inverter

The EM15 series frequency inverter below 22kw (380V) uses plastic case. The removal and mounting of upper cover refers Diagram3-5. Please use tool to push the hooks on both side of lower cover.

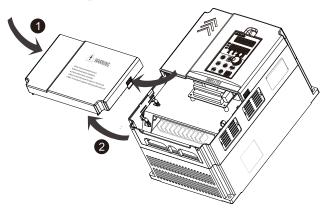

Diagram 3-5 The cover removal of plastic case

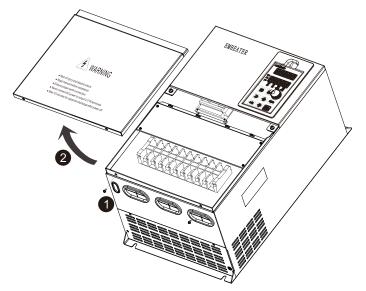

Diagram 3-6 The cover removal of sheet metal case

### **3.7** Connection Terminals Diagram Description

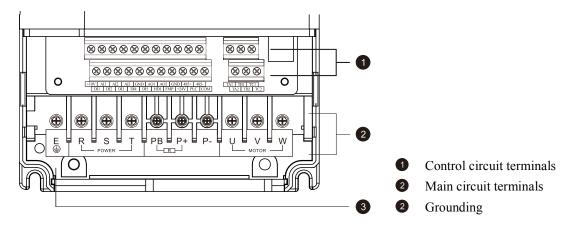

Diagram 3-7 EM15 Series terminal distribution diagram

### 3.8 Sketch and Description of Main Circuit Terminals

### 3.8.1 Function and description of Main Circuit Terminals

Three phase 220V: EM15-G2-d75 ~ EM15-G2-1d5 Three phase 380V: EM15-G3-d75/P3-1d5 ~ EM15-G3-2d2/P3-004 Three phase 480V: EM15-G4-D75/P4-1D5 ~ EM15-G4-2D2/P4-004

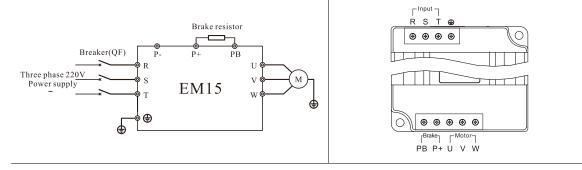

 Single phase 220V:
 EM15-G1-2d2

 Three phase 220V:
 EM15-G2-2d2 ~ EM15-G2-011

 Three phase 380V:
 EM15-G3-004/P3-5d5 ~ EM15-G3-022/P3-030

 Three phase 480V:
 EM15-G4-004/P4-5d5 ~ EM15-G4-022/P4-030

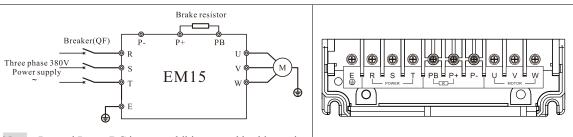

Note: P + and P- are DC input, prohibit external braking unit

 Three phase 220V:
 EM15-G2-015 ~ EM15-G2-045

 Three phase 380V:
 EM15-G3-030/P3-037 ~ EM15-G3-090/P3-110

 Three phase 480V:
 EM15-G4-030/P4-037 ~ EM15-G4-090/P4-110

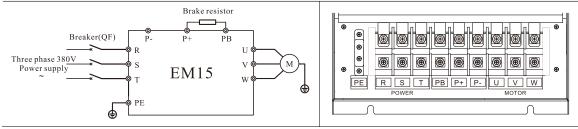

Three phase 220V: EM15-G2-055 ~ EM15-G2-075 Three phase 380V: EM15-G3-110/P3-132~ EM15-G3-500 Three phase 480V: EM15-G4-110/P4-132 ~ EM15-G4-500

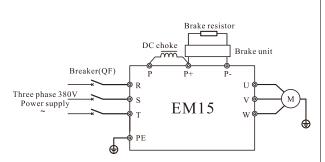

Note: When P and P + are connected to external DC reactors,

the internal short-circuited copper bars need to be removed

Λ Λ PE R S ⊕ ⊕ ⊕ 0 0 0 Ð Œ  $\Theta$ Copper bar 6 ۲ ۲ ۲ ۲ • 0 0 C  $\cap$ 0 6 0 6 æ PE Р P+ V P-U W

| Terminal symbol | Function description                                                        |  |  |  |
|-----------------|-----------------------------------------------------------------------------|--|--|--|
| L,N or R,T      | Single-phase AC power input terminals                                       |  |  |  |
| R,S,T           | Three-phase AC power input terminals                                        |  |  |  |
| P+,PB           | Braking resistor connectin                                                  |  |  |  |
| P,P+            | External DC reactor connecting terminals, shorted by bronze before delivery |  |  |  |
| P+,P-           | DC power input terminals; External brake unit DC output terminal            |  |  |  |
| er E/PE         | Grounding terminal                                                          |  |  |  |
| U,V,W           | Three-phase AC power output terminals                                       |  |  |  |

**Note:** Product with standard built-in unit can realize DC bus and braking function at the same time, if external DC reactor and braking function is needed, please contact the manufacturer.

### 3.9 Cautions for Main Circuit Wiring

### 3.9.1 Power Supply Wiring

- It is forbidden to connect the power cable to the inverter output terminal, otherwise, the internal components of the inverter will be damaged.
- To facilitate the input side over current protection and maintenance after power off, the inverter shall connect to the power supply through the circuit breaker or leakage circuit breaker and contactor.
- Please confirm that the power supply phases, rated voltage are consistent with that of the nameplate, otherwise, the inverter may be damaged.

### 3.9.2 Motor Wiring

If the cable between the inverter and the motor is too long, the higher harmonic leakage current of the output end will produce by adverse impact on the inverter and the peripheral devices. It is suggested that when the motor cable is longer than 100m, output AC reactor be installed. Refer to the following table for the carrier frequency setting.

| Length of cable between the inverter and motor | <b>Carrier frequency (d6-00)</b> |  |  |
|------------------------------------------------|----------------------------------|--|--|
| Less than 50m                                  | Less than 15kHz                  |  |  |
| Less than 100 m                                | Less than 10kHz                  |  |  |
| More than 100m                                 | Less than 5kHz                   |  |  |

### 3.9.3 Grounding Wiring

- The inverter will produce leakage current. The higher the carrier frequency is, the larger the leakage current will be. The leakage current of the inverter system is more than 3.5mA, and the specific value of the leakage current is determined by the use conditions. To ensure the safety, the inverter and the motor must be grounded.
- The grounding resistance shall be less than 10ohm. For the grounding wire diameter requirement, refer to 2.6 electrotype of main circuit peripheral devices.
- Do not share grounding wire with the welding machine and other power equipment.
- In the applications with more than 2 inverters, keep the grounding wire from forming a loop.

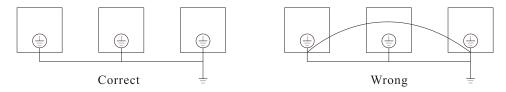

Diagram 3-8 Grounding Wire Connection Sketch Map

### 3.9.4 Countermeasures for Conduction and Radiation Interference

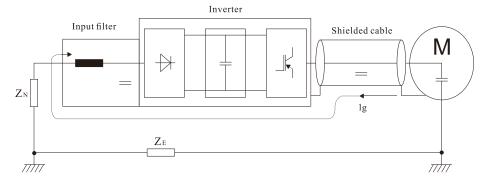

Diagram 3-9 Connection of conduction and radiation interference solutions

- When the input noise filter is installed, the wire connecting the filter to the inverter input power end shall be as short as possible.
- The filter enclosure and mounting cabinet shall be reliably grounded in large area to reduce the back flow impedance of the noise current Ig.
- The wire connecting the inverter and the motor shall be as short as possible. The motor cable adopts 4-core cable, with the grounding end grounded at the inverter side, the other end connected to the motor enclosure. The motor cable shall be sleeved into the metal tube.
- The input power wire and output motor wire shall be kept away from each other as far as possible.
- The equipment and signal cables vulnerable to influence shall be kept far away from the inverter.
- Key signal cables shall adopt shielding cable. It is suggested that the shielding layer shall be grounded with 360-degree grounding method and sleeved into the metal tube. The signal cable shall be kept far away from the inverter input wire and output motor wire. If the signal cable must cross the input wire and output motor wire, they shall be kept orthogonal.
- When analog voltage and current signals are adopted for remote frequency setting, twinning shielding cable shall be used. The shielding layer shall be connected to the grounding terminal PE of the inverter, and the signal cable shall be no longer than 50m.
- The wires of the control circuit terminals TA/TB/TC and other control circuit terminals shall be separately routed.
- It is forbidden to short circuit the shielding layer and other signal cables and the equipment.
- When the inverter is connected to the inductive load equipment (e.g. electromagnetic contactor, relay and solenoid valve), surge suppressor must be installed on the load equipment coil, as showed in Diagram 3-10

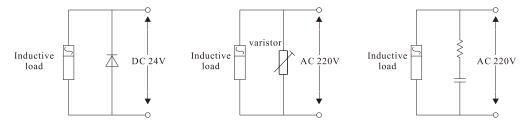

Diagram 3-10 Application example of inductive load surge suppressor

### 3.10 Control Circuit and Main Circuit Terminals Description

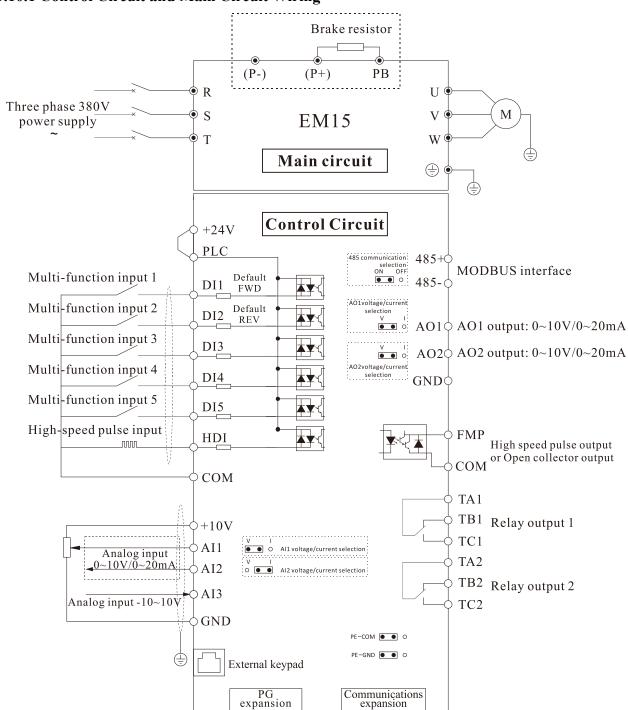

#### 3.10.1 Control Circuit and Main Circuit Wiring

Diagram 3-11 Control Circuit and Main Circuit Wiring

### 3.10.2 Control Circuit Terminal Layout

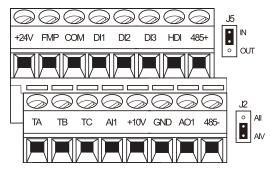

Diagram 3-12 Single phase 0.75~1.5kW Control Circuit Terminal Sketch Map

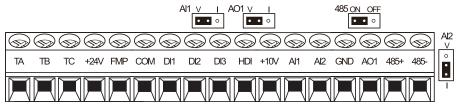

Diagram 3-13 Three phase 0.75~2.2kW Control Circuit Terminal Sketch Map

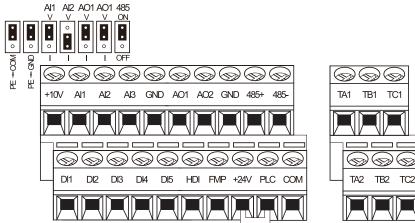

Diagram 3-14 Three phase 4Kw and above Control Circuit Terminal Sketch Map

### 3.10.3 Description of control circuit terminals

 Table 3-3
 Description of control circuit terminals

| Туре            | Terminal<br>Symbol                     | Terminal Name                               | Terminal function description                                                                                                    |  |  |  |
|-----------------|----------------------------------------|---------------------------------------------|----------------------------------------------------------------------------------------------------|--|--|--|
|                 | +10V-GND                               | External +10V<br>power supply               | Provide +10V power supply to external unit. Maximum output<br>current:10Ma<br>Generally, it provides power supply to external potentiometer with                                                                              |  |  |  |
| Power<br>Supply | +24V-COM External +24V<br>power supply |                                             | resistance range of $1 \text{ k}\Omega \sim 5\text{k}\Omega$<br>Provide +24 V power supply to external unit. Generally, it provides<br>power supply to DI/DO terminals and external sensors.Maximum<br>output current: 200 mA |  |  |  |
|                 | PLC                                    | External power<br>supply input<br>terminals | It connect with +24V default                                                                                                    |  |  |  |
|                 | AI1-GND A                              |                                             | 1. Input range: DC 0V~10V/ 0mA~20mA(decided by jumper                                                                                                    |  |  |  |
| Analog<br>input | AI2-GND                                | Analog input 2                              | AI1/AI2 on the control board); AI3: DC -10V~+10V                                                                                                    |  |  |  |
| mput            | AI3-GND                                | Analog input 3                              | 2. Impedance: 22 k $\Omega$ (voltage input), 500 $\Omega$ (current input)                                                                                                    |  |  |  |
| Digital         | DI1-COM                                | Digital input 1                             | 1. Optical coupling isolation, compatible with dual polarity input                                                                                                    |  |  |  |

| Туре             | Terminal<br>Symbol Terminal Name    |                 | Terminal function description                                                                                                    |  |  |
|------------------|-------------------------------------|-----------------|----------------------------------------------------------------------------------------------------|--|--|
| input            | DI2-COM                             | Digital input 2 | 2.Input Impedance: 2.4 kΩ                                                                                                    |  |  |
|                  | DI3-COM                             | Digital input 3 | 3. Voltage range for level input: 9V~30 V                                                                                                    |  |  |
|                  | DI4-COM                             | Digital input 4 |                                                                                                    |  |  |
|                  | DI5-COM                             | Digital input 5 |                                                                                                    |  |  |
|                  | HDI-COM High Speed<br>Pulse Input   |                 | Maximum input frequency: 100 kHz                                                                                                    |  |  |
|                  | AO1-GND                             | Analog output 1 | Voltage or current output is decided by jumper AO1/AO2.                                                                                                    |  |  |
|                  | AO2-GND                             | Analog output 2 | Output voltage range: 0V~10 V<br>Output current range: 0mA~20 mA                                                                                                    |  |  |
| Analog<br>output | FMP- COM High Speed<br>Pulse Output |                 | Constrained by function code b4-00 "FMP terminal output mode selection" as the high-speed pulse output, the highest frequency is 100kHz; when use as an open collector output, specifications is the same as DO. |  |  |
| Relay            | TA-TB<br>TA1/2-TB1/2                | NC terminal     | Contact driving capacity: 250 VAC, 3 A, COSø = 0.4                                                                                                    |  |  |
| output           | TA-TC           TA1/2-TC1/2         | NO terminal     | DC 30 V, 1 A                                                                                                    |  |  |
| Auxiliary        | PG card                             | l interface     | PG cards: Open-collector, differential are selectable options.                                                                                                    |  |  |
| interface        | Communica                           | tions expansion | Reversed                                                                                                    |  |  |
|                  | External ke                         | ypad interface  | Connected to an external keypad                                                                                                    |  |  |
|                  |                                     |                 | COM grounding PE selection ,default connection.                                                                                                    |  |  |
|                  | PE-                                 | СОМ             | In the case of interference, connecting PE to COM can improve                                                                                                    |  |  |
|                  |                                     |                 | anti-interference                                                                                                    |  |  |
|                  |                                     |                 | GND grounding PE selection , default connection.                                                                                                    |  |  |
|                  | PE-                                 | GND             | In the case of interference, connecting PE to COM can improve                                                                                                    |  |  |
|                  |                                     |                 | anti-interference.                                                                                                    |  |  |
|                  |                                     |                 | AI1 output selection.                                                                                                    |  |  |
|                  | Al                                  | 1/J2            | Voltage or Current output, voltage output by default.                                                                                                    |  |  |
|                  |                                     |                 | AI2 output selection.                                                                                                    |  |  |
| Jumper           | l I                                 | AI2             | Voltage or Current output, current output by default.                                                                                                    |  |  |
|                  |                                     |                 | AO1 output selection.                                                                                                    |  |  |
|                  | A                                   | .01             | Voltage or Current output, voltage output by default.                                                                                                    |  |  |
|                  |                                     |                 | AO2 output selection.                                                                                                    |  |  |
|                  | A                                   | .02             | Voltage or Current output, voltage output by default.                                                                                                    |  |  |
|                  |                                     | 50              | 485 communication resistor selection, default connection ON.                                                                                                    |  |  |
|                  | 4                                   | 58              | In the case of interference, anti-interference can be improved.                                                                                                    |  |  |
|                  |                                     | J5              | Internal and external keypad selection, default IN(Internal keypad)                                                                                                    |  |  |
|                  |                                     |                 | <b>Note:</b> This jumper only exists in the EM15A series                                                                                                    |  |  |

### **3.10.4 Wiring of Analog Input Terminals**

When the voltage signal is used as analog input, it is vulnerable from outside interference. Please use shielding cable, and ensure that the shielding cable reliably connect to the grounding. The cable should be as short as possible, and keep away from power lines. In serious interference occasions, you might consider to add a filter capacitor or ferrite core in signal cable.

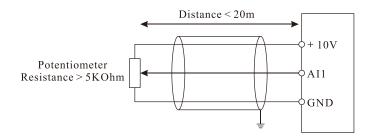

Diagram 3-15 Wiring of analog input terminals

#### 3.10.5 Wiring of Multi-functional Input Terminals

DI wiring mode 1(Factory default wiring mode): The external power supply is not use when DI is set as NPN mode.

DI wiring mode 2: The external power supply is used when DI is set as NPN mode.

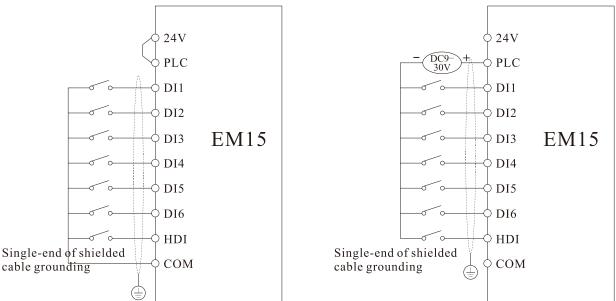

Diagram 3-16 Wiring of digital input terminals in four different modes

please install a fly-wheel diode to the two sides of relay. Please correctly install the polarity of fly-wheel diode, otherwise control card and DSP can be damaged.

### 4. Operation and display

### 4.1 Instruction of operation and display

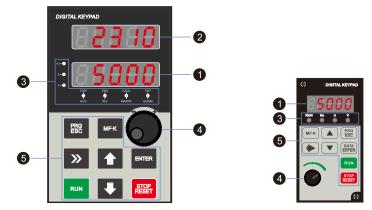

Diagram 4-1 Operating Keypad

| No. | Name                            |                                                                                                    | Function                                                                                                    |  |  |
|-----|---------------------------------|----------------------------------------------------------------------------------------------------|----------------------------------------------------------------------------------------------------|--|--|
| 1   | Main LED display<br>area        | -                                                                                                    | The 5-digit LED display is able to display the set frequency, output frequency, monitoring data and fault codes.                                                                                                    |  |  |
| 2   | Auxiliary LED<br>display area   |                                                                                                    | it LED display is able to display various operating status information, such as the requency, the set frequency, output voltage and so on.                                                                                                    |  |  |
| 3   | Unit / Status<br>Indicator area | Hz<br>A<br>V<br>STOP/<br>RUN<br>FWD/REV<br>LOCAL<br>/REMOTE<br>TRIP<br>/ALARM                                                                                                    | that the frequency inverter is in the running state.         V       It is Forward/Reversal indicator, ON indicates forward rotation.         It indicates whether the frequency inverter is operated by operation keyp terminals or remoter (communication). OFF indicates keypad operat         E       control state; ON indicates terminals operation control state; Blink indicates remote operation control state.         Tunning/ Torque Control/Fault indicator         When the indicator is ON, it indicates torque control mode. When                                                                                                    |  |  |
| 4   | Encoder /<br>Potentiometer knob | indicator is blinking quickly, it indicates the fault state.           Frequency, data or function code increase or decrease; the encoder knob has the confirmation key function |                                                                                                    |  |  |
| 5   | Operation key area              | ENTER<br>ENTER<br>MF-K                                                                                                    | Programming key: Enter or exit menu level I.<br>Confirmation key: Enter the menu interfaces level by level, and confirm the<br>parameter setting.<br>Multi-function key: Perform function switchover according to the setting of<br>b9-01<br>Shift key: Select the displayed parameters in turn in the stop or running<br>state, and select the digit to be modified when modifying parameters.<br>Increment key: Increase data or function code.<br>Decrement key: Decrease data or function code.<br>Running key: Start the frequency inverter in the keypad control mode.<br>Stop/Reset key: Stop the frequency inverter when it is in the running state and<br>perform the reset operation when it is in the fault state. The functions of this<br>key are restricted by b9-00. |  |  |

### 4.2 Viewing and Modifying Function Codes

The operation panel of the EM15 adopts three-level menu.

The three-level menu consists of function code group (Level I), function code (Level II), and function code setting value (level III), as shown in the following figure.

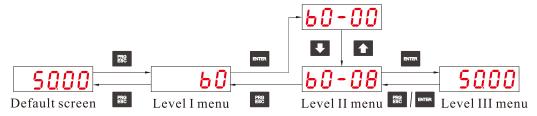

Diagram 4-2 Operation procedure on the operation panel

**Instruction:** We can return to level II menu from Level III menu by pressing "PRG" or "ENTER". The difference between them is:

After you press "ENTER", the system saves the parameter setting first, and then goes back to Level II menu and shifts to the next function code.

After you press "PRG", the system does not save the parameter setting, but directly returns to Level II menu and remains at the present function code.

Under the Level III state, if there is no blinking digit of this parameter, then it indicates that the parameter can not to be modified. The possible reasons are:

- 1. This function code is a non-modifiable parameter, such as the actual testing parameters, operation records, etc.
- 2. This function code cannot be modified under the running state, but can modify after stopping.

### 4.3 Monitoring Status Parameters

In the stop or running state, you can press " » on the operation panel to display status parameters. Whether parameters are displayed is determined by the binary bits of values converted from the values of b9-02(running parameter 1), b9-03(running parameter 2), and b9-04(stopping parameter) in the hexadecimal format.

In stop state, there are 16 status parameters you can select to displayed or not, they are: setting frequency, bus voltage, DI input status, DO output status, analog input AI1 voltage, analog input AI2 voltage, analog input AI3 voltage, count value, length value, PLC running step, load speed, PID setting, PULSE input frequency and three reserved parameters.

In running state, there are five running state parameters: running frequency, setting frequency, bus voltage, output voltage and output current. This five parameters are default displaying. The other display parameter includes output power, output torque, DI input status, DO output status, analog input AI1 voltage, analog input AI2 voltage, analog input AI3 voltage, count value, length value, linear speed, PID setting, PID feedback, etc. You can set whether these parameters are displayed by setting b9-02 and b9-03.

When the frequency inverter is repowered on again after power failure, the parameters are recorded as before power failure and displaying.

### 4.4 Password Setting

The frequency inverter provides the user password protection function. When A0-00 is set to a non-zero value, the value is the user password. The password takes effect after you exit the function code editing state. When you press "PRG" key, "-----" will be displayed, and you must enter the correct user password to enter the menu. To cancel the password protection function, enter with password and set A0-00 to 0.

### 4.5 Motor parameter auto-tuning

Select vector control running mode, before frequency inverter start to operate, you must accurately write in the nameplate parameter of motor by keypad. EM15 frequency inverter will match standard motor parameter according to the nameplate; the vector control mode strongly depended on motor's parameters, if you want to get good control performance, then you must let inverter to obtain the exact parameters of controlled motor.

The process of motor auto-tuning is as follows:

Firstly, select command source (b0-02) as keypad command channel. Then write in the actual motor parameters as the following parameters (according to the nameplate of present motor):

|     | Parameter                 |
|-----|---------------------------|
| d0- | 00: Motor Rated Power     |
| d0- | 01: Motor Rated Voltage   |
| d0- | 02: Motor Rated Current   |
| d0- | 03: Motor Rated Frequency |
| d0- | -04: Motor Rated Speed    |

#### AC asynchronous motor tuning

If the motor can be disconnected from the load, then please set d0-30 to 2(asynchronous motor dynamic complete auto-tuning), If the motor cannot be fully disconnected with the load, then please select d0-30 to 3 (asynchronous motor static complete auto-tuning), then press the RUN key on the keypad. The frequency inverter will automatically calculate the following parameters of motor:

| Parameter                                              |
|--------------------------------------------------------|
| d0-05: Stator resistance (asynchronous motor)          |
| d0-06: Rotor resistance (asynchronous motor)           |
| d0-07: Leakage inductive reactance(asynchronous motor) |
| d0-08: Mutual inductive reactance(asynchronous motor)  |
| d0-09: No-load current(asynchronous motor)             |

Finish motor parameter auto-tuning.

### **5. Description of Function Codes**

### 5.1 Group b0: Basic Function Parameters

|       | Motor type s     | election | n                     | Default | 0 |
|-------|------------------|----------|-----------------------|---------|---|
| b0-00 | Setting<br>Range | 0        | AC asynchronous motor |         |   |

0- select Motor 1 as AC asynchronous motor

|              | Motor control mode |     |                                  | Default | 2 |
|--------------|--------------------|-----|----------------------------------|---------|---|
| <b>FO 01</b> | G - 44             | 0   | Sensor-less vector control (SVC) |         |   |
| b0-01        | Setting            | 1/2 | V/F control                      |         |   |
|              | Range              | 3   | Closed-loop vector control (FVC) |         |   |

Unit's digit and Ten's digit is to select motor 1 and motor 2 control mode.

#### • 0: Sensor less vector control (SVC)

It indicates open-loop vector control, and is applicable to high-performance control applications such as machine tool, centrifuge, wire drawing machine and injection molding machine. One frequency inverter can operate only one motor.

#### • 1/2: Voltage/Frequency control (V/F)

It is applicable to applications with low load requirements or applications where one frequency inverter operates

multiple motors, such as fan and pump.

#### • 3: Closed-loop vector control (FVC)

It is applicable to high-accuracy speed control or torque control applications such as high-speed paper making machine, crane and elevator. One frequency inverter can operate only one motor. An encoder must be installed at the motor side, and a PG card matching the encoder must be installed at the frequency inverter side.

**Note:** If vector control is used, motor auto-tuning must be performed because the advantages of vector control can only be utilized after correct motor parameters are obtained. Better performance can be achieved by adjusting speed regulator parameters in group "d".

For the permanent magnetic synchronous motor (PMSM), the EM15 does not support SVC. FVC is used generally. In some low-power motor applications, you can also use V/F.

|  | Command source selection |   |                                      | Default | 0 |
|--|--------------------------|---|--------------------------------------|---------|---|
|  | G - 44                   | 0 | Keypad control (LED off)             |         |   |
|  | Setting                  | 1 | Terminal control (LED on)            |         |   |
|  | Range                    | 2 | Communication control (LED blinking) |         |   |

It is used to determine the input channel of the frequency inverter control commands, such as run, stop, forward rotation, reverse rotation and jog operation. You can input the commands in the following three channels:

**0: Keypad control** ("LOCAL/REMOT" indicator off)

Commands are given by pressing keys "RUN" and "STOP/RESET" on the operation panel.

1: Terminal control ("LOCAL/REMOT" indicator on)

Commands are given by means of multifunctional input terminals with functions such as FWD, REV, JOGF, and JOGR.

2: Communication control ("LOCAL/REMOT" indicator blinking)

Commands are given from host computer. For more details please refer to the appendix of communication protocol.

|       | Main freque      | ncy sou | Irce X selection                               | Default      | 1      |
|-------|------------------|---------|------------------------------------------------|--------------|--------|
|       |                  | 0       | Digital setting (UP/DOWN modifiable, no-record | d after powe | r off) |
|       |                  | 1       | Digital setting (UP/DOWN modifiable, record af | ter power of | f)     |
|       |                  | 2       | AI1                                            |              |        |
|       |                  | 3       | AI2                                            |              |        |
| b0-03 | S - 44*          | 4       | AI3                                            |              |        |
| 00-03 | Setting<br>Range | 5       | Pulse setting                                  |              |        |
|       | Kange            | 6       | Multi-function                                 |              |        |
|       |                  | 7       | Built-in PLC                                   |              |        |
|       |                  | 8       | PID                                            |              |        |
|       |                  | 9       | Communication setting                          |              |        |
|       |                  | 10      | Keypad potentiometer(Only for EM15A)           |              |        |

It is used to select the setting channel of the main frequency. You can set the main frequency in the following 10 channels:

0: Digital setting (Digital setting frequency b0-12, UP/DOWN modifiable, not record at power failure)

The initial value of the set frequency is the value of b0-12 (Digital setting frequency). You can change the set frequency by pressing  $\square$  and  $\blacksquare$  the operation panel (or using the UP/DOWN function of input terminals).

When the Frequency inverter is powered on again after power failure, the set frequency reverts to the value of b0-12. **1: Digital setting** (Digital setting frequency b0-12, UP/DOWN modifiable, record at power failure)

The initial value of the set frequency is the value of b0-12 (Digital setting frequency). You can change the set frequency by pressing keys and on the operation panel (or using the UP/DOWN functions of input terminals). When the frequency inverter is powered on again after power failure, the setting frequency is the value memorized at the moment of the last power failure.

Note that b0-10 (record digital setting frequency of power failure) determines whether the set frequency is memorized or cleared when the frequency inverter stops. It is related to stopping rather than power failure.

2: AI1

3: AI2

4: AI3

The frequency is set by analog input. The EM15 control board provides 3 analog input (AI) terminals (AI1, AI2,AI3).Including:

AI1: 0V~10V voltage inputor 0mA~20 mA current input, determined by jumper AI1 on the control card;

AI2: 0V~10 V voltage input or 0mA~20 mA current input, determined by jumper AI2 on the control card;

AI3: -10V~10 V voltage input

The corresponding relationship curve between the input voltage of AI1, AI2 and AI3 and the target frequency can be user-defined.

When AI is used as the frequency setting source, the corresponding value 100% of the voltage/current input corresponds to the value of b0-13 (Maximum frequency).

# 5: Pulse setting (HDI)

The frequency is set by HDI (high-speed pulse). The signal specification of pulse setting is 9V~30V (voltage range) and 0 kHz~100 kHz (frequency range). Pulse can be only input by HDI.

The relation between HDI terminal input pulse frequency and corresponding setting is set by b5-00~ b5-03. The corresponding relation is the linear relation of these two points. The corresponding value 100% of pulse setting corresponds to the value of b0-13 (Maximum frequency).

# 6: Multi-function

In Multi-segment speed mode, combinations of different DI terminal states correspond to different set frequencies. The EM15 supports a maximum of 16 speeds implemented by 16 state combinations of four DI terminals (set with

functions 12 to 15) in Group C1. The multiple segments speed indicates percentages of the value of b0-13 (Maximum frequency).

If a DI terminal is used for the Multi-function function, you need to perform relatedsetting in group b3. For details, refer to the descriptions of Group b3.

# 7: Simple PLC (built-in)

When the simple programmable logic controller (PLC) mode is used as the frequency source, the running frequency of the frequency inverter can be switched over among the 16 frequency references. You can set the holding time and acceleration/deceleration time of the 16 frequency references. For details, refer to the descriptions of Group C2.

### 8: PID

The output of PID control is used as the running frequency. PID control is generally used in on-site closed-loop control, such as constant pressure closed-loop control and constant tension closed-loop control.

When applying PID as the frequency source, and the keypad is at the zero class menu, then operate UP/DOWN, the inverter will automatically enter into the PID digital setting(C0-01) parameter to change the state. When the power is off, it will save the setting value.

### 9: Communication setting

The frequency is set by means of communication.

### **10: Keypad potentiometer(Only for EM15A)**

The frequency command is given by potentiometer in the keypad. It is only valid for the keypad with potentiometer.

|       | Auxiliary fre    | equency | v source Y selection                              | Default    | 1      |
|-------|------------------|---------|---------------------------------------------------|------------|--------|
|       |                  | 0       | Digital setting (UP/DOWN modifiable, no-record at | fter power | r off) |
|       |                  | 1       | Digital setting (UP/DOWN modifiable, record after | power of   | f)     |
|       |                  | 2       | AI1                                               |            |        |
|       |                  | 3       | AI2                                               |            |        |
| b0-04 | S atting         | 4       | AI3                                               |            |        |
| 00-04 | Setting<br>Range | 5       | Pulse setting                                     |            |        |
|       | Kange            | 6       | Multi-function                                    |            |        |
|       |                  | 7       | Built-in PLC                                      |            |        |
|       |                  | 8       | PID                                               |            |        |
|       |                  | 9       | Communication setting                             |            |        |
|       |                  | 10      | Keypad potentiometer(Only for EM15A)              |            |        |

When used as an independent frequency input channel (frequency source switched over from X to Y), the auxiliary frequency source Y is used in the same way as the main frequency source X (refer to b0-03).

When the auxiliary frequency source is used for operation (frequency source is "X and Y operation"), pay attention to the following aspects:

- 1. If the auxiliary frequency source Y is digital setting, the digital setting frequency (b0-12) does not take effect. You can directly adjust the set main frequency by pressing keys ↑ and ↓ on the operation panel (or using the UP/DOWN function of input terminals).
- 2. If the auxiliary frequency source is analog input (AI1, AI2 and AI3) or pulse setting, 100% of the input corresponds to the range of the auxiliary frequency Y (set in b0-05 and b0-06).

3. If the auxiliary frequency source is pulse setting, it is similar to analog input.

**Note:** The main frequency source X and auxiliary frequency source Y must not use the same channel. That is, b0-03 and b0-04 cannot be set to the same value in case of confusion.

|       | Selection of auxiliary frequency Y range |           | Default                       | 0       |      |
|-------|------------------------------------------|-----------|-------------------------------|---------|------|
| b0-05 | Setting                                  | 0         | Relative to maximum frequency |         |      |
|       | Range                                    | 1         | Relative to main frequency X  |         |      |
| b0-06 | Range of aux                             | kiliary f | requency Y                    | Default | 100% |
| 00-00 | Setting Range                            |           | 0%~150%                       |         |      |

If X and Y operation is used, b0-05 and b0-06 are used to set the adjustment range of theauxiliary frequency source. You can set the auxiliary frequency to be relative to either maximum frequency or main frequency X. If relative to main frequency X, the setting range of the auxiliary frequency Y varies according to the main frequency X.

|              | Auxiliary fr | equenc | y source Y selection                              | Default       | 0    |
|--------------|--------------|--------|---------------------------------------------------|---------------|------|
|              |              | Unit's | s digit: Frequency source selection.              |               |      |
|              |              | 0      | Main frequency source X                           |               |      |
|              |              | 1      | X and Y calculation (calculation result determine | d by ten's di | git) |
|              |              | 2      | Switchover between X and Y                        |               |      |
| LA 07        | G //·        | 3      | Switchover between X and "X and Y calculation"    | 1             |      |
| <b>b0-07</b> | Setting      | 4      | Switchover between Y and "X and Y calculation"    | 1             |      |
|              | Range        | Ten's  | digit: X and Y calculation relationship           |               |      |
|              |              | 0      | X+Y                                               |               |      |
|              |              | 1      | X-Y                                               |               |      |
|              |              | 2      | Maximum of them                                   |               |      |
|              |              | 3      | Minimum of them                                   |               |      |

It is used to select the frequency setting channel. Frequency setting can be realized by the main frequency source X and auxiliary frequency source Y operation.

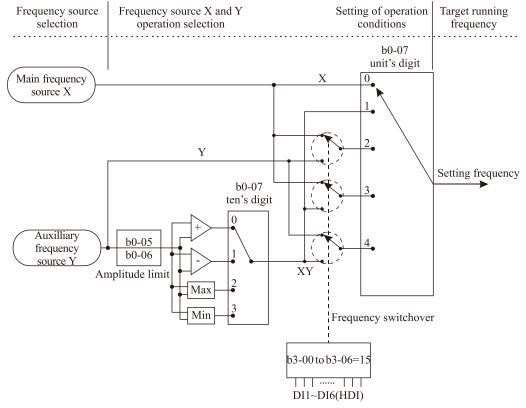

Diagram 5-1 Target frequency setting

If the frequency source involves X and Y operation, you can set the freque"ncy offset in b0-08 for superposition to the X and Y operation result, flexibly satisfying various requirements.

| 1.0.00 | Frequency offset of | auxiliary frequency source of X and Y | Default | 0.00 Hz |
|--------|---------------------|---------------------------------------|---------|---------|
| b0-08  | Setting Range       | 0.00 Hz ~ maximum frequency(b0-13)    |         |         |

This parameter is valid only when the frequency source is set to "X and Y operation". The final frequency is obtained by adding the frequency offset set in this parameter to the X and Y operation result.

|       | Binding cor | nmand  | source to frequency source <b>Default</b> 0                                    |  |  |  |
|-------|-------------|--------|--------------------------------------------------------------------------------|--|--|--|
|       |             | Unit's | Unit's digit: Binding keypad command to following frequency source.            |  |  |  |
|       |             | 0      | No binding                                                                     |  |  |  |
|       |             | 1      | Digital setting frequency                                                      |  |  |  |
|       |             | 2      | AI1                                                                            |  |  |  |
|       |             | 3      | AI2                                                                            |  |  |  |
|       |             | 4      | AI3                                                                            |  |  |  |
|       |             | 5      | Pulse setting (HDI)                                                            |  |  |  |
| b0-09 | Setting     | 6      | Multi-function                                                                 |  |  |  |
|       | Range       | 7      | Simple PLC                                                                     |  |  |  |
|       |             | 8      | PID                                                                            |  |  |  |
|       |             | 9      | Communication setting                                                          |  |  |  |
|       |             | Ten's  | digit: Binding terminal command to frequency source ;0~9, same as unit's digit |  |  |  |
|       |             |        | red's digit: Binding communication command to frequency source; 0~9, same      |  |  |  |
|       |             | -      | it's digit                                                                     |  |  |  |
|       |             |        | sand's digit: Automatically running binding to frequency source; 0~9, same as  |  |  |  |
|       |             | unit's | digit                                                                          |  |  |  |

It is used to bind the three running command sources with the nine frequency sources, facilitating to implement synchronous switchover.

For details on the frequency sources, see the description of b0-03 (Main frequency source X selection).

Different running command sources can be bound to the same frequency source.

If a command source has bound to a frequency source, this frequency source set in  $b0-03 \sim b0-07$  no longer takes effect when this command source is effective.

|       | Record of digital setting frequency of power failure |   | Default    | 1 |  |
|-------|------------------------------------------------------|---|------------|---|--|
| b0-10 | Setting                                              | 0 | not record |   |  |
|       | Range                                                | 1 | record     |   |  |

This parameter is valid only when the frequency source is digital setting.

If b0-10 is set to 0, the digital setting frequency value restore to the value of b0-12 (Digital setting frequency) after the frequency inverter stops. The modification by using keys  $\frown$  and  $\checkmark$  or the terminal UP/DOWN function is cleared to zero.

If b0-10 is set to 1, the digital setting frequency value is the set frequency at the moment when the frequency inverter stops. The modification by using keys  $\frown$  and  $\bigtriangledown$  or the terminal UP/ DOWN function remains is record and valid.

|       | Frequency u | nit |         | Default 2 |
|-------|-------------|-----|---------|-----------|
| b0-11 | Setting     | 1   | 0.1 Hz  |           |
|       | Range       | 2   | 0.01 Hz |           |

It is used to set the resolution of all frequency-related parameters.

If the resolution is 0.1 Hz, the EM15 can output up to 3000.0Hz. If the resolution is 0.01 Hz, the EM15 can output up to 300.00 Hz.

Note:

- Modifying this parameter will make the decimal places of all frequency-related parameters change and corresponding frequency values change display.
- This parameter is not restored when factory fault setting is done.

| b0-12 | Digital setting frequency |                                       | Default | 50.00 Hz |
|-------|---------------------------|---------------------------------------|---------|----------|
|       | Setting Range             | $0.00 \sim$ maximum frequency (b0-13) |         |          |

If the frequency source is digital setting or terminal UP/DOWN, the value of this parameter is the initial frequency of the frequency inverter (digital setting).

| 1.0.12 | Maximum frequence | у                | Default | 50.00 Hz |
|--------|-------------------|------------------|---------|----------|
| b0-13  | Setting Range     | 50.00~3000.00 Hz |         |          |

When the frequency source is AI, pulse setting (HDI), or Multi-segment speed, the 100% of input corresponds to the value of this parameter.

The output frequency of the EM15 can reach up to 3000 Hz. To take both frequency reference resolution and frequency input range into consideration, you can set the number of decimal places for frequency reference in b0-11.

- If b0-11 is set to 1, the frequency reference resolution is 0.1 Hz. In this case, the setting range of b0-13 is 50.0 to 3000.0 Hz.
- If b0-11 is set to 2, the frequency reference resolution is 0.01 Hz. In this case, the setting range of b0-13 is 50.00 to 300.00 Hz.

**Note:** After the value of b0-11 is modified, the frequency resolution of all frequency related function codes change accordingly.

|              | Record of dia | gital se | tting frequency of power failure | Default | 0 |
|--------------|---------------|----------|----------------------------------|---------|---|
|              |               | 0        | Set by (b0-15)                   |         |   |
|              |               | 1        | AI1                              |         |   |
| <b>b0-14</b> | Setting       | 2        | AI2                              |         |   |
|              | Range         | 3        | AI3                              |         |   |
|              |               | 4        | Pulse setting (HDI)              |         |   |
|              |               | 5        | Communication setting            |         |   |

It is used to set the source of the frequency upper limit, including digital setting (b0-15), AI, pulse setting or communication setting. If the frequency upper limit is set by means of AI1, AI2, AI3, HDI or communication, the setting is similar to that of the main frequency source X. For details, see the description of b0-03.

For example, to avoid runaway in torque control mode in winding machine application, you can set the frequency upper limit by means of analog input. When the frequency inverter reaches the upper limit, it will run at this limited speed.

| Frequency upper limit |               |                                               |             | 50.00 Hz |
|-----------------------|---------------|-----------------------------------------------|-------------|----------|
| b0-15                 | Setting Range | Frequency lower limit (b0-17)~maximum frequen | ncy (b0-13) |          |
| an1 ·                 |               | <b>1</b> • • .                                |             |          |

This parameter is used to set the frequency upper limit.

| b0-16 | Frequency upper limit offset |                                   | Default | 0.00 Hz |
|-------|------------------------------|-----------------------------------|---------|---------|
|       | Setting Range                | 0.00 Hz~ maximum frequency(b0-13) |         |         |

If the source of the frequency upper limit is analog input or pulse setting, the final frequency upper limit is obtained by adding the offset in this parameter to the frequency upper limit set in b0-14.

| b0-17 | Frequency lower limit |                                       | Default | 0.00 Hz |
|-------|-----------------------|---------------------------------------|---------|---------|
|       | Setting Range         | 0.00 Hz ~frequency upper limit(b0-15) |         |         |

If the frequency command is lower than the value of b0-17, the frequency inverter can stop, or run at the frequency lower limit, or run at zero speed. The result can be determined by b2-17(setting frequency lower than frequency lower limit running mode).

|       | Rotation dire | ection |                   | Default | 0 |
|-------|---------------|--------|-------------------|---------|---|
| b0-18 | Setting       | 0      | Forward direction |         |   |
|       | Range         | 1      | Reverse direction |         |   |

You can change the rotation direction of the motor just by modifying this parameter without changing the motor wiring. Modifying this parameter is equivalent to exchanging any two phase of the motor's U, V, W wires. **Note:** 

The motor will restore original running direction after parameter initialization (A0-09). Do not use this function in applications where changing the rotating direction of the motor is prohibited after system commissioning is complete.

|       | Base frequency for UP/ DOWN modification during running |   |                   | Default | 0 |
|-------|---------------------------------------------------------|---|-------------------|---------|---|
| b0-19 | Setting                                                 | 0 | Running frequency |         |   |
|       | Range                                                   | 1 | Setting frequency |         |   |

This parameter is valid only when the frequency source is digital setting.

It is used to set the base frequency to be modified by using keys  $\blacksquare$  and  $\blacksquare$  or the terminal UP/DOWN function. If the running frequency and setting frequency are different, therewill be a large difference between the frequency inverter's performance during the acceleration/ deceleration process.

| 10.20 | Acceleration/Deceleration mode |   |                                     |  | 0 |
|-------|--------------------------------|---|-------------------------------------|--|---|
|       | Setting<br>Range               | 0 | Linear acceleration/ deceleration   |  |   |
| b0-20 |                                | 1 | S-curve acceleration/deceleration A |  |   |
|       |                                | 2 | S-curve acceleration/deceleration B |  |   |

It is used to set the frequency changing mode during the frequency inverter start and stop process.

#### 0: Linear acceleration/deceleration

The output frequency increases or decreases in linear mode. The EM15 provides four groups of acceleration/deceleration time, which can be selected by using multi-function DI terminals (b3-00 to b3-11).

#### 1: S-curve acceleration/deceleration A

The output frequency increases or decreases along the S curve. This mode is generally used in the applications where start and stop processes are required relatively smooth, such as elevator and conveyor belt. The b0-23 and b0-24 respectively define the time proportions of the start segment and the end segment.

#### 2: S-curve acceleration/deceleration B

In this curve, the rated motor frequency fb is always the inflexion point of S curve. This mode is usually used in applications where acceleration/deceleration is required at the speed higher than the rated frequency.

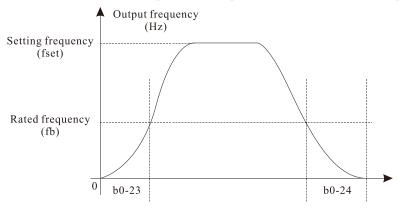

Diagram 5-2 S-curve acceleration/deceleration B diagram

| b0-21 | Acceleration time 1 |                                    | Default | Model dependent |
|-------|---------------------|------------------------------------|---------|-----------------|
|       |                     | $0.00s \sim 650.00s (b0-25 = 2)$   |         |                 |
|       | Setting Range       | $0.0s \sim 6500.0s (b0 - 25 = 1)$  |         |                 |
|       |                     | $0s \sim 65000s (b0 - 25 = 0)$     |         |                 |
|       | Deceleration time 1 |                                    | Default | Model dependent |
| b0-22 |                     | $0.00s \sim 650.00s (b0 - 25 = 2)$ |         |                 |
| 00-22 | Setting Range       | $0.0s \sim 6500.0s (b0-25 = 1)$    |         |                 |
|       |                     | $0s \sim 65000s (b0 - 25 = 0)$     |         |                 |

Acceleration time indicates the time required by the frequency inverter to accelerate from 0 Hz to "Acceleration / Deceleration base frequency" (b0-26), that is, t1 in Diagram 6-3. Including, f is setting frequency, fb is motor rated frequency, T is the acceleration time from 0 Hz to rated frequency fb.

Deceleration time indicates the time required by the frequency inverter to decelerate from "Acceleration / Deceleration base frequency" (b0-26) to 0 Hz, that is, t2 in Diagram 6-3.

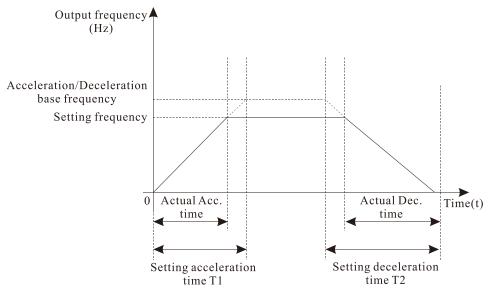

Diagram 5-3 Acceleration/Deceleration time

The EM15 provides totally four groups of acceleration/deceleration time for selection. You can perform switchover by using a DI terminal. And you can set the four groups of acceleration/deceleration time through the following function codes: Group 1: b0-21, b0-22; Group 2: b2-03, b2-04; Group 3: b2-05, b2-06; Group 4: b2-07, b2-08

| 10.22 | Time proportion of S-curve start segment           |                             | Default | 30.0% |
|-------|----------------------------------------------------|-----------------------------|---------|-------|
| b0-23 | Setting Range                                      | 0.0% ~ (100.0% minus b0-24) |         |       |
| L0 24 | Time proportion of S-curve end segmentDefault30.0% |                             | 30.0%   |       |
| b0-24 | Setting Range                                      | 0.0% ~ (100.0% minus b0-23) |         |       |

These two parameters respectively define the time proportions of the start segment and the end segment of S-curve acceleration/deceleration A.

In Diagram 6-4, t1 is the time defined in b0-23, within which the slope of the output frequency change increases gradually. t2 is the time defined in b0-24, within which the slope of the output frequency change gradually decreases to 0. Within the time between t1 and t2, the slope of the output frequency change remains unchanged, that is, linear acceleration/ deceleration.

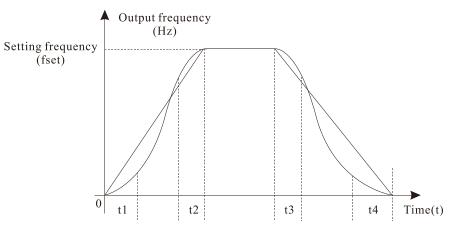

Diagram 5-4 S-curve acceleration/deceleration A

|       | Acceleration           | /Decel | Default | 1 |  |
|-------|------------------------|--------|---------|---|--|
| 10.25 | b0-25 Setting<br>Range | 0      | 1s      |   |  |
| 00-25 |                        | 1      | 0.1s    |   |  |
|       |                        | 2      | 0.01s   |   |  |

To satisfy requirements of different applications, the EM15 provides three acceleration/ deceleration time units, 1s, 0.1s and 0.01s.

**Note:** Modifying this parameter will make the decimal places of all frequency-related parameters change and corresponding frequency values change. Pay attention for this in on-site application.

| b0-26 Acceleration | Acceleration | /Decel | eration time base frequency | Default | 0 |
|--------------------|--------------|--------|-----------------------------|---------|---|
|                    | Satting      | 0      | Maximum frequency (b0-13)   |         |   |
|                    | 0            | 1      | Set frequency               |         |   |
|                    |              | 2      | 100 Hz                      |         |   |

The acceleration/deceleration time indicates the time for the frequency inverter to increase from 0 Hz to the frequency set in b0-26, figure 6-3 is the acceleration/deceleration time diagram. If this parameter is set to 1, the acceleration/deceleration time is related to the set frequency. If the set frequency changes frequently, the motor's acceleration/deceleration also changes.

# 5.2 Group b1: Start/Stop Control Parameters

|       | Start mode |   |                                           | Default | 0 |
|-------|------------|---|-------------------------------------------|---------|---|
| b1-00 | Setting    | 0 | Direct start                              |         |   |
|       |            | 1 | Rotational speed tracking restart         |         |   |
|       | Range      | 2 | Pre-excited start (AC asynchronous motor) |         |   |

### 0: Direct start

If the DC braking time is set to 0, the frequency inverter starts to run from the startup frequency.

If the DC braking time is not 0, the frequency inverter performs DC braking first and then starts to run from the startup frequency. It is applicable to small-inertia load application and to where the motor is likely to rotate at startup. 1: Rotational speed tracking restart

# 1: Rotational speed tracking restart

The frequency inverter judges the rotational speed and direction of the motor firstly, and then starts at the tracked frequency. Such smooth start has no impact on the rotating motor. It is applicable to the restart of instantaneous power failure of large-inertia loads. To ensure the perfect performance of rotational speed tracking restart, please set the motor parameters correctly.

## 2: Pre-excited start (asynchronous motor)

It is valid only for asynchronous motor and used for building the magnetic field before the motor runs.

For pre-excited current and pre-excited time, see parameters of b1-05 and b1-06.

If the pre-excited time is 0, the frequency inverter cancels pre-excitation and starts to run from startup frequency.

If the pre-excited time is not 0, the frequency inverter pre-excites firstly before startup, improving the dynamic response of the motor.

| b1-01 | Rotational sp    | eed tra | Default                | 0 |  |
|-------|------------------|---------|------------------------|---|--|
|       | Setting<br>Range | 0       | From frequency at stop |   |  |
|       |                  | 1       | From zero speed        |   |  |
|       |                  | 2       | From maximum frequency |   |  |

To complete the rotational speed tracking process within the shortest time, select the proper mode in which the frequency inverter tracks the motor rotational speed.

#### **0:** From frequency at stop

It is the commonly selected mode.

#### 1: From zero frequency

It is applicable to restart after a long time of power failure.

# 2: From the maximum frequency

It is applicable to the power-generating load.

| b1-02 | Rotational speed tracking ratio |       |  | 20 |
|-------|---------------------------------|-------|--|----|
|       | Setting Range                   | 1~100 |  |    |

In the rotational speed tracking restart mode, select the rotational speed tracking speed. The larger the value is, the faster the tracking is. However, too large value may cause unreliable tracking.

| b1-03 | Startup frequency   |               | Default | 0.00 Hz |
|-------|---------------------|---------------|---------|---------|
|       | Setting Range       | 0.00~10.00 Hz |         |         |
| 11.04 | Startup frequency h | olding time   | Default | 0.0s    |
| b1-04 | Setting Range       | 0.0s~100.0s   |         |         |

To ensure the motor torque at frequency inverter startup, set a proper startup frequency. In addition, to build excitation when the motor starts up, the startup frequency must be held for a certain period.

The startup frequency (b1-03) is not restricted by the frequency lower limit. If the setting target frequency is lower than the startup frequency, the frequency inverter will not start and stays in the holding state.

During switchover between forward rotation and reverse rotation, the startup frequency holding time is disabled. The holding time is not included in the acceleration time but in the running time of simple PLC.

Example 1:

| b0-03 = 0       | The frequency source is digital setting.    |
|-----------------|---------------------------------------------|
| b0-12 = 2.00 Hz | The digital setting frequency is 2.00 Hz.   |
| b1-03 = 5.00 Hz | The startup frequency is 5.00 Hz.           |
| b1-04 = 2.0s    | The startup frequency holding time is 2.0s. |

In this example, the frequency inverter stays in the holding state and the output frequency is 0.00 Hz. Example 2:

| b0-03 = 0        | The frequency source is digital setting.    |
|------------------|---------------------------------------------|
| b0-12 = 10.00 Hz | The digital setting frequency is 10.00 Hz.  |
| b1-03 = 5.00 Hz  | The startup frequency is 5.00 Hz.           |
| b1-04 = 2.0s     | The startup frequency holding time is 2.0s. |

In this example, the frequency inverter accelerates to 5.00 Hz at 2s, and then accelerates to the set frequency 10.00 Hz.

| b1-05 | Startup DC braking | tartup DC braking current/ Pre-excited current |         | 0%   |
|-------|--------------------|------------------------------------------------|---------|------|
| 01-05 | Setting Range      | 0%~100%                                        |         |      |
| b1-06 | Startup DC braking | time/ Pre-excited time                         | Default | 0.0s |
| D1-00 | Setting Range      | 0.0s~100.0s                                    |         |      |

Startup DC braking is generally used during restart of the frequency inverter after the rotating motor stops. Pre-excitation is used to make the frequency inverter build magnetic field for the asynchronous motor before startup to improve the responsiveness.

Startup DC braking is valid only for direct start (b1-00 = 0). In this case, the frequency inverter performs DC braking at the setting startup DC braking current. After the startup DC braking time, the frequency inverter starts to run. If the startup DC braking time is 0, the frequency inverter starts directly without DC braking. The larger the startup DC braking current is, the larger the braking force is.

If the startup mode is pre-excited start (b1-00 = 3), the frequency inverter firstly builds magnetic field based on the set pre-excited current. After the pre-excited time, the frequency inverter starts to run. If the pre-excited time is 0, the frequency inverter starts directly without pre-excitation.

The startup DC braking current or pre-excited current is a percentage of motor rated current.

|               | Stop mode |   | Default            | 0 |  |
|---------------|-----------|---|--------------------|---|--|
| b1-07 Setting |           | 0 | Decelerate to stop |   |  |
|               | Range     | 1 | Free stop          |   |  |

#### 0: Decelerate to stop

After the stop command is enabled, the frequency inverter decreases the output frequency according to the deceleration time and stops when the frequency decreases to zero.

#### 1: Free stop

After the stop command is enabled, the frequency inverter immediately stops the output. The motor will free stop based on the mechanical inertia.

| L1 00 | DC braking initial f           | raking initial frequency of stopping Default |         | 0.00 Hz |
|-------|--------------------------------|----------------------------------------------|---------|---------|
| b1-08 | Setting Range                  | 0.00 Hz ~ maximum frequency                  |         |         |
| 11.00 | DC braking waiting             | time of stopping                             | Default | 0.0s    |
| b1-09 | Setting Range                  | 0.0s~100.0s                                  |         |         |
| b1-10 | DC braking current of stopping |                                              | Default | 0%      |
| 01-10 | Setting Range                  | 0%~100%                                      |         |         |
| L1 11 | DC braking time of             | fstopping                                    | Default | 0.0s    |
| b1-11 | Setting Range                  | 0.0s~100.0s                                  |         |         |

• b1-08 (Initial frequency of stop DC braking)

During the process of decelerating to stop, the frequency inverter starts DC braking when the running frequency is lower than the value set in b1-08.

• b1-09 (Waiting time of stop DC braking)

When the running frequency decreases to the initial frequency of stop DC braking, the frequency inverter stops output for a certain period and then starts DC braking. This prevents faults such as over current caused due to DC braking at high speed.

• b1-10 (Stop DC braking current)

This parameter specifies the output current at DC braking and is a percentage relative to the motor rated current. The larger the value is, the stronger the DC braking effects, but the more heat the motor and frequency inverter emit.

• b1-11 (Stop DC braking time)

This parameter specifies the holding time of DC braking. If it is set to 0, DC braking iscancelled. The stop DC braking process is shown in the following figure.

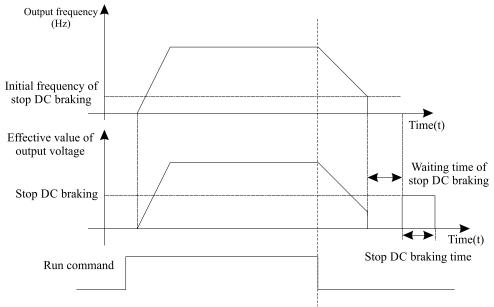

Diagram 5-5 Stop DC braking process

# 5.3 Group b2: Auxiliary Functions

| b2-00 | JOG running frequency |                             | Default | 2.00 Hz         |
|-------|-----------------------|-----------------------------|---------|-----------------|
| D2-00 | Setting Range         | 0.00 Hz ~ maximum frequency |         |                 |
| L2 01 | JOG acceleration time |                             | Default | Model dependent |
| b2-01 | Setting Range         | 0.0s~6500.0s                |         |                 |
| L2 02 | JOG deceleration tin  | ne                          | Default | Model dependent |
| b2-02 | Setting Range         | 0.0s~6500.0s                |         |                 |

These parameters are used to define the set frequency and acceleration/deceleration time of the frequency inverter when jogging. The startup mode is fixed as "Direct start" (b1-00 = 0) and the stop mode is fixed as "Decelerate to

| L2 02 | Acceleration time 2 | De           | efault | Model dependent |
|-------|---------------------|--------------|--------|-----------------|
| b2-03 | Setting Range       | 0.0s~6500.0s |        |                 |
| b2-04 | Deceleration time 2 | De           | efault | Model dependent |
| 02-04 | Setting Range       | 0.0s~6500.0s |        |                 |
| b2-05 | Acceleration time 3 | De           | efault | Model dependent |
| 02-05 | Setting Range       | 0.0s~6500.0s |        |                 |
| b2-06 | Deceleration time 3 | Det          | efault | Model dependent |
| 02-00 | Setting Range       | 0.0s~6500.0s |        |                 |
| b2-07 | Acceleration time 4 | De           | efault | Model dependent |
| 02-07 | Setting Range       | 0.0s~6500.0s |        |                 |
| b2-08 | Deceleration time 4 | De           | efault | Model dependent |
| 02-08 | Setting Range       | 0.0s~6500.0s |        |                 |

stop" (b1-07 = 0) during jogging.

The EM15 provides a total of four groups of acceleration/deceleration time, that is, the above three groups and the group b0-21 and b0-22. Definitions of four groups are completely the same, for more details, see the description of b0-21 and b0-22. You can switch over between the four groups of acceleration/deceleration time through different state combinations of DI terminals. For more details, see the descriptions of b3-01 to b3-011.

| b2-09         | Jump frequency 1   | De                         | efault | 0.00Hz |
|---------------|--------------------|----------------------------|--------|--------|
|               | Setting Range      | 0.00 Hz ~maximum frequency |        |        |
| L <b>3</b> 10 | Jump frequency 2   | Det                        | efault | 0.00Hz |
| b2-10         | Setting Range      | 0.00 Hz ~maximum frequency |        |        |
| b2-11         | Frequency jump amp | blitude Det                | efault | 0.00Hz |
|               | Setting Range      | 0.00 Hz ~maximum frequency |        |        |

If the setting frequency is within the jump frequency range, the actual running frequency is the jump frequency close to the set frequency. Setting the jump frequency helps to avoid the mechanical resonance point of the load.

The EM15 supports two jump frequencies. If both are set to 0, the frequency jump function is disabled. The principle of the jump frequencies and jump amplitude is shown in the following figure 5-6.

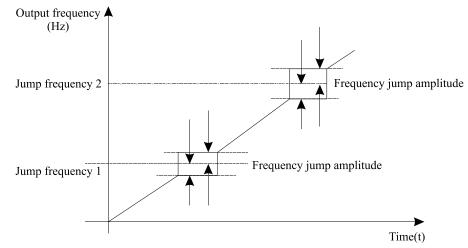

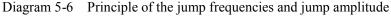

|       | Jump freque | ncy du | ring acceleration/ deceleration | Default | 0 |
|-------|-------------|--------|---------------------------------|---------|---|
| b2-12 | Setting     | 0      | Disabled                        |         |   |
|       | Range       | 1      | Enabled                         |         |   |

It is used to set whether the jump frequencies are valid during acceleration/deceleration.

When the jump frequencies are valid during acceleration/deceleration, and the running frequency is within the frequency jump range, the actual running frequency will jump over the set frequency jump amplitude (rise directly from the lowest jump frequency to the highest jump frequency). The following figure shows the diagram when the

jump frequencies are valid during acceleration/deceleration.

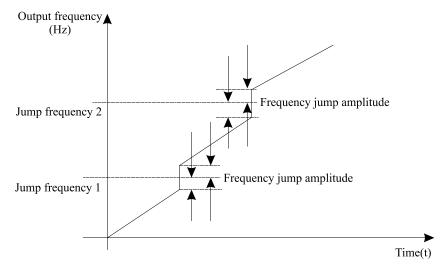

Diagram 5-7 Diagrams when the jump frequencies are valid during acceleration/deceleration

| b2 |     | Frequency switchove acceleration time 2    | equency switchover point between acceleration time 1 and celeration time 2 Default |         | 0.00Hz |
|----|-----|--------------------------------------------|------------------------------------------------------------------------------------|---------|--------|
|    |     | Setting Range                              | 0.00 Hz ~maximum frequency                                                         |         |        |
| b2 | -14 | Frequency switchove<br>deceleration time 2 | er point between deceleration time 1 and                                           | Default | 0.00Hz |
|    |     | Setting Range                              | 0.00 Hz ~maximum frequency                                                         |         |        |

This function is valid when motor 1 is selected and acceleration/deceleration time switchover is not performed by means of DI terminal. It is used to select different groups of acceleration/ deceleration time based on the running frequency range rather than DI terminal during the running process of the frequency inverter.

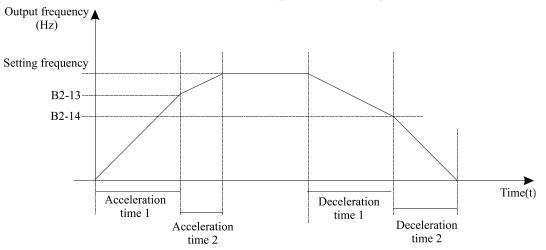

Diagram 5-8 Acceleration/deceleration time switchover

During acceleration, if the running frequency is smaller than the value of b2-13, acceleration time 1 is selected. If the running frequency is larger than the value of b2-13, acceleration time 2 is selected.

During deceleration, if the running frequency is larger than the value of b2-14, deceleration time 1 is selected. If the running frequency is smaller than the value of b2-14, deceleration time 2 is selected.

|       | Reverse run | ning |          | Default | 0 |
|-------|-------------|------|----------|---------|---|
| b2-15 | Setting     | 0    | Enabled  |         |   |
|       | Range       | 1    | Disabled |         |   |

It is used to set whether the frequency inverter allows reverse rotation. In the applications where reverse rotation is

prohibited, set this parameter to 1.

| 10.10 | Forward/Reverse ro | otation dead-zone time | Default | 0.0s |
|-------|--------------------|------------------------|---------|------|
| D2-16 | Setting Range      | 0.0~3000.0s            |         |      |

It is used to set the time when the output is 0 Hz at transition of the frequency inverter forward rotation and reverse rotation, as shown in the following figure.

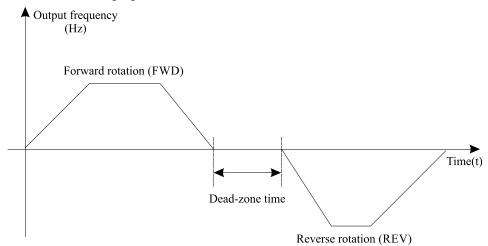

Diagram 5-9 Forward/Reverse rotation dead-zone time

| b2-17 | Running mode when set frequency less than limited lowerDefaultfrequency |   |                              | Default | 0 |
|-------|-------------------------------------------------------------------------|---|------------------------------|---------|---|
|       | Setting<br>Range                                                        | 0 | Run at frequency lower limit |         |   |
|       |                                                                         | 1 | Stop                         |         |   |
|       |                                                                         | 2 | Run at zero speed            |         |   |

It is used to set the frequency inverter running mode when the set frequency is lower than the frequency lower limit. The EM15 provides three running modes to satisfy requirements of various applications.

| b2-18 | Droop control |                 |  | 0.00Hz |
|-------|---------------|-----------------|--|--------|
|       | Setting Range | 0.00Hz~10.00 Hz |  |        |

This function is used for balancing the workload allocation when multiple motors are used to drive the same load. The output frequency of the frequency inverters decreases as the load increases. You can reduce the workload of the motor under load by decreasing the output frequency for this motor, implementing workload balancing among multiple motors.

|       | Terminal JOG priority |   |          | Default | 0 |
|-------|-----------------------|---|----------|---------|---|
| b2-19 | Setting               | 0 | Disabled |         |   |
|       | Range                 | 1 | Enabled  |         |   |

It is used to set whether terminal JOG is priority. (Only external terminal control mode is valid)

If terminal JOG is priority, the frequency inverter switches to terminal JOG running state when there is a terminal JOG command during the running process of the frequency inverter.

| b2-21 | Setting running time | Default   | 0h |
|-------|----------------------|-----------|----|
|       | Setting Range        | 0~65000 h |    |

It is used to set the accumulative running time threshold of the Frequency inverter. If the accumulative running time (b9-09) reaches the value set in this parameter, the corresponding DO terminal becomes ON.

|       | Action after running time reached |   | Default         | 0 |  |
|-------|-----------------------------------|---|-----------------|---|--|
| b2-22 | Setting                           | 0 | Continue to run |   |  |
|       | Range                             | 1 | Stop            |   |  |

This function is used to define the action after b2-21 preset time reached. Setting 0 inverter will continue work after present running time reached; and set 1, the inverter will stop.

|       | Cooling fan control |   |                             | Default | 0 |
|-------|---------------------|---|-----------------------------|---------|---|
| b2-23 | Setting             | 0 | Fan working during running  |         |   |
|       | Range               | 1 | Fan working during power on |         |   |

It is used to set the working mode of the cooling fan. If this parameter is set to 0, the fan works when the frequency inverter is in running state. When the frequency inverter stops, the cooling fan works if the heatsink temperature is higher than 40°C, and stops working if the heatsink temperature is lower than 40°C. If this parameter is set to 1, the cooling fan keeps working after power-on.

If this parameter is set to 1, the cooling ran keeps working after power-on.

| b2-24 | Dormant frequency  |                                              | Default | 0.00Hz |
|-------|--------------------|----------------------------------------------|---------|--------|
| 02-24 | Setting Range      | 0.00Hz ~wakeup frequency (b2-26)             |         |        |
| b2-25 | Dormant delay time |                                              | Default | 0.0s   |
| 02-25 | Setting Range      | 0.0s~6000.0s                                 |         |        |
| b2-26 | Wakeup frequency   |                                              | Default | 0.00Hz |
| 02-20 | Setting Range      | Dormant frequency (b2-24)~ maximum frequency | (b0-13) |        |
| b2-27 | Wakeup delay time  |                                              | Default | 0.0s   |
|       | Setting Range      | 0.0s~6000.0s                                 |         |        |

These parameters are used to implement the dormant and wakeup functions in the water supply application.

When the frequency inverter is in running state, the frequency inverter enters the dormant state and stops automatically after the dormant delay time (b2-25) if the set frequency is lower than or equal to the dormant frequency (b2-24).

When the frequency inverter is in dormant state and the present running command is effective, the frequency inverters starts up after the wakeup delay time (b2-27) if the set frequency is higher than or equal to the wakeup frequency (b2-26).

Generally, set the wakeup frequency should be equal to or higher than the dormant frequency. If the wakeup frequency and dormant frequency are set to 0, the dormant and wakeup functions are disabled.

When the dormant function is enabled, if the frequency source is PID, whether PID operation is performed in the dormant state is determined by C0-27. In this case, select PID operation enabled in the stop state (C0-27 = 1).

| b2-28 | Timing func         | tion     |                                                   | Default  | 0      |
|-------|---------------------|----------|---------------------------------------------------|----------|--------|
|       | Setting             | 0        | Disabled                                          |          |        |
|       | Range               | 1        | Enabled                                           |          |        |
|       | Timing dura         | tion sou | irce                                              | Default  | 0      |
|       |                     | 0        | b2-30                                             |          |        |
|       |                     | 1        | AI1                                               |          |        |
| b2-29 | Setting             | 2        | AI2                                               |          |        |
|       | Range               | 3        | AI3                                               |          |        |
|       |                     |          | (100% of analog input corresponds to the value of | f b2-30) |        |
| b2-30 | Set timing duration |          |                                                   | Default  | 0.0min |
|       | Setting Range       |          | 0.0min~6500.0 min                                 |          |        |

These parameters are used to implement the frequency inverter timing function.

If b2-28 is set to 1, the frequency inverter starts to time at startup. When the set timing durationreached, the frequency inverter stops automatically, and meanwhile the corresponding DO outputs ON signal.

The frequency inverter starts timing from 0.0min each time it starts up and the remaining timing duration can be checked by U0-20.

The timing duration is set in b2-29 and b2-30, in unit of minute.

| b2-31 | This time running time reached threshold |                   |  | 0.0min |
|-------|------------------------------------------|-------------------|--|--------|
|       | Setting Range                            | 0.0min~6500.0 min |  |        |

If the present running time reaches the value set in this parameter, the corresponding DO outputs ON signal, indicating that present running time is reached.

|       | DI terminal status after power on |   |         | Default | 0 |
|-------|-----------------------------------|---|---------|---------|---|
| b2-32 | Setting                           | 0 | Valid   |         |   |
|       | Range                             | 1 | Invalid |         |   |

This parameter is used to enable the frequency inverter safety protection. If it is set to 0, the frequency inverter does not respond to the run command after power-on (for example, an input terminal is ON before power-on). The frequency inverter responds only after the run command is cancelled and becomes valid again.

In addition, the frequency inverter does not respond to the run command valid from fault reset of the frequency inverter. The run protection can be disabled only after the run command is cancelled one time.

In this way, the motor will not automatically startup to avoid unexpected dangerous conditions for these startup commands from power-on and fault reset.

# 5.4 Group b3: Input Terminals

The EM15 provides 6 digital input (DI) terminals (HDI can be used for high-speed pulse input) and 3 analog input (AI) terminals.

| b3-00 | DI1 function select | Default                | 1(FWD)  |   |  |
|-------|---------------------|------------------------|---------|---|--|
| b3-01 | DI2 function select | Default                | 2(REV)  |   |  |
| b3-02 | DI3 function select | Default                | 6       |   |  |
| b3-03 | DI4 function select | Default                | 7       |   |  |
| b3-04 | DI5 function select | DI5 function selection |         |   |  |
| b3-05 | Reserved control te | rminal for expansion   | Default | 0 |  |
| b3-06 | HDI function select | Default                | 32      |   |  |
|       | Setting Range       | b3-00~b3-06: 0~49      | ÷       | · |  |

The following table lists the functions available for the DI terminals.

Table 5-1 Functions of DI terminals

| Value | Function                                                    | Description                                                                                                    |  |  |
|-------|-------------------------------------------------------------|----------------------------------------------------------------------------------------------------|--|--|
| 0     | No function                                                 | Set 0 for reserved terminals to avoid malfunction.                                                                                                    |  |  |
| 1     | Forward RUN (FWD) or running command                        | The terminal is used to control forward or reverse running of the                                                                                                    |  |  |
| 2     | Reverse RUN (REV) or the direction of FWD/REV               | frequency inverter.                                                                                                    |  |  |
| 3     | Three-line control                                          | The terminal determines three-line control of the frequency inverter. For details, see the description of b3-13.                                                                                                    |  |  |
| 4     | Forward JOG (FJOG)                                          | FJOG indicates forward JOG running, while RJOG indicates reverse                                                                                                    |  |  |
| 5     | Reverse JOG (RJOG)                                          | JOG running. The JOG frequency, acceleration time and deceleration time are described respectively in b2-00, b2-01 and b2-02.                                                                                                    |  |  |
| 6     | Multi-function terminal 1                                   |                                                                                                    |  |  |
| 7     | Multi-function terminal 2                                   | The setting of 16 speeds or 16 other references can be implemented                                                                                                    |  |  |
| 8     | Multi-function terminal 3                                   | through combinations of 16 states of these four terminals.                                                                                                    |  |  |
| 9     | Multi-function terminal 4                                   |                                                                                                    |  |  |
| 10    | Terminal UP                                                 | If the frequency is determined by external terminals, the terminals                                                                                                    |  |  |
| 11    | Terminal DOWN                                               | with the two functions are used as increment and decrement<br>commands for frequency modification.<br>When the frequency source is digital setting, they are used to adjust<br>the frequency.                                       |  |  |
| 12    | UP and DOWN setting clear (terminal, operation panel)       | If the frequency source is digital setting, the terminal is used to clear the modification by using the UP/ DOWN function or the increment/decrement key on the operation panel, returning the set frequency to the value of b0-12. |  |  |
| 13    | Terminal 1 for acceleration/<br>deceleration time selection | Totally four groups of acceleration/deceleration time can be selected through combinations of two states of these two terminals.                                                                                                    |  |  |

| Value | Function                                                                            | Description                                                                                                    |
|-------|-------------------------------------------------------------------------------------|----------------------------------------------------------------------------------------------------|
| 14    | Terminal 2 for acceleration/                                                        |                                                                                                    |
|       | deceleration time selection                                                         | The terminal is used to perform switchover between two frequency                                                                                                    |
| 15    | Frequency source switchover                                                         | sources according to the setting in b0-07.                                                                                                    |
| 16    | Switchover between main<br>frequency source X and digital<br>setting frequency      | After this terminal becomes ON, the frequency source X is replaced<br>by the digital setting frequency (b0-12).                                                                                                    |
| 17    | Switchover between auxiliary<br>frequency source Y and digital<br>setting frequency | After this terminal is enabled, the frequency source Y is replaced by the digital setting frequency (b0-12).                                                                                                    |
| 18    | Terminal 1 for Command source<br>switchover                                         | If the command source is set to terminal control (b0-02 = 1), this terminal is used to perform switchover between terminal control and operation panel control.<br>If the command source is set to communication control (b0-02 = 2), this terminal is used to perform switchover between communication control and operation panel control. |
| 19    | Terminal 2 for Command source<br>switchover                                         | It is used to perform switchover between terminal control and<br>communication control. If the command source is terminal control, the<br>system will switch over to communication control after this terminal<br>becomes ON.                                                                                                    |
| 20    | Speed control/Torque control<br>switchover                                          | This terminal enables the frequency inverter to switch over between<br>speed control and torque control. When this terminal becomes OFF,<br>the frequency inverter runs in the mode set in d1-00. When this<br>terminal becomes ON, the frequency inverter switches over to the<br>other control mode.                                       |
| 21    | Torque control prohibited                                                           | The Frequency inverter is prohibited from torque control and enters the speed control mode.                                                                                                    |
| 22    | PID pause                                                                           | PID is invalid temporarily. The frequency inverter maintains the present frequency output without supporting PID adjustment of frequency source.                                                                                                    |
| 23    | PID integral pause                                                                  | After this terminal becomes ON, the integral adjustment function<br>pauses. However, the proportional and differentiation adjustment<br>functions are still valid.                                                                                                    |
| 24    | Reverse PID action direction                                                        | After this terminal becomes ON, the PID action direction is reversed to the direction set in C0-04.                                                                                                    |
| 25    | PID parameter switchover                                                            | If the PID parameters switchover performed by means of DI terminal $(C0-12 = 1)$ . When the terminal becomes OFF; the PID parameters are C0-06~C0-08; when this terminal becomes ON, the PID parameters switch to C0-09 ~ C0-11.                                                                                                    |
| 26    | PLC status reset                                                                    | The terminal is used to restore the original status of PLC control for<br>the frequency inverter when PLC control is started again after a pause.                                                                                                    |
| 32    | Pulse input (enabled only for<br>HDI/HDI)                                           | HDI is used for pulse input.                                                                                                    |
| 33    | Frequency modification<br>forbidden                                                 | After this terminal becomes ON, the frequency inverter does not respond to any frequency modification.                                                                                                    |
| 34    | Acceleration/Deceleration prohibited                                                | It enables the frequency inverter to maintain the present frequency<br>output without being affected by external signals (except the STOP<br>command).                                                                                                    |
| 36    | Motor selection terminal 2<br>(Reserved)                                            | Reserved.                                                                                                    |
| 37    | Fault reset (RESET)                                                                 | The terminal is used for fault reset function, the same as the function<br>of RESET key on the operation panel. Remote fault reset is<br>implemented by this function.                                                                                                    |
| 38    | Normally open (NO) input of external fault                                          | If this terminal becomes ON, the frequency inverter reports Err15 and performs the fault protection action. For more details, see the                                                                                                    |

| Value | Function                                     | Description                                                                                                    |  |  |  |
|-------|----------------------------------------------|----------------------------------------------------------------------------------------------------|--|--|--|
|       |                                              | description of bb-32.                                                                                                    |  |  |  |
| 39    | Normally closed (NC) input of external fault | After this terminal becomes ON, the frequency inverter reports Err15 and performs the fault protection action. For more details, see the description of bb-32.                                                                                                    |  |  |  |
| 40    | User-defined fault 1                         | If these two terminals become ON, the frequency inverter reports                                                                                                    |  |  |  |
| 41    | User-defined fault 2                         | Err27 and Err28 respectively, and performs fault protection actions based on the setting in bb-34.                                                                                                    |  |  |  |
| 42    | RUN pause                                    | The frequency inverter decelerates to stop, but the running param<br>are all memorized, such as PLC, swing frequency and PID parame<br>After this function is disabled, the frequency inverter restore to<br>status before stop.                                                    |  |  |  |
| 43    | Free stop                                    | The frequency inverter blocks its output, the motor free stop and is not controlled by the frequency inverter. It is the same as free stop described in b1-07.                                                                                                    |  |  |  |
| 44    | Emergency stop                               | When this terminal becomes ON, the frequency inverter stops within<br>the shortest time. During the stop process, the current remains at the<br>set current upper limit. This function is used to satisfy the requirement<br>of stopping the frequency inverter in emergency state. |  |  |  |
| 45    | External STOP terminal 1                     | In operation keypad mode, this terminal can be used to stop the frequency inverter, equivalent to the function of the STOP key on the operation keypad.                                                                                                    |  |  |  |
| 46    | External STOP terminal 2                     | In any control mode (operation panel, terminal or communication), it<br>can be used to make the frequency inverter decelerate to stop. In this<br>case, the deceleration time is deceleration time 4.                                                                               |  |  |  |
| 47    | Deceleration DC braking                      | When this terminal becomes ON, the frequency inverter decelerates to<br>the initial frequency of DC braking and then switches over to DC<br>braking state.                                                                                                    |  |  |  |
| 48    | Immediate DC braking                         | After this terminal becomes ON, the frequency inverter directly switches over to the DC braking state.                                                                                                    |  |  |  |
| 49    | Clear this time running time                 | When this terminal becomes ON, the frequency inverter's this time running time is cleared. This function must be supported by b2-28 and b2-31.                                                                                                    |  |  |  |

The four multi-function terminals have 16 state combinations, corresponding to 16 reference values, as listed in the following table.

| K4  | K3  | K2  | K1  | Reference Setting | Corresponding Parameter |
|-----|-----|-----|-----|-------------------|-------------------------|
| OFF | OFF | OFF | OFF | Reference 0       | C1-00                   |
| OFF | OFF | OFF | ON  | Reference 1       | C1-01                   |
| OFF | OFF | ON  | OFF | Reference 2       | C1-02                   |
| OFF | OFF | ON  | ON  | Reference 3       | C1-03                   |
| OFF | ON  | OFF | OFF | Reference 4       | C1-04                   |
| OFF | ON  | OFF | ON  | Reference 5       | C1-05                   |
| OFF | ON  | ON  | OFF | Reference 6       | C1-06                   |
| OFF | ON  | ON  | ON  | Reference 7       | C1-07                   |
| ON  | OFF | OFF | OFF | Reference 8       | C1-08                   |
| ON  | OFF | OFF | ON  | Reference 9       | C1-09                   |
| ON  | OFF | ON  | OFF | Reference 10      | C1-10                   |
| ON  | OFF | ON  | ON  | Reference 11      | C1-11                   |
| ON  | ON  | OFF | OFF | Reference 12      | C1-12                   |
| ON  | ON  | OFF | ON  | Reference 13      | C1-13                   |
| ON  | ON  | ON  | OFF | Reference 14      | C1-14                   |
| ON  | ON  | ON  | ON  | Reference 15      | C1-15                   |

If the frequency source is multi-function, the value 100% of C1-00~ C1-15 corresponds to the value of b0-13 (Maximum frequency).

Besides as the multi-speed function, the multi-function can be also used as the PID setting source or the voltage source for V/F separation, satisfying the requirement on switchover of different setting values.

| Terminal 2 | Terminal 1 | Acceleration/Deceleration Time   | Corresponding |
|------------|------------|----------------------------------|---------------|
|            |            |                                  | 1 0           |
| OFF        | OFF        | Acceleration/Deceleration time 1 | b0-21, b0-22  |
| OFF        | ON         | Acceleration/Deceleration time 2 | b2-03, b2-04  |
| ON         | OFF        | Acceleration/Deceleration time 3 | b2-05, b2-06  |
| ON         | ON         | Acceleration/Deceleration time 4 | b2-07, b2-08  |

| Table 5-2 Function description of Acceleration/Deceleration time selection terminals |
|--------------------------------------------------------------------------------------|
|--------------------------------------------------------------------------------------|

| L2 12 | DI filter time |               | Default | 0.010s |
|-------|----------------|---------------|---------|--------|
| b3-12 | Setting Range  | 0.000s~1.000s |         |        |

It is used to set the software filter time of DI terminal status. If DI terminals are liable to interference and may cause malfunction, increase the value of this parameter to enhance the anti-interference capability. However, increase of DI filter time will slow down the response of DI terminals.

|               | Terminal command mode |   | mode              | Default | 0 |
|---------------|-----------------------|---|-------------------|---------|---|
|               |                       | 0 | Two-line mode 1   |         |   |
| b3-13 Setting |                       | 1 | Two-line mode 2   |         |   |
|               | Range                 | 2 | Three-line mode 1 |         |   |
|               |                       | 3 | Three-line mode 2 |         |   |

This parameter is used to set the mode in which the frequency inverter is controlled by external terminals. The following uses DI1, DI2 and DI3 among DI1 to DI12 as an example, with allocating functions of DI1, DI2 and DI3 by setting b3-00 to b3-02.

### 0: Two-line mode 1

It is the most commonly used two-line mode, in which the forward/reverse rotation of the motor is decided by DI1 and DI2. The parameters are set as below:

| Code  | Name                   | Value | <b>Function Description</b> |
|-------|------------------------|-------|-----------------------------|
| b3-13 | Terminal command mode  | 0     | Two-line 1                  |
| b3-00 | DI1 function selection | 1     | Forward RUN (FWD)           |
| b3-01 | DI2 function selection | 2     | Reverse RUN (REV)           |

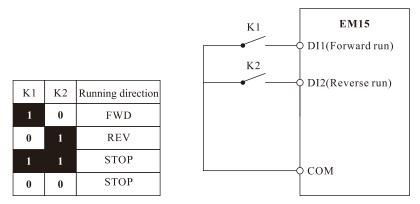

Diagram 5-10 Setting of two-line mode 1

As shown in the preceding figure, when only K1 is ON, the frequency inverter instructs forward rotation. When only K2 is ON, the frequency inverter instructs reverse rotation. When K1 and K2 are ON or OFF simultaneous, the frequency inverter stops.

# 1: Two-line mode 2

In this mode, DI1 is RUN enabled terminal, and DI2 determines the running direction. The parameters are set as below:

| Code  |    | Nai               | me          | Value    | <b>Function Description</b>     |
|-------|----|-------------------|-------------|----------|---------------------------------|
| b3-13 |    | Terminal com      | nmand mode  | 1        | Two-line 2                      |
| b3-00 |    | DI1 function      | n selection | 1        | RUN enabled                     |
| b3-01 |    | DI2 function      | n selection | 2        | Forward or reverse              |
|       |    |                   |             | K1<br>K2 | EM15<br>-• DI1(Running enabled) |
| K1    | K2 | Running direction |             | •        | - DI2(Running direction)        |
| 1     | 0  | FWD               |             |          |                                 |
| 1     | 1  | REV               |             |          |                                 |
| 0     | 0  | STOP              |             |          | –0 сом                          |
| 0     | 1  | STOP              |             |          |                                 |

Diagram 5-11 Setting of two-line mode 2

As shown in the preceding figure, if K1 is ON, the frequency inverter instructs forward rotation when K2 is OFF, and instructs reverse rotation when K2 is ON. If K1 is OFF, the Frequency inverter stops.

### 2: Three-line mode 1

In this mode, DI3 is RUN enabled terminal, and the direction is decided by DI1 and DI2. The parameters are set as below:

| Code  | Name                   | Value | <b>Function Description</b> |
|-------|------------------------|-------|-----------------------------|
| b3-13 | Terminal command mode  | 2     | Three-line 1                |
| b3-00 | DI1 function selection | 1     | Forward RUN (FWD)           |
| b3-01 | DI2 function selection | 2     | Reverse RUN (REV)           |
| b3-02 | DI3 function selection | 3     | Three-line control          |

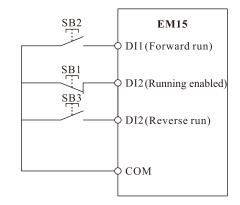

Diagram 5-12 Setting of three-line mode 1

As shown in the preceding figure, if SB1 is ON, the frequency inverter instructs forward rotation when Sb2 is pressed to be ON, and instructs reverse rotation when SB3 is pressed to be ON. The frequency inverter stops immediately after SB1 becomes OFF. During normal startup and running, SB1 must remain ON. The frequency inverter's running state is determined by the final actions on SB1, SB2 and SB3.

### **3: Three-line mode 2**

In this mode, DI3 is RUN enabled terminal. The RUN command is given by DI1 and the direction is decided by DI2. The parameters are set as below:

| Code  | Name                   | Value | <b>Function Description</b> |
|-------|------------------------|-------|-----------------------------|
| b3-13 | Terminal command mode  | 3     | Three-line 2                |
| b3-00 | DI1 function selection | 1     | RUN enabled                 |

| b3- | 01 | DI2 func          | tion sel | lection | 2  | Forward or reverse            |
|-----|----|-------------------|----------|---------|----|-------------------------------|
| b3- | 02 | DI3 func          | tion sel | lection | 3  | Three-line control            |
|     |    |                   |          | SB      | 2  | EM15<br>DII (Running command) |
|     |    |                   |          | SB<br>K | ′¢ | DI2(Stop running)             |
|     | r  |                   |          |         |    | DI2 (Running direction)       |
|     | Κ  | Running direction |          |         |    |                               |
|     | 0  | FWD               |          |         |    | СОМ                           |
|     | 1  | REV               |          |         | Ĭ  |                               |

Diagram 5-13 Setting of three-line mode 2

As shown in the preceding figure, if SB1 is ON, the frequency inverter starts running when SB2 is pressed to be ON; the frequency inverter instructs forward rotation when K is OFF and instructs reverse rotation when K is ON. The Frequency inverter stops immediately after SB1 becomes OFF. During normal startup and running, SB1 must remain ON,SB2 is effective immediately after ON action.

| 12.14 | Rate of UP/DOWN terminal |                       |  | 1.000 Hz/s |
|-------|--------------------------|-----------------------|--|------------|
| b3-14 | Setting Range            | 0.001Hz/s~65.535 Hz/s |  |            |

It is used to adjust the ratio of changing of frequency for per second when the frequency is adjusted by means of terminal UP/DOWN.

1. If b0-11 (Frequency reference resolution) is 2, the setting range is 0.001Hz/s~65.535 Hz/s.

2. If b0-11 (Frequency reference resolution) is 1, the setting range is 0.01Hz/s~655.35 Hz/s.

| b3-15  | DI1 ON delay time  |              | Default | 0.0s |
|--------|--------------------|--------------|---------|------|
| 05-15  | Setting Range      | 0.0s~3000.0s |         |      |
| h2 16  | DI1 OFF delay time | e D          | Default | 0.0s |
| b3-16  | Setting Range      | 0.0s~3000.0s |         |      |
| 10 17  | DI2 ON delay time  |              | Default | 0.0s |
| b3-17  | Setting Range      | 0.0s~3000.0s |         |      |
| L2 10  | DI2 OFF delay time | e D          | Default | 0.0s |
| b3-18  | Setting Range      | 0.0s~3000.0s |         |      |
| L2 10  | DI3 ON delay time  |              | Default | 0.0s |
| b3-19  | Setting Range      | 0.0s~3000.0s |         |      |
| L2 30  | DI3 OFF delay tim  | e D          | Default | 0.0s |
| b3-20  | Setting Range      | 0.0s~3000.0s |         |      |
| 1.2.01 | DI4 ON delay time  | D            | Default | 0.0s |
| b3-21  | Setting Range      | 0.0s~3000.0s |         |      |
| 1.2.22 | DI4 OFF delay time | e D          | Default | 0.0s |
| b3-22  | Setting Range      | 0.0s~3000.0s |         |      |
| L2 22  | DI5 ON delay time  |              | Default | 0.0s |
| b3-23  | Setting Range      | 0.0s~3000.0s |         |      |
| 12.24  | DI5 OFF delay time | e D          | Default | 0.0s |
| b3-24  | Setting Range      | 0.0s~3000.0s |         |      |

These parameters are used to set the delay time of the frequency inverter when the status of DI terminals changes. The DI1 to DI5 support the delay time function.

|       | DI valid selection 1 |        |                                                    |  | 00000 |
|-------|----------------------|--------|----------------------------------------------------|--|-------|
| b3-25 | Setting<br>Range     | Unit's | s digit: DI1 valid mode.                           |  |       |
|       |                      | 0      | High level valid                                   |  |       |
|       |                      | 1      | Low level valid                                    |  |       |
|       |                      | Ten's  | digit: DI2 valid mode.0, 1 (same as DI1)           |  |       |
|       |                      | Hund   | red's digit: DI3 valid mode.0, 1 (same as DI1)     |  |       |
|       |                      | Thou   | sand's digit: DI4 valid mode.0, 1 (same as DI1)    |  |       |
|       |                      | Ten t  | housand's digit: DI5 valid mode.0, 1 (same as DI1) |  |       |

These parameters are used to set the valid mode of DI terminals.

#### 0: Low level valid

The DI terminal is invalid when being connected with COM, and valid when being disconnected from COM.

### 1: High level valid

The DI terminal is valid when being connected with COM, and invalid when being disconnected from COM.

# 5.5 Group b4: Output Terminals

The EM15 provides an analog output (AO) terminal, two relay terminal and a FM terminal (used for high-speed pulse output or open-collector output signal output) as standard. If these output terminals cannot satisfy requirements, use an optional I/O extension card.

|       | FM terminal output mode    |   |                                 |  | 0 |
|-------|----------------------------|---|---------------------------------|--|---|
| b4-00 | -00 Setting 0 Pulse output |   |                                 |  |   |
|       | Range                      | 1 | Open- collector output terminal |  |   |

The FM terminal is programmable multiplexing terminal. It can be used for high-speed pulse output (FMP), with maximum frequency of 50.00 kHz. Refer to b6-00 for relevant functions of FMP. It can also be used as open collector switch signal output (FMR).

| b4-01 | FMR function (open- collector output terminal) | Default | 0 |
|-------|------------------------------------------------|---------|---|
| b4-02 | Relay 1 function (TA1-TB1-TC1)                 | Default | 3 |
| b4-03 | Relay 2 function (TA-TB-TC;TA2-TB2-TC2)        | Default | 2 |

These 3 parameters are used to select the functions of the digital output terminals.

The functions of the output terminals are described in the following table.

| Value | Function                                                     | Description                                                                                                    |
|-------|--------------------------------------------------------------|----------------------------------------------------------------------------------------------------|
| 0     | No output                                                    | The terminal has no function.                                                                                                    |
| 1     | Ready for RUN                                                | If the frequency inverter main circuit and control circuit become stable, and<br>the frequency inverter detects no fault and is ready for RUN, the terminal<br>becomes ON.                |
| 2     | Frequency inverter running                                   | When the frequency inverter is running and has output frequency (can be zero), the terminal becomes ON.                                                                                   |
| 3     | Fault output (free stop)                                     | When the frequency inverter stops due to a fault, the terminal becomes ON.                                                                                                    |
| 4     | Fault output(free stop fault,<br>no output at under-voltage) |                                                                                                    |
| 5     | Swing frequency limited                                      | If the set frequency exceeds the frequency upper limit or lower limit and the output frequency of the frequency inverter reaches the upper limit or lower limit, the terminal becomes ON. |
| 6     | Torque limited                                               | In speed control mode, if the output torque reaches the torque limit, the frequency inverter enters the stall protection state and meanwhile the terminal becomes ON.                     |

| Value | Function                                                    | Description                                                                                                    |
|-------|-------------------------------------------------------------|----------------------------------------------------------------------------------------------------|
| 7     | Frequency upper limit                                       | If the running frequency reaches the upper limit, the terminal becomes ON.                                                                                                    |
| /     | reached                                                     |                                                                                                    |
| 8     | Frequency lower limit<br>reached (no output at stop)        | If the running frequency reaches the lower limit, the terminal becomes ON.<br>In the stop state, the terminal becomes OFF.                                                                                                    |
| 9     | Frequency lower limit<br>reached (having output at<br>stop) | If the running frequency reaches the lower limit, the terminal becomes ON.<br>In the stop state, the signal is still ON.                                                                                                    |
| 10    | Reverse running                                             | If the frequency inverter is in the reverse running state, the terminal becomes ON.                                                                                                    |
| 11    | Zero-speed running (no output at stop)                      | If the frequency inverter runs with the output frequency of 0, the terminal becomes ON. If the frequency inverter is in the stop state, the terminal becomes OFF.                                                                                                    |
| 12    | Zero-speed running 2<br>(having output at stop)             | If the output frequency of the frequency inverter is 0, the terminal becomes ON. In the state of stop, the signal is still ON.                                                                                                    |
| 16    | PLC cycle complete                                          | When simple PLC completes one cycle, the terminal outputs a pulse signal with width of 250ms.                                                                                                    |
| 17    | Frequency-level detection<br>FDT1 output                    | Refer to the descriptions of b4-22 and b4-23.                                                                                                    |
| 18    | Frequency level detection<br>FDT2 output                    | Refer to the descriptions of b4-25 and b4-26.                                                                                                    |
| 19    | Frequency reached                                           | Refer to the descriptions of b4-24.                                                                                                    |
| 20    | Frequency 1 reached                                         | Refer to the descriptions of b4-27 and b4-28.                                                                                                    |
| 21    | Frequency 2 reached                                         | Refer to the descriptions of b4-29 and b4-30.                                                                                                    |
| 22    | Current 1 reached                                           | Refer to the descriptions of b4-35 and b4-36.                                                                                                    |
| 23    | Current 2 reached                                           | Refer to the descriptions of b4-37 and b4-38.                                                                                                    |
| 24    | Module temperature reached                                  | If the heatsink temperature of the inverter module (b9-07) reaches the set module temperature threshold (b4-39), the terminal becomes ON.                                                                                                    |
| 25    | Timing reached                                              | If the timing function (b2-28) is valid, the terminal becomes ON after the present running time of the frequency inverter reaches the set time.                                                                                                    |
| 26    | Zero current state                                          | Refer to the descriptions of b4-31 and b4-32.                                                                                                    |
| 27    | Output current limit<br>exceeded                            | Refer to the descriptions of b4-33 and b4-34.                                                                                                    |
| 28    | Lower voltage state output                                  | If the frequency inverter is in lower voltage state, the terminal becomes ON.                                                                                                    |
| 29    | Frequency inverter overload pre-warning                     | The frequency inverter judges whether the motor load exceeds the overload pre-warning threshold before performing the protection action. If the pre-warning threshold is exceeded, the terminal becomes ON. For motor overload parameters, see the descriptions of bb-01 to bb-03. |
| 30    | Motor overheat warning                                      | If the motor temperature reaches the temperature set inbb-27 (Motor overheat warning threshold), the terminal becomes ON. You can view the motor temperature by using U0-33.                                                                                                    |
| 31    | Motor overload pre-warning                                  | The frequency inverter judges motor overload according to preset motor overload threshold, and terminal becomes ON. The overload threshold setting refer to bb-01~bb-03.                                                                                                    |
| 32    | Off load                                                    | If the load becomes 0, the terminal becomes ON.                                                                                                    |
| 33    | AI1 larger than AI2                                         | When the input of AI1 is larger than the input of AI2, the terminal becomes ON.                                                                                                    |

| Value | Function | Description                                                                                                    |
|-------|----------|----------------------------------------------------------------------------------------------------|
| 34    | -        | If AI1 input is larger than the value of b5-06 (AI1 input voltage upper limit) or lower than the value of b5-05 (AI1 input voltage lower limit), the terminal becomes ON. |
| 35    |          | If a fault occurs on the frequency inverter and the frequency inverter continues to run, the terminal outputs the alarm signal.                                           |
| 36    | e        | If the current running time of frequency inverter exceeds the value ofb2-31, the terminal becomes ON.                                                                     |
| 38    |          | If the accumulative running time of the frequency inverter exceeds the time set in b2-21, the terminal becomes ON.                                                        |

| L4 10 | FMR ON delay tim       | e            | Default | 0.0s |
|-------|------------------------|--------------|---------|------|
| b4-10 | Setting Range          | 0.0s~3000.0s |         |      |
| b4-11 | FMR OFF delay tin      | ne           | Default | 0.0s |
| 04-11 | Setting Range          | 0.0s~3000.0s |         |      |
| b4-12 | Relay 1 ON delay       | ime          | Default | 0.0s |
| 04-12 | Setting Range          | 0.0s~3000.0s |         |      |
| b4-13 | Relay 1 OFF delay time |              | Default | 0.0s |
| 04-13 | Setting Range          | 0.0s~3000.0s |         |      |
| L4 14 | Relay 2 ON delay       | ime          | Default | 0.0s |
| b4-14 | Setting Range          | 0.0s~3000.0s |         |      |
| 1415  | Relay 2 OFF delay      | time         | Default | 0.0s |
| b4-15 | Setting Range          | 0.0s~3000.0s |         |      |

These parameters are used to set the delay time of output terminals FMR, relay,DO1, DO2 and DO3 from status change to actual output.

|       | DO logic sel | ection | 1                                                  | Default | 00000 |
|-------|--------------|--------|----------------------------------------------------|---------|-------|
|       |              | Unit's | s digit: FMR valid mode.                           |         |       |
|       |              | 0      | Positive logic                                     |         |       |
| 14 20 | G //•        | 1      | Negative logic                                     |         |       |
| b4-20 | Setting      | Ten's  | digit: Relay 1 valid mode 0, 1 (same as FMR)       |         |       |
|       | Range        | Hund   | red's digit: Relay 2 valid mode. 0, 1 (same as FMR | .)      |       |
|       |              | Thou   | sand's digit: DO1 valid mode. 0, 1 (same as FMR)   |         |       |
|       |              | IR)    |                                                    |         |       |

It is used to set the logic of output terminals FMR, relay, DO1 and DO2.

#### **0:** Positive logic

The output terminal is valid when being connected with COM, and invalid when being disconnected from COM. **1: Positive logic** 

The output terminal is invalid when being connected with COM, and valid when being disconnected from COM.

| b4-22 | Frequency detection value 1 (FDT1) |                                 | Default | 50.00 Hz |
|-------|------------------------------------|---------------------------------|---------|----------|
| 04-22 | Setting Range                      | 0.00 Hz~ maximum frequency      |         |          |
| b4-23 | Frequency detection                | hysteresis 1 (FDT hysteresis 1) | Default | 5.0%     |
|       | Setting Range                      | 0.0%~100.0% (FDT1 level)        |         |          |

If the running frequency is higher than the value of b4-22, the corresponding DO terminal becomes ON. If the running frequency is lower than value of b4-22, the DO terminal goes OFF.

These two parameters are respectively used to set the detection value of output frequency and hysteresis value of cancellation of the output. The value of b4-23 is a percentage of the hysteresis frequency to the frequency detection value (b4-22). The FDT function is shown in the following Diagram 5-14.

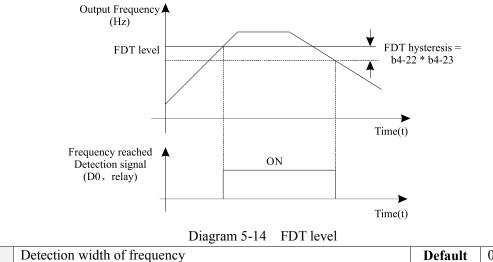

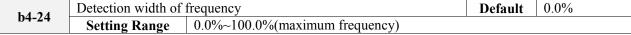

If the frequency inverter running frequency is within the certain range of the set frequency, the corresponding DO terminal becomes ON.

This parameter is used to set the range within which the output frequency is detected to reach the set frequency. The value of this parameter is a percentage relative to the maximum frequency. The detection range of frequency reached is shown in the following diagram 5-15.

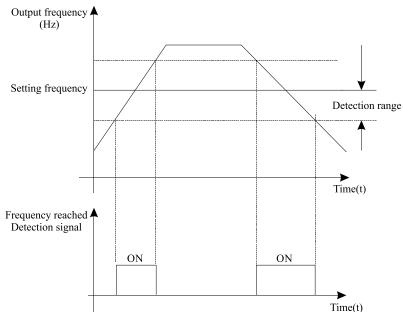

Diagram 5-15 Detection range of frequency reached

| _ |       |                     | 5                               |  |         |         |
|---|-------|---------------------|---------------------------------|--|---------|---------|
|   | b4-25 | Frequency detection | n value 2 (FDT2)                |  | Default | 50.00Hz |
|   | 04-25 | Setting Range       | 0.00 Hz~ maximum frequency      |  |         |         |
|   | b4-26 | Frequency detection | hysteresis 2 (FDT hysteresis 2) |  | Default | 5.0%    |
|   |       | Setting Range       | 0.00~100% ((FDT2))              |  |         |         |

The frequency detection function is the same as FDT1 function. For details, refer to the descriptions of b4-22 and b4-23.

| b4-27 | Any frequency reaching detection value 1 |                                 | Default | 50.00 Hz |
|-------|------------------------------------------|---------------------------------|---------|----------|
| 04-27 | Setting Range                            | 0.00 Hz ~ maximum frequency     |         |          |
| b4-28 | Any frequency reac                       | hing detection amplitude 1      | Default | 0.0%     |
| 04-28 | Setting Range                            | 0.0%~100.0% (maximum frequency) |         |          |

| b4-29 | Any frequency reac | hing detection value 2          | Default | 50.00 Hz |
|-------|--------------------|---------------------------------|---------|----------|
| 04-29 | Setting Range      | 0.00 Hz ~ maximum frequency     |         |          |
| b4-30 | Any frequency reac | hing detection amplitude 2      | Default | 0.0%     |
| 04-30 | Setting Range      | 0.0%~100.0% (maximum frequency) |         |          |

If the output frequency of the frequency inverter is within the positive and negative amplitudes of the any frequency reaching detection value, the corresponding DO becomes ON.

The EM15 provides two groups of any frequency reaching detection parameters, including frequency detection value and detection amplitude, as shown in the following figure.

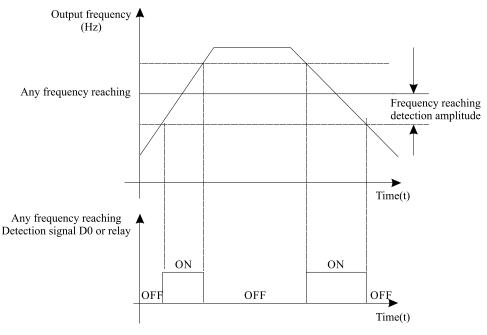

Diagram 5-16 Any frequency reaching detection

| b4-31 | Zero current detecti | on level                          | Default | 5.0%  |
|-------|----------------------|-----------------------------------|---------|-------|
| 04-31 | Setting Range        | 0.0%~100.0% (rated motor current) |         |       |
| L4 22 | Zero current detecti | on delay time                     | Default | 0.10s |
| b4-32 | 4-32 Setting Range   | 0.00s~600.00s                     |         |       |

If the output current of the frequency inverter is equal to or less than the zero current detection level and the duration exceeds the zero current detection delay time, the corresponding DO becomes ON. The zero current detection is shown in the following figure.

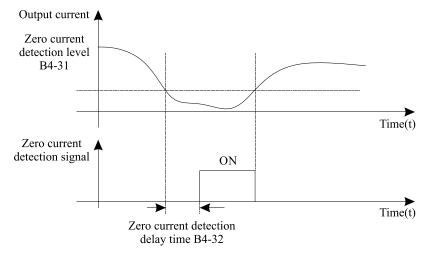

Diagram 5-17 Zero current detection

| b4-33 | Over current output | threshold                         | Default | 200.0% |
|-------|---------------------|-----------------------------------|---------|--------|
| 04-33 | Setting Range       | 0.0%~300.0% (rated motor current) |         |        |
| b4-34 | Over current output | detection delay time              | Default | 0.00s  |
| 04-34 | Setting Range       | 0.00s~600.00s                     |         |        |

If the output current of the frequency inverter is equal to or higher than the over current threshold and the duration exceeds the detection delay time, the corresponding DO becomes ON. The output over currentdetection function is shown in the following figure.

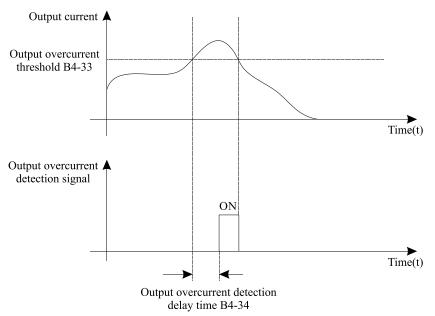

Diagram 5-18 Output over current detection

| b4-35 | Any current reaching | ng 1                              | Default | 100.0% |
|-------|----------------------|-----------------------------------|---------|--------|
| 04-35 | Setting Range        | 0.0%~100.0% (rated motor current) |         |        |
| b4-36 | amplitude of any cu  | arrent reaching 1                 | Default | 0.0%   |
| 04-30 | Setting Range        | 0.0%~100.0% (rated motor current) |         |        |
| b4-37 | Any current reaching | ng 2                              | Default | 100.0% |
| 04-37 | Setting Range        | 0.0%~100.0% (rated motor current) |         |        |
| b4-38 | amplitude of any cu  | arrent reaching 2                 | Default | 0.0%   |
| 04-38 | Setting Range        | 0.0%~100.0% (rated motor current) |         |        |

If the output current of the frequency inverter is within the positive and negative amplitudes of any current reaching detection value, the corresponding DO becomes ON.

The EM15 provides two groups of any current reaching detection parameters, including current detection value and detection amplitudes, as shown in the following figure.

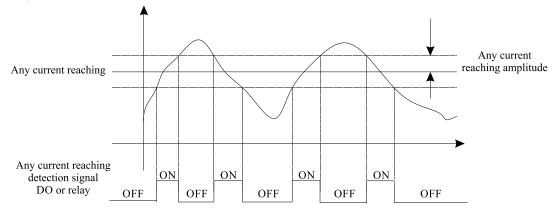

Diagram 5-19 Any current reaching detection

| h4 20 | IGBT module temperature threshold |          | Default | 75°C |
|-------|-----------------------------------|----------|---------|------|
| b4-39 | Setting Range                     | 25~100°C |         |      |

When the heatsink temperature of the frequency inverter reaches the value of this parameter, the corresponding DO becomes ON, indicating that the IGBT module temperature reaches the threshold.

# 5.6 Group b5: Pulse/Analog input terminals

| b5-00 | Pulse minimum inp   | ut(HDI)                   | Default | 0.00 kHz  |
|-------|---------------------|---------------------------|---------|-----------|
| 05-00 | Setting Range       | 0.00 kHz ~b5-02           |         |           |
| b5-01 | Corresponding setti | ng of pulse minimum input | Default | 0.00%     |
| 05-01 | Setting Range       | -100.00% ~100.0%          |         |           |
| b5-02 | Pulse maximum inp   | put                       | Default | 50.00 kHz |
| 05-02 | Setting Range       | b5-00 ~ 100.00 kHz        |         |           |
| b5-03 | Corresponding setti | ng of pulse maximum input | Default | 100.0%    |
| 05-05 | Setting Range       | -100.00% ~100.0%          |         |           |
| b5-04 | Pulse filter time   |                           | Default | 0.10s     |
| 05-04 | Setting Range       | 0.00s~10.00s              |         |           |

Can only be input by HDI. The method of setting this function is similar to that of setting AI1 function..

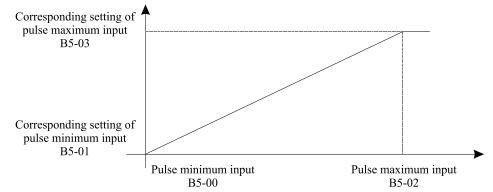

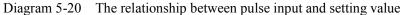

| b5-05 | AI1 input voltage lo | ower limit of protection | Default | 3.10 V |
|-------|----------------------|--------------------------|---------|--------|
| 05-05 | Setting Range        | 0.00 V~ b5-06            |         |        |
| b5-06 | AI1 input voltage up | pper limit of protection | Default | 6.80 V |
| 05-00 | Setting Range        | b5-05~10.00 V            |         |        |

These two parameters are used to set the limits of the input voltage to provide protection on the frequency inverter. When the AI1 input is larger than the value of b5-06 or smaller than the value of b5-05, the corresponding DO becomes ON, indicating that AI1 input exceeds the limit. Every analog input has five setting points to facilitate the setting of the AI curve.

| L5 07  | AI1 input minimum   | value                   | Default | 0.00 V |
|--------|---------------------|-------------------------|---------|--------|
| b5-07  | Setting Range       | 0.00 V ~ b5-15          |         |        |
| 15.00  | Corresponding setti | ng of AI1 minimum input | Default | 0.0%   |
| b5-08  | Setting Range       | -100.00% ~100.0%        |         |        |
| 1.5.00 | Second point input  | value of AI1            | Default | 10.00V |
| b5-09  | Setting Range       | 0.00 V~10.00 V          |         |        |

| 15 10   | Corresponding sett   | ing of second point input value of AI1 | Default | 100.0%  |
|---------|----------------------|----------------------------------------|---------|---------|
| b5-10   | Setting Range        | -100.0% ~100.0%                        |         |         |
| 1 5 11  | AI1 input filter tim | le                                     | Default | 0.01s   |
| b5-11   | Setting Range        | 0.00s~10.00s                           |         |         |
| b5-12   | AI2 input minimur    | n value                                | Default | 2.00V   |
| 05-12   | Setting Range        | 0.00 V~10.00 V                         |         |         |
| b5-13   | Corresponding sett   | ing of AI2 minimum input               | Default | 0.0%    |
| 05-15   | Setting Range        | -100.0% ~100.0%                        |         |         |
| b5-14   | AI2 Maximum inp      | ut value                               | Default | 10.00V  |
| 05-14   | Setting Range        | 0.00 V~10.00 V                         |         |         |
| b5-15   | Corresponding sett   | ing of AI2 Maximum input value         | Default | 100%    |
| 03-13   | Setting Range        | -100.0% ~100.0%                        |         |         |
| b5-16   | AI2 input filter tim | le                                     | Default | 0.10s   |
| 05-10   | Setting Range        | 0.00s~10.00s                           |         |         |
| 1 5 1 5 | AI3 input minimur    | n value                                | Default | -10.00V |
| b5-17   | Setting Range        | -10.00V~10.00V                         |         |         |
| L = 10  | Corresponding sett   | ing of AI3 minimum input               | Default | 0.0%    |
| b5-18   | Setting Range        | -100.0%~100.0%                         |         |         |
| b5-19   | AI3 Maximum inp      | ut value                               | Default | 10.00V  |
| 02-19   | Setting Range        | 0.00 V~10.00 V                         |         |         |
| h5 20   | Corresponding sett   | ing of AI3 Maximum input value         | Default | 100.0%  |
| b5-20   | Setting Range        | -100.0%~100.0%                         |         |         |
| 1.5.21  | AI3 input filter tim | e                                      | Default | 0.10s   |
| b5-21   | Setting Range        | 0.00s~10.00s                           | ·       |         |

These parameters are used to define the relationship between the analog input voltage and the corresponding setting value.

When the analog input is current input, 1 mA current corresponds to 0.5 Volts.

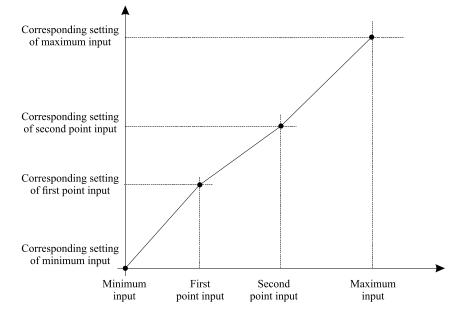

Diagram 5-21 Corresponding relationship between analog input and setting values

b5-17 (AI1 filter time) is used to set the software filter time of AI1. If the analog input is liable to interference, increase the value of this parameter to stabilize the detected analog input. However, increase of the AI filter time will slow down the response of analog detection. Set this parameter properly based on actual conditions.

In different applications, 100% of analog input corresponds to different nominal values. Fordetails, refer to the description of different applications.

| b5-22  | AI curve 4 minimu                      | m input                                    | Default  | 0.00V    |
|--------|----------------------------------------|--------------------------------------------|----------|----------|
| 05-22  | Setting Range                          | -10.00V~b5-24                              |          |          |
| b5-23  | Corresponding sett                     | ing of AI curve 4 minimum input            | Default  | 0.0%     |
| 03-23  | Setting Range                          | -100.0%~+100.0%                            |          |          |
| b5-24  | AI curve 4inflectio                    |                                            | Default  | 3.00V    |
| 03-24  | Setting Range                          | b5-21~b5-26                                |          |          |
| b5-25  | Corresponding sett                     | ingof AI curve 4 inflection point 1 input  | Default  | 30.0%    |
| 05-25  | Setting Range                          | -100.0%~+100.0%                            |          |          |
| b5-26  | Corresponding sett                     | ingof AI curve 4 inflection point 2 inp ut | Default  | 6.00V    |
| 03-20  | Setting Range                          | b5-23~b5-27                                |          |          |
| b5-27  | AI curve 4 inflection                  | on point 2 input                           | Default  | 60.0%    |
| 03-27  | Setting Range                          | -100.0%~+100.0%                            |          |          |
| b5-28  | AI curve 4 Maxim                       | um input                                   | Default  | 10.00V   |
| 03-20  | Setting Range                          | b5-27~+10.00V                              |          |          |
| h5 20  | Corresponding sett                     | ingof AI curve 4 Maximum input             | Default  | 100.0%   |
| b5-29  | Setting Range                          | -100.0%~+100.0%                            |          |          |
| b5-30  | AI curve 5 minimu                      | im input                                   | Default  | -10.00V  |
| D2-30  | Setting Range                          | -10.00V~b5-31                              |          |          |
| L 5 21 | Corresponding sett                     | ingof AI curve 5 minimum input             | Default  | -100.0%  |
| b5-31  | <b>Setting Range</b> -100.0%~+100.0%   |                                            |          |          |
| 1 5 22 | AI curve 5 inflection                  | on point 1 input                           | Default  | -3.00V   |
| b5-32  | Setting Range                          | b5-28~b5-33                                |          |          |
| 1 5 22 | Corresponding sett                     | ingof AI curve 5 inflection point 1 input  | Default  | -30.0%   |
| b5-33  | Setting Range                          | -100.0%~+100.0%                            |          |          |
| 15.24  | AI curve 5 inflection                  | on point 2 input                           | Default  | 3.00V    |
| b5-34  | Setting Range                          | b5-31~b5-35                                |          |          |
| 15.35  | Corresponding sett                     | ingof AI curve 5 inflection point 2 input  | Default  | 30.0%    |
| b5-35  | Setting Range                          | -100.0%~+100.0%                            |          |          |
| 1      | AI curve 5 Maxim                       | um input                                   | Default  | 10.00V   |
| b5-36  | Setting Range                          | b5-33~+10.00V                              | <b>I</b> |          |
| 1      |                                        | ingof AI curve 5 Maximum input             | Default  | 100.0%   |
| b5-37  | Setting Range                          | -100.0%~+100.0%                            | ·        |          |
| 1 5 30 | AI1 jump point                         | -                                          | Default  | 0.0%     |
| b5-38  | Setting Range                          | -100.0%~100.0%                             | L        |          |
| 1 = 20 | AI1 jump amplitud                      | le                                         | Default  | 0.5%     |
| b5-39  | Setting Range                          | 0%~100.0%                                  | <b>I</b> |          |
|        | AI2 jump point                         |                                            | Default  | 0.0%     |
| b5-40  | Setting Range                          | -100.0%~100.0%                             |          |          |
|        | AI2 jump amplitud                      |                                            | Default  | 0.5%     |
| b5-41  | Setting Range                          | 0%~100.0%                                  |          | ·        |
|        | AI3 jump point                         |                                            | Default  | 0.0%     |
| b5-42  | Setting Range                          | -100.0%~100.0%                             |          |          |
|        | AI3 jump amplitud                      |                                            | Default  | 0.5%     |
| b5-43  | Setting Range                          | 0%~100.0%                                  |          | <u> </u> |
|        | ~~~~~~~~~~~~~~~~~~~~~~~~~~~~~~~~~~~~~~ |                                            |          |          |

For the setting method of AI curve 2 and AI cure 3, please refer to AI curve 1.

|       | AI curve sele | ection  |                                                    | Default        | H321        |  |
|-------|---------------|---------|----------------------------------------------------|----------------|-------------|--|
|       |               | Unit'   | s digit:AI1 curve selection                        |                |             |  |
|       |               | 1       | curve 1(2 point, refer b5-07~b5-10)                |                |             |  |
|       |               | 2       | curve 2(2 point, refer b5-12~b5-15)                |                |             |  |
| b5-44 | Setting       | 3       | curve 3(2 point, refer b5-17~b5-20)                |                |             |  |
|       | Range         | 4       | curve 4(4 point, refer b5-22~b5-29)                |                |             |  |
|       |               | 5       | curve 5(4 point, refer b5-30~b5-37)                |                |             |  |
|       |               | Ten's   | digit:AI2curve selection,same as above             |                |             |  |
|       |               | Hund    | red's digit:AI3 curve selection,same as above      |                |             |  |
|       | AI lower that | n miniı | num input setting selection                        | Default        | H.000       |  |
|       |               | Unit'   | s digit:AI1 lower than minimum input setting       |                |             |  |
| 15.45 | G             | 0       | corresponding minimum input setting                |                |             |  |
| b5-45 | Setting       | 1       | 0.0%                                               |                |             |  |
|       | Range         | Ten's   | digit:AI2 lower than minimum input setting select  | tion, same as  | s above     |  |
|       |               | Hund    | red's digit:AI3 lower than minimum input setting s | selection, sat | me as above |  |

The AI terminals (AI1 to AI3) of EM15 all support the corresponding setting jump function, which fixes the AI input corresponding setting at the jump point when AI input corresponding setting jumps around the jump range. For example:

All input voltage fluctuation around 5.00V and the amplitude range is 4.90V~5.10V. All minimum input 0.00V corresponds to 0.00% and maximum input 10.00V corresponds to 100.0%. The detected All input corresponding setting varies between 49.0% and 51.0%.

If you set jump point b5-38 to 50.0% and jump amplitude b5-39 to 1.0%, then frequency inverter obtained AI1 input corresponding setting is fixed to 50.0%, eliminating the fluctuation effect.

# 5.7 Group b6: Pulse/analog output terminals

| b6-00 | FMP function selection        | 0       |   |
|-------|-------------------------------|---------|---|
| b6-01 | AO1 output function selection | Default | 0 |
| b6-02 | AO2 output function selection | Default | 1 |

The output pulse frequency of the FMP terminal ranges from 0.01 kHz to "Maximum FMP output frequency" (b6-03). The value of b6-03 is between 0.01 kHz and 50.00 kHz.

The output range of AO1 is 0V~10 V or 0mA~20mA. The output range of AO2 is 0~10V, The relationship between pulse and analog output ranges and corresponding functions is listed in the following table.

| Value | Function                       | Range (Corresponding to Pulse or Analog Output Range 0.0%~100.0%) |
|-------|--------------------------------|-------------------------------------------------------------------|
| 0     | Running frequency              | 0Hz~ maximum output frequency                                     |
| 1     | Setting frequency              | 0Hz~ maximum output frequency                                     |
| 2     | Output current                 | $0 \sim 2$ times of rated motor current                           |
| 3     | Output torque (absolute value) | $0 \sim 2$ times of rated motor torque(absolute value of torque)  |
| 4     | Output power                   | $0 \sim 2$ times of rated power                                   |
| 5     | Output voltage                 | $0 \sim 1.2$ times of rated frequency inverter DC bus voltage     |
| 6     | Motor rotational speed         | 0~rotational speed corresponding to maximum output frequency      |
| 7     | Output current                 | 0.0A~1000.0 A                                                     |
| 8     | Output voltage                 | 0.0V~1000.0 V                                                     |
| 9     | Output torque (actual value)   | -200% of rated motor torque~ 200% of rated motor torque           |
| 10    | Pulse input                    | 0.01 kHz ~100.00 kHz                                              |
| 11    | AI1                            | 0V~10 V                                                           |
| 12    | AI2                            | 0V~10 V                                                           |
| 13    | AI3                            | 0V~10 V                                                           |
| 16    | Communication setting          | 0~32767                                                           |

| h( 02 | Maximum FMP output frequency |                     | Default | 50.00 kHz |
|-------|------------------------------|---------------------|---------|-----------|
| b6-03 | Setting Range                | 0.01 kHz~100.00 kHz |         |           |

If the FM terminal is used for pulse output, this parameter is used to set the maximum frequency of pulse output.

| LC 04 | AO1 offset coeffici | ent Default     | 0.0% |
|-------|---------------------|-----------------|------|
| b6-04 | Setting Range       | -100.0% ~100.0% |      |
| b6-05 | AO1 gain            | Default         | 1.00 |
| 00-05 | Setting Range       | -10.00~10.00    |      |
| h( 0( | AO2 offset coeffici | ent Default     | 0.0% |
| b6-06 | Setting Range       | -100.0% ~100.0% |      |
| h( 07 | AO2 gain            | Default         | 1.00 |
| b6-07 | Setting Range       | -10.00~10.00    |      |

These parameters are used to correct the zero drift of analog output and the output amplitude deviation. They can also be used to define the desired AO curve. If "b" represents zero offset, "k" represents gain, "Y" represents actual output, and "X" represents standard output, the actual output is: Y = kX + b.

The zero offset coefficient 100% of AO1 and AO2 corresponds to 10 V (or 20 mA). The standard output refers to the value corresponding to the analog output of 0 to 10 V (or 0 to 20 mA) with no zero offset or gain adjustment.

For example, if the analog output is used as the running frequency, and it is expected that the output is 8 V when the frequency is 0 and 3 V at the maximum frequency, the gain shall be set to -0.50, and the zero offset shall be set to 80%.

# 5.8 Group b7: Virtual digital input (VDI)/digital output (VDO) terminals

| b7-00 | VDI1 function selection | Default | 0 |
|-------|-------------------------|---------|---|
| b7-01 | VDI2 function selection | Default | 0 |
| b7-02 | VDI3 function selection | Default | 0 |
| b7-03 | VDI4 function selection | Default | 0 |
| b7-04 | VDI5 function selection | Default | 0 |

VDI1~ VDI5 have the same functions as DI terminals on the control board and can be used for digital input. For more details, see description of  $b3-00 \sim b3-11$ .

|       | VDI state se | tting m | ode                                        | Default | 00000 |  |
|-------|--------------|---------|--------------------------------------------|---------|-------|--|
| b7-05 |              | Unit'   | s digit: VDI1.                             |         |       |  |
|       |              | 0       | Valid decided by state of VDOx             |         |       |  |
|       | Satting      | 1       | Valid decided by b7-06                     |         |       |  |
|       | Setting      | Ten's   | digit: VDI2 0, 1 (same as VDI1)            |         |       |  |
|       | Range        | Hunc    | Hundred's digit: VDI3. 0, 1 (same as VDI1) |         |       |  |
|       |              | Thou    | sand's digit: VDI4. 0, 1 (same as VDI1)    |         |       |  |
|       |              | Ten t   | housand's digit: VDI5. 0, 1 (same as VDI1) |         |       |  |
|       | VDI state se | tting   |                                            | Default | 00000 |  |
|       |              | Unit'   | s digit: VDI1.                             |         |       |  |
| b7-06 | Setting      | 0       | Invalid                                    |         |       |  |
|       | Range        | 1       | Valid                                      |         |       |  |
|       |              | Ten's   | en's digit: VDI2 0, 1 (same as VDI1)       |         |       |  |

|  | Hundred's digit: VDI3. 0, 1 (same as VDI1)      |
|--|-------------------------------------------------|
|  | Thousand's digit: VDI4. 0, 1 (same as VDI1)     |
|  | Ten thousand's digit: VDI5. 0, 1 (same as VDI1) |

Different from DI terminals, VDI state can be set in two modes, selected in b7-05:

• For example 1:Decided by state of VDOx

Whether the state of VDI is valid or not, that is determined by the state of the corresponding VDO. VDI x is uniquely bound to VDO x (x is one of  $1\sim5$ ). For example, to implement the function that the frequency inverter reports an alarm and stops when the AI1 input exceeds the limit, perform the following setting:

1. Set VDI1 with function 44 "User-defined fault 1" (b7-00 = 44).

2. VDI1 terminal valid is decided by state of VDO1 (b7-05= xxx0).

3. Set VDO1 with function "AI1 input limit exceeded" (b7-11 = 31).

When the AI1 input exceeds the limit, VDO1 becomes ON. At this moment, VDI1 becomes ON and the frequency inverter receives you-defined fault 1. Then the frequency inverter reports Err27 and stops.

• Example 2: Decided by b7-06

The VDI state is determined by b7-06. For example, to implement the function that the frequency inverter automatically enters the running state after power-on, perform the following setting:

1. Set VDI1 with function 1 "Forward RUN (FWD)" (b7-00 = 1).

2. Set b7-05 to xxx1: The state of VDI1 is decided by b7-06.

3. Set b7-06 to xxx1: VDI1 is valid.

4. Set b0-02 to 1: The command source to terminal control.

5. Set b2-32 to 0: Startup protection is not enabled.

When the frequency inverter completes initialization after power-on, it detects that VDI1 is valid and VDI1 is set with the function of forward RUN. That is, the frequency inverter receives the forward RUN command from the terminal. Therefore, the frequency inverter starts to run in forward direction.

| b7-07 | Function selection for AI1 used as DI |                                        |                                              | Default | 0 |
|-------|---------------------------------------|----------------------------------------|----------------------------------------------|---------|---|
| D/-U/ | Setting Ra                            | ange                                   | 0~49                                         |         |   |
| L7 00 | Function sel                          | ection f                               | For AI2 used as DI                           | Default | 0 |
| b7-08 | Setting Range                         |                                        | 0~49                                         |         |   |
| L7 00 | Function selection                    |                                        | For AI3 used as DI                           | Default | 0 |
| b7-09 | Setting Range                         |                                        | 0~49                                         |         |   |
|       | Valid state s                         | alid state selection for AI used as DI |                                              |         | 0 |
|       |                                       | Unit's                                 | s digit: AI1                                 |         |   |
| b7-10 | Satting                               | 0                                      | High level valid                             |         |   |
| D7-10 | Setting<br>Range                      | 1                                      | Low level valid                              |         |   |
|       | Kange                                 | Ten's                                  | digit: AI2. 0, 1 (same as unit's digit)      |         |   |
|       |                                       | Hund                                   | red's digit: AI3.0, 1 (same as unit's digit) |         |   |

The functions of these parameters are to use AI as DI. When AI is used as DI, the AI state is high level if the AI input voltage is 7 V or higher and is low level if the AI input voltage is 3 V or lower.

If the AI input voltage is between 3 V and 7 V, the AI state is hysteresis. And then b7-10 is used to determine whether high level valid or low level valid when AI is used as DI.

The setting of AI (used as DI) function is the same as that of DI. For details, see the descriptions of DI setting.

The following figure takes AI input voltage as an example to describe the relationship between AI input voltage and corresponding DI state.

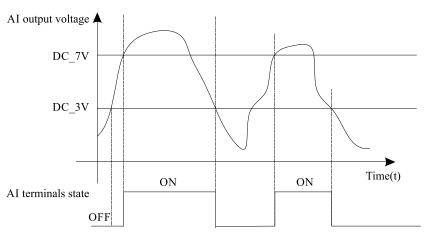

Diagram 5-22 Relationship of AI input voltage and corresponding DI status

|       | VDO1 funct        | ion act  | antian                                                | D.f     | 0     |
|-------|-------------------|----------|-------------------------------------------------------|---------|-------|
|       | vD01 funct        | ion sele |                                                       | Default | 0     |
| b7-11 | Setting Ra        | nge      | 0: connect with physical DIx internally               |         |       |
|       |                   |          | 1~38: Check b4 group physical DO output selec         |         | T     |
|       | VDO2 funct        | ion sel  | ection                                                | Default | 0     |
| b7-12 | G . 44            |          | 0: connect with physical DIx internally               |         |       |
|       | Setting Ra        | inge     | 1~38: Check b4 group physical DO output selec         | tion    |       |
|       | VDO3 funct        | ion sel  | ection                                                | Default | 0     |
| b7-13 |                   |          | 0: connect with physical DIx internally               |         |       |
|       | Setting Ra        | inge     | 1~38: Check b4 group physical DO output selec         | tion    |       |
|       | VDO4 funct        | ion sel  | ection                                                | Default | 0     |
| b7-14 |                   |          | 0: connect with physical DIx internally               | 1       |       |
|       | Setting Ra        | inge     | 1~38: Check b4 group physical DO output selec         | tion    |       |
|       | VDO5 funct        | ion sel  |                                                       | Default | 0     |
| b7-15 |                   |          | 0: connect with physical DIx internally               |         |       |
| 0, 10 | Setting Ra        | inge     | $1 \sim 38$ : Check b4 group physical DO output selec | tion    |       |
|       | VDO1 outpu        | it delay |                                                       | Default | 0.0s  |
| b7-16 | Setting Ra        | 5        | 0.0s~3000.0s                                          | Denunt  | 0.05  |
|       | VDO2 output delay |          |                                                       | Default | 0.0s  |
| b7-17 | Setting Range     |          | 0.0s~3000.0s                                          |         |       |
|       | VDO3 outpu        |          |                                                       | Default | 0.0s  |
| b7-18 | Setting Ra        |          | 0.0s~3000.0s                                          | 2011111 |       |
|       | VDO4 outpu        |          |                                                       | Default | 0.0s  |
| b7-19 | Setting Ra        | 2        | 0.0s~3000.0s                                          |         |       |
|       | VDO5 outpu        |          |                                                       | Default | 0.0s  |
| b7-20 | Setting Ra        |          | 0.0s~3000.0s                                          | -       |       |
|       | VDO valid s       |          |                                                       | Default | 00000 |
|       |                   | Unit's   | s digit: VDO1.                                        | 1       |       |
| b7-21 |                   | 0        | Positive logic valid                                  |         |       |
|       |                   | 1        | Reverse logic valid                                   |         |       |
|       | Setting           | -        | digit: VDO2 0, 1 (same as unit's digit)               |         |       |
|       | Range             |          | lred's digit: VDO3. 0, 1 (same as unit's digit)       |         |       |
|       |                   |          | sand's digit: VDO4. 0, 1 (same as unit's digit)       |         |       |
|       |                   |          |                                                       |         |       |
|       |                   | Tent     | housand's digit: VDO5. 0, 1 (same as unit's digit)    |         |       |

VDO functions are similar to the DO functions on the control board. The VDO can be used together with VDIx to implement some simple logic control.

• If VDO function is set to 0, the state of VDO1 to VDO5 is determined by the state of DI1 to DI5 on the control board. In this case, VDOx and DIx are one-to-one mapping relationship.

• If VDO function is set to non-0, the function setting and use of VDOx are the same asDO in group b4.

The VDOx state valid can be set in b7-21. The application examples of VDIx involved the usage of VDOx, and please see these examples for your reference.

# 5.9 Group b9: Keypad and Display

|       | STOP/RESE                                                                 | STOP/RESET key function Default 1 |                                                                            |            |              |  |
|-------|---------------------------------------------------------------------------|-----------------------------------|----------------------------------------------------------------------------|------------|--------------|--|
| b9-00 | <b>0 Setting</b> 0 STOP/RESET key enabled only in operation panel control |                                   |                                                                            |            |              |  |
|       | Range                                                                     | 1                                 | STOP/RESET key enabled in any operation mod                                | le         |              |  |
|       | STOP/RESE                                                                 | ET key                            | function                                                                   | Default    | 3            |  |
|       |                                                                           | 0                                 | MF.K key disabled                                                          |            |              |  |
|       | 1                                                                         |                                   | Switchover between operation panel control and (terminal or communication) | remote com | mand control |  |
| b9-01 | Setting                                                                   | 2                                 | Switchover between forward rotation and reverse                            | e rotation |              |  |
|       | Range                                                                     | 3                                 | Forward JOG                                                                |            |              |  |
|       |                                                                           | 4                                 | Reverse JOG                                                                |            |              |  |
|       |                                                                           | 5                                 | Function parameters                                                        |            |              |  |

MF.K key refers to multifunctional key. You can set the function of the MF.K key by using thisparameter. You can perform switchover by using this key both in stop or running state.

### 0: MF.K key disabled

This key is disabled.

#### 1: Switchover between operation panel control and remote command control (terminal or communication)

You can perform switchover from the present command source to the operation panel control (local operation). If the present command source is operation panel control, this key is invalid.

### 2: Switchover between forward rotation and reverse rotation

You can change the direction of the frequency inverter running by using the  $MF \cdot K$  key. It is valid only when the present command source is operation panel control.

# **3: Forward JOG**

You can perform forward JOG (FJOG) by using the MF·K key.

#### 4: Reverse JOG

You can perform reverse JOG (FJOG) by using the MF·K key.

#### **5:** Function parameters

You can viewing function parameters by using the MF·K key.

| BASE | Show all function parameters in sequence                                  |  |  |  |
|------|---------------------------------------------------------------------------|--|--|--|
| USER | <b>ER</b> View or modify common user parameters                           |  |  |  |
| С    | The function parameters that have been modified by a user are shown here. |  |  |  |

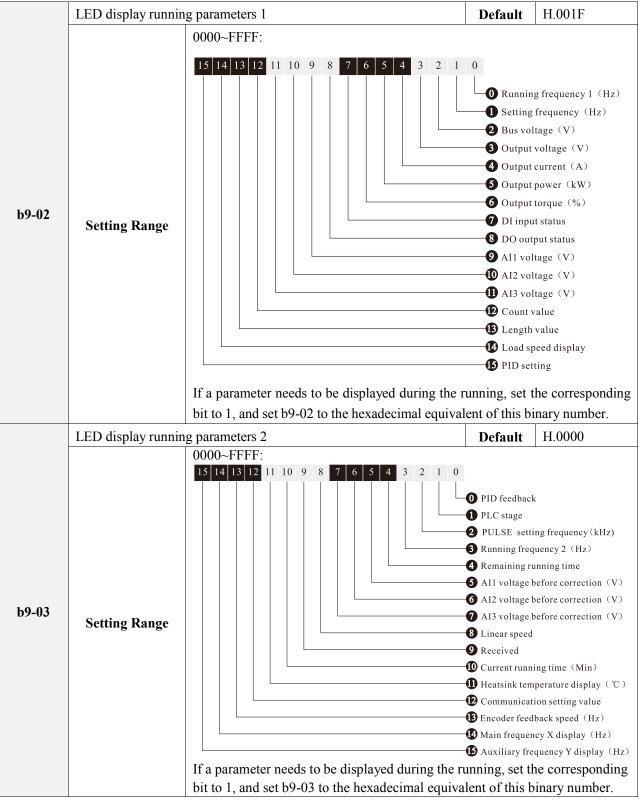

These two parameters are used to set the monitoring parameters that can be viewed when the frequency inverter is in the running state. You can view a maximum of 32 running state. The displaying sequence is displayed from the lowest bit of b9-02.

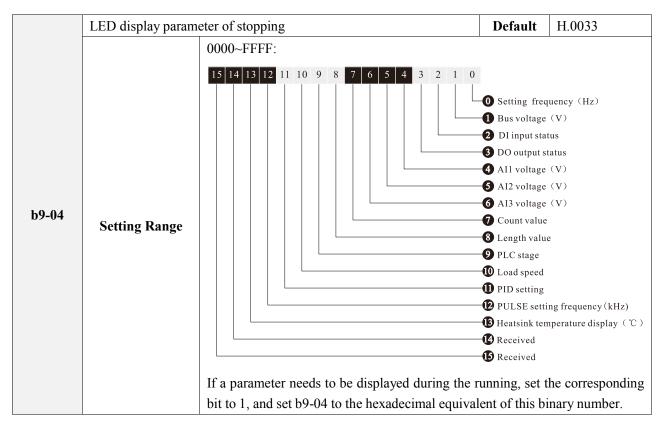

| b9-05 | Load speed display coefficient |                | Default | 0.2920 |
|-------|--------------------------------|----------------|---------|--------|
|       | Setting Range                  | 0.0001~ 6.5000 |         |        |

This parameter is used to adjust the relationship between the output frequency of frequency inverter and the load speed. For details, see the description of b9-06.

|       | Number of decimal places for load speed display |   | Default           | 0 |  |
|-------|-------------------------------------------------|---|-------------------|---|--|
|       |                                                 | 0 | 0 decimal display |   |  |
| b9-06 | Setting                                         | 1 | 1 decimal display |   |  |
|       | Range                                           | 2 | 2 decimal display |   |  |
|       |                                                 | 3 | 3 decimal display |   |  |

b9-06 is used to set the number of decimal places for load speed display. The followinggives an example to explain how to calculate the load speed:

Assume that b9-05 (Load speed display coefficient) is 0.2920 and b9-06 is 0 (0 decimal places). When the running frequency of the frequency inverter is 40.00 Hz, the load speed is

40.00(Running frequency) x0.2920\*100 = 1168

If the frequency inverter is in the stop state, the load speed is the speed corresponding to the set frequency, namely, "setting load speed". If the set frequency is 50.00 Hz, the load speed in the stop state is

50.00(Setting frequency) x 0.292\*100 = 1460

| b9-07 | Heatsink temperature |                | Default |  |
|-------|----------------------|----------------|---------|--|
|       | Setting Range        | 0.0°C ~100.0°C |         |  |

It is used to display the temperature of heatsink.

Different inverter model has different temperature value for over-temperature protection.

| b9-09 | Accumulative running time |           | Default |  |
|-------|---------------------------|-----------|---------|--|
|       | Setting Range             | 0~65535 h |         |  |

It is used to display the accumulative running time of the frequency inverter. After the accumulative running time reaches the value set in b2-21, the terminal with the digital output function 12 becomes ON.

| LO 11 | Auxiliary LED display parameters |                                   | Default | 00004 |
|-------|----------------------------------|-----------------------------------|---------|-------|
| b9-11 | Setting Range                    | Corresponding U0 group parameters |         |       |

It is used to setting auxiliary LED display parameters.

For Example:

If b9-11 setting to 00001, the auxiliary LED display setting frequency (U0-01)

| If b9-11 setting to 0 | 00004, the auxiliary | LED display | y output freq | uency (U0-04) |
|-----------------------|----------------------|-------------|---------------|---------------|
|                       |                      |             |               |               |

U0 monitoring parameters:

| U0-00  | Running frequency  | U0-18  | Input pulse frequency              | U0-37  | Power factor angle                 |
|--------|--------------------|--------|------------------------------------|--------|------------------------------------|
| U0-01  | Setting frequency  | U0-19  | Feedback speed, unit:0.01Hz        | U0-38  | ABZ position                       |
| U0-02  | DC Bus voltage     | U0-20  | Remaining running time             | U0-39  | Target voltage of V/F separation   |
| U0-03  | Output voltage     | U0-21  | AI1 voltage before correction      | U0-40  | Output voltage of V/F separation   |
| U0-04  | Output current     | U0-22  | AI2 voltage before correction      | U0-41  | DI input state visual display      |
| U0-05  | Output power       | U0-23  | AI3 voltage before correction      | U0-42  | DO output state visual display     |
| U0-06  | Output torque      | U0-24  | Linear speed                       | U0-43  | DI function state visual display 1 |
| U0-07  | DI state           | U0-26  | Present power-on time              | U0-44  | DO function state visual display 2 |
| U0-08  | DO state           | U0-27  | Present running time               | U0-45  | Fault information                  |
| U0-09  | AI1 voltage        | U0-28  | Actual feedback speed              | U0-46  | Phase Z signal counting            |
| U0-10  | AI2 voltage        | U0-29  | Encoder feedback speed             | U0-47  | Present setting frequency (%)      |
| U0-11  | AI3 voltage        | U0-30  | Main frequency X                   | U0-48  | Present running frequency (%)      |
| U0-14  | Load speed display | U0-31  | Auxiliary frequency Y              | U0-49  | Frequency inverter running state   |
| 110 15 | PID setting        | 110.32 | Viewing any register address value | 110 50 | Sent value of point-point          |
| 00-15  |                    |        |                                    | 00-30  | communication                      |
| 110-16 | PID feedback       | 110-34 | Motor temperature                  | U0-51  | Received value of point-point      |
|        |                    |        |                                    | 00-31  | communication                      |
| U0-17  | PLC stage          | U0-35  | Target torque                      |        |                                    |

# 5.10 Group bA: Communication parameters

| <b>LA 00</b> | Communication type selection |                    | Default | 0 |
|--------------|------------------------------|--------------------|---------|---|
| bA-00        | Setting Range                | 0: Modbus protocol |         |   |

The EM15 now supports Modbus, later will add the communication protocol such as PROFIBUS-DP and CANopen. For details, see the description of "EM15 communication protocol".

|       | Baud ratio setting |                                                                                                    | Default | 5 |
|-------|--------------------|----------------------------------------------------------------------------------------------------|---------|---|
| bA-01 | Setting Range      | 0:300BPS<br>1:600BPS<br>2:1200BPS<br>3:2400BPS<br>4:4800BPS<br>5:9600BPS<br>6:19200BPS<br>7:38400BPS |         |   |

This parameter is used to set the data transfer baud rate from host computer to frequency inverter. Please note that baud rate of the host computer and the inverter should be consistent. Otherwise, the communication is impossible.

The higher the baud rate is, the faster the communication is.

|       | Modbus Data format                                |   |                                      |  | 0 |
|-------|---------------------------------------------------|---|--------------------------------------|--|---|
|       |                                                   | 0 | No check, data format <8,N,2>        |  |   |
| bA-02 | 2 Setting 1 Even parity check, data format<8,E,1> |   |                                      |  |   |
|       | Range                                             | 2 | Odd Parity check, data format<8,0,1> |  |   |
|       |                                                   | 3 | No check, data format <8,N,1>        |  |   |

The host computer and inverter setup data format must be consistent, otherwise, communication is impossible.

| LA 02 | Broadcast address |                                               | Default | 1 |
|-------|-------------------|-----------------------------------------------|---------|---|
| bA-03 | Setting Range     | 1~249 (0: Broadcast address) Valid for Modbus |         |   |

When the local address is set to 0, that is, broadcast address, it can realize the broadcast function of host computer. The address is unique; it is base of point to point communication between host computer and frequency inverter.

| 1 4 0 4 | Modbus response delay |                                 | Default | 2 ms |
|---------|-----------------------|---------------------------------|---------|------|
| bA-04   | Setting Range         | 0~20 ms (Only valid for Modbus) |         |      |

Response delay: it refers to the interval time from the inverter finishes receiving data to response data back to the host machine. If the response delay is less than the system processing time, then the response time is based on the time of the system processing. If the response delaying time is more than the system processing time, after the system processes the data, it should be delayed to wait until the response delay time is reached, and then sending back data to host machine.

|       | Communication tim | neout                                          | Default | 0.0s |
|-------|-------------------|------------------------------------------------|---------|------|
| bA-05 | Setting Range     | 0.0s:invalid<br>0.1s~60.0s<br>Valid for Modbus |         |      |

When this parameter is set to 0.0s, the communication interface timeout function is invalid.

When the function code is set to a value, if the interval time between this communication and the next communication is beyond the communication timeout, the system will report communication failure error (Err16). At normal application, it will be set as invalid. If in the continuous communication system, setting this parameter, you can monitor the communication status.

|       | Modbus prot    | tocol da | ata transmission format selection | Default | 31 |
|-------|----------------|----------|-----------------------------------|---------|----|
|       |                | Unit's   | s digit: Modbus protocol.         |         |    |
|       |                | 0        | Non-standard Modbus protocol      |         |    |
|       |                | 1        | Standard Modbus protocol          |         |    |
| bA-06 | A-06 Setting T |          | digit: Profibus-DP                |         |    |
|       | Range          | 0        | PP01                              |         |    |
|       |                | 1        | PP02                              |         |    |
|       |                | 2        | PP03                              |         |    |
|       |                | 3        | PP05                              |         |    |

bA-06=1: Select standard Modbus protocol.

bA-06=0: When reading the command, the slave machine return is one byte more than the standard Modbus protocol's, for details, refer to communication data structure of appendix .

|       | Communicat | ion rea | ding current resolution | Default | 0 |
|-------|------------|---------|-------------------------|---------|---|
| bA-07 | Setting    | 0       | 0.01A                   |         |   |
|       | Range      | 1       | 0.1A                    |         |   |

It is used to confirm the unit of current value when the communication reads the output current.

# 5.11 Group bb: Fault and Protection

|       | G/P type selection |   | Default | 1 |  |
|-------|--------------------|---|---------|---|--|
| bb-00 | Setting            | 0 | P type  |   |  |
|       | Range              | 1 | G type  |   |  |

This parameter is used to display the delivered model and cannot be modified.

0: Applicable to variable torque load (fan and pump) with rated parameters specified.

1: Applicable to constant torque general load with rated parameters specified.

| bb-01        | Motor overload protection selection |        | otection selection | Default | 1    |
|--------------|-------------------------------------|--------|--------------------|---------|------|
|              | Setting                             | 0      | Disabled           |         |      |
|              | Range                               | 1      | Enabled            |         |      |
| <b>LL 03</b> | Motor overl                         | oad pr | otection gain      | Default | 1.00 |
| bb-02        | Setting Ra                          | ange   | 0.20~10.00         |         |      |

#### • bb-01 =0

The motor overload protective function is disabled. The motor is exposed to potential damage due to overheating. A thermal relay is suggested to be installed between the frequency inverter and the motor.

• bb-01 = 1

The frequency inverter judges whether the motor is overloaded according to the inverse time-lag curve of the motoroverload protection.

The inverse time-lag curve of the motor overload protection is:

 $220\% \times (bb\text{-}02) \times rated motor current$ 

(if the load remains at this value for one minute, the frequency inverter reports motor overload fault), or

 $150\% \times (bb-02) \times rated motor current$ 

(if the load remains at this value for 60 minutes, the frequency inverter reports motor overload fault).

Set bb-02 properly based on the actual overload capacity. If the value of bb-02 is set too large, may result in damaging to the motor because the motor overheats but the frequency inverter does not report the alarm.

| bb-03 | Motor overload pre-warning coefficient |          |  | 80% |
|-------|----------------------------------------|----------|--|-----|
|       | Setting Range                          | 50%~100% |  |     |

This function is used to give a warning signal to the control system via DO before motor overload protection. This parameter is used to determine the percentage, at which pre- warning is performed before motor overload. The larger the value is, the less advance the pre-warning will be.

When the output current of the frequency inverter is greater than the value of the overload inverse time-lag curve multiplied by bb-03, the DO terminal of the frequency inverter set with motor overload pre-warning becomes ON.

| bb-09 | Fault auto reset times |                                 | Default | 0 |
|-------|------------------------|---------------------------------|---------|---|
|       | Setting Range          | 0~20(Unlimited number of times) |         |   |

It is used to set the times of fault auto resets if this function is used. After the value is exceeded, the frequency

inverter will remain in the fault state.

|       | Relay action selection during fault auto reset |   | Default | 0 |  |
|-------|------------------------------------------------|---|---------|---|--|
| bb-10 | Setting                                        | 0 | Not act |   |  |
|       | Range                                          | 1 | Act     |   |  |

It is used to decide whether DO acts during the fault auto reset if the fault auto reset function is used.

| bb-11 | Time interval of fault auto reset |             |  | 1.0s |
|-------|-----------------------------------|-------------|--|------|
|       | Setting Range                     | 0.1s~100.0s |  |      |

It is used to set the waiting time from the frequency inverter alarm to fault auto reset.

|       | Input phase                                                             | loss pro | tection/contactor energizing protection selection <b>Default</b> 11 |  |  |
|-------|-------------------------------------------------------------------------|----------|---------------------------------------------------------------------|--|--|
|       | Unit's digit: Input phase loss protection                               |          |                                                                     |  |  |
| bb-12 | Setting                                                                 | 0        | Disabled                                                            |  |  |
|       | Range                                                                   | 1        | Enabled                                                             |  |  |
|       | Ten's digit: Contactor energizing protection 0,1( same as Unit's digit) |          |                                                                     |  |  |

It is used to determine whether to perform input phase loss or contactor energizing protection.

The EM15 models that provide this function are listed in the following table.

| Voltage Class      | Models               |
|--------------------|----------------------|
| Single-phase 220 V | None                 |
| Three-phase 220 V  | From 11 kW G model   |
| Three-phase 380 V  | From 18.5 kW G model |
| Three-phase 690 V  | From 18.5 kW G model |

For every voltage class, the EM15 frequency inverters provide function of input phase loss or contactor energizing protection for above model. The EM15 Frequency inverters do not have this function below the power listed in the table no matter whether bb-12 is set to 0 or 1.

|       | Output phase loss protection |   | Default  | 1 |  |
|-------|------------------------------|---|----------|---|--|
| bb-13 | Setting                      | 0 | Disabled |   |  |
|       | Range                        | 1 | Enabled  |   |  |

It is used to determine whether to perform output phase loss protection.

| bb-14 | Off load prot                                   | tection |                                   | Default | 0     |
|-------|-------------------------------------------------|---------|-----------------------------------|---------|-------|
|       | Setting                                         | 0       | Disabled                          |         |       |
|       | Range                                           | 1       | Enabled                           |         |       |
| LL 15 | Off load detection level                        |         | evel                              | Default | 10.0% |
| bb-15 | Setting Range 0.0%~100.0% (rated motor current) |         | 0.0%~100.0% (rated motor current) |         |       |
| bb-16 | Off load detection tim                          |         | ime                               | Default | 1.0s  |
|       | Setting Ra                                      | nge     | 0.0s~60.0s                        |         |       |

If off load protection is enabled, when the output current of the frequency inverter is lower than the detection level (bb-15) and the duration time exceeds the detection time (bb-16), the output frequency of frequency inverter automatically declines to 7% of the rated frequency. During the protection, the frequency inverter automatically accelerates to the set frequency if the load restore to normal.

| bb-17 | Over-speed detection | n value                        | Default | 20.0% |
|-------|----------------------|--------------------------------|---------|-------|
|       | Setting Range        | 0.0%~50.0% (maximum frequency) |         |       |
| bb-18 | Over-speed detection | on time                        | Default | 1.0s  |
|       | Setting Range        | 0.0s~60.0s                     |         |       |

This function is valid only when the frequency inverter runs in the VC+PG mode.

If the actual motor rotational speed detected by the frequency inverter exceeded the maximum frequency and the excessive value is greater than the value of bb-17 and the lasting time exceeded the value of bb-18, the frequency inverter reports Err43 and acts according to the selected fault protection action.

If the bb-18(over-speed detection time) is 0.0s, the over-speed detection function is disabled.

| 11 10 | Detection value of t | Default                        | 20.0%   |      |
|-------|----------------------|--------------------------------|---------|------|
| bb-19 | Setting Range        | 0.0%~50.0% (maximum frequency) |         |      |
| LL 30 | Detection time of to | o large speed deviation        | Default | 5.0s |
| bb-20 | Setting Range        | 0.0s~60.0s                     |         |      |

This function is valid only when the frequency inverter runs in the VC+PG mode.

If the frequency inverter detects the deviation over than bb-19 between the actual motor rotational and the setting motor frequency, and the duration time exceeds the value of bb-20, the frequency inverter reports Err42 and act according to the selected fault protection action.

If bb-20 (Detection time of too large speed deviation) is 0.0s, this function is disabled.

|       | Action select                                            | tion at | instantaneous power failure          | Default | 0     |
|-------|----------------------------------------------------------|---------|--------------------------------------|---------|-------|
| 11.01 | G                                                        | 0       | Invalid                              |         |       |
| bb-21 | Setting                                                  | 1       | Decelerate                           |         |       |
|       | Range                                                    | 2       | Decelerate to stop                   |         |       |
| bb-22 | Judging voltage of instantaneous power failure restoring |         | nstantaneous power failure restoring | Default | 85.0% |
| 00-22 | Setting Range                                            |         | 60.0%~100.0%(standard bus voltage)   |         |       |
| bb-23 | judging time of Ins                                      |         | antaneous power rise                 | Default | 0.50s |
| 00-23 | Setting Range                                            |         | 0.00s~100.00s                        |         |       |
| bb-24 | Judging voltage of instantaneous power failure           |         | nstantaneous power failure           | Default | 80.0% |
|       | Setting Ra                                               | nge     | 60.0%~100.0% (standard bus voltage)  |         |       |

Of instantaneous power failure or sudden voltage dip, the DC bus voltage of the Frequency inverter reduces. This function enables the Frequency inverter to compensate the DC bus voltage reduction with the load feedback energy by reducing the output frequency so as to keep the Frequency inverter running continuously.

- If bb-21 = 1, when instantaneous power failure or sudden voltage dip, the frequency inverter decelerates until DC bus voltage restore to normal, the frequency inverter accelerates to the set frequency. If the DC bus voltage remains normal for the time exceeding the value set in bb-22, it is considered that the DC bus voltage restores to normal.
- If bb-21 = 2, when instantaneous power failure or sudden voltage dip, the frequency inverter decelerates to stop.

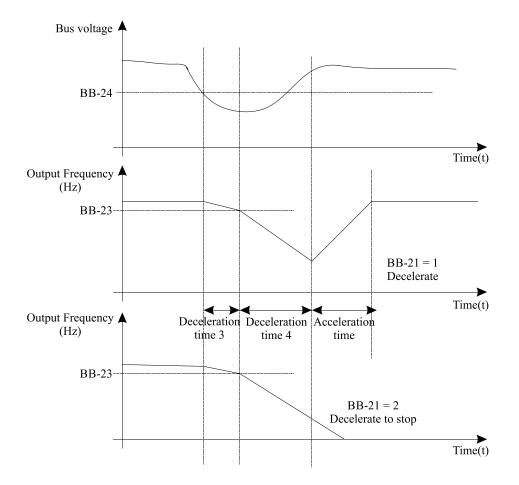

Diagram 5-24 Frequency inverter action diagram of instantaneous power failure

| 11.25         | Type of mot                          | Type of motor temperature sensor      |                       |         | 0      |
|---------------|--------------------------------------|---------------------------------------|-----------------------|---------|--------|
|               | G . 44                               | 0                                     | No temperature sensor |         |        |
| bb-25         | Setting<br>Range                     | 1                                     | PT100                 |         |        |
|               |                                      | 2                                     | PT1000                |         |        |
| hh <b>3</b> ( | Motor overh                          | Motor overheat protection threshold D |                       | Default | 110.0% |
| bb-26         | Setting Range                        |                                       | 0°C~200°C             |         |        |
| bb-27         | Motor overheat pre-warning threshold |                                       | -warning threshold I  | Default | 90.0%  |
|               | Setting Range                        |                                       | 0°C~200°C             |         |        |

The signal of the motor temperature sensor needs to be connected to the optional I/O extension card. This card is an optional component. PG card also can be used for the temperature signal input with motor over-temperature protection function. Please contact with manufacturer or distributors.

The PG card interface of the EM15 supports both PT100 and PT1000. Set the sensor type correctly during the use. You can view the motor temperature via parameter U0-34.

If the motor temperature exceeds the value set in bb-26, the frequency inverter reports an alarm and acts according to the selected fault protection action.

If the motor temperature exceeds the value set in bb-27, the DO terminal of frequency inverter set with motor overheat warning becomes ON.

| LL 20 | Overvoltage threshold |                |  | Model dependent |
|-------|-----------------------|----------------|--|-----------------|
| bb-28 | Setting Range         | 200.0~2500.0 V |  |                 |

It is used to set the overvoltage threshold of the frequency inverter. The default values of different voltage classes are

listed in the following table.

| Voltage Class      | Default Overvoltage Threshold |
|--------------------|-------------------------------|
| Single-phase 220 V | 400.0 V                       |
| Three-phase 220 V  | 400.0 V                       |
| Three-phase 380 V  | 830.0 V                       |
| Three-phase 480 V  | 890.0 V                       |

**Note:** The default value is also the upper limit of the frequency inverter's internal overvoltage protection voltage. The parameter becomes effective only when the setting of bb-28 is lower than the default value. If the setting is higher than the default value, use the default value.

| hh 20 | Under voltage thres | hold      | Default | Model dependent |
|-------|---------------------|-----------|---------|-----------------|
| bb-29 | Setting Range       | 200~2000V |         |                 |

It is used to set the under voltage threshold of Err09. The default values of different voltage classes are listed in the following table.

| Voltage Class      | Nominal Value of under voltage<br>threshold |
|--------------------|---------------------------------------------|
| Single-phase 220 V | 200 V                                       |
| Three-phase 220 V  | 200 V                                       |
| Three-phase 380 V  | 350 V                                       |
| Three-phase 480 V  | 450 V                                       |

| 11.20 | Brake unit use ratio |         | Default | 100.0% |
|-------|----------------------|---------|---------|--------|
| bb-30 | Setting Range        | 0%~100% |         |        |

It is valid only for the frequency inverter with internal braking unit and used to adjust the duty ratio of the braking unit. The larger the value of this parameter is, the better the braking result will be. However, too larger value causes great fluctuation of DC bus voltage during the braking process.

|       | Fault protection action selection 1Default00000                                                                                                    |                                                                                                  |                                                     |         |       |  |  |
|-------|----------------------------------------------------------------------------------------------------|--------------------------------------------------------------------------------------------------|-----------------------------------------------------|---------|-------|--|--|
|       |                                                                                                    | Unit's digit: Motor overload, Err11.                                                             |                                                     |         |       |  |  |
|       |                                                                                                    | 0                                                                                                | Free stop                                           |         |       |  |  |
|       | 1 Stop according to the stop mode                                                                                                    |                                                                                                  |                                                     |         |       |  |  |
| bb-32 | Setting                                                                                                    | 2       Continue to run         Ten's digit: Power input phase loss, Err12. Same as unit's digit |                                                     |         |       |  |  |
|       | Range                                                                                                    |                                                                                                  |                                                     |         |       |  |  |
|       |                                                                                                    |                                                                                                  | red's digit: Power output phase loss, Err13. Same a |         |       |  |  |
|       |                                                                                                    | Thousand's digit: External equipment fault, Err15. Same as unit's digit                          |                                                     |         |       |  |  |
|       |                                                                                                    | Ten thousand's digit: Communication fault, Err16. Same as unit's digit                           |                                                     |         |       |  |  |
|       | Fault protect                                                                                                    | ion act                                                                                          | ion selection 2                                     | Default | 00000 |  |  |
|       |                                                                                                    | Unit's                                                                                           | digit: Encoder/PG card fault, Err20.                |         |       |  |  |
|       |                                                                                                    | 0                                                                                                | Free stop                                           |         |       |  |  |
|       |                                                                                                    | Ten's                                                                                            | digit: EEPROM read-write fault, Err21.              |         |       |  |  |
| bb-33 | Setting                                                                                                    | 0                                                                                                | Free stop                                           |         |       |  |  |
|       | Range       1       Stop according to the stop mode         Hundred's digit : Reserved       Hundred's digit: Motor Overheat, Err25. Same as unit's digit in bb-32         Ten thousand's digit: Running time reached, Err26. Same as unit's digit in |                                                                                                  |                                                     |         |       |  |  |
|       |                                                                                                    |                                                                                                  |                                                     |         |       |  |  |
|       |                                                                                                    |                                                                                                  |                                                     |         |       |  |  |
|       |                                                                                                    |                                                                                                  |                                                     |         |       |  |  |

|       | Fault protect | ion act                                                                      | ion selection 3                                                               | Default       | 00000              |  |  |
|-------|---------------|------------------------------------------------------------------------------|-------------------------------------------------------------------------------|---------------|--------------------|--|--|
|       |               | Unit's                                                                       | Unit's digit: User-defined fault 1,Err27. Same as unit's digit in bb-32       |               |                    |  |  |
|       |               | Ten's                                                                        | digit: User-defined fault 2, Err28. Same as unit's di                         | igit in bb-32 |                    |  |  |
|       |               | Hund                                                                         | red's digit: Accumulative power-on time reached, H                            | Err29. Same   | as unit's digit in |  |  |
|       |               | bb-32                                                                        |                                                                               |               |                    |  |  |
| bb-34 | Satting       | Thou                                                                         | sand's digit: Off load, Err30.                                                |               |                    |  |  |
| 00-34 | Setting       | 0                                                                            | Free stop                                                                     |               |                    |  |  |
|       | Range         | 1                                                                            | Stop according to the stop mode                                               |               |                    |  |  |
|       |               | 2                                                                            | Reduce to 7% of rated motor frequency and continue running. If the load       |               |                    |  |  |
|       |               |                                                                              | recovers and it will auto regain to setting frequency.                        |               |                    |  |  |
|       |               | Ten t                                                                        | housand's digit: PID feedback lost during running,                            | Err31. Same   | as unit's digit in |  |  |
|       |               | bb-32                                                                        |                                                                               |               |                    |  |  |
|       | Fault protect | ion act                                                                      | ion selection 4                                                               | Default       | 000                |  |  |
| 11.25 | G             | Unit's digit: Speed deviation too large, Err42 Same as unit's digit in bb-32 |                                                                               |               |                    |  |  |
| bb-35 | Setting       | Ten's                                                                        | digit: Motor over-speed, Err43. Same as unit's dig                            | it in bb-32   |                    |  |  |
|       | Range         |                                                                              | Hundred's digit: Initial position fault, Err51. Same as unit's digit in bb-32 |               |                    |  |  |

• If "free stop" is selected, the frequency inverter displays Err\*\* and directly stops.

- If "Stop according to the stop mode" is selected, the frequency inverter displays A\*\* and stops according to the stop mode. After stop, the frequency inverter displays Err\*\*.
- If "Continue to run" is selected, the frequency inverter continues to run and displays A\*\*. The running frequency is set in bb-37.

|       | Frequency se        | electior | for continuing to run of fault          | Default | 0      |
|-------|---------------------|----------|-----------------------------------------|---------|--------|
|       |                     | 0        | Current running frequency               |         |        |
| LL 27 | Setting<br>Range    | 1        | Set frequency                           |         |        |
| bb-37 |                     | 2        | Frequency upper limit                   |         |        |
|       |                     | 3        | Frequency lower limit                   |         |        |
|       |                     | 4        | Backup frequency of abnormality (bb-37) |         |        |
| bb-38 | Backup frequency of |          | f abnormality                           | Default | 100.0% |
| 00-30 | Setting Range       |          | 0.0%~100.0% (maximum frequency)         |         |        |
| LL 20 | overload protection |          | gain                                    | Default | 100%   |
| bb-39 | Setting Ra          | nge      | 85% <sup>~</sup> 115%                   |         |        |

If a fault occurs during the running of the frequency inverter and the handling of fault is set to "continue to run", the frequency inverter displays A\*\* and continues to run at the frequency set in bb-37.

The setting of bb-38 is a percentage relative to the maximum frequency.

# 5.12 Group bC: Fault detection Parameters

| bC-00 | First fault type          |      |
|-------|---------------------------|------|
| bC-01 | Second fault type         | 0~99 |
| bC-02 | Third fault type (latest) |      |

It is used to record the types of the most recent three faults of the frequency inverter. 0 indicates no fault. For possible causes and solution of each fault, refer to Chapter 7.

| bC-03   | Frequency of latest                                                    | fault De                                              | efault | 0 |
|---------|------------------------------------------------------------------------|-------------------------------------------------------|--------|---|
| DC-03   | <b>Description</b> It displays the frequency when the latest fault occ |                                                       |        |   |
| bC-04   | Current of latest fault                                                |                                                       | efault | 0 |
| DC-04   | Description                                                            | It displays the current when the latest fault occurs. |        |   |
| h.C. 05 | DC Bus voltage of                                                      | latest fault De                                       | efault | 0 |
| bC-05   | <b>Description</b> It displays the DC bus voltage when the latest fa   |                                                       | ccurs. |   |

|                | Input terminals star                     | tus of latest fault                                                                                                    | Default            | 0                 |
|----------------|------------------------------------------|----------------------------------------------------------------------------------------------------|--------------------|-------------------|
|                | -                                        | It displays the status of all DI terminals when                                                                                                    | n the latest       | fault occurs. The |
|                |                                          | sequence is as follows:                                                                                                    |                    |                   |
| bC-06          | Description                              | BIT9 BIT8 BIT7 BIT6 BIT5 BIT4 B                                                                                                    |                    |                   |
|                | Description                              | DIO DI9 DI8 DI7 HDI DI5 D                                                                                                    | -                  |                   |
|                |                                          | If a DI is ON, the setting is 1. If the DI is OFF the equivalent decimal number converted from the equivalent decimal number converted from the equivalent d |                    |                   |
|                | Output terminal sta                      |                                                                                                    | <b>Default</b>     | 0                 |
|                |                                          | It displays the status of all output terminals wh                                                                                                    |                    | -                 |
|                |                                          | sequence is as follows:                                                                                                    | ten the latest     | iuuit occuis. The |
|                |                                          | BIT4 BIT3 BIT2 BIT1                                                                                                    | BIT0               |                   |
| bC-07          | Description                              | DO2 DO1 REL2 REL                                                                                                    |                    |                   |
|                |                                          | If an output terminal is ON, the setting is 1.                                                                                                    |                    |                   |
|                |                                          | the setting is 0. The value is the equivalent de                                                                                                    | cimal numbe        | er converted from |
|                | <b>D</b>                                 | the DI statuses.                                                                                                    |                    |                   |
| bC-08          |                                          | status of latest fault<br>Reserved                                                                                                    | Default            | 0                 |
|                | Description Power-on time of 1           | D - f 14                                                                                                    | 0                  |                   |
| bC-09          | Description                              | Default                                                                                                    |                    |                   |
|                | Running time of la                       | It displays the present power-on time when the itest fault                                                                                                    | <b>Default</b>     | 0                 |
| bC-10          | Description                              | It displays the present running time when the lat                                                                                                    |                    | *                 |
| bC-11          | Frequency of 2nd f                       |                                                                                                    | Default            | 0                 |
| bC-12          | Current of 2nd fau                       | t                                                                                                    | Default            | 0                 |
| bC-13          | DC Bus voltage of                        | 2nd fault                                                                                                    | Default            | 0                 |
| bC-14          | Input terminal stat                      | as of 2nd fault                                                                                                    | Default            | 0                 |
| bC-15          | Output terminal sta                      |                                                                                                    | Default            | 0                 |
| bC-16          | Frequency inverter                       |                                                                                                    | Default            | 0                 |
| bC-17          | Power-on time of 2                       |                                                                                                    | Default            | 0                 |
| bC-18          | Running time of 2n                       |                                                                                                    | Default            | 0                 |
| bC-19          | Frequency of 1st fa                      |                                                                                                    | Default            | 0                 |
| bC-20          | Current of 1st fault                     |                                                                                                    | Default            | 0                 |
| bC-21          | DC Bus voltage of                        |                                                                                                    | Default            | 0                 |
| bC-22          | Input terminal state                     |                                                                                                    | Default            | 0                 |
| bC-23          | Output terminal sta                      | Default                                                                                                    | 0                  |                   |
| bC-24          | Frequency inverter                       | Default<br>Default                                                                                                    | 0                  |                   |
| bC-25<br>bC-26 | Power-on time of 1<br>Running time of 1s |                                                                                                    | Default<br>Default | 0 0               |
| DC-20          | Description                              | bC-11 $\sim$ bC-26 same as bC-03 $\sim$ bC-10.                                                                                                    | Default            | U                 |
|                | Description                              | 0C-11~0C-20 Sallie as 0C-05~0C-10.                                                                                                    |                    |                   |

# 5.13 Group bd Motor protection

| bd-00  | Overset alarm curre    | nt value   | Default | 0.00 |
|--------|------------------------|------------|---------|------|
| Du-00  | Setting Range 0.0~600A |            |         |      |
| 1.1.01 | Overcurrent alarm o    | lelay time | Default | 0.00 |
| bd-01  | Setting Range          | 0.0~600s   |         |      |

For example: 4KW inverter rated current is 9A, customer site needs to protect motor when load current is at 6A more than 5s, corresponding setting parameters: bd-00=6.00A and bd-01=5.0S exceeds current and time panel display Err24 protection error and stop.

# 5.14 Group C0: Process Control PID Function

PID control is a general process control method. By performing proportional, integral and differential operations

on the difference between the feedback signal and the target signal, it adjusts the output frequency and constitutes a feedback system to stabilize the controlled counter around the target value.

It is applied to process control such as flow control, pressure control and temperature control. The following figure shows the principle block diagram of PID control.

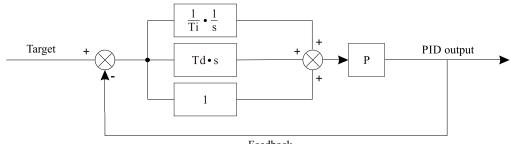

Feedback

Diagram 5-25 Principle block diagram of PID control.

|       | PID setting s | ource  |                          | Default | 7     |
|-------|---------------|--------|--------------------------|---------|-------|
|       |               | 0      | C0-01                    |         |       |
|       | 1             | AI1    |                          |         |       |
|       |               | 2      | AI2                      |         |       |
| C0-00 | Setting       | 3      | AI3                      |         |       |
|       | Range         | 4      | Pulse setting (HDI)      |         |       |
|       |               | 5      | Communication setting    |         |       |
|       |               | 6      | Multi-function           |         |       |
|       | 7             | 7      | New mode(pressure value) |         |       |
| C0.01 | PID digital s | etting |                          | Default | 50.0% |
| C0-01 | Setting Ra    | nge    | 0.0%~100.0%              |         |       |

C0-00 is used to select the channel of target process PID setting. The PID setting is a relative value and ranges from 0.0% to 100.0%. The PID feedback is also a relative value. The purpose of PID control is to make the PID setting and PID feedback equal.

| PID setting change time |               | time          | Default | 0.00s |
|-------------------------|---------------|---------------|---------|-------|
| C0-02                   | Setting Range | 0.00s~650.00s |         |       |

The PID setting change time indicates the time required for PID setting changing from 0.0% to 100.0%. The PID setting changes linearly according to the change time, reducing the impact caused by sudden setting change on the system.

|       | PID setting s    | ource |                       | Default | 0 |
|-------|------------------|-------|-----------------------|---------|---|
|       |                  | 0     | AI1                   |         |   |
|       |                  | 1     | AI2                   |         |   |
|       |                  | 2     | AI3                   |         |   |
| C0.02 | G                | 3     | Pulse setting (HDI)   |         |   |
| C0-03 | Setting<br>Range | 4     | AI1 – AI2             |         |   |
|       |                  | 5     | AI1 + AI2             |         |   |
|       |                  | 6     | MAX ( AI1 ,  AI2 )    |         |   |
|       |                  | 7     | MIN ( AI1 ,  AI2 )    |         |   |
|       |                  | 8     | Communication setting |         |   |

This parameter is used to select the feedback signal channel of process PID. The PID feedback is a relative value

and ranges from 0.0% to 100.0%. Similarly, the feedback of PID is also a relative value. The function of PID is to make the two values the equal.

|       | PID action d | irection | 1              | Default | 0 |
|-------|--------------|----------|----------------|---------|---|
| C0-04 | Setting      | 0        | Forward action |         |   |
|       | Range        | 1        | Reverse action |         |   |

#### **0:** Forward action

When the feedback value is smaller than the PID setting, the frequency inverter's output frequency rises. For example, the winding tension control requires forward PID action.

#### 1: Reverse action

When the feedback value is smaller than the PID setting, the frequency inverter's output frequency reduces. For example, the unwinding tension control requires reverse PID action.

Note this function is influenced by the DI function 35 "Reverse PID action direction".

| C0.05 | PID setting feedbac | k range | Default | 1000 |
|-------|---------------------|---------|---------|------|
| C0-05 | Setting Range       | 0~65535 |         |      |

This parameter is a non-dimensional unit. It is used for PID setting display (U0-15) and PID feedback display (U0-16).

Relative value 100% of PID setting feedback corresponds to the value of C0-05. If C0-05 is set to 2000 and PID setting is 100.0%, the PID setting display (U0-15) is 2000.

| C0-06 | Proportional gain KP1 |                | Default | 20.0   |
|-------|-----------------------|----------------|---------|--------|
|       | Setting Range         | 0.00~100.0     |         |        |
| C0.07 | Integral time TI1     |                | Default | 0.80s  |
| C0-07 | Setting Range         | 0.01s~10.00s   |         |        |
| C0-08 | Differential time TI  | 01             | Default | 0.000s |
|       | Setting Range         | 0.000s~10.000s |         |        |

• C0-06 (Proportional gain Kp1)

It decides the regulating intensity of the PID regulator. The higher the Kp1 is, the larger the regulating intensity is. The value 10.00 indicates when the deviation between PID feedback and PID setting is 100.0%, the adjustment amplitude of the PID regulator on the output frequency reference is the maximum frequency.

# • C0-07 (Integral time Ti1)

It decides the integral regulating intensity. The shorter the integral time is, the larger the regulating intensity is. When the deviation between PID feedback and PID setting is 100.0%, the integral regulator performs continuous adjustment for the time. Then the adjustment amplitude reaches the maximum frequency.

# • C0-08 (Differential time Td1)

It decides the regulating intensity of the PID regulator on the deviation change. The longer the differential time is, the larger the regulating intensity is. Differential time is the time within which the feedback value change reaches 100.0%, and then the adjustment amplitude reaches the maximum frequency.

| C0.00 | Proportional gain K | P2         | Default | 20.0 |
|-------|---------------------|------------|---------|------|
| C0-09 | Setting Range       | 0.00~100.0 |         |      |

| C0 10        | Integral time      | TI2                                     |                                         | Default | 2.00s  |
|--------------|--------------------|-----------------------------------------|-----------------------------------------|---------|--------|
| C0-10        | Setting Ra         | inge                                    | 0.01s~10.00s                            |         |        |
| C0 11        | Differential       | time TI                                 | 02                                      | Default | 0.000s |
| C0-11        | Setting Range      |                                         | 0.000s~10.000s                          |         |        |
| C0-12        | PID paramet        | Deparameter switchover conditionDefault |                                         | Default | 0      |
|              | Setting<br>Range   | 0                                       | No switchover                           |         |        |
| C0-12        |                    | 1                                       | Switchover via DI                       |         |        |
|              |                    | 2                                       | Automatic switchover based on deviation |         |        |
| C0 12        | PID parameter swit |                                         | chover deviation 1                      | Default | 20.0%  |
| C0-13        | Setting Range      |                                         | $0.0\% \sim C0-14$                      |         |        |
| <u>C0 14</u> | PID paramet        | er swit                                 | chover deviation 2                      | Default | 80.0%  |
| C0-14        | Setting Ra         | inge                                    | C0-13 ~ 100.0%                          |         |        |

In some applications, PID parameters switchover is required when one group of PID parameters cannot satisfy the requirement of the whole running process.

These parameters are used for switchover between two groups of PID parameters. Regulator parameters  $C0-09 \sim C0-11$  are set in the same way as  $C0-06 \sim C0-08$ .

The switchover can be implemented either via a DI terminal or automatically implemented based on the deviation. If you select switchover via a DI terminal, the DI must be set with function 43 "PID parameter switchover". If the DI is OFF, group 1 ( $C0-06 \sim C0-08$ ) is selected. If the DI is ON, group 2 (C0-09 to C0-11) is selected.

If you select automatic switchover, when the absolute value of the deviation between PID feedback and PID setting is smaller than the value of C0-13, group 1 is selected. When the absolute value of the deviation between PID feedback and PID setting is higher than the value of C0-14, group 2 is selected. When the deviation is between C0-13 and C0-14, the PID parameters are the linear interpolated value of the two groups of parameter values.

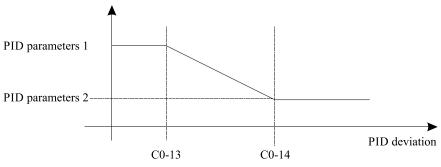

Diagram 5-26 PID parameters switchover

|       | PID integral                 | proper                                                                    | ty Default 00               |  |
|-------|------------------------------|---------------------------------------------------------------------------|-----------------------------|--|
|       | s digit: Integral separated. |                                                                           |                             |  |
|       |                              | 0                                                                         | Invalid                     |  |
| C0-15 | Setting                      | 1                                                                         | Valid                       |  |
|       | Range                        | e Ten's digit: Whether to stop integral operation when the output reaches |                             |  |
|       |                              | 0                                                                         | Continue integral operation |  |
|       |                              | 1                                                                         | Stop integral operation     |  |

# • Integral separation

If integral separation is set to valid, and the DI is defined as function 22"PID integral pause". In this case, only

proportional and differential operations take effect.

If integral separation is set to invalid, no matter whether the DI set with function 22"PID integral pause" is ON or not, integral separation remains invalid.

• Stop integral

After the output has reached to maximum or minimum limit in PID operation, we can select to stop the integral operation or not. If we select to stop, it may help to reduce the PID overshoot.

| C0 16 | PID initial value    |               | Default | 0.0%  |
|-------|----------------------|---------------|---------|-------|
| C0-16 | Setting Range        | 0.0%~100.0%   |         |       |
| C0.1  | PID initial value ho | lding time    | Default | 0.00s |
| C0-17 | Setting Range        | 0.00s~650.00s |         |       |

When the frequency inverter starts up, the PID output initial value (C0-16), and sustain the holding time (C0-17), the PID start close-loop calculation.

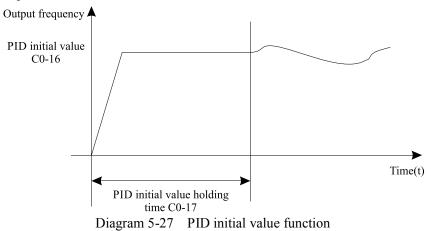

| C0 10 | Frequency upper limit of PID reverse rotation |                                      | Default | 0.00 Hz |
|-------|-----------------------------------------------|--------------------------------------|---------|---------|
| C0-18 | Setting Range                                 | $0.00 \sim \text{maximum frequency}$ |         |         |

In some situations, only when the PID output frequency is a negative value (frequency inverter reverse rotation), PID setting and PID feedback can be equal. However, too high reverse rotation frequency is prohibited in some applications, and C0-18 is used to determine the reverse rotation frequency upper limit.

| C0-19 | PID deviation limit |             | Default | 0.0% |
|-------|---------------------|-------------|---------|------|
|       | Setting Range       | 0.0%~100.0% |         |      |

If the deviation between PID feedback and PID setting is smaller than the value of C0-19, PID control stops. The small deviation between PID feedback and PID setting will make the output frequency stabilize, which is effective for some closed-loop control applications.

| C0-20 | PID differential limit |               | Default | 0.10% |
|-------|------------------------|---------------|---------|-------|
|       | Setting Range          | 0.00%~100.00% |         |       |

It is used to set the PID differential output range. In PID control, the differential operation may easily cause system oscillation. Thus, the PID differential regulation is restricted to a small range.

| C0 21 | Maximum positive deviation between two PID outputs |               | Default | 1.00% |
|-------|----------------------------------------------------|---------------|---------|-------|
| C0-21 | Setting Range                                      | 0.00%~100.00% |         |       |

| C0-22 | Maximum negative deviation between two PID outputs |               | Default | 1.00% |
|-------|----------------------------------------------------|---------------|---------|-------|
|       | Setting Range                                      | 0.00%~100.00% |         |       |

This function is used to limit the deviation between two PID outputs (2 ms per PID output) to suppress the rapid change of PID output and stabilize the running of the frequency inverter.

C0-21 and C0-22 respectively are corresponding to the maximum absolute value of the output deviation in forward direction and in reverse direction.

| С0-23 | PID feedback filter time |              | Default | 0.00s |
|-------|--------------------------|--------------|---------|-------|
|       | Setting Range            | 0.00s~60.00s |         |       |
| C0-24 | PID output filter tim    | le           | Default | 0.00s |
|       | Setting Range            | 0.00s~60.00s |         |       |

C0-23 is used to filter the PID feedback, helping to reduce interference on the feedback but slowing the response of the process closed-loop system.

C0-24 is used to filter the PID output frequency, helping to weaken sudden change of the frequency inverter output frequency but slowing the response of the process closed-loop system.

| C0-25         | Detection value of PID feedback loss |                                             | Default | 0.0% |
|---------------|--------------------------------------|---------------------------------------------|---------|------|
| C0-25         | Setting Range                        | 0.0%: Not judging feedback loss 0.1%~100.0% |         |      |
| <b>CO 2</b> ( | Detection time of P                  | ID feedback loss                            | Default | 0.0s |
| C0-26         | Setting Range                        | 0.0s~20.0s                                  |         |      |

These parameters are used to judge whether PID feedback is lost.

If the PID feedback is smaller than the value of C0-25 and the lasting time exceeds the value of C0-26, the frequency inverter reports Err31 and acts according to the selected fault protection action.

|       | PID operatio | n at sto | pp                       | Default | 1 |
|-------|--------------|----------|--------------------------|---------|---|
| C0-27 | Setting      | 0        | No PID operation at stop |         |   |
|       | Range        | 1        | PID operation at stop    |         |   |

It is used to select whether to continue PID operation in the state of stopping. Generally, to set the PID operation stops when the frequency inverter stops.

# 5.15 Group C1:Multi-function

The Multi-function of EM15has many functions. Besides multi-speed, it can be used as the setting source of the V/F separated voltage source and setting source of process PID. In addition, the Multi-function is relative value.

The simple PLC function is different from the EM15 user programmable function. Simple PLC can only complete simple combination of Multi-function.

| C1-00 | Multi-function 0 |                | Default | 0.0% |
|-------|------------------|----------------|---------|------|
|       | Setting Range    | -100.0%~100.0% |         |      |
| C1 01 | Multi-function 1 |                | Default | 0.0% |
| C1-01 | Setting Range    | -100.0%~100.0% |         |      |
| C1-02 | Multi-function 2 |                | Default | 0.0% |
|       | Setting Range    | -100.0%~100.0% |         |      |

|              | Malti famatian 2  |                | 0.00/ |
|--------------|-------------------|----------------|-------|
| C1-03        | Multi-function 3  | Default        | 0.0%  |
|              | Setting Range     | -100.0%~100.0% |       |
| C1-04        | Multi-function 4  | Default        | 0.0%  |
| 01-04        | Setting Range     | -100.0%~100.0% |       |
| C1-05        | Multi-function 5  | Default        | 0.0%  |
| C1-05        | Setting Range     | -100.0%~100.0% |       |
| C1 0(        | Multi-function 6  | Default        | 0.0%  |
| C1-06        | Setting Range     | -100.0%~100.0% |       |
|              | Multi-function 7  | Default        | 0.0%  |
| C1-07        | Setting Range     | -100.0%~100.0% |       |
| C1 00        | Multi-function 8  | Default        | 0.0%  |
| C1-08        | Setting Range     | -100.0%~100.0% |       |
| C1 00        | Multi-function 9  | Default        | 0.0%  |
| C1-09        | Setting Range     | -100.0%~100.0% |       |
| C1 10        | Multi-function 10 | Default        | 0.0%  |
| C1-10        | Setting Range     | -100.0%~100.0% |       |
| <b>C1 11</b> | Multi-function 11 | Default        | 0.0%  |
| C1-11        | Setting Range     | -100.0%~100.0% |       |
| ~            | Multi-function 12 | Default        | 0.0%  |
| C1-12        | Setting Range     | -100.0%~100.0% |       |
| C1 13        | Multi-function 13 | Default        | 0.0%  |
| C1-13        | Setting Range     | -100.0%~100.0% |       |
| <b>C1</b> 11 | Multi-function 14 | Default        | 0.0%  |
| C1-14        | Setting Range     | -100.0%~100.0% |       |
| ~            | Multi-function 15 | Default        | 0.0%  |
| C1-15        | Setting Range     | -100.0%~100.0% |       |
|              |                   | 1              |       |

Multi-function can be the setting source of frequency, V/F separated voltage and process PID. The Multi-function is relative value and ranges from -100.0% to 100.0%.

As frequency source, it is a percentage relative to the maximum frequency. As V/F separated voltage source, it is a percentage relative to the rated motor voltage. As process PID setting source, it does not require conversion.

Multi-function can be switched over based on different states of DI terminals. For details, see the descriptions of group b3.

|       | Multi-function | on 0 so | urce Default 0                                                                        |
|-------|----------------|---------|---------------------------------------------------------------------------------------|
|       |                | 0       | Set by C1-00                                                                          |
|       |                | 1       | AII                                                                                   |
|       |                |         | AI2                                                                                   |
| C1-16 | Setting        | 3       | AI3                                                                                   |
|       | Range          | 4       | Pulse setting(HDI)                                                                    |
|       |                | 5       | PID                                                                                   |
|       |                | 6       | Set by digital setting frequency frequency (b0-12), modified via terminal UP/<br>DOWN |

It determines the setting channel of multi-function 0. You can perform convenient switchover between the setting

channels. When multi-function or simple PLC is used as frequency source, the switchover between two frequency sources can be realized easily.

# 5.16 Group C2: Simple PLC

| C2-00 | Simple PLC running mode |   |                                                    | Default      | 0 |
|-------|-------------------------|---|----------------------------------------------------|--------------|---|
|       | Setting<br>Range        | 0 | Stop after the Frequency inverter runs one cycle   |              |   |
|       |                         | 1 | Keep final values after the frequency inverter rur | is one cycle |   |
|       |                         | 2 | Repeat after the frequency inverter runs one cycl  | e            |   |

### 0: Stop after the frequency inverter runs one cycle

The frequency inverter stops after running one cycle, and will not start up until receiving another command.

# 1: Keep final values after the frequency inverter runs one cycle

The frequency inverter keeps the final running frequency and direction after running one cycle.

# 2: Repeat after the frequency inverter runs one cycle

The frequency inverter automatically starts another cycle after running one cycle, and will not stop until receiving the stop command.

Simple PLC can be either the frequency source or V/F separated voltage source.

When simple PLC is used as the frequency source, whether parameter values of C1-00  $\sim$  C1-15 are positive or negative determines the frequency inverter running direction. If the parameter values are negative, it indicates that the frequency inverter runs in reverse direction.

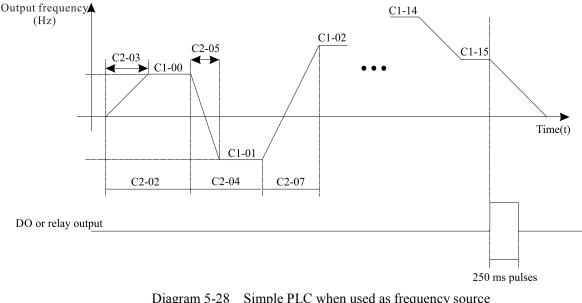

| Diagram 5-28 | Simple PLC when used as frequency source |  |
|--------------|------------------------------------------|--|
|--------------|------------------------------------------|--|

|       | Simple PLC | record | selection Default 00              |
|-------|------------|--------|-----------------------------------|
|       |            | Unit's | s digit: Record of power failure. |
|       |            | 0      | no record after power off         |
| C2-01 | Setting    | 1      | record after power off            |
|       | Range      | Ten's  | digit: Record of stopping         |
|       |            | 0      | no record after stopping          |
|       |            | 1      | record after stopping             |

PLC record of power failure indicates that the frequency inverter memorizes the PLC running stage and running frequency before power failure, and frequency inverter will continue to run from the memorized stage after it is powered on again. If the unit's digit is set to 0, the frequency inverter restarts the PLC process after it is powered on again.

PLC record of stopping indicates that the frequency inverter records the PLC running stage and running frequency of stop, and frequency inverter will continue to run from the recorded stage after power on again. If the ten's digit is set to 0, the frequency inverter will restarts the PLC process after it power on again.

| C2-02          | Running time of sin | nple PLC Segment 0                   | Default | 0.0s (h) |
|----------------|---------------------|--------------------------------------|---------|----------|
| C2-02          | Setting Range       | 0.0s(h)~6553.5s(h)                   |         |          |
| C2 03          | Acceleration/decele | eration time of simple PLC Segment 0 | Default | 0        |
| C2-03          | Setting Range       | 0~3                                  |         |          |
| C2-04          | Running time of sin | nple PLC Segment1                    | Default | 0.0s (h) |
|                | Setting Range       | 0.0s(h)~6553.5s(h)                   |         |          |
| C2 05          | Acceleration/decele | eration time of simple PLC Segment 1 | Default | 0        |
| C2-05          | Setting Range       | 0~3                                  |         |          |
| C2-06          | Running time of sin | nple PLC Segment 2                   | Default | 0.0s (h) |
| C2-00          | Setting Range       | 0.0s(h)~6553.5s(h)                   |         |          |
| C2-07          | Acceleration/decele | eration time of simple PLC Segment 2 | Default | 0        |
| C2-07          | Setting Range       | 0~3                                  |         |          |
| C2-08          | Running time of sin | nple PLC Segment 3                   | Default | 0.0s (h) |
| C2-00          | Setting Range       | 0.0s(h)~6553.5s(h)                   |         |          |
| C2-09          | Acceleration/decele | eration time of simple PLC Segment 3 | Default | 0        |
| C2-09          | Setting Range       | 0~3                                  |         |          |
| C2-10          | Running time of sin | nple PLC Segment 4                   | Default | 0.0s (h) |
| 02-10          | Setting Range       | 0.0s(h)~6553.5s(h)                   |         | 1        |
| C2-11          | Acceleration/decele | eration time of simple PLC Segment 4 | Default | 0        |
| C2-11          | Setting Range       | 0~3                                  |         | 1        |
| C2-12          | Running time of sin | nple PLC Segment 5                   | Default | 0.0s (h) |
| 02-12          | Setting Range       | 0.0s(h)~6553.5s(h)                   |         |          |
| C2-13          | Acceleration/decele | eration time of simple PLC Segment 5 | Default | 0        |
| 02-15          | Setting Range       | 0~3                                  |         | 1        |
| C2-14          | Running time of sin | nple PLC Segment 6                   | Default | 0.0s (h) |
| 02-14          | Setting Range       | 0.0s(h)~6553.5s(h)                   |         |          |
| C2-15          | Acceleration/decele | eration time of simple PLC Segment 6 | Default | 0        |
| C <b>2</b> -15 | Setting Range       | 0~3                                  |         |          |
| C2-16          | Running time of sin | nple PLC Segment 7                   | Default | 0.0s (h) |
| C <b>2</b> -10 | Setting Range       | 0.0s(h)~6553.5s(h)                   |         |          |
| C2-17          | Acceleration/decele | eration time of simple PLC Segment 7 | Default | 0        |
| 02-17          | Setting Range       | 0~3                                  |         |          |
| C2-18          | Running time of sin | nple PLC Segment 8                   | Default | 0.0s (h) |
| 02-10          | Setting Range       | 0.0s(h)~6553.5s(h)                   |         |          |
| C2-19          | Acceleration/decele | eration time of simple PLC Segment 8 | Default | 0        |
| 02-17          | Setting Range       | 0~3                                  |         |          |
| C2-20          | Running time of sin | nple PLC Segment 9                   | Default | 0.0s (h) |

|               | Setting Rang     | 0.0s(h)~6553        | 5s(h)                        |          |
|---------------|------------------|---------------------|------------------------------|----------|
|               |                  |                     | imple PLC Segment 9 Default  | 0        |
| C2-21         | Setting Range    |                     |                              | -        |
|               | 0 0              | imple PLC Segm      | Default                      | 0.0s (h) |
| C2-22         | Setting Rang     | 0.0s(h)~6553        |                              |          |
|               | 0 0              |                     | imple PLC Segment 10 Default | 0        |
| C2-23         | Setting Rang     | 0~3                 |                              |          |
| <b>Ga a i</b> | Running time of  | imple PLC Segm      | ent 11 Default               | 0.0s (h) |
| C2-24         | Setting Rang     | 0.0s(h)~6553        | .5s(h)                       | _        |
| C2 25         | Acceleration/de  | eleration time of s | imple PLC Segment 11 Default | 0        |
| C2-25         | Setting Range    | 0~3                 |                              |          |
| C2-26         | Running time of  | imple PLC Segm      | Default Default              | 0.0s (h) |
| C2-20         | Setting Rang     | 0.0s(h)~6553        | 5s(h)                        |          |
| C2-27         | Acceleration/de  | leration time of s  | imple PLC Segment 12 Default | 0        |
| 02-21         | Setting Rang     | 0~3                 |                              |          |
| C2-28         | Running time of  | imple PLC Segm      | Default                      | 0.0s (h) |
| 02-20         | Setting Range    | 0.0s(h)~6553        |                              |          |
| C2-29         | Acceleration/de  | eleration time of s | imple PLC Segment 13Default  | 0        |
|               | Setting Rang     |                     |                              |          |
| C2-30         |                  | imple PLC Segm      |                              | 0.0s (h) |
|               | Setting Rang     | 0.0s(h)~6553        |                              |          |
| C2-31         |                  |                     | imple PLC Segment 14Default  | 0        |
|               | Setting Rang     | 0~3                 |                              |          |
| C2-32         |                  | imple PLC Segm      |                              | 0.0s (h) |
|               | Setting Rang     | 0.0s(h)~6553        |                              |          |
| C2-33         |                  |                     | imple PLC Segment 15Default  | 0        |
|               | Setting Rang     | 0~3                 |                              |          |
|               | Time unit of sin | e                   | Default                      | 0        |
| C2-34         | Setting          | s (second)          |                              |          |
|               | Range            | h (hour)            |                              |          |
|               | PLC function se  |                     | Default                      | 0        |
| C2-35         | Setting          | C2-02~C2-34         |                              |          |
|               | Range            | C2-35~C2-68         |                              | 10.0     |
| C2-36         | Acceleration tin | e                   | Default                      | 10.0s    |
|               | Setting Range    | 0.0S-3000.0S        |                              |          |
| C2-37         | Deceleration tin | e                   | Default                      | 10.0s    |
|               | Setting Rang     | 0.08-3000.08        |                              |          |
| C2-38         | Acceleration tin | e                   | Default                      | 10.0s    |
|               | Setting Rang     | 0.0S-3000.0S        | I                            |          |
| C2-39         | Deceleration tin | of Segment 1        | Default                      | 10.0s    |
| (2-3)         | Setting Rang     | 0.08-3000.08        |                              |          |
| C2-40         | Acceleration tin | of Segment 2        | Default                      | 10.0s    |

|                      | Setting Range        | 0.0S-3000.0S  |         |       |
|----------------------|----------------------|---------------|---------|-------|
|                      | Deceleration time of |               | Default | 10.0s |
| C2-41                | Setting Range        | 0.0S-3000.0S  | Denuit  | 10100 |
| <b>Ga</b> 4 <b>a</b> | Acceleration time of |               | Default | 10.0s |
| C2-42                | Setting Range        | 0.08-3000.08  | Defiuit | 10.05 |
|                      | Deceleration time of | f Segment 3   | Default | 10.0s |
| C2-43                | Setting Range        | 0.0S-3000.0S  |         |       |
| ~                    | Acceleration time of | f Segment 4   | Default | 10.0s |
| C2-44                | Setting Range        | 0.0S-3000.0S  |         |       |
|                      | Deceleration time of | f Segment 4   | Default | 10.0s |
| C2-45                | Setting Range        | 0.0S-3000.0S  |         |       |
|                      | Acceleration time of | f Segment 5   | Default | 10.0s |
| C2-46                | Setting Range        | 0.0S-3000.0S  |         |       |
| <b>CD 1-</b>         | Deceleration time of | f Segment 5   | Default | 10.0s |
| C2-47                | Setting Range        | 0.0S-3000.0S  |         |       |
| <b>C2</b> 49         | Acceleration time of | f Segment 6   | Default | 10.0s |
| C2-48                | Setting Range        | 0.0S-3000.0S  |         |       |
| C2 40                | Deceleration time of | f Segment 6   | Default | 10.0s |
| C2-49                | Setting Range        | 0.08-3000.08  |         |       |
| C2-50                | Acceleration time of | of Segment 7  | Default | 10.0s |
|                      | Setting Range        | 0.08-3000.08  |         |       |
| C2 51                | Deceleration time of | of Segment 7  | Default | 10.0s |
| C2-51                | Setting Range        | 0.0S-3000.0S  |         |       |
| C2-52                | Acceleration time of | of Segment 8  | Default | 10.0s |
| C2-52                | Setting Range        | 0.0S-3000.0S  |         |       |
| C2 53                | Deceleration time of | f Segment 8   | Default | 10.0s |
| C2-53                | Setting Range        | 0.0S-3000.0S  |         |       |
| C2 54                | Acceleration time of | of Segment 9  | Default | 10.0s |
| C2-54                | Setting Range        | 0.0S-3000.0S  |         |       |
| C2-55                | Deceleration time of | f Segment 9   | Default | 10.0s |
| C2-55                | Setting Range        | 0.0S-3000.0S  |         |       |
| C2-56                | Acceleration time of | f Segment 10  | Default | 10.0s |
| C2-30                | Setting Range        | 0.0S-3000.0S  |         |       |
| C2-57                | Deceleration time of | f Segment 10  | Default | 10.0s |
| C2-37                | Setting Range        | 0.0S-3000.0S  |         |       |
| C2-58                | Acceleration time of | of Segment 11 | Default | 10.0s |
| C2-30                | Setting Range        | 0.0S-3000.0S  |         |       |
| C2-59                | Deceleration time of |               | Default | 10.0s |
| 02-39                | Setting Range        | 0.0S-3000.0S  |         |       |
| C2-60                | Acceleration time of | f Segment 12  | Default | 10.0s |
| C2-00                | Setting Range        | 0.0S-3000.0S  |         |       |

| C2 (1   | Deceleration time of | f Segment 12 | Default | 10.0s |
|---------|----------------------|--------------|---------|-------|
| C2-61   | Setting Range        | 0.08-3000.08 |         |       |
| $C_{2}$ | Acceleration time of | f Segment 13 | Default | 10.0s |
| C2-62   | Setting Range        | 0.08-3000.08 |         |       |
| C2-63   | Deceleration time of | f Segment 13 | Default | 10.0s |
| C2-03   | Setting Range        | 0.08-3000.08 |         |       |
| C2-64   | Acceleration time of | f Segment 14 | Default | 10.0s |
| C2-04   | Setting Range        | 0.08-3000.08 |         |       |
| C2-65   | Deceleration time of | f Segment 14 | Default | 10.0s |
| C2-05   | Setting Range        | 0.08-3000.08 |         |       |
| C2-66   | Acceleration time of | f Segment 15 | Default | 10.0s |
| C2-00   | Setting Range        | 0.08-3000.08 |         |       |
| C2-67   | Deceleration time of | f Segment 15 | Default | 10.0s |
| C2-0/   | Setting Range        | 0.0S-3000.0S |         |       |

# 5.17 Group C3: Swing Frequency, Fixed Length and Count

When C0-00 = 7, this group of parameters is valid.

| C3-00 | Pressure sett | ing(Ml  | Pa)                                                     | Default  | 0.200Mpa |
|-------|---------------|---------|---------------------------------------------------------|----------|----------|
| C3-00 | Setting Ra    | nge     | 0.000~60.000Mpa                                         |          |          |
| C3-01 | Full scale ma | aximur  | n pressure (Mpa)                                        | Default  | 1.000Mpa |
| C3-01 | Setting Ra    | nge     | 0.000~60.000Mpa                                         |          |          |
| C3-03 | Explosion-pi  | roof tu | be protection pressure (Mpa)                            | Default  | 1.500Mpa |
| C3-03 | Setting Ra    | nge     | 0.001~60.000Mpa                                         |          |          |
| C3-04 | Sleep wakeu   | p press | sure (Mpa)                                              | Default  | 0.001Mpa |
| C3-04 | Setting Ra    | nge     | 0.000~60.000Mpa                                         |          |          |
| C3-07 | Sleep freque  | ncy     |                                                         | Default  | 80%      |
| C3-07 | Setting Ra    | nge     | $0.0 \sim 100\%$ (Corresponding to the set pressure per | centage) |          |
| C3-08 | The lasting t | ime of  | frequency is less than sleep pressure                   | Default  | 10s      |
| C3-00 | Setting Ra    | nge     | 0~250s                                                  |          |          |
|       | Sleep selecti | on      |                                                         | Default  | 1        |
| C3-09 | Setting       | 0       | Frequency sleep available                               |          |          |
|       | Range         | 1       | Pressure selection available                            |          |          |

# 5.18 Group d0: Motor 1 Parameters

| d0-00 | Rated motor power   |                                                  | Default | Model dependent |
|-------|---------------------|--------------------------------------------------|---------|-----------------|
|       | Setting Range       | 0.1kw~1000.0 kW                                  |         |                 |
| 30.01 | Rated motor voltage |                                                  | Default | Model dependent |
| d0-01 | Setting Range       | 1V~2000 V                                        |         |                 |
|       | Rated motor current |                                                  | Default | Model dependent |
| d0-02 | Satting Dange       | 0.01A~655.35 A (Frequency inverter power ≤55 kW) |         |                 |
|       | Setting Range       | 0.1A~6553.5 A (Frequency inverter power ≥75 kW)  |         |                 |

| 10.02 | Rated motor frequen  | су                         | Default | 50.00Hz         |
|-------|----------------------|----------------------------|---------|-----------------|
| d0-03 | Setting Range        | 0.01 Hz~ maximum frequency |         |                 |
| 10.04 | Rated motor rotation | al speed                   | Default | Model dependent |
| d0-04 | Setting Range        | 1rpm~65535rpm              |         |                 |

Set the parameters according to the motor nameplate no matter whether V/F control or vector control is adopted. To achieve better V/F or vector control performance, motor auto-tuning is required. The motor auto-tuning accuracy depends on the correct setting of motor nameplate parameters.

|       | Stator resistance (as                                                                      | ynchronous motor)                                                       | Default | Model dependent |
|-------|--------------------------------------------------------------------------------------------|-------------------------------------------------------------------------|---------|-----------------|
| d0-05 | <b>Setting Banga</b> $0.001 \Omega \sim 65.535 \Omega$ (frequency inverter power $\leq 55$ |                                                                         | 5 kW)   |                 |
|       | Setting Range                                                                              | $0.0001 \ \Omega \sim 6.5535 \ \Omega$ (frequency inverter power $\geq$ | 75 kW)  |                 |
|       | Rotor resistance (as                                                                       | ynchronous motor)                                                       | Default | Model dependent |
| d0-06 | Setting Range                                                                              | $0.001 \ \Omega \sim 65.535 \ \Omega$ (Frequency inverter powers 5      | 55 kW)  |                 |
|       | Setting Kange                                                                              | $0.0001 \ \Omega \sim 6.5535 \ \Omega$ (frequency inverter power $\geq$ | 75 kW)  |                 |
|       | Leakage inductive r                                                                        | eactance (asynchronous motor)                                           | Default | Model dependent |
| d0-07 | Setting Range                                                                              | 0.01mH~655.35 mH (frequency inverter power≤ 55 kW)                      |         |                 |
|       |                                                                                            | 0.001mH~65.535 mH (frequency inverter power 2                           | ≥75 kW) |                 |
|       | Mutual inductive re                                                                        | actance (asynchronous motor)                                            | Default | Model dependent |
| d0-08 | Satting Danga                                                                              | 0.1mH~6553.5 mH (Frequency inverter power≤ 5                            | 55 kW)  |                 |
|       | Setting Range                                                                              | 0.01mH~655.35 mH (Frequency inverter power ≥                            | 275 kW) |                 |
|       | No-load current (as                                                                        | ynchronous motor)                                                       | Default | Model dependent |
| d0-09 | Sotting Dange                                                                              | $0.01$ A ~ d0-02 (Frequency inverter power $\leq$ 55 kW                 | V)      |                 |
|       | Setting Range                                                                              | 0.1A to d0-02 (Frequency inverter power $\geq$ 75 kW                    | )       |                 |

The parameters in d0-05  $\sim$  d0-09 are asynchronous motor parameters. These parameters are unavailable on the motor nameplate and are obtained by means of motor auto-tuning. Only d0-05  $\sim$  d0-07 can be obtained through static motor auto-tuning. Through complete motor auto-tuning, encoder phase sequence and current loop PI can be obtained besides the parameters in d0-05  $\sim$  d0-09.

When the "Rated motor power" (d0-00) or "Rated motor voltage" (d0-01) is changed; the frequency inverter automatically restores values of d0-05  $\sim$  d0-09, to restore setting of these 5 parameters according to common standard Y series asynchronous motor.

If it is impossible to perform motor auto-tuning onsite, manually set the values of these parameters according to data provided by the motor manufacturer.

| d0-21 | Encoder wire  | es       |                         | Default | 1024 |
|-------|---------------|----------|-------------------------|---------|------|
|       | Setting Range |          | 1~32767                 |         |      |
|       | Encoder type  | e select | ion                     | Default | 0    |
| d0-22 | Setting       | 0        | ABZ incremental encoder |         |      |
|       | Range         | U        |                         |         |      |
|       | Encoder type  | e select | ion                     | Default | 0    |
| d0-23 | Setting       | 0        | Forward                 |         |      |
|       | Range         | 1        | Reverse                 |         |      |

parameter d0-23 is valid only for ABZ incremental encoder (d0-20 = 0) and is used to set the A/B phase sequence of the ABZ incremental encoder.

It is valid for both asynchronous motor and synchronous motor. The A/B phase sequence can be obtained through "Asynchronous motor complete auto-tuning" or "Synchronous motor no-load auto-tuning".

|       | Encoder fault detec | tion time       | Default | 0.0s |
|-------|---------------------|-----------------|---------|------|
| d0-28 | Satting Dange       | 0.0s: No action |         |      |
|       | Setting Range       | 0.1s~10.0s      |         |      |

This parameter is used to set the detecting time that a wire-break faults. If it is set to 0.0s, the frequency inverter does not detect the encoder wire-break fault. If the duration time of the encoder wire-break fault detected by the frequency inverter exceeds the time set in this parameter, the frequency inverter reports Err20.

|       | Motor auto-t     | uning                                                                                                    | selection                             | Default | 0 |
|-------|------------------|----------------------------------------------------------------------------------------------------|---------------------------------------|---------|---|
|       | 0 No auto-tuning |                                                                                                    |                                       |         |   |
| d0-30 | Setting          | 1                                                                                                    | Asynchronous motor static auto-tuning |         |   |
|       | Range            | ge     2     Asynchronous motor dynamic complete auto-tuning       3     Asynchronous motor static complete auto-tuning |                                       |         |   |
|       |                  |                                                                                                    |                                       |         |   |

#### 0: No auto-tuning

Auto-tuning is prohibited.

# 1: Asynchronous motor static auto-tuning

It is applicable to scenarios where complete auto-tuning cannot be performed because the asynchronous motor cannot be disconnected from the load.

Before performing static auto-tuning, properly set the motor type and motor nameplate parameters of  $d0-00 \sim d0-04$  firstly. The frequency inverter will obtain parameters of  $d0-05 \sim d0-07$  by static auto-tuning.

Action guide: Set this parameter to 1, and press RUN key. Then, the frequency inverter starts static auto-tuning.

# 2: Asynchronous motor dynamic complete auto-tuning

To perform this type of auto-tuning, ensure that the motor is disconnected from the load. During the process of complete auto-tuning, the frequency inverter performs static auto-tuning first and then accelerates to 80% of the rated motor frequency within the acceleration time set in b0-21. The frequency inverter keeps running for a certain period and then decelerates to stop with deceleration time set in b0-22.

Before performing complete auto-tuning, properly set the motor type, motor nameplate parameters of b0-00 and d0-00~ d0-04, "Encoder type" (d0-20) and "Encoder pulses per revolution" (d0-19) first.

The frequency inverter will obtain motor parameters of  $d0-05 \sim d0-09$ , "A/B phase sequence of ABZ incremental encoder" (d0-21) and vector control current loop PI parameters of d1-10 ~ d1-13 by complete auto-tuning.

Action guide: Set this parameter to 2, and press **RUN** key. Then, the frequency inverter starts complete autotuning.

# 3: Asynchronous motor static complete auto-tuning

It is applicable to site where the synchronous motor cannot be disconnected from the load. **Note:** Motor auto-tuning can be performed only in operation panel mode.

# Note. Motor auto-tuning can be performed only in operation parer mod

# 5.19 Group d1: Motor vector control parameters

The Group d1 function codes are only valid for motor 1 vector control. It is invalid for motor 2 parameters or motor 1 V/F control.

| Speed/Torque control |         | e contr | rol selection  | Default | 0 |
|----------------------|---------|---------|----------------|---------|---|
| d1-00                | Setting | 0       | Speed control  |         |   |
|                      | Range   | 1       | Torque control |         |   |

It is used to select the frequency inverter's control mode: speed control or torque control.

The EM15 provides DI terminals with two torque related functions, function 21 (Torque control prohibited) and function 20 (Speed control/Torque control switchover). The two DI terminals need to be used together with d1-00

to implement speed control/torque control switchover.

If the DI terminal set with function 20 (Speed control/Torque control switchover) is OFF, the control mode is determined by d1-00. If the DI terminal set with function 20 is ON, the control mode is reverse to the value of d1-00.

However, if the DI terminal with function 21 (Torque control prohibited) is ON, the frequency inverter is fixed to run in the speed control mode.

| d1-01 | Speed loop proport                            | ional gain 1(Kp1) | Default | 30       |
|-------|-----------------------------------------------|-------------------|---------|----------|
| a1-01 | Setting Range                                 | 1~100             |         |          |
| 11.00 | Speed loop integral                           | time 1(Ti1)       | Default | 0.50s    |
| d1-02 | Setting Range                                 | 0.01s~10.00s      |         |          |
| d1-03 | Switchover frequer                            | cy                | Default | 5.00 Hz  |
|       | Setting Range                                 | 0.00 HZ~ d1-06    |         |          |
| d1-04 | Speed loop proportional gain 2(KP2)           |                   | Default | 20       |
| u1-04 | Setting Range                                 | 1~100             |         |          |
| J1 05 | Speed loop integral                           | time 2(Ti2)       | Default | 1.00s    |
| d1-05 | Setting Range                                 | 0.01s~10.00s      |         |          |
| d1-06 | Switchover frequer                            | cy 2              | Default | 10.00 Hz |
|       | Setting Range d1-03~ maximum output frequency |                   |         |          |

Speed loop PI parameters vary with running frequencies of the frequency inverter.

- If the running frequency is less than or equal to "Switchover frequency 1" (d1-03), the speed loop PI parameters are d1-01 and d1-02.
- If the running frequency is equal to or greater than "Switchover frequency 2" (d1-06), the speed loop PI parameters are d1-04 and d1-05.
- If the running frequency is between d1-03 and d1-06, the speed loop PI parameters are obtained from the linear switchover between the two groups of PI parameters, as shown in Diagram 5-29.

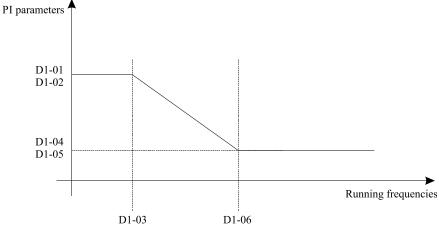

Diagram 5-29 Relationship between running frequencies and PI parameters

The speed dynamic response characteristics in vector control can be adjusted by setting the proportional gain and integral time of the speed regulator.

To achieve a faster system response, increase the proportional gain and reduce the integral time. Be aware that this may lead to system oscillation. The recommended adjustment method is as follows:

If the factory setting cannot meet the requirements, make proper adjustment. Increase the proportional gain first to ensure that the system does not oscillate, and then reduce the integral time to ensure that the system has quick

response and small overshoot.

**Note:** Improper PI parameter setting may cause too large speed overshoot, and overvoltage fault may even occur when the overshoot drops.

| 11 07 | Motor runnin         | ng slip | gain                                       | Default | 100%   |
|-------|----------------------|---------|--------------------------------------------|---------|--------|
| d1-07 | Setting Ra           | nge     | 50%~200%                                   |         |        |
| d1-09 | Vector contro        | ol over | excitation gain                            | Default | 64     |
| u1-09 | Setting Ra           | nge     | 0~200                                      |         |        |
|       | Motor runnin         | ng torq | ue upper limit source in speed control mod | Default | 0      |
|       |                      | 0       | d1-16                                      |         |        |
|       |                      | 1       | AI1                                        |         |        |
| d1-10 | Setting              | 2       | AI2                                        |         |        |
|       | Range                | 3       | AI3                                        |         |        |
|       |                      | 4       | Pulse setting (HDI)                        |         |        |
|       |                      | 5       | Communication setting                      |         |        |
| d1-11 | Electric torque limi |         | t                                          | Default | 150.0% |
|       | Setting Range        |         | 0.0%~200.0%                                |         |        |

In the speed control mode, the maximum output torque of the frequency inverter is restricted by d1-10. If the torque upper limit is analog, pulse or communication setting, 100% of the setting corresponds to the value of d1-11, and 100% of the value of d1-11 corresponds to the frequency inverter rated torque.

For details on the AI1, AI2 and AI3 setting, see the description of the AI curves. For details on the pulse setting, see the description of  $b5-00 \sim b5-04$ .

| d1-14 | Excitation cu                     | irrent l | oop proportional gain D      | Default | 2000 |
|-------|-----------------------------------|----------|------------------------------|---------|------|
|       | Setting Ra                        | nge      | 0~30000                      |         |      |
| d1-15 | Excitation cu                     | irrent l | pop integral gain D          | Default | 1300 |
|       | Setting Ra                        | nge      | 0~30000                      |         |      |
| d1-16 | Torque curre                      | nt loop  | proportional gain D          | Default | 2000 |
| d1-10 | Setting Range                     |          | 0~30000                      |         |      |
| d1-17 | Torque current loop integral gain |          | integral gain D              | Default | 1300 |
| u1-17 | Setting Ra                        | nge      | 0~30000                      |         |      |
|       | Speed loop in                     | ntegral  | property D                   | Default | 0    |
| d1-18 | Setting                           | 0        | Integral separation disabled |         |      |
|       | Range                             | 1        | Integral separation enabled  |         |      |

These are current loop PI parameters for vector control. These parameters are automatically obtained through "Asynchronous motor complete auto-tuning" or "Synchronous motor no- load auto-tuning", and need not be modified.

The dimension of the current loop integral regulator is integral gain rather than integral time. Note that too large current loop PI gain may lead to oscillation of the entire control loop.

Therefore, when current oscillation or torque fluctuation is great, manually decrease the proportional gain or integral gain here.

| J1 <b>9</b> 1 | Maximum output vo | ltage coefficient | Default | 105% |
|---------------|-------------------|-------------------|---------|------|
| d1-21         | Setting Range     | 100%~110%         |         |      |

This parameter indicates boost capacity of maximum voltage of the AC drive. Increasing d1-21 will improve max. loading capacity in motor field weakening area. Be aware that this may lead to an increase in motor current ripple and an increase in motor heating.

Decreasing it will reduce motor current ripple and motor heating. Be aware that this will lower max. loading capacity in motor field weakening area. Adjustment of this parameter is not required normally.

| 41.00 | Max. torque coeffic | ient of field weakening area | Default | 100% |
|-------|---------------------|------------------------------|---------|------|
| d1-22 | Setting Range       | 50%~200%                     |         |      |

This parameter takes effect only when the motor runs above the rated motor frequency.

When the motor need rapidly accelerate to twice of rated motor frequency but actual acceleration time is very long, decrease the setting of d1-22 adequately.

When the motor runs above twice of rated motor frequency and speed dip is very large after a load is added, increase the setting of d1-22 adequately. Adjustment of this parameter is not required normally.

|       | Torque settin | ng sour   | ce in torque control    | Default | 0      |
|-------|---------------|-----------|-------------------------|---------|--------|
|       |               | 0         | Digital setting (d1-27) |         |        |
|       |               | 1         | AI1                     |         |        |
|       |               | 2         | AI2                     |         |        |
| d1-24 | Setting       | 3         | AI3                     |         |        |
|       | Range         | 4         | Pulse setting (HDI)     |         |        |
|       |               | 5         | Communication setting   |         |        |
|       |               | 6         | MIN (AI1, AI2)          |         |        |
|       |               | 7         | MAX (AI1, AI2)          |         |        |
| d1-26 | Torque digita | al settir | g in torque control     | Default | 150.0% |
|       | Setting Range |           | -200.0%~200.0%          |         |        |

The d1-24 is used to set the torque setting source. There are a total of eight torque setting sources.

The torque setting is a relative value. 100.0% corresponds to the frequency inverter's rated torque. The setting range is  $-200.0\% \sim 200.0\%$ , indicating the frequency inverter's maximum torque is twice of the frequency inverter's rated torque.

If the torque setting is positive, the frequency inverter rotates in forward direction. If the torque setting is negative, the frequency inverter rotates in reverse direction.

# 0: Digital setting (d1-26)

The target torque directly uses the value set in d1-26.

#### 1:AI1

2:AI2

# 3:AI3

The target torque is decided by analog input. The EM15 control board provides three AI terminals (AI1, AI2,AI3). AI1 and AI2 is  $0V\sim10$  V voltage input or  $0mA\sim20mA$  current input decided by jumper on the control board, and AI3 is -10 V  $\sim +10$  V voltage input.

For the details of AI Curve setting, please refer to the description of analog input parameters.

When AI is used as frequency setting source, the corresponding value 100% of voltage/ current input corresponds to the value of d1-26.

# 4: Pulse setting (HDI)

The target torque is set by HDI (high-speed pulse). The pulse setting signal specification is  $9V\sim30$  V (voltage range) and 0 kHz~100 kHz (frequency range). The pulse can only be input via HDI. The relationship (which is a two-point line) between HDI input pulse frequency and the corresponding value is set in b5-00 ~ b5-03. The corresponding value 100.0% of pulse input corresponds to the percentage of d1-26.

#### **5:** Communication setting

The target torque is set by means of communication.

| d1-28 | Forward maximum frequency in torque control |                                    | Default | 50.00 Hz |
|-------|---------------------------------------------|------------------------------------|---------|----------|
|       | Setting Range                               | 0.00 Hz ~ maximum frequency(b0-13) |         |          |
| d1-29 | Reverse maximum                             | frequency in torque control        | Default | 50.00 Hz |
|       | Setting Range                               | 0.00 Hz ~ maximum frequency(b0-13) |         |          |

The two parameters are used to set the maximum frequency in forward or reverse rotation in torque control mode. In torque control, if the load torque is smaller than the motor output torque, the motor's rotational speed will rise continuously. To avoid runaway of the mechanical system, the motor maximum rotating speed must be limited in torque control.

You can implement continuous change of the maximum frequency in torque control dynamically by controlling the frequency upper limit.

| 41.20 | Acceleration time in torque control |               |  | 0.00s |
|-------|-------------------------------------|---------------|--|-------|
| d1-30 | Setting Range                       | 0.00s~650.00s |  |       |

In torque control, the difference between the motor output torque and the load torque determines the speed change rate of the motor and load. The motor rotational speed may change quickly and this will result in noise or too large mechanical stress. The setting of acceleration/deceleration time in torque control makes the motor rotational speed change softly.

However, in applications requiring rapid torque response, set the acceleration/deceleration time in torque control to 0.00s. For example, two frequency inverters are connected to drive the same load. To balance the load allocation, set one frequency inverter as master in speed control and the other as slave in torque control. The slave receives the master's output torque as the torque command and must follow the master rapidly. In this case, the acceleration/deceleration time of the slave in torque control is set to 0.0s.

# 5.20 Group d2: Motor V/F Control Parameters

Group d2 is valid only for V/F control.

The V/F control mode is applicable to low requirement load applications (fan or pump) or applications where one frequency inverter operates multiple motors or there is a large difference between the frequency inverter power and the motor power.

|       | V/F curve s | etting | <b>Default</b> 0        |
|-------|-------------|--------|-------------------------|
|       |             | 0      | Linear V/F              |
|       |             | 1      | Multi-point V/F         |
|       |             | 2      | Square V/F              |
| d2-00 | Setting     | 3      | 1.2-power V/F           |
| u2-00 |             | 4      | 1.4-power V/F           |
|       | Range       | 6      | 1.6-power V/F           |
|       |             | 8      | 1.8-power V/F           |
|       |             | 10     | V/F complete separation |
|       |             | 11     | V/F half separation     |

# 0: Linear V/F

It is applicable to common constant torque load.

# 1: Multi-point V/F

It is applicable to special load such as dehydrator and centrifuge. Any relationship V/F curve can be obtained by setting parameters of  $d2-03 \sim d2-08$ .

# 2: Square V/F

It is applicable to centrifugal loads such as fan and pump.

### $3\sim 8\colon V/F$ curve between linear V/F and square V/F

#### 10: V/F complete separation

In this mode, the output frequency and output voltage of the frequency inverter are independent. The output frequency is determined by the frequency source, and the output voltage is determined by "Voltage source for V/F separation" (d2-12).

It is applicable to induction heating, inverse power supply and torque motor control.

### 11: V/F half separation

In this mode, V and F are proportional and the proportional relationship can be set in d2-12. The relationship between V and F are also related to the "rated motor voltage" and "rated motor frequency".

Assume that the voltage source input is X (0%  $\sim$ 100%), the relationship between V and F is:

 $V/F = 2 \times X \times (Rated motor voltage)/(Rated motor frequency)$ 

| d2-01 | Torque boost                                    |                                                   | Default | Model dependent |
|-------|-------------------------------------------------|---------------------------------------------------|---------|-----------------|
|       | Setting <b>B</b> arrow 0.0% (torque auto-boost) |                                                   |         |                 |
|       | Setting Range                                   | 0.1%~30.0%                                        |         |                 |
|       | Cut-off frequency of                            | f torque boost                                    | Default | 50.0%           |
| d2-02 | Setting Range                                   | 0.0%~80.0%                                        |         |                 |
|       |                                                 | Actual cut-off frequency= Motor rated frequency*d | 12-02   |                 |

To compensate the low frequency torque characteristics of V/F control, you can boost the output voltage of the frequency inverter at low frequency by modifying d2-01.

If the torque boost is set to too large, the motor is easily overheated, and the frequency inverter easily suffers over current.

If the load is large and the motor startup torque is insufficient, increase the value of d2-01. If the load is small, decrease the value of d2-01. If it is set to 0.0, the frequency inverter performs automatic torque boost. In this case, the frequency inverter automatically calculates the torque boost value based on motor parameters including the stator resistance.

d2-02 specifies the frequency under which torque boost is valid. Torque boost becomes invalid when this frequency is exceeded, as shown in the following figure.

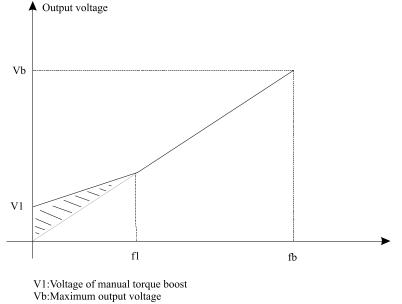

f1: Cutoff frequency of manual torque boost

fb: Rated running frequency

Diagram 5-30 Manual torque boost

| d2-03 | Multi-point V/F fre            | quency 1 (F1)                  | Default | 0.00 Hz |
|-------|--------------------------------|--------------------------------|---------|---------|
|       | Setting Range                  | 0.00 Hz ~ d2-05                |         |         |
| d2-04 | Multi-point V/F vo             | ltage 1 (V1)                   | Default | 0.0%    |
|       | Setting Range                  | 0.0%~100.0%                    |         |         |
| d2-05 | Multi-point V/F fre            | quency 2 (F2)                  | Default | 0.00 Hz |
|       | Setting Range                  | d2-03 to d2-07                 |         |         |
| d2-06 | Multi-point V/F voltage 2 (V2) |                                | Default | 0.0%    |
| u2-00 | Setting Range                  | 0.0%~100.0%                    |         |         |
| 42 07 | Multi-point V/F fre            | quency 3 (F3)                  | Default | 0.00 Hz |
| d2-07 | Setting Range                  | d2-05 $\sim$ maximum frequency |         |         |
| d2-08 | Multi-point V/F vo             | ltage 3 (V3)                   | Default | 0.0%    |
|       | Setting Range                  | 0.0%~100.0%                    |         |         |

When d2-00 set to 1, these six parameters are used to define the multi-point V/F curve.

The multi-point V/F curve is set based on the motor's load characteristic. The relationship between voltages and frequencies is: V1 < V2 < V3, F1 < F2 < F3. Diagram 6-32 shows the setting of multi-point V/F curve.

At low frequency, higher voltage may cause motor overheat or even burnt and cause frequency inverter over current stall or over current protection.

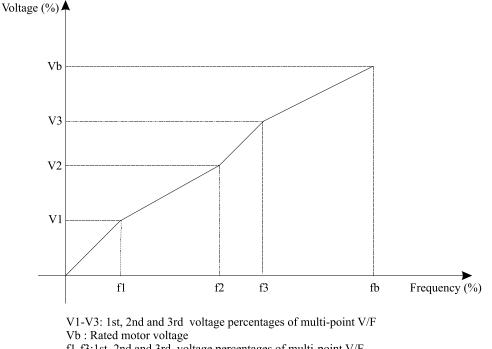

f1-f3:1st, 2nd and 3rd voltage percentages of multi-point V/F fb: Rated motor running frequency

Diagram 5-32 Setting of multi-point V/F curve

| d2-09 | V/F slip compensation coefficient |             | Default | 0.0% |
|-------|-----------------------------------|-------------|---------|------|
|       | Setting Range                     | 0.0%~200.0% |         |      |

This parameter is valid only for the asynchronous motor.

It can compensate the rotational speed slip of the asynchronous motor when the load of the motor increases, stabilizing the motor speed in case of load change.

If this parameter is set to 100%, it indicates that the compensation when the motor bears rated load is the rated motor slip. The rated motor slip is automatically obtained by the frequency inverter through calculation based on

the rated motor frequency and rated motor rotational speed in group d0.

Generally, if the motor rotational speed is different from the target speed, slightly adjust this parameter.

| d2-11 | V/F oscillation suppression gain |       | Default | 40 |
|-------|----------------------------------|-------|---------|----|
|       | Setting Range                    | 0~100 |         |    |

The setting method for this parameter is to set as small as possible on the premise of effective oscillation suppression, to avoid the badly effect for V/F running. When there is no oscillation of the motor, please set the gain to 0. Only when there is obvious oscillation of the motor, you can increase the gain properly. The larger the gain is, more obviously the effect of oscillation suppression is.

When the oscillation suppression function is used, the parameters of motor rated current and no-load current must be set correctly, or the effect of oscillation suppression is poor.

|       | V/F curve se  | tting    |                                               | Default | 0   |
|-------|---------------|----------|-----------------------------------------------|---------|-----|
|       |               | 0        | Digital setting (d2-13)                       |         |     |
|       |               | 1        | AI1                                           |         |     |
|       |               | 2        | AI2                                           |         |     |
|       |               | 3        | AI3                                           |         |     |
| d2-13 | Setting       | 4        | Pulse setting (HDI)                           |         |     |
|       | Range         | 5        | Multi-function                                |         |     |
|       |               | 6        | Simple PLC                                    |         |     |
|       |               | 7        | PID                                           |         |     |
|       |               | 8        | Communication setting                         |         |     |
|       |               | Note:    | 100.0% corresponds to the rated motor voltage |         |     |
| d2-14 | Voltage digit | al setti | ng for V/F separation                         | Default | 0 V |
| u2-14 | Setting Ra    | nge      | $0 \text{ V} \sim \text{rated motor voltage}$ |         |     |

V/F separation is generally applicable to these sites, such as induction heating, inverse power supply and motor torque control.

If V/F separated control is enabled, the output voltage can be set in d2-14 or by analog, Multi-function, simple PLC, PID or communication. If you set the output voltage by means of non-digital setting, 100% of the setting corresponds to the rated motor voltage. If a negative percentage is set, its absolute value is used as the effective value.

# 0: Digital setting (d2-14)

The output voltage is set directly in d2-13.

#### 1: AI1;

2: AI2;

3: AI3

The output voltage is set by analog input terminals.

#### 4: Pulse setting (HDI)

The output voltage is set by pulses of the terminal HDI.

Pulse setting specification: voltage range 9V~30 V, frequency range 0kHz~100 kHz

#### **5: Multi-function**

# 6: Simple PLC

If the voltage source is simple PLC mode, parameters in group FC must be set to determine the setting output voltage.

# 7: PID

The output voltage is generated based on PID closed loop. For details, see the description of PID in group C0.

# 8: Communication setting

The output voltage is set by the host computer by means of communication.

The voltage source for V/F separation is selected in the similar way to the frequency source selection. For details, see b0-03 (main frequency source X specification). 100.0% of the setting in each mode corresponds to the rated motor voltage. If the corresponding value is negative, its absolute value is used.

|       | Voltage rise time of | Default                                                                      | 0.0s        |                 |
|-------|----------------------|------------------------------------------------------------------------------|-------------|-----------------|
| d2-15 | Setting Range        | 0.0s~1000.0s<br>Note: It indicates the time for the voltage risi<br>voltage. | ng from 0 ' | V ~ rated motor |

d2-15 indicates the time required for the output voltage to rise from 0 V to the rated motor voltage shown as t1 in the following figure.

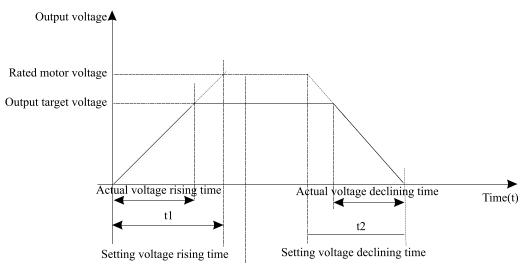

Diagram 5-33 Voltage of V/F separation

# 5.21 Group d6: Control Optimization Parameters 1

| 16.00 | Carrier frequency |                 | Default | Model dependent |
|-------|-------------------|-----------------|---------|-----------------|
| d6-00 | Setting Range     | 0.5kHz~16.0 kHz |         |                 |

It is used to adjust the carrier frequency of the frequency inverter, helping to reduce the motor noise, avoiding the resonance of the mechanical system, and reducing the leakage current to earth and interference generated by the frequency inverter.

If the carrier frequency is low, output current has high harmonic wave, and then the motor will increase power loss and temperature rising.

If the carrier frequency is higher, the power loss and temperature rising of the motor will decline. However, the frequency inverter will have an increasing in power loss, temperature rising and interference.

Adjusting the carrier frequency will exert influences on the aspects listed in the following table.

| Carrier frequency               | Low→High    |  |  |
|---------------------------------|-------------|--|--|
| Motor noise                     | Large→Small |  |  |
| Output current waveform         | Bad→Good    |  |  |
| Motor temperature rising        | High→Low    |  |  |
| Frequency inverter              | Low→High    |  |  |
| Leakage current                 | Small→Large |  |  |
| External radiation interference | Small→Large |  |  |

Table 6-1 Influences of carrier frequency adjustment

The factory setting of carrier frequency varies with the frequency inverter power. If you need to modify the carrier frequency, note that if the set carrier frequency is higher than factory setting, it will lead to an increase in temperature rise of the frequency inverter's heatsink. In this case, you need to de-rate the frequency inverter. Otherwise, the frequency inverter may overheat and alarm.

| d6-01 | DPWM switchover frequency upper limit |         | Default                 | 8.00 Hz |   |
|-------|---------------------------------------|---------|-------------------------|---------|---|
|       | Setting Range                         |         | 5.00Hz~15.00 Hz         |         |   |
|       | PWM modul                             | ation n | node                    | Default | 0 |
| d6-02 | Setting                               | 0       | Asynchronous modulation |         |   |
|       | Range                                 | 1       | Synchronous modulation  |         |   |

This parameter is valid only for V/F control.

Synchronous modulation indicates that the carrier frequency varies linearly with the change of the output frequency, ensuring that the ratio of carrier frequency to output frequency remains unchanged. Synchronous modulation is generally used at high output frequency, which helps improve the output voltage quality.

At low output frequency (100 Hz or lower), synchronous modulation is not required. This is because ratio of carrier frequency to output frequency is still high, and asynchronous modulation is more superior at such low running frequency.

Synchronous modulation takes effect only when the running frequency is higher than 85 Hz. If the frequency is lower than 85 Hz, asynchronous modulation is always valid.

| Carrier frequency adjustment with temperature |         |   |     | Default | 1 |
|-----------------------------------------------|---------|---|-----|---------|---|
| d6-03                                         | Setting | 0 | No  |         |   |
|                                               | Range   | 1 | Yes |         |   |

It is used to set whether the carrier frequency is adjusted based on the temperature. The frequency inverter automatically reduces the carrier frequency when detecting that the heatsink temperature is high. The frequency inverter restores the carrier frequency to the set value when the heatsink temperature becomes normal. This function is used to reduces the overheat alarms.

|       | Dead zone c | ompen | Default             | 1 |  |
|-------|-------------|-------|---------------------|---|--|
| 46.04 | S - 44      | 0     | No compensation     |   |  |
|       | Setting     | 1     | Compensation mode 1 |   |  |
|       | Range       | 2     | Compensation mode 2 |   |  |

Generally, you need not modify this parameter. Try to use a different compensation mode only when there is special requirement on the output voltage waveform quality or oscillation occurs on the motor. For high power frequency inverter, compensation mode 2 is recommended.

| Random PWM depth |               | h                                        | Default | 0 |
|------------------|---------------|------------------------------------------|---------|---|
| d6-05            |               | 0: Random PWM invalid                    |         |   |
|                  | Setting Range | 1~10: Random PWM carrier frequency depth |         |   |

The setting of random PWM depth can make the motor shrill noise to soft and reduce the electromagnetic interference to other equipments. If this parameter is set to 0, random PWM is invalid.

| d6-06        | Current detected compensation |       | Default | 0 |
|--------------|-------------------------------|-------|---------|---|
| <b>uo-vo</b> | Setting Range                 | 0~100 |         |   |

|       | SVC mode s | election | n          | Default | 2 |
|-------|------------|----------|------------|---------|---|
| d6-07 | Setting    | 1        | SVC mode 1 |         |   |
|       | Range      | 2        | SVC mode 2 |         |   |

SVC mode 1: Used in the application that high speed stability required.

SVC mode 2: Used in the application that high torque control linearity required.

# 5.22 Group U0: Monitoring Parameters

Group U0 is used to monitor the frequency inverter's running state. You can view the parameter values by using operation panel, convenient for on-site commissioning, or from the host computer by means of communication (address:  $0x7000 \sim 0x7044$ ).

 $U0-00 \sim U0-31$  are the monitoring parameters in the running and stop state defined by b9-02 and b9-03.

| U0-00 | Running frequency | Display Range | 0.00~300.00 Hz (b0-11 = 2) |
|-------|-------------------|---------------|----------------------------|
| U0-01 | Setting frequency | Display Range | 0.00~3000.0 Hz (b0-11 = 1) |

These two parameters display the absolute value of theoretical running frequency and set frequency. For the actual output frequency of the frequency inverter, see U0-19.

| U0-02          | DC Bus voltage                        | Display Range | 0.0~3000.0 V |
|----------------|---------------------------------------|---------------|--------------|
| It displays th | a fraguenes inverter's DC hus veltage |               |              |

It displays the frequency inverter's DC bus voltage.

| U0-03 | Output voltage | Display Range | 0V~1140 V |
|-------|----------------|---------------|-----------|
|       |                |               |           |

It displays the frequency inverter's output voltage in the running state.

| U0-04 | Output current | Display Range | $0.00A \sim 655.35 \text{ A} \text{ (Power} \le 55 \text{ kW)}$ |
|-------|----------------|---------------|-----------------------------------------------------------------|
| 00-04 | Supurcurrent   | Display Range | 0.0A~6553.5 A (Power > 55 kW)                                   |

It displays the frequency inverter's output current in the running state.

| U0-05      | Output power | Display Range 0~32767 |
|------------|--------------|-----------------------|
| T. 1. 1 .1 |              | •                     |

It displays the frequency inverter's output power in the running state.

|   | U0-06          | Output torque                                  | Display Range | -200.0%~200.0% |
|---|----------------|------------------------------------------------|---------------|----------------|
| 1 | It displays th | a fraguanay invartar's output targue in the ru | nning state   |                |

It displays the frequency inverter's output torque in the running state.

|   | <b>U0-07</b>  | DI state                                   | Display Range     | -0~32767                             |
|---|---------------|--------------------------------------------|-------------------|--------------------------------------|
| ] | lt displays t | the present state of DI terminals. After t | he value is conve | erted into a binary number, each bit |

corresponds to a DI. "1" indicates high level signal, and "0" indicates low level signal. The corresponding relationship between bits and DIx is described in the following table.

| Bit0 | Bit1 | Bit2  | Bit3  | Bit4  | Bit5  | Bit6  | Bit7  |
|------|------|-------|-------|-------|-------|-------|-------|
| DI1  | DI2  | DI3   | DI4   | DI5   | HDI   | DI7   | DI8   |
|      |      |       |       |       |       |       |       |
| Bit8 | Bit9 | Bit10 | Bit11 | Bit12 | Bit13 | Bit14 | Bit15 |

| <b>U0-08</b> DO state <b>Display Range</b> 0~1023 |  |
|---------------------------------------------------|--|
|---------------------------------------------------|--|

It indicates the present state of DO terminals. After the value is converted into a binary number, each bit

corresponds to a DO terminal. "1" indicates high level signal, and "0" indicates low level signal. The corresponding relationship between bits and DOx is described in the following table.

| Bit0 | Bit1    | Bit2    | Bit3  | Bit4  | Bit5  | Bit6  | Bit7  |
|------|---------|---------|-------|-------|-------|-------|-------|
| DO3  | Relay 1 | Relay 2 | DO1   | DO2   | VDO1  | VDO2  | VDO3  |
| Bit8 | Bit9    | Bit10   | Bit11 | Bit12 | Bit13 | Bit14 | Bit15 |
|      |         |         |       |       |       |       |       |

| U0-14Load speed displayDisplay Range0~1023 |
|--------------------------------------------|
|--------------------------------------------|

For more details, see the description of b9-06.

| U0-15 | PID setting  | Display Range | 0~65535 |
|-------|--------------|---------------|---------|
| U0-16 | PID feedback | Display Range | 0~65535 |

They display the PID setting value and PID feedback value.

- PID setting = PID setting (percentage)  $\times$  C0-05
- PID feedback = PID feedback (percentage)  $\times$  C0-05

| <b>U0-18</b>                                                                         | Input pulse frequency | Display Range | 0.00kHz~100.00 kHz |
|--------------------------------------------------------------------------------------|-----------------------|---------------|--------------------|
| t displays the high-speed pulse sampled frequency of HDL in minimum unit of 0.01 kHz |                       |               |                    |

It displays the high-speed pulse sampled frequency of HDI, in minimum unit of 0.01 kHz.

| UA 10 | Foodbook around write 0.1117 | Disalas Danas | -3000.0Hz~3000.0 Hz |
|-------|------------------------------|---------------|---------------------|
| U0-19 | Feedback speed, unit:0.01Hz  | Display Range | -300.00Hz~300.00 Hz |

It displays the actual output frequency of the frequency inverter.

• If b0-11 (frequency command resolution) is set to 1, the display range is -3000.00~3000.00 Hz.

• If b0-11 (frequency command resolution) is set to 2, the display range is -300.00Hz~300.00 Hz.

| U0-20 | Remaining running time | Display Range | 0.0min~6500.0 min |
|-------|------------------------|---------------|-------------------|
|       |                        |               |                   |

It displays the remaining running time when the timing operation is enabled. For details on timing operation, refer to  $b2-28 \sim b2-30$ .

| U0-21 | AI1 voltage before correction | Display Range | 0.00V~10.57 V |
|-------|-------------------------------|---------------|---------------|
| U0-22 | AI2 voltage before correction | Display Range | 0.00V~10.57 V |
| U0-23 | AI3 voltage before correction | Display Range | 0.00V~10.57 V |

They display the AI sampling voltage actual value. The actually used voltage is obtained after linear correction, which will reduce the deviation between the sampled voltage and the actual input voltage.

For actual corrected voltage, see U0-09, U0-10 and U0-11. Refer to group b8 for the correction mode.

| U0-24 | Linear speed | Display Range | 0.0min~65535m/min |
|-------|--------------|---------------|-------------------|
|-------|--------------|---------------|-------------------|

It displays the linear speed of the HDI high-speed pulse sampling. The unit is meter per minute (meter/min). The linear speed is calculated according to the actual number of pulses sampled per minute and C3-07 (Number of pulses per meter).

| U0-27            | Communication setting value | Display Range | -100.00%~100.00% |  |
|------------------|-----------------------------|---------------|------------------|--|
| <b>I</b> 1' 1 /1 |                             | . 11 0.10     | 00               |  |

It displays the data written in by means of the communication address 0x1000.

| U0-28 | Actual feedback speed | Display Range | -300.00Hz~300.00Hz              | ] |
|-------|-----------------------|---------------|---------------------------------|---|
| 00-20 | Actual recuback speed | Display Kange | -3000.0Hz <sup>~</sup> 3000.0Hz |   |

It displays the motor running frequency measured by the encoder.

- If b0-11 (frequency command resolution) is 1, the display range is -3000.0Hz~3000.0 Hz.
- If b0-11 (frequency command resolution) is 2, the display range is -300.00Hz~300.00 Hz.

| U0-29 | Encoder feedback speed  | Display Dange | -300.00Hz~300.00Hz              |
|-------|-------------------------|---------------|---------------------------------|
| 00-29 | Elicodel leedback speed | Display Range | -3000.0Hz <sup>~</sup> 3000.0Hz |

It displays the motor running frequency measured by the encoder.

If b0-11 (frequency command resolution) is 1, the display range is -3200.0Hz  $\sim 3200.0$ Hz If b0-11 (frequency command resolution) is 2, the display range is -320.00Hz  $\sim 320.00$ Hz.

| U0-30 | Main frequency X | Display Range | -300.00Hz~300.00Hz |
|-------|------------------|---------------|--------------------|
| 00-30 | Main nequency X  | Display Kange | -3000.0Hz~3000.0Hz |

It displays the setting of auxiliary frequency X.

- If b0-11 (frequency command resolution) is 1, the display range is -3000.0Hz~3000.0 Hz.
- If b0-11 (frequency command resolution) is 2, the display range is -300.00Hz~300.00 Hz.

| UO 21 | Auviliary fraguency V | Display Dange | -300.00Hz~300.00Hz              |
|-------|-----------------------|---------------|---------------------------------|
| U0-31 | Auxiliary frequency Y | Display Range | -3000.0Hz <sup>~</sup> 3000.0Hz |

It displays the setting of auxiliary frequency Y.

- If b0-11 (frequency command resolution) is 1, the display range is -3000.0Hz~3000.0 Hz.
- If b0-11 (frequency command resolution) is 2, the display range is -300.00Hz~300.00 Hz.

| U0-34 | Motor temperature | Display Range | 0°C~200°C |
|-------|-------------------|---------------|-----------|
|-------|-------------------|---------------|-----------|

It displays the motor temperature obtained by means of AI3 sampling. For the motor temperature detection details, see bb-25.

|   | U0-35 | Target torque | Display Range | -200.0%~200.0% |
|---|-------|---------------|---------------|----------------|
| - |       |               |               |                |

It displays the present torque upper limit value.

|    | U0-37 | Power factor angle | Display Range | 0~4095 |
|----|-------|--------------------|---------------|--------|
| т. |       |                    |               |        |

It displays the present power factor angle.

| U0-38 | ABZ position | <b>Display Range</b> 0~65535 |
|-------|--------------|------------------------------|
|       |              |                              |

It displays the phase A and B pulse counting of the present ABZ or UVW encoder. This value is four times the number of pulses that the encoder runs. For example, if the display is 4000, the actual number of pulses that the encoder runs is 4000/4 = 1000.

The value increase when the encoder rotates in forward direction and decreases when the encoder rotates in reverse direction. After increasing to 65535, the value starts to increase from 0 again. After decreasing to 0, the value starts to decrease from 65535 again.

You can check whether the installation of the encoder is normal by viewing U0-37.

| U0-39 Target voltage of V/F separation | Display Range | $0 V \sim rated motor voltage$ |
|----------------------------------------|---------------|--------------------------------|
|----------------------------------------|---------------|--------------------------------|

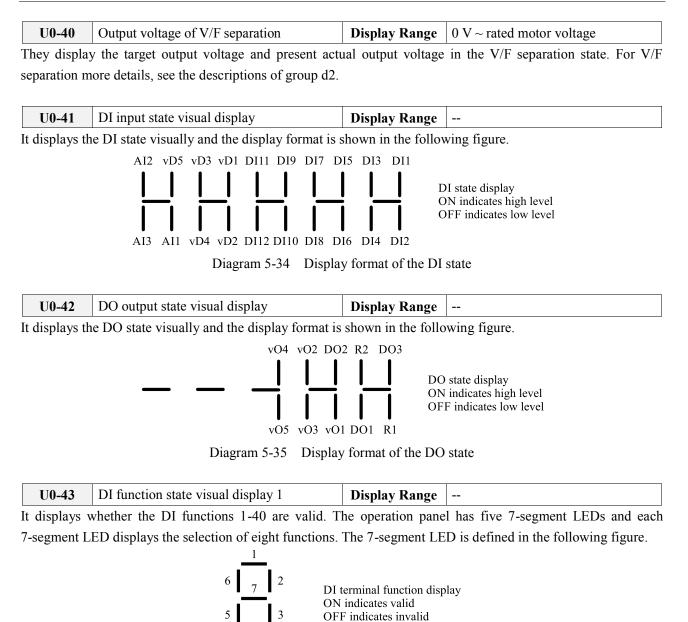

Diagram 5-36 Definition of 7-segment LED

The 7-segment LED display functions 1-8, 9-16, 17-24, 25-32 and 33-40 respectively from right to left.

| U0-44         | DI function state visual display 2            | Display Range       |                   |
|---------------|-----------------------------------------------|---------------------|-------------------|
| It displays w | whether the DI functions 41~59 are valid. The | display format is s | similar to U0-42. |

The 7-segment LEDs display functions 41-48, 49-56 and 57-59, respectively from right to left.

| <b>U0-46</b> | Phase Z signal counting                    | Display Range |  |
|--------------|--------------------------------------------|---------------|--|
| [4           | a where 7 arouting afthe warrant AD7 and I |               |  |

It displays the phase Z counting of the present ABZ or UVW encoder. The value increases or decreases by 1 every time the encoder rotates a round forwardly or reversely. You can check whether the installation of the encoder is normal by viewing U0-45.

| U0-47Present setting frequency (%)Disp | <b>y Range</b> -100.00%~100.00% |
|----------------------------------------|---------------------------------|
|----------------------------------------|---------------------------------|

| <b>U0-48</b> | Present running frequency (%) | Display Range | -100.00%~100.00% |
|--------------|-------------------------------|---------------|------------------|
|--------------|-------------------------------|---------------|------------------|

It displays the present setting frequency and running frequency. 100.00% corresponds to the frequency inverter's maximum frequency (b0-13).

| U0-49 | Frequency inverter running state | Display Range | 0~65535 |
|-------|----------------------------------|---------------|---------|
|-------|----------------------------------|---------------|---------|

It displays the running state of the frequency inverter. The data format is listed in the following table:

|       | Bit0<br>Bit1  | 0: stop<br>1: forwarder running<br>2: reverse running |
|-------|---------------|-------------------------------------------------------|
| U0-49 | Bit 2<br>Bit3 | 0: constant speed<br>1:acceleration<br>2:deceleration |
|       | Bit 4         | 0:Normal DC bus voltage<br>1:Low DC bus voltage       |

| U0-50 | Sent value of point-point communication     | Display Range | -100.00%~100.00% |
|-------|---------------------------------------------|---------------|------------------|
| U0-51 | Received value of point-point communication | Display Range | -100.00%~100.00% |

It displays the data at point-point communication. U0-50 is the data sent by the master, and U0-51 is the data received by the slave.

# 5.23 Group A0: System parameters

| 10.00 | User password |         | Default |  |
|-------|---------------|---------|---------|--|
| A0-00 | Display Range | 0~65535 |         |  |

If it is set to any non-zero number, the password protection function is enabled. After a password has been set and taken effect, you must enter the correct password in order to enter the menu. If the entered password is incorrect you cannot view or modify parameters.

If A0-00 is set to 00000, the previously set user password is cleared, and the password protection function is disabled.

| A0-01 | Product number                |     |                                   | Default         | Model dependent |
|-------|-------------------------------|-----|-----------------------------------|-----------------|-----------------|
|       | Display Ra                    | nge | Frequency inverter product number |                 |                 |
| A0-02 | Software version              |     | Default                           | Model dependent |                 |
|       | Display Range                 |     | Software version of control board |                 |                 |
| A0-06 | Function parameters selection |     | Default                           | 01              |                 |
|       | Setting                       | 00  | Not display                       |                 |                 |
|       | Range                         | 01  | Display                           |                 |                 |

| A0-07 | Parameter mo | dificat | ion property   | Defaul | t 0 |
|-------|--------------|---------|----------------|--------|-----|
|       | Setting      | 0       | Modifiable     |        |     |
|       | Range        | 1       | Not modifiable |        |     |

It is used to set whether the parameters are modifiable to avoid mal-function. If it is set to 0, all parameters are modifiable. If it is set to 1, all parameters can only be viewed.

|                | Restore defau | lt settir    | ngs                                                                       | Default | 0              |
|----------------|---------------|--------------|---------------------------------------------------------------------------|---------|----------------|
| 0 No operation |               | No operation |                                                                           |         |                |
| A0-09          | Setting       | 1            | Restore default settings except motor parameters and accumulation record. |         | lation record. |
|                | Range         |              | Clear records                                                             |         |                |
|                |               | Other        | r Received                                                                |         |                |

#### **0:No operation**

## 1: Restore default settings except motor parameters

If A0-09 is set to 1, most function codes are restored to the default settings **except** motor parameters, frequency command resolution (b0-11), fault records, accumulative running time (b9-09), accumulative power-on time (b9-08) and accumulative power consumption (b9-10).

### 4: Clear records

If A0-09 is set to 4, the fault records, accumulative power-on time (b9-08), accumulative running time (b9-09), and accumulative power consumption (b9-10) are cleared.

#### **OPtion:**

|                                                                  | Parameter copy |   | Default                                    |  |  |
|------------------------------------------------------------------|----------------|---|--------------------------------------------|--|--|
| A0-11                                                            | Setting        | 1 | The machine parameter upload to the keypad |  |  |
| Range         2         Keyword function download to the machine |                |   |                                            |  |  |

## 1: The machine parameter upload to the keypad

#### 2: Keyword function download to the machine

Noted: After completed the operation of 1~2, parameter is automatically restored to aero.

## 5.24 Group A2: Control Optimization Parameters 2

| A2-00  | Current limit level     |                                      | Default | 150% |
|--------|-------------------------|--------------------------------------|---------|------|
|        | Setting Range           | 50%~200%                             |         |      |
| A2-01  | Current limit selection |                                      | Default | 1    |
| A2-01  | Setting Range           | 0~1                                  |         |      |
| A2-02  | Current limit gain      | 1                                    | Default | 20   |
| A2-02  | Setting Range           | 0~100                                |         |      |
| A 2 02 | Compensation facto      | r of speed multiplying current limit | Default | 50%  |
| A2-03  | Setting Range           | 50%~200%                             |         |      |

In high frequency area, motor drive current is small. Bigger motor speed dip is caused by current limit level compared with below rated frequency. To improve motor running characteristic, you can lower current limit level above rated frequency.

The current limit function above rated frequency helps to improve acceleration performance in the applications, such as centrifuge, where high running frequency and several times of field weakening are required, and load inertia is large.

| A2-04  | Voltage limit         |                            | Default | 760V |
|--------|-----------------------|----------------------------|---------|------|
| A2-04  | Setting Range         | 200.0V~2000.0V             |         |      |
| A2-05  | Voltage limit selecti | on                         | Default | 1    |
| A2-05  | Setting Range         | 0~1                        |         |      |
| 12.00  | Frequency gain for    | voltage limit              | Default | 30   |
| A2-06  | Setting Range         | 0~100                      |         |      |
| A 2 07 | Voltage gain for vol  | tage limit                 | Default | 30   |
| A2-07  | Setting Range         | 0~100                      |         |      |
| A2-08  | Frequency rise three  | shold during voltage limit | Default | 5Hz  |
| A2-00  | Setting Range         | 0~50Hz                     |         |      |

The increase of A2-06 improves the control effect of the bus voltage, but the output frequency can fluctuate, and if the

fluctuate is large, can reduce A2-06 appropriately.

Note: when using a braking resistor or when installing a brake unit or energy feedback unit:

Please setting A2-05 to 0, if it is not "0", it may cause deceleration time extension problem.

| 12.00 | Slip compensation time constant Det |            | Default | 0.5s |
|-------|-------------------------------------|------------|---------|------|
| A2-09 | Setting Range                       | 0.1s~10.0s |         |      |

If A2-09 sets the smaller the value, and fast response time. But when the setting value is too small, 07 overvoltage failure is easy to occur in large inertia load.

| 42.10  | Automatic frequenc   | y boost enable                  | Default | 0               |
|--------|----------------------|---------------------------------|---------|-----------------|
| A2-10  | Setting Range        | 0~1                             |         |                 |
| A2-11  | Min motoring torqu   | e current <b>E</b>              | Default | 50%             |
| A2-11  | Setting Range        | 10%~100%                        |         |                 |
| A2-12  | Max regenerative to  | rque current I                  | Default | 20%             |
| A2-12  | Setting Range        | 10%~100%                        |         |                 |
| A2-13  | Auto-rise frequency  | KP I                            | Default | 50              |
| A2-13  | Setting Range        | 0~100                           |         |                 |
| A2-14  | Auto-rise frequency  | KI                              | Default | 50              |
| A2-14  | Setting Range        | 0~100                           |         |                 |
| A2-15  | Torque compensation  | on gain <b>E</b>                | Default | 100             |
| A2-15  | Setting Range        | 80~150                          |         |                 |
| A2-16  | Rotational speed tra | cking closed loop current KP    | Default | 500             |
| A2-10  | Setting Range        | 0~1000                          |         |                 |
| A2-17  | Rotational speed tra | cking closed loop current KI    | Default | 800             |
| AL-1 / | Setting Range        | 0~1000                          |         |                 |
| A2-18  | Rotational speed tra | cking closed loop current limit | Default | Model dependent |
| A2-10  | Setting Range        | 30%~200%                        |         |                 |

The max current in rotational speed tracking process is limited to the range of the set value of the A2-18. The effect of rotational speed tracking will get worse if setting value is too small.

| 42.10 | Rotational speed tra                           | cking closed loop current lower limit | Default | 30%  |
|-------|------------------------------------------------|---------------------------------------|---------|------|
| A2-19 | Setting Range                                  | 10%~100%                              |         |      |
| A2-20 | Time of rotational speed tracking voltage rise |                                       | Default | 1.1s |
| A2-20 | Setting Range                                  | 0.5~3.0s                              |         |      |

| 42.21 | Demagnetization time |             | Default | 1.0s |
|-------|----------------------|-------------|---------|------|
| A2-21 | Setting Range        | 0.00s~5.00s |         |      |

The demagnetization time is the minimum interval between stop and start.,this function code valid only when the rotational speed tracking function is enabled. Easy to cause overvoltage fault if the value setting is too small.

| Braking applied voltage |               | age       | Default | 760V |
|-------------------------|---------------|-----------|---------|------|
| A2-22                   | Setting Range | 650V~800V |         |      |

The starting voltage of the action of the built-in braking unit

# 6. EMC (Electromagnetic compatibility)

## 6.1 Definition

Electromagnetic compatibility is the ability of the electric equipment to run in the electromagnetic interference environment and implement its function stably without interferences on the electromagnetic environment.

## 6.2 EMC Standard Description

In accordance with the requirements of the national standard GB/T12668.3, the inverter needs to comply with electromagnetic interference and anti-electromagnetic interference requirements.

The existing products of our company apply the latest international standard—IEC/EN61800-3: 2004 (Adjustable speed electrical power drive systems part 3: EMC requirements and specific test methods), which is equivalent to the national standard GB/T12668.3.

IEC/EN61800-3 assesses the inverter in terms of electromagnetic interference and anti-electronic interference. Electromagnetic interference mainly tests the radiation interference, conduction interference and harmonics interference on the inverter (required for the inverter for civil use)Anti-electromagnetic interference mainly tests the conduction interference rejection, radiation interference rejection, surge interference rejection, fast and mutable pulse group interference rejection, ESD interference rejection and power low frequency end interference rejection (specific test items including: 1. Interference rejection tests of input voltage sag, interrupt and change; 2. Phase conversion interference rejection test; 3. Harmonic input interference rejection test; 4. Input frequency change test; 5. Input voltage unbalance test; 6. input voltage fluctuation test).

The tests shall be conducted strictly in accordance with the above requirements of IEC/ EN61800-3, and the products of our company are installed and used according to Section 7.3 and have good electromagnetic compatibility in general industry environment.

## 6.3 EMC Guide

## 6.3.1 Harmonic Effect

Higher harmonics of power supply may damage the inverter. Thus, at some places where mains quality is rather poor, it is recommended to install AC input reactor.

## **6.3.2 Electromagnetic Interference and Installation Precautions**

There are two kinds of electromagnetic interferences, one is interference of electromagnetic noise in the surrounding environment on the inverter, and the other is interference of inverter on the surrounding equipment. Installation precautions:

- 1) The earth wires of the frequency inverter and other electric products shall be well grounded;
- 2) The power input and output power cables of the inverter and weak current signal cables (e.g. control line) shall not be arranged in parallel and vertical arrangement is preferable.
- 3) It is recommended that the output power cables of the inverter employ shield cables or steel pipe shielded cables and that the shielding layer be earthed reliably. The lead cables of the equipment suffering interferences are recommended to employ twisted-pair shielded control cables, and the shielding layer shall be earthed reliably.
- 4) When the length of motor cable is longer than 100 meters, it needs to install output filter or reactor.

## 6.3.3 Handling method for the interferences of the surrounding equipment on the inverter

The electromagnetic interference on the inverter is generated because plenty of relays, contactors and electromagnetic brakes are installed near the inverter. When the inverter has error action due to the interferences, the following measures can be taken:

- 1) Install surge suppressor on the devices generating interference;
- 2) Install filter at the input end of the inverter.
- 3) The lead cables of the control signal cable of the inverter and the detection line employ shielded cable and the shielding layer shall be earthed reliably.

# 6.3.4 Handling method for the interferences of frequency inverter on the surrounding equipment

These interferences include two types: one is radiation interference of the inverter, and the other is conduction interference of the inverter. These two types of interferences cause the surrounding electric equipment to suffer electromagnetic or electrostatic induction. The surrounding equipment hereby produces error action. For different interferences, it can be handled by referring to the following methods:

- 1) For the measuring meters, receivers and sensors, their signals are generally weak. If they are placed nearby the inverter or together with the inverter in the same control cabinet, they are easy to suffer interference and thus generate error actions. It is recommended to handle with the following methods: Put in places far away from the interference source; do not arrange the signal cables with the power cables in parallel and never bind them together; both the signal cables and power cables employ shielded cables and are well earthed; install ferrite magnetic ring (with suppressing frequency of 30 to 1,000MHz) at the output side of the inverter and wind it 2 to 3 cycles; install EMC output filter in more severe conditions.
- 2) When the equipment suffering interferences and the inverter use the same power supply, it may cause conduction interference. If the above methods cannot remove the interference, it shall install EMC filter between the inverter and the power supply (refer to Section 7.3.6 for the prototyping operation); the surrounding equipment is separately earthed, which can avoid the interference caused by the leakage current of the inverter's earth wire when common earth mode is adopted.
- 3) The surrounding equipment is separately earthed, which can avoid the interference caused by the leakage current of the inverter's earth wire when common earth mode is adopted.

## 6.3.5 Leakage current and handling

There are two forms of leakage current when using the inverter. One is leakage current to the earth, and the other is leakage current between the cables.

1) Factors influencing the leakage current to the earth and the solutions:

There are distributed capacitance between the lead cables and the earth. The larger the distributed capacitance is, the larger the leakage current will be. The distributed capacitance can be reduced by effectively reducing the distance between the inverter and the motor. The higher the carrier frequency is, the larger the leakage current will be. The leakage current can be reduced by reducing the carrier frequency. However, reducing the carrier frequency may result in addition of motor noise. Note that additional installation of reactor is also an effective method to remove the leakage current.

The leakage current may increase following the addition of circuit current. Therefore, when the motor power is high, the corresponding leakage current will be high too.

2) Factors of producing leakage current between the cables and solutions:

There is distributed capacitance between the output cables of the inverter. If the current passing the lines has higher harmonic, it may cause resonance and thus result in leakage current. If thermal relay is used, it may

generate error action.

The solution is to reduce the carrier frequency or install output reactor. It is recommended that thermal relay not be installed before the motor when using the inverter, and that electronic over current protection function of the inverter be used instead.

## 6.3.6 Precautions for Installing EMC input filter at the input end of power supply

- When using the inverter, please follow its rated values strictly. Since the filter belongs to Classification I electric appliances, the metal enclosure of the filter shall be large and the metal ground of the installing cabinet shall be well earthed and have good conduction continuity. Otherwise there may be danger of electric shock and the EMC effect may be greatly affected.
- 2) Through the EMC test, it is found that the filter ground must be connected with the PE end of the inverter at the same public earth. Otherwise the EMC effect may be greatly affected.
- 3) The filter shall be installed at a place close to the input end of the power supply as much as possible.

## 7. Fault Diagnosis and Solution

## 7.1 Fault Alarm and Countermeasures

EM15 inverter has 35 types of warning information and protection function. In case of abnormal fault, the protection function will be invoked, the inverter will stop output, and the faulty relay contact of the inverter will start, and the fault code will be displayed on the display panel of the inverter. Before consulting the service department, the user can perform self-check according to the prompts of this chapter, analyze the fault cause and find out t solution. If the fault is caused by the reasons as described in the dotted frame, please consult the agents of inverter or our company directly. Among the 35 types of warning information, Err22 is hardware over current or over voltage signal. In most cases, the hardware over voltage fault will cause Err22 alarm.

Table 7-1 Common faults and solution of the frequency inverter

| Fault Type                             | Display | Possible Causes                                                                                                    | Solutions                                                                                                    |
|----------------------------------------|---------|----------------------------------------------------------------------------------------------------|----------------------------------------------------------------------------------------------------|
| Inverter unit<br>protection            | Err01   | <ol> <li>The output circuit is grounded or short<br/>circuited.</li> <li>The connecting cable of the motor is<br/>too long.</li> <li>The IGBT overheat.</li> <li>The internal connections become loose.</li> <li>The main control board is faulty.</li> <li>The drive board is faulty.</li> <li>The inverter IGBT is faulty.</li> </ol> |                                                                                                    |
| Over current<br>during<br>acceleration | Err02   | <ul> <li>3: The acceleration time is too short.</li> <li>4: Manual torque boost or V/F curve is not appropriate.</li> <li>5: The voltage is too low.</li> <li>6: The startup operation is performed on the rotating motor.</li> <li>7: A sudden load is added during acceleration.</li> </ul>                                           | <ol> <li>2: Perform the motor auto- tuning.</li> <li>3: Increase the acceleration time.</li> <li>4: Adjust the manual torque boost or V/F curve.</li> <li>5: Adjust the voltage to normal range.</li> <li>6: Select rotational speed tracking restart or start the motor after it stops.</li> </ol> |
| Over current<br>during<br>deceleration | Err03   | <ul> <li>3: The deceleration time is too short.</li> <li>4: The voltage is too low.</li> <li>5: A sudden load is added during deceleration.</li> <li>6: The braking unit and braking resistor</li> </ul>                                                                                                    | <ol> <li>2: Perform the motor auto-tuning.</li> <li>3: Increase the deceleration time.</li> <li>4: Adjust the voltage to normal range.</li> </ol>                                                                                                    |

| Fault Type                            | Display | Possible Causes                                                                                                    | Solutions                                                                                                    |
|---------------------------------------|---------|----------------------------------------------------------------------------------------------------|----------------------------------------------------------------------------------------------------|
| Over current<br>at constant<br>speed  | Err04   | <ol> <li>The output circuit is grounded or short<br/>circuited.</li> <li>Motor auto-tuning is not performed.</li> <li>The voltage is too low.</li> <li>A sudden load is added during<br/>operation.</li> <li>The frequency inverter model is of too<br/>small power class.</li> </ol>                                                                                  | <ol> <li>2: Perform the motor auto-tuning.</li> <li>3: Adjust the voltage to normal range.</li> </ol>                                                                                                    |
| Overvoltage<br>during<br>acceleration | Err05   | during acceleration.<br>3: The acceleration time is too short.                                                                                                    | <ol> <li>Adjust the voltage to normal range.</li> <li>Cancel the external force or install a braking resistor.</li> <li>Increase the acceleration time.</li> <li>Install the braking unit and braking resistor.</li> </ol>   |
| Overvoltage<br>during<br>deceleration | Err06   | during deceleration.<br>3: The deceleration time is too short.                                                                                                    | <ol> <li>Adjust the voltage to normal range.</li> <li>Cancel the external force or install the braking resistor.</li> <li>Increase the deceleration time.</li> <li>Install the braking unit and braking resistor.</li> </ol> |
| Overvoltage<br>at constant<br>speed   | Err07   | <ol> <li>The input voltage is too high.</li> <li>An external force drives the motor<br/>during deceleration.</li> </ol>                                                                                                    | <ol> <li>Adjust the voltage to normal range.</li> <li>Cancel the external force or install the braking resistor.</li> </ol>                                                                                                  |
| Control power supply fault            | Err08   | The input voltage is not within the allowable range.                                                                                                    | Adjust the input voltage to the allowable range.                                                                                                    |
| Low voltage                           | Err09   | <ol> <li>Instantaneous power failure occurs on<br/>the input power supply.</li> <li>The frequency inverter's input voltage<br/>is not within the allowable range.</li> <li>The DC bus voltage is abnormal.</li> <li>The rectifier bridge and buffer resistor<br/>are faulty.</li> <li>The drive board is faulty.</li> <li>The main control board is faulty.</li> </ol> | <ul><li>2: Adjust the voltage to normal range.</li><li>3: Ask for technical support</li></ul>                                                                                                    |
| Frequency<br>inverter<br>overload     | Err10   | occurs on the motor.                                                                                                    | <ol> <li>Reduce the load and check the motor<br/>and mechanical condition.</li> <li>Select a frequency inverter of higher<br/>power class.</li> </ol>                                                                        |
| Motor<br>overload                     | Err11   | occurs on the motor.                                                                                                    | <ol> <li>Set bb-02 correctly.</li> <li>Reduce the load and check the motor<br/>and the mechanical condition.</li> <li>Select a frequency inverter of higher<br/>power class.</li> </ol>                                      |
| Power input<br>phase loss             | Err12   | <ol> <li>The three-phase power input is abnormal.</li> <li>The drive board is faulty.</li> <li>The lightningproof board is faulty.</li> <li>The main control board is faulty.</li> </ol>                                                                                                    | <ol> <li>Eliminate external faults.</li> <li>Ask for technical support.</li> <li>Ask for technical support.</li> <li>Ask for technical support.</li> </ol>                                                                   |

| Fault Type                              | Display | Possible Causes                                                                                                    | Solutions                                                                                                    |
|-----------------------------------------|---------|----------------------------------------------------------------------------------------------------|----------------------------------------------------------------------------------------------------|
| Power output phase loss                 | Err13   | <ol> <li>The cable connecting the frequency<br/>inverter and the motor is faulty.</li> <li>The frequency inverter's three-phase<br/>outputs are unbalanced when the motor is<br/>running.</li> <li>The drive board is faulty.</li> <li>The IGBT module is faulty.</li> </ol> | 2: Check whether the motor three phase                                                                                                    |
| IGBT Module<br>overheat                 | Err14   | <ol> <li>The ambient temperature is too high.</li> <li>The air filter is blocked.</li> <li>The fan is damaged.</li> <li>The thermally sensitive resistor of the IGBT module is damaged.</li> <li>The inverter IGBT module is damaged.</li> </ol>                             | sensitive resistor.                                                                                                    |
| External<br>equipment<br>fault          | Err15   | 1: External fault signal is input via DI.<br>2: External fault signal is input via virtual I/O.                                                                                                    | <ol> <li>Reset the operation.</li> <li>Reset the operation.</li> </ol>                                                                                                    |
| Communicati<br>on fault                 | Err16   | 3: The communication extension card is set improperly.                                                                                                    | <ol> <li>Check the cabling of host computer.</li> <li>Check the communication cabling.</li> <li>Set the communication extension card correctly.</li> <li>Set the communication parameters properly.</li> </ol> |
| Contactor<br>fault                      | Err17   | <ol> <li>The drive board and power supply are<br/>faulty.</li> <li>The contactor is faulty.</li> </ol>                                                                                                    | <ol> <li>Replace the faulty drive board or<br/>power supply board.</li> <li>Replace the faulty contactor.</li> </ol>                                                                                           |
| Current<br>detection fault              | Err18   | <ol> <li>1: The HALL device is faulty.</li> <li>2: The drive board is faulty.</li> </ol>                                                                                                    | <ol> <li>Replace the faulty HALL device.</li> <li>Replace the faulty drive board.</li> </ol>                                                                                                    |
| Motor<br>auto-tuning<br>fault           | Err19   |                                                                                                    | <ol> <li>Set the motor parameters according to<br/>the nameplate properly.</li> <li>Check the cable connecting the<br/>Frequency inverter and the motor.</li> </ol>                                            |
| Encoder fault                           | Err20   | <ol> <li>The encoder type is incorrect.</li> <li>The cable connection of the encoder is incorrect.</li> <li>The encoder is damaged.</li> <li>The PG card is faulty.</li> </ol>                                                                                               | <ol> <li>Set the encoder type correctly based on<br/>the actual situation.</li> <li>Eliminate external faults.</li> <li>Replace the damaged encoder.</li> <li>Replace the faulty PG card.</li> </ol>           |
| EEPROM<br>read- write<br>fault          | Err21   | The EEPROM chip is damaged.                                                                                                    | Replace the main control board.                                                                                                    |
| Frequency<br>inverter<br>hardware fault | Err22   | 1: Overvoltage exists.<br>2: Over current exists.                                                                                                    | <ol> <li>1: Handle based on over voltage.</li> <li>2: Handle based on over current.</li> </ol>                                                                                                    |
| Short circuit<br>to ground              | Err23   | The motor is short circuited to the ground.                                                                                                    | Replace the cable or motor.                                                                                                    |
| Accumulative<br>running time<br>reached | Err26   | The accumulative running time reaches the setting value.                                                                                                    | Clear the record through parameter A0-09                                                                                                    |

| Fault Type                                     | Display | Possible Causes                                                                                                    | Solutions                                                                                                    |
|------------------------------------------------|---------|----------------------------------------------------------------------------------------------------|----------------------------------------------------------------------------------------------------|
| User-defined<br>fault 1                        | Err27   | <ol> <li>The signal of user-defined fault 1 is<br/>input via DI.</li> <li>The signal of user-defined fault 1 is<br/>input via virtual I/O.</li> </ol> | -                                                                                                    |
| User-defined<br>fault 2                        | Err28   | <ol> <li>The signal of user-defined fault 2 is<br/>input via DI.</li> <li>The signal of user-defined fault 2 is<br/>input via virtual I/O.</li> </ol> | -                                                                                                    |
| Accumulative<br>power-on time<br>reached       | Err29   | The accumulative power-on time reaches the setting value.                                                                                             | Clear the record through parameter A0-09                                                                                                    |
| Off load                                       | Err30   |                                                                                                    | Check that the load is disconnected or the parameter setting is correct.                                                                                                    |
| PID feedback<br>lost during<br>running         | Err31   | The PID feedback is lower than the setting of C0-26.                                                                                                  | Check the PID feedback signal or set C0-26 to a proper value.                                                                                                    |
| By wave<br>current<br>limiting fault           | Err40   | occurs on the motor.                                                                                                    | <ol> <li>Reduce the load and check the motor<br/>and mechanical condition.</li> <li>Select a frequency inverter of higher<br/>power class.</li> </ol>                                      |
| Motor<br>switchover<br>fault during<br>running | Err41   | Change the selection of the motor via terminal during running of the frequency inverter.                                                              | Perform motor switchover after the frequency inverter stops.                                                                                                    |
| Too large<br>speed<br>deviation                | Err42   | incorrectly.<br>2: The motor auto-tuning is not<br>performed.<br>3: The detection parameters of too large                                             | <ol> <li>Set the encoder parameters properly.</li> <li>Perform the motor auto-tuning.</li> <li>Set the detection parameters correctly based on the actual situation.</li> </ol>            |
| Motor<br>over-speed                            | Err43   | incorrectly.<br>2: The motor auto-tuning is not<br>performed.                                                                                         | <ol> <li>Set the encoder parameters properly.</li> <li>Perform the motor auto-tuning.</li> <li>Set the over-speed detection parameters correctly based on the actual situation.</li> </ol> |
| Motor<br>overheat                              | Err45   | <ol> <li>1: The cabling of the temperature sensor<br/>becomes loose.</li> <li>2: The motor temperature is too high.</li> </ol>                        | <ol> <li>Check the temperature sensor cabling<br/>and eliminate the cabling fault.</li> <li>Lower the carrier frequency or adopt<br/>other heat radiation measures.</li> </ol>             |
| Initial position<br>fault                      | Err51   | 1: The motor parameters are not too deviation based on the actual situation.                                                                          | 1: Check that the motor parameters are set correctly and whether the setting of rated current is too small.                                                                                |

## 7.2 Common Faults and Solutions

You may come across the following faults during the use of the frequency inverter. Refer to the following table for simple fault analysis.

Table 8-2 Troubleshooting to common faults of the frequency inverter

| SN | Fault                                                                                                    | Possible Causes                                                                                                    | Solutions                                                                                                    |
|----|----------------------------------------------------------------------------------------------------|----------------------------------------------------------------------------------------------------|----------------------------------------------------------------------------------------------------|
|    |                                                                                                    | 1: There is no power supply to the frequency                                                                                                    | 1: Check the power supply.                                                                                                    |
| 1  | There is no display at power-on.                                                                                                    | drive board of the frequency inverter is                                                                                                    | <ul><li>2: Check the DC bus voltage.</li><li>3:Check the internal wiring plug</li><li>4: Change a keypad</li><li>5: Ask for technical support.</li></ul>                                                                |
| 2  | "-coc-" is displayed at power-on.                                                                                                    | <ol> <li>The cable between the drive board and the control board is in poor contact.</li> <li>Related components on the control board are damaged.</li> <li>The motor or the motor cable is short circuited to the ground.</li> <li>The HALL device is faulty.</li> <li>The power input to the frequency inverter is too low.</li> </ol> | 1: Checking wiring<br>2: Ask for technical support.                                                                                                    |
| 3  | "Err23" is displayed<br>at power-on.                                                                                                    | <ol> <li>1: The motor or the motor output cable is<br/>short-circuited to the ground.</li> <li>2: The frequency inverter is damaged.</li> </ol>                                                                                                    | <ol> <li>Measure the insulation of the<br/>motor and the output cable with a<br/>megger.</li> <li>Ask for technical support.</li> </ol>                                                                                 |
| 4  | The frequency<br>inverter display is<br>normal after<br>power-on. But "coc-"<br>is displayed after<br>running and stops<br>immediately. | <ol> <li>The cooling fan is damaged or<br/>locked-rotor occurs.</li> <li>The external control terminal cable is<br/>short circuited.</li> </ol>                                                                                                    | 1: Replace the damaged fan.<br>2: Eliminate external fault.                                                                                                    |
| 5  | Err14 ( IGBT module<br>overheat) fault is<br>reported frequently.                                                                       | <ol> <li>The setting of carrier frequency is too<br/>high.</li> <li>The cooling fan is damaged, or the air<br/>filter is blocked.</li> <li>Components inside the frequency inverter<br/>are damaged (thermal coupler or others).</li> </ol>                                                                                              | <ol> <li>Reduce the carrier frequency<br/>(d6-00).</li> <li>Replace the fan and clean the<br/>air filter.</li> <li>Ask for technical support.</li> </ol>                                                                |
| 6  | The motor does not<br>rotate after the<br>frequency inverter<br>runs.                                                                   | <ol> <li>Check the motor and the motor cables.</li> <li>The frequency inverter parameters are set<br/>improperly (motor parameters).</li> <li>The cable between the drive board and the<br/>control board is in poor contact.</li> <li>The drive board is faulty.</li> </ol>                                                             | <ol> <li>Ensure the cable between the<br/>Frequency inverter and the motor<br/>is normal.</li> <li>Replace the motor or clear<br/>mechanical faults.</li> <li>Check and re-set motor<br/>parameters.</li> </ol>         |
| 7  | The DI terminals are disabled.                                                                                                    | <ol> <li>The parameters are set incorrectly.</li> <li>The external signal is incorrect.</li> <li>The jumper bar across OP and+24 V<br/>becomes loose.</li> <li>The control board is faulty.</li> </ol>                                                                                                    | <ol> <li>Check and reset the parameters<br/>in group F4.</li> <li>Re-connect the external signal<br/>cables.</li> <li>Re-confirm the jumper bar<br/>across OP and +24 V.</li> <li>Ask for technical support.</li> </ol> |
| 8  | The motor speed is<br>always low in VC<br>mode.                                                                                         | <ol> <li>The encoder is faulty.</li> <li>The encoder cable is connected<br/>incorrectly or in poor contact.</li> </ol>                                                                                                    | <ol> <li>Replace the encoder and<br/>ensure the cabling is proper.</li> <li>Replace the PG card.</li> </ol>                                                                                                    |

| SN | Fault                                                                              | Possible Causes                                                                                                    | Solutions                                                                                                    |
|----|------------------------------------------------------------------------------------|----------------------------------------------------------------------------------------------------|----------------------------------------------------------------------------------------------------|
|    |                                                                                    | <ul><li>3: The PG card is faulty.</li><li>4: The drive board is faulty.</li></ul>                                                                   | 3: Ask for technical support.                                                                                                    |
| 9  | The frequency<br>inverter reports<br>overcurrent and<br>overvoltage<br>frequently. | <ol> <li>The motor parameters are set improperly.</li> <li>The acceleration/deceleration time is improper.</li> <li>The load fluctuates.</li> </ol> | <ol> <li>Re-set motor parameters or<br/>re-perform the motor auto-<br/>tuning.</li> <li>Set proper acceleration/<br/>deceleration time.</li> <li>Ask for technical support.</li> </ol>                                               |
| 10 | Err17 is reported of power-on or running.                                          | The soft startup contactor is not sucked up.                                                                                                    | <ol> <li>Check whether the contactor<br/>cable is loose.</li> <li>Check whether the contactor is<br/>faulty.</li> <li>Check whether 24 V power<br/>supply of the contactor is faulty.</li> <li>Ask for technical support.</li> </ol> |
| 11 | 1 5                                                                                | Related component on the control board is damaged.                                                                                                  | Replace the control board.                                                                                                    |

# **Appendix I.Modbus communication protocol**

EM15series of inverter provides RS485 communication interface, and adopts MODBUS communication protocol. User can carry out centralized monitoring through PC/PLC to get operating requirements. And user can set the running command, modify or read the function codes, the working state or fault information of frequency inverter by Modbus communication protocol.

## I. About Protocol

This serial communication protocol defines the transmission information and use format in the series communication and it includes master-polling (or broadcasting) format, master coding method and the content includes function code of action, transferring data and error checking. The response of slave is the same structure, and it includes action confirmation, returning the data and error checking etc. If slave takes place the error while it is receiving the information or cannot finish the action demanded by master, it will send one fault signal to master as a response.

## **II. Application Methods**

The frequency inverter will be connected into a "Single-master Multi-slave" PC/PLC control net with RS485 bus as the communication slave.

## **III. Bus structure**

1) Hardware interface.

The "485+" and "485-" terminals on frequency inverter are the communication interfaces of Modbus

2) Topological mode

It is a "Single-master Multi-slave" system. In this network, every communication machine has a unique slave address. One of them is as "master" (usually PC host machine, PLC and HMI, etc.), actively sends out the communication, to read or write the parameters of slave. Other machines will be used as slave and response to the inquiry/command from master. At one time only one machine can send the data and other machines are in the receiving status. The setup range of slave address is 0 to 247. Zero refers to broadcast communication address. The address of slave must is exclusive in the network.

3) Transmission mode

There provide asynchronous series and half-duplex transmission mode. In the series asynchronous communication, the data is sent out frame by frame in the form of message. According to the Modbus-RTU protocol, when the free time of no transmission in communication data lines is more than the transmission time of 3.5byte, it indicates that a new start of communication frame.

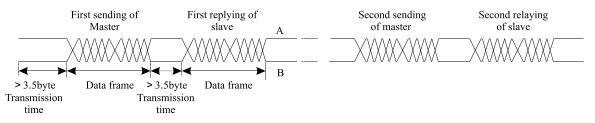

EM15 series inverter has built-in the Modbus-RTU communication protocol, and is applicable to response the slave "Inquiry/command" or doing the action according to the master's "Inquiry / Command" and response to the

data.

Here, master is personnel computer (PC), industrial machine or programmable logical controller (PLC), and the slave is inverter. Master not only visits some slave, but also sends the broadcast information to all the slaves. For the single master "Inquiry/Command", all of slaves will return a signal that is a response; for the broadcast information provided by master, slave needs not feedback a response to master machine.

## Communication data structure

Modbus protocol communication data format of EM15 series inverter is shown as following. The inverter only support the reading and writing of Word type parameters, the corresponding reading operation command is "0x03", the writing operation command is "0x06". The writing and reading operation of byte or bit is not supported.

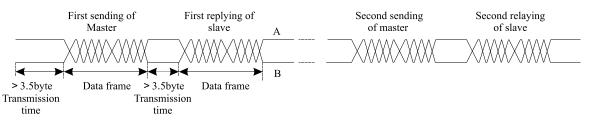

In theory, the host computer can continuously read several function codes once (that is, the maximum value of "n" is 12), but note that not to jump across the last function code in this function group to avoid the wrong reply.

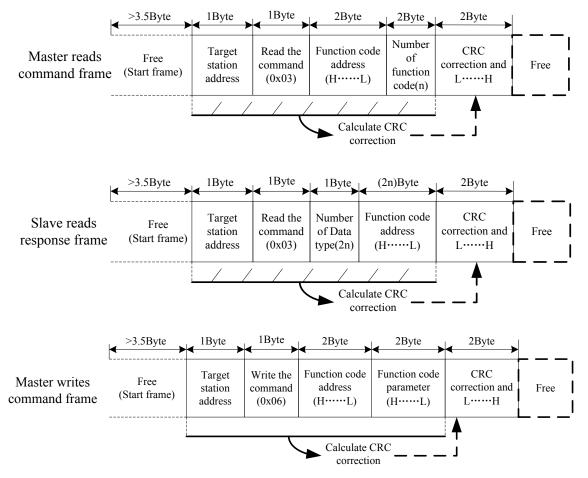

If the wrong communication frame was detected by the salve or other reasons caused the failure of reading and writing, the wrong frame will be replied.

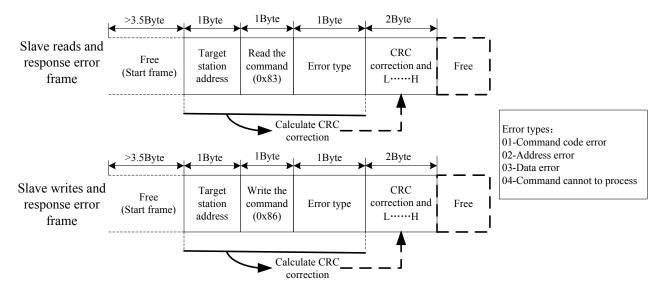

#### **RTU frame format**

| Frame start (START)          | More than the 3.5- character time                                            |  |
|------------------------------|------------------------------------------------------------------------------|--|
| Slave address(ADR)           | Communication address:1 to 247(0: broadcast address)                         |  |
| Commond or do(CMD)           | 03: Read slave parameters                                                    |  |
| Command code(CMD)            | 06: Write slave parameters                                                   |  |
|                              | It indicates the external parameter address of frequency inverter in         |  |
| Function code address(H)     | hexadecimal format;                                                          |  |
|                              | There are functional code or non-functional code (such as running state      |  |
|                              | parameter/ running command parameters) type parameters, for details          |  |
|                              | see the address definition.                                                  |  |
| Function code address(L)     | During the transmission, high bit is put in the front, and low bit is at the |  |
|                              | back.                                                                        |  |
| Number of function and a(II) | It indicates the number of function code ready by the frame. If it is "1",   |  |
| Number of function code(H)   | then it indicates that it reads one function code. During the transmission,  |  |
|                              | high bit is put in the front, and low bit is at the back.                    |  |
| Number of function code(L)   | Only one function code can be modified at one time without the field.        |  |
| Data(H)                      | It indicates the replying data or the data waiting to write-in. During the   |  |
| Data(L)                      | transmission, high bit is put in the front, and low bit is at the back.      |  |
| END                          | 3.5- character time                                                          |  |

### Command codes and communication data

Command Code 03H (0000 0011), read N words (can read a maximum of consecutive 12 words).

For example: for an inverter with the slave address of 01H, the start address of memory is 1001H, read 5 words consecutively (Running frequency, DC bus voltage, output voltage, output current, output power), the structure of the frame is as follows:

RTU mode: Command Message of the Master

| START | T1-T2-T3-T4 |
|-------|-------------|
| ADDR  | 01H         |
| CMD   | 03H         |

| Higher bits of start address | 00H         |
|------------------------------|-------------|
| Lower bits of start address  | 04H         |
| Higher bits of data number   | 00H         |
| Lower bits of data number    | 02H         |
| CRC CHK lower bit            | 85H         |
| CRC CHK higher bit           | САН         |
| END                          | Т1-Т2-Т3-Т4 |

### RTU mode: Response Message of the Slave

| START                            | T1-T2-T3-T4 |
|----------------------------------|-------------|
| ADDR                             | 01H         |
| CMD                              | 03H         |
| Higher bits of data number       | 00H         |
| Lower bits of data number        | 0AH         |
| Higher bits of running frequency | xxH         |
| Lower bits of running frequency  | xxH         |
| Higher bits of DC bus voltage    | xxH         |
| Lower bits of DC bus voltage     | xxH         |
| Higher bits of output voltage    | xxH         |
| Lower bits of output voltage     | xxH         |
| Higher bits of output current    | xxH         |
| Lower bits of output current     | xxH         |
| Higher bits of output power      | xxH         |
| Lower bits of output power       | xxH         |
| CRC CHK lower bit                | xxH         |
| CRC CHK higher bit               | xxH         |
| END                              | Т1-Т2-Т3-Т4 |

## Command code 06H (0000 0110), write one word.

For example, write 10000(2710H)(Setting frequency b0-12) into the address 1000H of the inverter with the slave address of 01H, the structure of the frame is as follows:

RTU mode: Command Message of the Master

| START                     | Т1-Т2-Т3-Т4 |
|---------------------------|-------------|
| ADDR                      | 01H         |
| CMD                       | 06H         |
| High bits of data address | 10H         |
| Low bits of data address  | 01H         |
| High bits of data content | 27H         |
| Low bits of data content  | 10H         |
| CRC CHK lower bit         | 97H         |
| CRC CHK higher bit        | 36H         |
| END                       | Т1-Т2-Т3-Т4 |

| START                     | T1-T2-T3-T4 |
|---------------------------|-------------|
| ADDR                      | 01H         |
| CMD                       | 06H         |
| High bits of data address | 10H         |
| Low bits of data address  | 01H         |
| High bits of data content | 27H         |
| Low bits of data content  | 10H         |
| CRC CHK lower bit         | 97H         |
| CRC CHK higher bit        | 36H         |
| END                       | Т1-Т2-Т3-Т4 |

#### RTU mode: Response Message of the Slave

### **CRC** Checking

In RTU mode, messages include an error-checking field that is based on a CRC method. The CRC field checks the contents of the entire message. The CRC field is two bytes, containing a16-bit binary value. The CRC value is calculated by the transmitting device, which appends the CRC to the message. The receiving device recalculates a CRC during receipt of the message, and compares the calculated value to the actual value it received in the CRC field.

If the two values are not equal, that means transmission is error

The CRC is started by 0xFFFF. Then a process begins of applying successive eight-bit bytes of the message to the current contents of the register. Only the eight bits of data in each character are used for generating the CRC. Start and stop bits, and the parity bit, do not apply to the CRC. During generation of the CRC, each eight-bit character is exclusive ORed with the register contents. Then the result is shifted in the direction of the least significant bit (LSB), with a zero filled into the most significant bit (MSB) position. The LSB is extracted and examined. If the LSB was a 1, the register is then exclusive ORed with a preset, fixed value. If the LSB was a 0, no exclusive OR takes place. This process is repeated until eight shifts have been performed. After the last (eighth) shift, the next eight-bit byte is exclusive ORed with the register's current value, and the process repeats for eight more shifts as described above. The final contents of the register, after all the bytes of the message have been applied, is the CRC value.

When the CRC is appended to the message, the low-order byte is appended first, followed by the high-order byte. unsigned int crc\_chk\_value(unsigned char \*data\_value,unsigned char length

```
unsigned int crc_value=0xFFF;
int i;
while(length--)
{
    crc_value^=*data_value++;
    for(i=0;i<8;i++)
    {
        if(crc_value&0x0001)
        {
            crc_value=(crc_value>>1)^0xa001;
        }
        else
```

{

```
{
    crc_value=crc_value>>1;
    }
    return(crc_value);
}
```

## Definition of communication parameter address

Read and write function-code parameters (Some functional code is not changed, only for the manufacturer use.) The group number and mark of function code is the parameter address for indicating the rules.

High level bytes: Group A0~AF(GroupA0-A2/ Groupb0-bC), Groupb0-bF(Group C0-C6/Groupd0-d6), 70-7F(Group U)

Low level bytes: 00 to FF

For example: b0-03, address indicates to 0xA303.

**Note:** Group U: Only for reading parameter, cannot be changed parameters, some parameters cannot be changed during operation, some parameters regardless of what kind of state the inverter in, the parameters cannot be changed. Change the function code parameters, pay attention to the scope of the parameters, units, and relative instructions.

| Eurotion and aroun  | Communication in quint address | Inquiry address When              |
|---------------------|--------------------------------|-----------------------------------|
| Function code group | Communication inquiry address  | <b>Communication modifies RAM</b> |
| A0~ A2              | 0xA000~ 0xA2FF                 | 0x4000~ 0x42FF                    |
| b0~bC               | 0xA300~ 0xAFFF                 | 0x4300~ 0x4FFF                    |
| C0~C6               | 0xb000~ 0xB7FF                 | 0x5000~ 0x57FF                    |
| d0~d6               | 0xB800~ 0xBEFF                 | 0x5800~ 0x5EFF                    |
| U0                  | 0x7000~ 0x70FF                 |                                   |

Besides, due to EEPROM be frequently stored, it will reduce the lifetime of EEPROM. In the communication mode, and some function codes don't have to be stored as long as change the RAM value.

#### Stop/start parameter

| Parameter<br>address | Parameter description                                | Parameter<br>address | Parameter description                |
|----------------------|------------------------------------------------------|----------------------|--------------------------------------|
| 1000                 | Communication set value<br>(-10000 ~ 10000)(Decimal) | 1010                 | PID setting                          |
| 1001                 | Running frequency                                    | 1011                 | PID feedback                         |
| 1002                 | DC Bus voltage                                       | 1012                 | PLC process                          |
| 1003                 | Output voltage                                       | 1013                 | Pulse input frequency, unit: 0.01KHz |
| 1004                 | Output current                                       | 1014                 | Feedback speed, unit:0.1Hz           |
| 1005                 | Output power                                         | 1015                 | Remaining running time               |
| 1006                 | Output torque                                        | 1016                 | Voltage before AI1 correction        |
| 1007                 | Running speed                                        | 1017                 | Voltage before AI2correction         |
| 1008                 | DI input terminal                                    | 1018                 | Voltage before AI3correction         |
| 1009                 | DO output terminal                                   | 1019                 | Linear speed                         |
| 100A                 | AI1 voltage                                          | 101A                 | Present power-on time                |
| 100B                 | AI2 voltage                                          | 101B                 | Present running time                 |
| 100C                 | AI3 voltage                                          | 101C                 | Pulse input frequency, unit:1Hz      |
| 100D                 | Counting value input                                 | 101D                 | Communication setting value          |
| 100E                 | Length value input                                   | 101E                 | Actual feedback speed                |

| 100F | Load speed | 101F | Main frequency X display      |
|------|------------|------|-------------------------------|
|      |            | 1020 | Auxiliary frequency Y display |

**Note:** Communication setting value is the percentage of relative value, 10000 corresponds to 100%, -10000 correspond to -100.00%.

Control command input frequency inverter: (write in only)

| Command word address | Command function       |
|----------------------|------------------------|
|                      | 0001: Forward running  |
|                      | 0002: Reverse running  |
|                      | 0003: Forward jog      |
| 2000                 | 0004: Reverse jog      |
|                      | 0005: Free stop        |
|                      | 0006:Decelarating stop |
|                      | 0007: Fault reset      |

## Read inverter status: (read only)

| Command word address | Command function      |  |
|----------------------|-----------------------|--|
|                      | 0001: Forward running |  |
| 3000                 | 0002: Reverse running |  |
|                      | 0003: Stop            |  |

Parameter locking password collation: (If the feedback is the 8888H, it indicates the password collation passed)

| Password address | Contents of input password |  |
|------------------|----------------------------|--|
| 1F00             | ****                       |  |

## Digital output terminal control: (write in only)

| Address Of locking password command | Contents of locking password command                                                                                                    |  |  |
|-------------------------------------|----------------------------------------------------------------------------------------------------|--|--|
|                                     | BIT0: DO1 output control                                                                                                    |  |  |
|                                     | BIT1: DO2 output control                                                                                                    |  |  |
|                                     | BIT0: DO1 output control<br>BIT1: DO2 output control<br>BIT2: Relay 1 output control<br>BIT3: Relay 2 output control<br>BIT4: FMR output control<br>BIT5: VDO1<br>BIT6: VDO2<br>BIT7: VDO3 |  |  |
|                                     | BIT3: Relay 2 output control                                                                                                    |  |  |
| <b>2</b> 001                        | BIT4: FMR output control                                                                                                    |  |  |
| 2001                                | BIT5: VDO1                                                                                                    |  |  |
|                                     | BIT6: VDO2                                                                                                    |  |  |
|                                     | BIT7: VDO3                                                                                                    |  |  |
|                                     | BIT8: VDO4                                                                                                    |  |  |
|                                     | BIT9: VDO5                                                                                                    |  |  |

## Analog output AO1 control: (write in only)

| Command word address | Command function         |  |
|----------------------|--------------------------|--|
| 2002                 | 0~7FFF indicates 0%~100% |  |

## Analog output AO2 control: (write in only)

| Command word address | Command function         |  |
|----------------------|--------------------------|--|
| 2003                 | 0~7FFF indicates 0%~100% |  |

### Pulse output control: (write in only)

| Command word address | Command function         |  |
|----------------------|--------------------------|--|
| 2004                 | 0~7FFF indicates 0%~100% |  |

## **Inverter fault description:**

| Inverter fault<br>description | Inverter fault information                                                                                                    |                                                                                                    |  |  |
|-------------------------------|----------------------------------------------------------------------------------------------------|----------------------------------------------------------------------------------------------------|--|--|
| 8000                          | 0000: No fault<br>0001: Reserved<br>0002: acceleration over current<br>0003: deceleration over current<br>0004: Constant speed over current<br>0005: acceleration over voltage<br>0006: deceleration over voltage<br>0007:Constant speed over voltage<br>0008: Buffer resistor fault<br>0009: less voltage fault<br>0009: less voltage fault<br>0008: Motor overload<br>000B: Motor overload<br>000B: Motor overload<br>000C: Input phase failure<br>000D: Output phase failure<br>000E: IGBT overheat<br>000F: External equipment fault<br>0010: Communication fault<br>0011: Contactor fault<br>0012: Current detection fault<br>0013: Motor auto-tuning fault<br>0014: Encoder/PG fault | 0015: EEPROM read-write in fault0016: Frequency inverter hardware fault0017: Short circuit to ground fault0018: Reversed0019: Reversed001A: Accumulative running time reached001B: User-defined fault 1001C: User-defined fault 2001D: Accumulative power-on time reached001F: PID lost during running0028: fast current limit fault0029: Motor switchover fault during running002A: Too large speed deviation002B: Motor over-speed002D: Motor overheat005A: Encode lines setting fault005E: Not connect to the encoder005E: Speed feedback fault |  |  |

## ModBus communication fault address

| Address Definition | Fault information       |                                        |  |  |
|--------------------|-------------------------|----------------------------------------|--|--|
|                    | 0000:Not fault          | 0005:Illegal data                      |  |  |
|                    | 0001:Password error     | 0006:Parameter change invalid          |  |  |
| 8001               | 0002:Command code error | 0007:System locked                     |  |  |
|                    | 0003:CRC error          | 0008:Inverter busy (EEPROM is storing) |  |  |
|                    | 0004:Illegal address    |                                        |  |  |

## Group bA Communication parameters

| LA 00 | Communication type selection |                    | Default | 0 |
|-------|------------------------------|--------------------|---------|---|
| bA-00 | Setting Range                | 0: Modbus protocol |         |   |

The EM15 now supports Modbus, later will add the communication protocol such as PROFIBUS-DP and CANopen protocol. For details, see the description of "EM15 communication protocol".

| bA-01 | Baud ratio setting | Baud ratio setting |           | Default | 5 |
|-------|--------------------|--------------------|-----------|---------|---|
|       |                    | 0:300BPS           | 4:4800BPS |         |   |
|       | Setting Range      | 1:600BPS           | 5:9600BPS |         |   |
|       |                    | 2:1200BPS          | 6:19200   | BPS     |   |
|       |                    | 3:2400BPS          | 7:38400   | BPS     |   |

This parameter is used to set the data transfer rate from host computer and the frequency inverter. Please note that baud ratio of the host computer and the inverter should be consistent. Otherwise, the communication is impossible.

The higher the baud ratio is, the faster the communication is.

| Modbus Data format |         |   | Default                               | 0 |  |
|--------------------|---------|---|---------------------------------------|---|--|
|                    |         | 0 | No check, data format <8,N,2>         |   |  |
| bA-02              | Setting | 1 | Even parity check, data format<8,E,1> |   |  |
|                    | Range   | 2 | Odd Parity check, data format<8,0,1>  |   |  |
|                    |         | 3 | No check, data format <8,N,1>         |   |  |

The host computer and frequency inverter setup data format must be consistent, otherwise, communication is impossible.

| LA 02 | Broadcast address |       |                                         | Default | 0 |
|-------|-------------------|-------|-----------------------------------------|---------|---|
| bA-03 | Setting Range     | 1~249 | (0: Broadcast address) Valid for Modbus | 5       |   |

When the local address is set to 0, that is, broadcast address, it can realize the broadcast function of host computer.

| bA-04 | Modbus response delay |                                 | Default | 2 ms |
|-------|-----------------------|---------------------------------|---------|------|
|       | Setting Range         | 0~20 ms (Only valid for Modbus) |         |      |

Response delay time: it refers to the interval time from the inverter finishes receiving data to sending data to the host machine. If the response time is less than the system processing time, then the response delay time is based on the time delay of the system processing time. If the response delay time is more than the system processing time, after the system processes the data, it should be delayed to wait until the response delay time is reached, then sending data back to host machine.

|       | Communication tir | neout                                          | Default | 0.0s |
|-------|-------------------|------------------------------------------------|---------|------|
| bA-05 | Setting Range     | 0.0s:invalid<br>0.1s~60.0s<br>Valid for Modbus |         |      |

When the function is set to 0.0s, the communication interface timeout parameter is invalid.

When the function code is set to time value, if the interval time between the communication and the next communication is beyond the communication timeout, the system will report communication failure error (Err16). At normal circumstances, it will be set as invalid. If in the continuous communication system, set this parameter, you can monitor the communication status.

|       | Modbus prot      | tocol d | ata transmission format selection | Default | 1 |
|-------|------------------|---------|-----------------------------------|---------|---|
| bA-06 | Setting<br>Range | Unit's  | s digit: Modbus protocol.         |         |   |
| DA-00 |                  | 0       | Non-standard Modbus protocol      |         |   |
|       |                  | 1       | Standard Modbus protocol          |         |   |

bA-06=1: Select standard Modbus protocol.

bA-06=0: When reading the command, the slave machine return is one byte more than the standard Modbus protocol's, for details, refer to communication data structure of this protocol.

| Communication reading cu |       | tion rea | ding current resolution | Default | 0 |
|--------------------------|-------|----------|-------------------------|---------|---|
| bA-07 Setting            |       | 0        | 0.01A                   |         |   |
|                          | Range | 1        | 0.1A                    |         |   |

It is used to confirm the unit of current value when the communication reads the output current.

# **Appendix II. Function Code Table**

If A0-00 is set to a non-zero number, parameter protection is enabled. You must write in correct user password to enter the menu.

To cancel the password protection function, enter with password and set A0-00 to 0.

The parameter menu under the user-defined parameter mode can directly enter without password.

Group "A" is frequency inverter system parameter. Group "b" is basic function parameters. Group "C" is application parameter, Group "d" is control parameter, and Group "U" is monitoring function parameters.

The symbols in the function code table are described as follows:

" $\Rightarrow$  ": The parameter can be modified when the frequency inverter is in stop or running state.

" $\star$  ": The parameter cannot be modified when the frequency inverter is in running state.

"•": The parameter is the actually measured value and cannot be modified.

"\*": The parameter is factory parameter and can be modified only by the manufacturer.

| Code  | Parameter Name                           | Functional description                                                                                                    | Default | Property |
|-------|------------------------------------------|----------------------------------------------------------------------------------------------------|---------|----------|
|       |                                          | Group b0: Basic Function Parameters                                                                                                    |         |          |
| b0-00 | Motor type selection                     | 0: AC asynchronous motor                                                                                                    | 0       | *        |
| b0-01 | Motor control mode                       | 0: Sensor-less vector control (SVC)<br>1/2:V/F control<br>3: Closed-loop vector control (FVC)                                                                                                    | 2       | *        |
| b0-02 | Command source selection                 | 0: Keypad control (LED off)<br>1: Terminal control (LED on)<br>2: Communication control (LED blinking)                                                                                                    | 0       | *        |
| b0-03 | Main frequency source X selection        | <ul> <li>0: Digital setting (Digital setting frequency b0-12, UP/DOWN modifiable, no-record after power off)</li> <li>1: Digital setting (Digital setting frequency b0-12, UP/DOWN modifiable, record after power off)</li> <li>2: AI1</li> <li>3: AI2</li> <li>4: AI3</li> <li>5: Pulse setting (HDI)</li> <li>6: Multi-function</li> <li>7:Built-in PLC</li> <li>8: PID</li> <li>9: Communication setting</li> <li>10. Keypad Potentiometer(Only for EM15A)</li> </ul> | 1       | *        |
| b0-04 | Auxiliary frequency source Y selection   | The same as b0-03 (Main frequency source X selection)                                                                                                    | 0       | *        |
| b0-05 | Selection of auxiliary frequency Y range | 0: Relative to maximum frequency<br>1: Relative to main frequency X                                                                                                    | 0       | ☆        |
| b0-06 | Range of auxiliary<br>frequency Y        | 0%~150%                                                                                                    | 100%    | ☆        |

### **Standard Function Parameters**

| Code  | Parameter Name                                                  | Functional description                                                                                                    | Default  | Property |
|-------|-----------------------------------------------------------------|----------------------------------------------------------------------------------------------------|----------|----------|
| b0-07 | Frequency source selection                                      | <ul> <li>Unit's digit: Frequency source selection.</li> <li>0: Main frequency source X</li> <li>1: X and Y calculation (calculation result determined by ten's digit)</li> <li>2: Switchover between X and Y</li> <li>3: Switchover between X and "X and Y calculation"</li> <li>4: Switchover between Y and "X and Y calculation"</li> <li>Ten's digit: X and Y calculation relationship</li> <li>0: X+Y</li> <li>1: X-Y</li> <li>2: Maximum of them</li> <li>3: Minimum of them</li> </ul>                                                                             | 0        | *        |
| b0-08 | Frequency offset of<br>auxiliary frequency source<br>of X and Y | 0.00 Hz ~ maximum frequency(b0-13)                                                                                                    | 0.00 Hz  | ☆        |
| 60-09 | Binding command source<br>to frequency source                   | Unit's digit: Binding keypad command to following<br>frequency source.<br>0: No binding<br>1: Digital setting frequency<br>2: AI1<br>3: AI2<br>4: AI3<br>5: Pulse setting (HDI)<br>6: Multi-function<br>7: Simple PLC<br>8: PID<br>9: Communication setting<br>Ten's digit: Binding terminal command to frequency<br>source.<br>0~9, same as unit's digit<br>Hundred's digit: Binding communication command to<br>frequency source.<br>0~9, same as unit's digit<br>Thousand's digit: Automatically running binding to<br>frequency source.<br>0~9, same as unit's digit | 0        | *        |
| b0-10 | Record of digital setting frequency of power failure            | 0: not record<br>1:record                                                                                                    | 1        | ☆        |
| b0-11 | Frequency unit                                                  | 1: 0.1 Hz<br>2: 0.01 Hz                                                                                                    | 2        | ☆        |
| b0-12 | Digital setting frequency                                       | $0.00 \sim \text{maximum frequency (b0-13)}$                                                                                                    | 50.00 Hz | ☆        |
|       | Maximum frequency                                               | 50.00~3000.00 Hz<br>0: Set by (b0-15)<br>1: AI1                                                                                                    | 50.00 Hz | *        |
| b0-14 | Source of frequency upper<br>limit                              | 2: AI2<br>3: AI3<br>4: Pulse setting (HDI)<br>5: Communication setting                                                                                                    | 0        | *        |

| Code  | Parameter Name                                                | Functional description                                                                                                   | Default            | Property |
|-------|---------------------------------------------------------------|----------------------------------------------------------------------------------------------------|--------------------|----------|
| b0-15 | Frequency upper limit                                         | Frequency lower limit (b0-17) ~ maximum frequency (b0-13)                                                                | 50.00 Hz           | ☆        |
| b0-16 | Frequency upper limit offset                                  | 0.00 Hz~ maximum frequency(b0-13)                                                                                        | 0.00 Hz            | ☆        |
| b0-17 | Frequency lower limit                                         | 0.00 Hz ~frequency upper limit(b0-15)                                                                                    | 0.00 Hz            | 4        |
| b0-18 | Rotation direction                                            | 0: Forward direction<br>1: Reverse direction                                                                             | 0                  | \$       |
| b0-19 | Base frequency for UP/<br>DOWN modification<br>during running | 0: Running frequency<br>1: Setting frequency                                                                             | 0                  | *        |
| b0-20 | Acceleration/Deceleration mode                                | 0: Linear acceleration/ deceleration<br>1: S-curve acceleration/deceleration A<br>2: S-curve acceleration/deceleration B | 0                  | *        |
| b0-21 | Acceleration time 1                                           | 0.00s~650.00s (b0-25 = 2)<br>0.0s~6500.0s (b0-25 = 1)<br>0s~65000s (b0-25 = 0)                                           | Model<br>dependent | ☆        |
| b0-22 | Deceleration time 1                                           | 0.00s~650.00s (b0-25 = 2)<br>0.0s~6500.0s (b0-25 = 1)<br>0s~65000s (b0-25 = 0)                                           | Model<br>dependent | \$       |
| b0-23 | Time proportion of<br>S-curve start segment                   | 0.0% ~ (100.0% minus b0-24)                                                                                              | 30.0%              | ☆        |
| b0-24 | Time proportion of<br>S-curve end segment                     | 0.0% ~ (100.0% minus b0-23)                                                                                              | 30.0%              | \$       |
| b0-25 | Acceleration/Deceleration time unit                           | 0:1s<br>1: 0.1s<br>2: 0.01s                                                                                              | 1                  | \$       |
| b0-26 | Acceleration/Deceleration time base frequency                 | 0: Maximum frequency (b0-13)<br>1: Set frequency<br>2: 100 Hz                                                            | 0                  | *        |
|       | Gr                                                            | oup b1: Start and Stop Control Parameters                                                                                |                    |          |
| b1-00 | Start mode                                                    | 0: Direct start<br>1: Rotational speed tracking restart<br>2: Pre-excited start (AC asynchronous motor)                  | 0                  | *        |
| b1-01 | Rotational speed tracking mode                                | 0: From frequency at stop<br>1: From zero speed<br>2: From maximum frequency                                             | 0                  | *        |
| b1-02 | Rotational speed tracking ratio                               | 1~100                                                                                                    | 20                 | *        |
| b1-03 | Startup frequency                                             | 0.00~10.00 Hz                                                                                                    | 0.00 Hz            | ☆        |
| b1-04 | Startup frequency holding time                                | 0.0s~100.0s                                                                                                    | 0.0s               | *        |
| b1-05 | Startup DC braking<br>current/ Pre-excited<br>current         | 0%~100%                                                                                                    | 0%                 | *        |
| b1-06 | Startup DC braking time/<br>Pre-excited time                  | 0.0s~100.0s                                                                                                    | 0.0s               | *        |
| b1-07 | Stop mode                                                     | 0: Decelerate to stop<br>1: free stop                                                                                    | 0                  | ☆        |

| Code  | Parameter Name                                                                          | Functional description                                             | Default            | Property   |
|-------|-----------------------------------------------------------------------------------------|--------------------------------------------------------------------|--------------------|------------|
| b1-08 | DC braking initial frequency of stopping                                                | 0.00 Hz ~ maximum frequency                                        | 0.00 Hz            | ${\simeq}$ |
| b1-09 | DC braking waiting time of stopping                                                     | 0.0s~100.0s                                                        | 0.0s               | *          |
| b1-10 | DC braking current of stopping                                                          | 0%~100%                                                            | 0%                 | *          |
| b1-11 | DC braking time of stopping                                                             | 0.0s~100.0s                                                        | 0.0s               | *          |
|       |                                                                                         | Group b2: Auxiliary Function                                       |                    |            |
| b2-00 | JOG running frequency                                                                   | 0.00 Hz ~ maximum frequency                                        | 2.00 Hz            | ☆          |
| b2-01 | JOG acceleration time                                                                   | 0.0s~6500.0s                                                       | Model<br>dependent | ☆          |
| b2-02 | JOG deceleration time                                                                   | 0.0s~6500.0s                                                       | Model<br>dependent | \$         |
| b2-03 | Acceleration time 2                                                                     | 0.0s~6500.0s                                                       | Model<br>dependent | ☆          |
| b2-04 | Deceleration time 2                                                                     | 0.0s~6500.0s                                                       | Model<br>dependent | ☆          |
| b2-05 | Acceleration time 3                                                                     | 0.0s~6500.0s                                                       | Model<br>dependent | ☆          |
| b2-06 | Deceleration time 3                                                                     | 0.0s~6500.0s                                                       | Model<br>dependent | ☆          |
| b2-07 | Acceleration time 4                                                                     | 0.0s~6500.0s                                                       | Model<br>dependent | \$         |
| b2-08 | Deceleration time 4                                                                     | 0.0s~6500.0s                                                       | Model<br>dependent | ☆          |
| b2-09 | Jump frequency 1                                                                        | 0.00 Hz ~maximum frequency                                         | 0.00 Hz            | ☆          |
| b2-10 | Jump frequency 2                                                                        | 0.00 Hz ~ maximum frequency                                        | 0.00 Hz            | ☆          |
| b2-11 | Frequency jump amplitude                                                                | 0.00 Hz ~ maximum frequency                                        | 0.00Hz             | ☆          |
| b2-12 | Jump frequency during acceleration/ deceleration                                        | 0: Disabled<br>1: Enabled                                          | 0                  | ☆          |
| b2-13 | Frequency switchover<br>point between acceleration<br>time 1 and acceleration<br>time 2 |                                                                    | 0.00Hz             | \$         |
| b2-14 | Frequency switchover<br>point between deceleration<br>time 1 and deceleration<br>time 2 | 0.00 ~ maximum frequency                                           | 0.00Hz             | ☆          |
| b2-15 | Reverse running                                                                         | 0: Enabled<br>1: Disabled                                          | 0                  | ☆          |
| b2-16 | Forward/Reverse rotation dead-zone time                                                 | 0.0~3000.0s                                                        | 0.0s               | ☆          |
| b2-17 | Running mode when set<br>frequency less than limited<br>lower frequency                 | 0: Run at frequency lower limit<br>1: Stop<br>2: Run at zero speed | 0                  |            |
| b2-18 |                                                                                         | 0.00Hz~10.00 Hz                                                    | 0.00Hz             | ☆          |

| Code  | Parameter Name                             | Functional description                                                                                                    | Default | Property |
|-------|--------------------------------------------|----------------------------------------------------------------------------------------------------|---------|----------|
| b2-19 | Terminal JOG priority                      | 0: Disabled<br>1: Enabled                                                                                                    | 0       | ☆        |
| b2-21 | Setting running time reach threshold       | 0~65000 h                                                                                                    | 0h      | ☆        |
| b2-22 | Action after running time reached          | 0: Continue to run<br>1: Stop                                                                                                    | 0       | ☆        |
| b2-23 | Cooling fan control                        | 0: Fan working during running<br>1: Fan working during power on                                                                                                    | 0       | ☆        |
| b2-24 | Dormant frequency                          | 0.00Hz ~wakeup frequency (b2-26)                                                                                                    | 0.00Hz  | ☆        |
| b2-25 | Dormant delay time                         | 0.0s~6000.0s                                                                                                    | 0.0s    | ☆        |
| b2-26 | Wakeup frequency                           | Dormant frequency (b2-24)~ maximum frequency (b0-13)                                                                                                    | 0.00Hz  | ☆        |
| b2-27 | Wakeup delay time                          | 0.0s~6000.0s                                                                                                    | 0.0s    | ☆        |
| b2-28 | Timing function                            | 0: Disabled<br>1: Enabled                                                                                                    | 0       | ☆        |
| b2-29 | Timing duration source                     | 0: b2-30<br>1: AI1<br>2: AI2<br>3: AI3<br>(100% of analog input corresponds<br>to the value of b2-30)                                                                                                    | 0       | *        |
| b2-30 | Set timing duration                        | 0.0min~6500.0 min                                                                                                    | 0.0min  | ☆        |
| b2-31 | This time running time reached threshold   | 0.0min~6500.0 min                                                                                                    | 0.0min  | ☆        |
| b2-32 | DI terminal status after power on          | 0: Valid<br>1: Invalid                                                                                                    | 0       | ☆        |
|       | Gi                                         | oup b3: Switch Input Terminal Parameters                                                                                                    | 1       | JI.      |
| b3-00 | DI1 function selection                     | 0: No function<br>1: Forward RUN (FWD) or running command<br>2: Reverse RUN (REV) or FWD/REV running<br>direction                                                                                                    | 01      | *        |
| b3-01 | DI2 function selection                     | 3: Three-line control                                                                                                    | 02      | *        |
| b3-02 | DI3 function selection                     | 4: Forward JOG (FJOG)                                                                                                    | 06      | *        |
| b3-03 | DI4 function selection                     | 5: Reverse JOG (RJOG)                                                                                                    | 07      | *        |
| b3-04 | DI5 function selection                     | <ul> <li>6: Multi-function terminal 1</li> <li>7: Multi-function terminal 2</li> <li>8: Multi-function terminal 3</li> <li>9: Multi-function terminal 4</li> <li>10: Terminal UP</li> </ul>                                                            | 08      | *        |
| b3-05 | reserved control terminal<br>for expansion | <ul> <li>11: Terminal DOWN</li> <li>12: clear to zero of UP and DOWN setting (terminal, keypad)</li> <li>13: Terminal 1 for acceleration/ deceleration time selection</li> <li>14: Terminal 2 for acceleration/ deceleration time selection</li> </ul> | 00      | *        |

| Code    | Parameter Name         | Functional description                              | Default    | Property |
|---------|------------------------|-----------------------------------------------------|------------|----------|
|         |                        | 15: Frequency source switchover                     |            |          |
|         |                        | 16: Switchover between main frequency source X and  |            |          |
|         |                        | digital setting frequency                           |            |          |
|         |                        | 17: Switchover between auxiliary frequency source Y |            |          |
|         |                        | and digital setting frequency                       |            |          |
|         |                        | 18:Terminal 1 for Command source switchover         |            |          |
|         |                        | 19: Terminal 2 for Command source switchover        |            |          |
|         |                        |                                                     |            |          |
|         |                        | 20: Speed control/Torque control switchover         |            |          |
|         |                        | 21: Torque control prohibited                       |            |          |
|         |                        | 22: PID pause                                       |            |          |
|         |                        | 23: PID integral pause                              |            |          |
|         |                        | 24: Reverse PID action direction                    |            |          |
|         |                        | 25: PID parameter switchover                        |            |          |
|         |                        | 26: PLC status reset                                |            |          |
| h2 06   | HDI function selection | 32: Pulse input (enabled only for HDI)              | 32         | -        |
| 03-00   |                        | 33: Frequency modification enable                   | 52         | ★        |
|         |                        | 34:Acceleration/Deceleration prohibited             |            |          |
|         |                        | 36: Motor selection terminal 2(reserve)             |            |          |
|         |                        | 37: Fault reset                                     |            |          |
|         |                        | 38: Normally open (NO) input of external fault      |            |          |
|         |                        | 39: Normally closed (NC) input of external fault    |            |          |
|         |                        | 40: User-defined fault 1                            |            |          |
|         |                        | 41: User-defined fault 2                            |            |          |
|         |                        | 42: Running pause                                   |            |          |
|         |                        | 43: Free stop                                       |            |          |
|         |                        | 44: Emergency stop                                  |            |          |
|         |                        | 45: External STOP terminal 1                        |            |          |
|         |                        | 46: External STOP terminal 2                        |            |          |
|         |                        | 47: Deceleration DC braking                         |            |          |
|         |                        | 48: Immediate DC braking                            |            |          |
|         |                        | 49: Clear the current running time                  |            |          |
| b3-12   | DI filter time         | 0.000s~1.000s                                       | 0.010s     | ☆        |
|         |                        | 0: Two-line mode 1                                  |            |          |
| b3-13   | Terminal command mode  | 1: Two-line mode 2                                  | 0          | *        |
|         |                        | 2: Three-line mode 1                                |            |          |
|         |                        | 3: Three-line mode 2                                |            |          |
| b3-14   | Rate of UP/DOWN        | 0.001Hz/s~65.535 Hz/s                               | 1.000 Hz/s | \$       |
| 1.2.17  | terminal               | 0.0- 2000.0-                                        | 0.0        | *        |
|         | DI1 ON delay time      | 0.0s~3000.0s                                        | 0.0s       | ☆        |
|         | DI1 OFF delay time     | 0.0s~3000.0s                                        | 0.0s       | ☆        |
|         | DI2 ON delay time      | 0.0s~3000.0s                                        | 0.0s       | ☆        |
|         | DI2 OFF delay time     | 0.0s~3000.0s                                        | 0.0s       | ☆        |
|         | DI3 ON delay time      | 0.0s~3000.0s                                        | 0.0s       | ☆        |
|         | DI3 OFF delay time     | 0.0s~3000.0s                                        | 0.0s       | ☆        |
| n + / I | DI4 ON delay time      | 0.0s~3000.0s                                        | 0.0s       | ☆        |

| Code    | Parameter Name                    | Functional description                                   | Default | Property |
|---------|-----------------------------------|----------------------------------------------------------|---------|----------|
| b3-23   | DI5 ON delay time                 | 0.0s~3000.0s                                             | 0.0s    | ☆        |
| b3-24   | DI5 OFF delay time                | 0.0s~3000.0s                                             | 0.0s    | ☆        |
|         |                                   | Unit's digit: DI1 valid mode.                            |         |          |
|         |                                   | 0: High level valid                                      |         |          |
|         |                                   | 1: Low level valid                                       |         |          |
|         |                                   | Ten's digit: DI2 valid mode.                             |         |          |
|         |                                   | 0, 1 (same as DI1)                                       |         |          |
| b3-25   | DI valid selection 1              | Hundred's digit: DI3 valid mode.                         | 00000   | *        |
|         |                                   | 0, 1 (same as DI1)                                       |         |          |
|         |                                   | Thousand's digit: DI4 valid mode.                        |         |          |
|         |                                   | 0, 1 (same as DI1)                                       |         |          |
|         |                                   | Ten thousand's digit: DI5 valid mode.                    |         |          |
|         |                                   | 0, 1 (same as DI1)                                       |         |          |
|         |                                   | Group b4: Switch Signal output Terminals                 |         |          |
| 1 4 9 9 |                                   | 0: Pulse output                                          | -       |          |
| b4-00   | FM terminal output mode           | 1: Open- collector output terminal                       | 0       | ☆        |
|         |                                   | 0: No output                                             |         |          |
|         |                                   | 1: Ready signal                                          |         |          |
| 1 4 0 1 | FMR function (open-               | 2: Frequency inverter running                            | 0       |          |
| b4-01   | collector output terminal)        | 3: Fault output (free stop fault)                        | 0       | ☆        |
|         |                                   | 4: Fault output (free stop fault, but do not output when |         |          |
|         |                                   | lower voltage)                                           |         |          |
|         | Relay 1 function<br>(TA1-TB1-TC1) | 5: Swing frequency limit                                 |         |          |
|         |                                   | 6: Torque limit                                          |         |          |
| b4-02   |                                   | 7: Frequency upper limit reached                         | 3       | ☆        |
| 04-02   |                                   | 8:Frequency lower limit reached (relevant to running)    | 3       | A        |
|         |                                   | 9: Frequency lower limit reached (having output at       |         |          |
|         |                                   | stop)                                                    |         |          |
|         |                                   | 10: Reverse running                                      |         |          |
|         |                                   | 11: Zero-speed running (no output at stop)               |         |          |
|         |                                   | 12: Zero-speed running 2 (having output at stop)         |         |          |
|         |                                   | 16: PLC cycle complete                                   |         |          |
|         |                                   | 17: Frequency-level detection FDT1 output                |         |          |
|         |                                   | 18: Frequency level detection FDT2 output                |         |          |
|         |                                   | 19: Frequency reached                                    |         |          |
|         |                                   | 20: Frequency 1 reached                                  |         |          |
|         |                                   | 21: Frequency 2 reached                                  |         |          |
| b4-03   | Relay 2 function                  | 22: Current 1 reached<br>23: Current 2 reached           | 2       | ☆        |
|         | (TA2-TB2-TC2)                     |                                                          |         |          |
|         |                                   | 24: Module temperature reached                           |         |          |
|         |                                   | 25: Timing reached<br>26: Zero current state             |         |          |
|         |                                   | 27: Output current exceeded limitation                   |         |          |
|         |                                   | 28: Lower voltage state output                           |         |          |
|         |                                   | 29: Frequency inverter overload pre-warning              |         |          |
|         |                                   | 30: Motor overheat pre-warning                           |         |          |
|         |                                   | 31: Motor overload pre-warning                           |         |          |
|         |                                   | 32: off load                                             |         |          |
|         |                                   | 32. 011 IUau                                             |         | I        |

| Code  | Parameter Name                                            | Functional description                                                                                                    | Default  | Property |
|-------|-----------------------------------------------------------|----------------------------------------------------------------------------------------------------|----------|----------|
|       |                                                           | 33: AI1 larger than AI2                                                                                                    |          |          |
|       |                                                           | 34: AI1 input exceeded limitation                                                                                                    |          |          |
|       |                                                           | 35: Alarm output (all faults)                                                                                                    |          |          |
|       |                                                           | 36: Present running time reached                                                                                                    |          |          |
|       |                                                           | 37: Accumulative power-on time reached                                                                                                    |          |          |
|       |                                                           | 38: Accumulative running time reached                                                                                                    |          |          |
| b4-10 | FMR ON delay time                                         | 0.0s~3000.0s                                                                                                    | 0.0s     | ☆        |
| b4-11 | FMR OFF delay time                                        | 0.0s~3000.0s                                                                                                    | 0.0s     | ☆        |
| b4-12 | Relay 1 ON delay time                                     | 0.0s~3000.0s                                                                                                    | 0.0s     | \$       |
| b4-13 | Relay 1 OFF delay time                                    | 0.0s~3000.0s                                                                                                    | 0.0s     | ☆        |
| b4-14 | Relay 2 ON delay time                                     | 0.0s~3000.0s                                                                                                    | 0.0s     | ☆        |
|       | Relay 2 OFF delay time                                    | 0.0s~3000.0s                                                                                                    | 0.0s     | \$       |
| b4-20 | DO logic selection 1                                      | Unit's digit: FMR valid mode.<br>0: Positive logic<br>1: Negative logic<br>Ten's digit: Relay 1 valid mode.<br>0, 1 (same as FMR)<br>Hundred's digit: Relay 2 valid mode.<br>0, 1 (same as FMR)<br>Thousand's digit: DO1 valid mode.<br>0, 1 (same as FMR)<br>Ten thousand's digit: DO2 valid mode.<br>0, 1 (same as FMR) | 00000    | ☆        |
| b4-22 | Frequency detection value<br>1 (FDT1)                     | 0.00 Hz~ maximum frequency                                                                                                    | 50.00 Hz | ☆        |
| b4-23 | Frequency detection<br>hysteresis 1 (FDT<br>hysteresis 1) | 0.0%~100.0% (FDT1 level)                                                                                                    | 5.0%     | ☆        |
| b4-24 | Detection width of frequency                              | 0.00% ~ 100%(maximum frequency)                                                                                                    | 0.0%     | \$       |
| b4-25 | Frequency detection value 2 (FDT2)                        | 0.00 Hz ~ maximum frequency                                                                                                    | 50.00HZ  | ☆        |
| b4-26 | Frequency detection<br>hysteresis 2 (FDT<br>hysteresis 2) | 0.00~100% (maximum frequency)                                                                                                    | 5.0%     | \$       |
| b4-27 | Any frequency reaching detection value 1                  | 0.00 Hz ~ maximum frequency                                                                                                    | 50.00 Hz | ☆        |
| b4-28 | Any frequency reaching detection amplitude 1              | 0.0%~100.0% (maximum frequency)                                                                                                    | 0.0%     | ☆        |
| b4-29 | Any frequency reaching detection value 2                  | 0.00 Hz ~ maximum frequency                                                                                                    | 50.00 Hz | \$       |
| b4-30 | Any frequency reaching detection amplitude 2              | 0.0%~100.0% (maximum frequency)                                                                                                    | 0.0%     | ☆        |
| b4-31 | Zero current detection level                              | 0.0%~100.0% (rated motor current)                                                                                                    | 5.0%     | ☆        |
| b4-32 | Zero current detection delay time                         | 0.00s~600.00s                                                                                                    | 0.10s    | \$       |
| b4-33 | Over current output                                       | 0.0%~300.0% (rated motor current)                                                                                                    | 200.0%   | ☆        |

| Code  | Parameter Name                                       | Functional description                 | Default   | Property |
|-------|------------------------------------------------------|----------------------------------------|-----------|----------|
|       | threshold                                            |                                        |           |          |
| b4-34 | Over current output detection delay time             | 0.00s~600.00s                          | 0.00s     | ☆        |
| b4-35 | Any current reaching 1                               | 0.0%~100.0% (rated motor current)      | 100.0%    | ☆        |
| b4-36 | amplitude of any current reaching 1                  | 0.0%~100.0% (rated motor current)      | 0.0%      | ☆        |
| b4-37 | Any current reaching 2                               | 0.0%~100.0% (rated motor current)      | 100.0%    | ☆        |
| b4-38 | Amplitude of any current reaching 2                  | 0.0%~100.0% (rated motor current)      | 0.0%      | ☆        |
| b4-39 | IGBT module temperature threshold                    | 25~100°C                               | 75°C      | ☆        |
|       | -                                                    | Group b5: Pulse/Analog input terminals |           |          |
| b5-00 | Pulse minimum<br>input(HDI)                          | 0.00 kHz ~b5-02                        | 0.00 kHz  | ☆        |
| b5-01 | Corresponding setting of pulse minimum input         | -100.00% ~100.0%                       | 0.00%     | ☆        |
| b5-02 | Pulse maximum input                                  | b5-00 ~ 100.00 kHz                     | 50.00 kHz | ☆        |
| b5-03 | Corresponding setting of pulse maximum input         | -100.00% ~100.0%                       | 100.0%    | ☆        |
| b5-04 | Pulse filter time                                    | 0.00s~10.00s                           | 0.10s     | ☆        |
| b5-05 | AI1 input voltage lower limit of protection          | 0.00 V~ b5-06                          | 3.10 V    | ☆        |
| b5-06 | AI1 input voltage upper<br>limit of protection       | b5-05~10.00 V                          | 6.80 V    | ☆        |
| b5-07 |                                                      | 0.00 V ~ b5-15                         | 0.00V     | ☆        |
| b5-08 | Corresponding setting of AI1 minimum input           | -100.00% ~100.0%                       | 0.0%      | ☆        |
| b5-09 | AI1Maximum input value                               | 0.00V~10.00V                           | 10.00V    | ☆        |
| b5-10 | Corresponding setting<br>ofAI1Maximum input<br>value | -100.0%~100.0%                         | 100.0%    | ☆        |
| b5-11 | AI1 input filter time                                | 0.00s~10.00s                           | 0.10s     | ☆        |
| b5-12 | 1                                                    | 0.00V~10.00V                           | 2.00V     | ☆        |
| b5-13 | Corresponding setting of AI2 minimum input           | -100.0%~100.0%                         | 0.0%      | ☆        |
| b5-14 | AI2 Maximum input value                              | 0.00V~10.00V                           | 10.00V    | ☆        |
| b5-15 | Corresponding setting<br>ofAI2Maximum input<br>value | -100.0%~100.0%                         | 100.0%    | ☆        |
| b5-16 | AI2 input filter time                                | 0.00s~10.00s                           | 0.10s     | ☆        |
| b5-17 | 1                                                    | -10.00V~10.00V                         | -10.00V   | ☆        |
| b5-18 | Corresponding setting of AI3 minimum input           | -100.0%~100.0%                         | -100.0%   | ☆        |
| b5-19 | AI3 Maximum input value                              | -10.00V~10.00V                         | 10.00V    | ☆        |
| b5-20 | Corresponding setting<br>ofAI3Maximum input<br>value | -100.0%~100.0%                         | 100.0%    | ☆        |
| b5-21 | AI3 input filter time                                | 0.00s~10.00s                           | 0.10s     | ☆        |
| b5-22 | AI curve 4 minimum input                             | -10.00V~b5-24                          | 0.00V     | ☆        |

| Code  | Parameter Name                                                     | Functional description                                                                                                    | Default | Property             |
|-------|--------------------------------------------------------------------|----------------------------------------------------------------------------------------------------|---------|----------------------|
| b5-23 | Corresponding setting<br>of AI curve 4 minimum                     | -100.0%~+100.0%                                                                                                    | 0.0%    | *                    |
| 05 25 | input                                                              | 100.070 100.070                                                                                                    | 0.070   | A                    |
| b5-24 | AI curve 4inflection<br>point 1 input                              | B5-21~b5-26                                                                                                    | 3.00V   | ☆                    |
| b5-25 | Corresponding setting of<br>AI curve 4 inflection point<br>1 input | -100.0%~+100.0%                                                                                                    | 30.0%   | ☆                    |
| b5-26 | Corresponding setting of<br>AI curve 4 inflection point<br>2 input | b5-23~b5-27                                                                                                    | 6.00V   | ☆                    |
| b5-27 | AI curve 4 inflection point 2 input                                | -100.0%~+100.0%                                                                                                    | 60.0%   | ☆                    |
| b5-28 | AI curve 4 Maximum input                                           | b5-27~+10.00V                                                                                                    | 10.00V  | ☆                    |
| b5-29 | Corresponding setting of<br>AI curve 4 Maximum<br>input            | -100.0%~+100.0%                                                                                                    | 100.0%  | ☆                    |
| b5-30 | AI curve 5 minimum input                                           | -10.00V~b5-31                                                                                                    | -10.00V | ☆                    |
| b5-31 | Corresponding settingof<br>AI curve 5 minimum input                | -100.0%~+100.0%                                                                                                    | -100.0% | ☆                    |
| b5-32 | AI curve 5 inflection point<br>1 input                             | b5-28~b5-33                                                                                                    | -3.00V  | ☆                    |
| b5-33 | Corresponding setting of<br>AI curve 5 inflection point<br>1 input |                                                                                                    | -30.0%  | $\stackrel{*}{\sim}$ |
| b5-34 | AI curve 5 inflection point<br>2 input                             | b5-31~b5-35                                                                                                    | 3.00V   | ☆                    |
| b5-35 | Corresponding settingof<br>AI curve 5 inflection point<br>2 input  | -100.0%~+100.0%                                                                                                    | 30.0%   | ☆                    |
| b5-36 | AI curve 5 Maximum input                                           | b5-33~+10.00V                                                                                                    | 10.00V  | ☆                    |
| b5-37 | Corresponding settingof<br>AI curve 5 Maximum<br>input             | -100.0%~+100.0%                                                                                                    | 100.0%  | ☆                    |
| b5-38 | AI1jump point                                                      | -100.0%~100.0%                                                                                                    | 0.0%    | ☆                    |
| b5-39 | AI1 jump amplitude                                                 | 0%~100.0%                                                                                                    | 0.5%    | ☆                    |
| b5-40 | AI2jump point                                                      | -100.0%~100.0%                                                                                                    | 0.0%    | ☆                    |
| b5-41 | AI2 jump amplitude                                                 | 0%~100.0%                                                                                                    | 0.5%    | \$                   |
| b5-42 | AI3jump point                                                      | -100.0%~100.0%                                                                                                    | 0.0%    | ☆                    |
| b5-43 | AI3 jump amplitude                                                 | 0%~100.0%                                                                                                    | 0.5%    | \$                   |
| b5-44 | AI curve selection                                                 | Unit's digit:AI1 curve selection<br>1: curve 1(2 point, refer b5-07~b5-10)<br>2: curve 2(2 point, refer b5-12~b5-15)<br>3: curve 3(2 point, refer b5-17~b5-20)<br>4: curve 4(4 point, refer b5-22~b5-29)<br>5: curve 5(4 point, refer b5-30~b5-37)<br>Ten's digit:AI2curve selection,same as above<br>Hundred's digit:AI3 curve selection,same as above | H321    | ☆                    |

| Code  | Parameter Name                                | Functional description                                                                                                    | Default   | Property    |
|-------|-----------------------------------------------|----------------------------------------------------------------------------------------------------|-----------|-------------|
| b5-45 | AI lower than minimum input setting selection | Unit's digit:AI1 lower than minimum input setting<br>0:corresponding minimum input setting<br>1:0.0%<br>Ten's digit:AI2 lower than minimum input setting<br>selection, same as above<br>Hundred's digit:AI3 lower than minimum input<br>setting selection, same as above                                                                                                    | H.000     | ☆           |
|       | Ι                                             | Group b6: Pulse/Analog Output Terminals                                                                                                    |           | <del></del> |
| b6-00 | FMP function selection                        | <ul> <li>0: Running frequency corresponding to 0~Max.</li> <li>operation frequency</li> <li>1: Set frequency corresponding to 0~Max. operation frequency</li> <li>2: Output current corresponding to 0~Doubled motor rated current</li> <li>3: Output torque (absolute value) corresponding to</li> <li>0. double match terms</li> </ul>                                               | 0         | ☆           |
| b6-01 | AO1 output function selection                 | <ul> <li>-0~double rated torque</li> <li>4: Output power corresponding to 0~Doubled motor rated power</li> <li>5: Output voltage corresponding to 0~1.2 times DC bus voltage</li> <li>6: Motor rotational speed corresponding to 0~Max. operation frequency</li> <li>7: Output current corresponding to 0~1000A</li> </ul>                                                             | 0         | ×           |
| b6-02 | AO2 output function selection                 | <ul> <li>8: Output voltage corresponding to 0~1000V</li> <li>9: Output torque corresponding to (-200%~200%)<br/>motor rated torque</li> <li>10: Pulse input corresponding to 0Hz~100kHz</li> <li>11: AI1 corresponding to 0~10V</li> <li>12: AI2 corresponding to 0~10V</li> <li>13: AI3 corresponding to 0~10V</li> <li>16: Communication setting corresponding to 0~32767</li> </ul> | 1         | \$          |
| b6-03 | Maximum FMP output frequency                  | 0.01 kHz ~100.00 kHz                                                                                                    | 50.00 kHz | ☆           |
| b6-04 | AO1 offset coefficient                        | -100.0% ~100.0%                                                                                                    | 0.0%      | ☆           |
| b6-05 | AO1 gain                                      | -10.00~10.00                                                                                                    | 1.00      | ☆           |
| b6-06 | AO2 offset coefficient                        | -100.0% ~100.0%                                                                                                    | 0.00%     | ☆           |
| b6-07 | AO2 gain                                      | -10.00 ~10.00                                                                                                    | 1.00      | ☆           |
|       |                                               | oup b7 : Virtual DI (VDI)/Virtual DO (VDO)                                                                                                    |           | <b></b>     |
| b7-00 | VDI1 function selection                       | 0~49                                                                                                    | 0         | *           |
| b7-01 | VDI2 function selection                       | 0~49                                                                                                    | 0         | *           |
| b7-02 | VDI3 function selection                       | 0~49                                                                                                    | 0         | *           |
| b7-03 | VDI4 function selection                       | 0~49                                                                                                    | 0         | *           |
| b7-04 | VDI5 function selection                       | 0~49                                                                                                    | 0         | *           |

| Code  | Parameter Name                             | Functional description                                                                                                    | Default | Property |
|-------|--------------------------------------------|----------------------------------------------------------------------------------------------------|---------|----------|
| b7-05 | VDI state setting mode                     | Unit's digit: VDI1.<br>0: Valid decided by state of VDOx<br>1: Valid decided by b7-06<br>Ten's digit: VDI2.<br>0, 1 (same as VDI1)<br>Hundred's digit: VDI3.<br>0, 1 (same as VDI1)<br>Thousand's digit: VDI4.<br>0, 1 (same as VDI1)<br>Ten thousand's digit: VDI5.<br>0, 1 (same as VDI1) | 00000   | ☆        |
| b7-06 | VDI state setting                          | Unit's digit: VDI1.<br>0: Invalid<br>1: Valid<br>Ten's digit: VDI2<br>0, 1 (same as VDI1)<br>Hundred's digit: VDI3<br>0, 1 (same as VDI1)<br>Thousand's digit: VDI4<br>0, 1 (same as VDI1)<br>Ten thousand's digit: VDI5.<br>0, 1 (same as VDI1)                                            | 00000   | ☆        |
| b7-07 | Function selection for AI1<br>used as DI   | 0~49                                                                                                    | 0       | *        |
| b7-08 | Function selection for AI2<br>used as DI   | 0~49                                                                                                    | 0       | *        |
| b7-09 | Function selection for AI3<br>used as DI   | 0~49                                                                                                    | 0       | *        |
| b7-10 | Valid state selection for AI<br>used as DI | Unit's digit: AI1.<br>0: High level valid<br>1: Low level valid<br>Ten's digit: AI2.<br>0, 1 (same as unit's digit)<br>Hundred's digit: AI3.<br>0, 1 (same as unit's digit)                                                                                                    | 0       | ¢        |
| b7-11 | VDO1 function selection                    | 0: connect with physical DIx internally 1~40                                                                                                    | 0       | ☆        |
| b7-12 | VDO2 function selection                    | 0: connect with physical DIx internally<br>1~40                                                                                                    | 0       | ☆        |
| b7-13 | VDO3 function selection                    | 0: connect with physical Dix internally<br>1~40                                                                                                    | 0       | ☆        |
| b7-14 | VDO4 function selection                    | 0:connect with physical Dix internally 1~40                                                                                                    | 0       | ☆        |
| b7-15 | VDO5 function selection                    | 0: connect with physical Dix internally<br>1~40                                                                                                    | 0       | ☆        |
| b7-16 | VDO1 output delay                          | 0.0s~3000.0s                                                                                                    | 0.0s    | ☆        |
| b7-17 | VDO2 output delay                          | 0.0s~3000.0s                                                                                                    | 0.0s    | ☆        |

| Code  | Parameter Name            | Functional description                             | Default                                                                                              | Property |
|-------|---------------------------|----------------------------------------------------|----------------------------------------------------------------------------------------------------|----------|
| b7-18 | VDO3 output delay         | 0.0s~3000.0s                                       | 0.0s                                                                                                 | ☆        |
| b7-19 | VDO4 output delay         | 0.0s~3000.0s                                       | 0.0s                                                                                                 | ☆        |
| b7-20 | VDO5 output delay         | 0.0s~3000.0s                                       | 0.0s                                                                                                 | ☆        |
|       |                           | Unit's digit: VDO1.                                |                                                                                                    |          |
|       |                           | 0: Positive logic valid                            |                                                                                                    |          |
|       |                           | 1: Reverse logic valid                             |                                                                                                    |          |
|       |                           | Ten's digit: VDO2                                  |                                                                                                    |          |
|       |                           | 0, 1 (same as unit's digit)                        |                                                                                                    |          |
| b7-21 | VDO valid state selection | Hundred's digit: VDO3.                             | 00000                                                                                                | ☆        |
|       |                           | 0, 1 (same as unit's digit)                        | 0.0s     ☆       000000     ☆       1     ☆                                                          |          |
|       |                           | Thousand's digit: VDO4.                            |                                                                                                    |          |
|       |                           | 0, 1 (same as unit's digit)                        |                                                                                                    |          |
|       |                           | Ten thousand's digit: VDO5.                        |                                                                                                    |          |
|       |                           | 0, 1 (same as unit's digit)                        |                                                                                                    |          |
|       |                           | Group b9: Keypad and Display                       |                                                                                                    |          |
|       |                           | 0: STOP/RESET key enabled only in operation panel  |                                                                                                    |          |
| b9-00 | STOP/RESET key            | control                                            | 1                                                                                                    | ☆        |
|       | function                  | 1: STOP/RESET key enabled in any operation mode    |                                                                                                    |          |
|       |                           | 0: MF.K key disabled                               | 0.0s<br>0.0s<br>0.0s<br>00000                                                                        |          |
|       |                           | 1: Switchover between operation panel control and  |                                                                                                    | l        |
|       |                           | remote command control (terminal or communication) |                                                                                                    |          |
| 10.01 | MF.K Key function         | 2: Switchover between forward rotation and reverse | 0.0s<br>000000                                                                                       |          |
| b9-01 | selection                 | rotation                                           | 3                                                                                                    | **       |
|       |                           | 3: Forward JOG                                     |                                                                                                    |          |
|       |                           | 4: Reverse JOG                                     |                                                                                                    |          |
|       |                           | 5. Function parameters                             |                                                                                                    |          |
|       |                           | 0000~FFFF                                          |                                                                                                    |          |
|       |                           | Bit00: Running frequency 1 (Hz)                    |                                                                                                    |          |
|       |                           | Bit01: Setting frequency (Hz)                      |                                                                                                    |          |
|       |                           | Bit02: DC bus voltage (V)                          | 0.0s         0.0s         0.0s         0.0s         0.0s         00000         1         1         3 |          |
|       |                           | Bit03: Output voltage (V)                          |                                                                                                    |          |
|       |                           | Bit04: Output current (A)                          |                                                                                                    |          |
|       |                           | Bit05: Output power (kW)                           |                                                                                                    |          |
|       | LED display running       | Bit06: Output torque (%)                           |                                                                                                    |          |
| b9-02 | parameters 1              | Bit07: DI input status                             | H.001F                                                                                               | ☆        |
|       |                           | Bit08: DO output status                            |                                                                                                    |          |
|       |                           | Bit09: AI1 voltage (V)                             |                                                                                                    |          |
|       |                           | Bit10: AI2 voltage (V)                             |                                                                                                    |          |
|       |                           | Bit11: AI3 voltage (V)                             |                                                                                                    |          |
|       |                           | Bit12: Count value                                 |                                                                                                    |          |
|       |                           | Bit13: Length value                                |                                                                                                    |          |
|       |                           | Bit14: Load speed display                          |                                                                                                    |          |
|       |                           | Bit15: PID setting                                 |                                                                                                    |          |

| Code                 | Parameter Name                                        | Functional description                                                                                                    | Default | Property      |
|----------------------|-------------------------------------------------------|----------------------------------------------------------------------------------------------------|---------|---------------|
| <b>Code</b><br>b9-03 | Parameter Name<br>LED display running<br>parameters 2 | Functional description0000~FFFFBit00: PID feedbackBit01: PLC stageBit02: Pulse setting frequency (kHz)Bit03: Running frequency 2 (Hz)Bit04: Remaining running timeBit05: AI1 voltage before calibration (V)Bit06: AI2 voltage before calibration (V)Bit07: AI3 voltage before calibration (V)Bit08: Linear speedBit09: ReceivedBit10: Present running time (Min)Bit11: Heat sink temperature display (°C)Bit13: Encoder feedback frequency (Hz)Bit14: Main frequency X display (Hz)Bit15: Auxiliary frequency Y display (Hz) | H.0000  | Property<br>☆ |
| b9-04                | LED display parameter of stopping                     | 0000~FFFF<br>Bit00: Setting frequency (Hz)<br>Bit01: DC bus voltage (V)<br>Bit02: DI input status<br>Bit03: DO output status<br>Bit04: AI1 voltage (V)<br>Bit05: AI2 voltage (V)<br>Bit06: AI3 voltage (V)<br>Bit07: Count value<br>Bit08: Length value<br>Bit08: Length value<br>Bit09: PLC stage<br>Bit10: Load speed<br>Bit11: PID setting<br>Bit12: Pulse setting frequency(kHz)<br>Bit13:Heatsink temperature display(°C)                                                                                               | H.0033  | *             |
| b9-05                | Load speed display coefficient                        | 0.0001~ 6.5000                                                                                                    | 0.2920  | \$            |
| b9-06                | Number of decimal places for load speed display       | 0: 0 decimal display<br>1: 1 decimal display<br>2: 2 decimal display<br>3: 3 decimal display                                                                                                    | 0       | ☆             |
| b9-07                | Heatsink temperature                                  | 0.0°C ~100.0°C                                                                                                    |         | •             |
| b9-09                | Accumulative running time                             | 0~65535 h                                                                                                    |         | •             |
| b9-11                | Auxiliary LED display parameters                      | Corresponding U0 group parameters                                                                                                    | 00004   | •             |
|                      |                                                       | Group bA: Communication Parameters                                                                                                    |         |               |
| bA-00                | Communication type selection                          | 0: Modbus protocol                                                                                                    | 0       | ☆             |

| Code   | Parameter Name              | Functional description                    | Default | Property |
|--------|-----------------------------|-------------------------------------------|---------|----------|
|        |                             | Unit's digit: Modbus baud ratio.          |         |          |
|        |                             | 0: 300 BPS                                |         |          |
|        |                             | 1: 600 BPS                                |         |          |
|        |                             | 2: 1200 BPS                               |         |          |
| bA-01  | Baud ratio setting          | 3: 2400 BPS                               | 5       | ☆        |
|        |                             | 4: 4800 BPS                               |         |          |
|        |                             | 5: 9600 BPS                               |         |          |
|        |                             | 6: 19200 BPS                              |         |          |
|        |                             | 7: 38400 BPS                              |         |          |
|        |                             | 0: No check, data format <8,N,2>          |         |          |
|        |                             | 1: Even parity check, data format<8,E,1>  |         |          |
| h4-02  | Modbus Data format          | 2: Odd Parity check, data format<8,0,1>   | 0       | ☆        |
| 011-02 | Wiodous Data Iormat         | 3: No check, data format <8,N,1>          | 0       | ~        |
|        |                             | Valid for Modbus                          |         |          |
|        |                             | $0 \sim 247$ (0: Broadcast address)       |         |          |
| bA-03  | Broadcast address           | Valid for Modbus                          | 1       | ☆        |
|        |                             | 0~20 ms                                   |         |          |
| bA-04  | Modbus response delay       | Only valid for Modbus                     | 2 ms    | ☆        |
|        |                             | 0.0s:invalid                              |         |          |
| bA-05  | Communication timeout       | 0.1s~60.0s                                | 0.0s    | ☆        |
| 0A-03  | Communication timeout       | Valid for Modbus                          | 0.05    | A        |
|        |                             | Unit's digit: Modbus protocol.            |         |          |
|        |                             | 0: Non-standard Modbus protocol           |         |          |
|        |                             | 1: Standard Modbus protocol               |         |          |
|        | Modbus protocol data        | Ten's digit: Profibus-DP                  |         |          |
| bA-06  | transmission format         | 0:PP01                                    | 31      | ☆        |
|        | selection                   |                                           |         |          |
|        |                             | 1:PP02                                    |         |          |
|        |                             | 2:PP03                                    |         |          |
|        |                             | 3:PP05                                    |         |          |
| bA-07  | Communication reading       | 0:0.01A                                   | 0       | ☆        |
|        | current resolution          | 1:0.1A                                    |         |          |
|        |                             | Group bb: Fault and Protection Setting    |         |          |
| bb-00  | G/P type selection          | 0: P type                                 | 1       | ☆        |
|        |                             | 1: G type                                 |         |          |
| bb-01  | Motor overload protection   | 0: Disabled                               | 1       |          |
|        | selection                   | 1: Enabled                                |         | ☆        |
| bb-02  | Motor overload protection   | 0.20~10.00                                | 1.00    | ☆        |
|        | gain                        |                                           |         |          |
| bb-03  | Motor overload              | 50%~100%                                  | 80%     | ☆        |
| 11 00  | pre-warning coefficient     |                                           |         |          |
| bb-09  | Fault auto reset times      | 0~20(Unlimited number of times)           | 0       | ☆        |
| bb-10  | Relay action selection      | 0: Not act                                | 0       |          |
|        | during fault auto reset     | 1: Act                                    |         | ☆        |
| bb-11  | Time interval of fault auto | 0.1s~100.0s                               | 1.0s    | ☆        |
|        | reset                       |                                           |         |          |
|        | Input phase loss            | Unit's digit: Input phase loss protection |         |          |
| bb-12  | protection/contactor        | 0: Disabled                               | 11      | ☆        |
|        |                             |                                           |         |          |

| Code  | Parameter Name                                                 | Functional description                            | Default            | Property |
|-------|----------------------------------------------------------------|---------------------------------------------------|--------------------|----------|
|       | selection                                                      | Ten's digit: Contactor energizing protection      |                    |          |
|       |                                                                | 0,1( same as Unit's digit)                        |                    |          |
| bb-13 | Output phase loss                                              | 0: Disabled                                       | 1                  | ☆        |
| 00-15 | protection                                                     | 1: Enabled                                        | 1                  | ×        |
| bb-14 | Off load protection                                            | 0: Disabled<br>1: Enabled                         | 0                  | ☆        |
| bb-15 | Off load detection level                                       | 0.0%~100.0% (rated motor current)                 | 10.0%              | ☆        |
|       | Off load detection time                                        | 0.0s~60.0s                                        | 1.0s               | \$       |
| bb-17 | Over-speed detection value                                     | 0.0%~50.0% (maximum frequency)                    | 20.0%              | \$       |
| bb-18 |                                                                | 0.0s~60.0s                                        | 1.0s               | ☆        |
| bb-19 | Detection value of too                                         | 0.0%~50.0% (maximum frequency)                    | 20.0%              | ☆        |
| 00 17 | large speed deviation                                          |                                                   | _0.070             |          |
| bb-20 | Detection time of too large speed deviation                    | 0.0s~60.0s                                        | 5.0s               | ☆        |
|       | Action selection at                                            | 0: Invalid                                        |                    |          |
| bb-21 | instantaneous power                                            | 1: Decelerate                                     | 0                  | ☆        |
|       | failure                                                        | 2: Decelerate to stop                             |                    |          |
| bb-22 | Judging voltage of<br>instantaneous power<br>failure restoring | $60.0\%^{\sim}100.0\%$ (standard bus voltage)     | 85.0%              | ☆        |
| bb-23 | judging time of<br>Instantaneous power rise                    | 0.00s~100.00s                                     | 0.50s              | \$       |
| bb-24 | Judging voltage of<br>instantaneous power<br>failure           | 60.0%~100.0% (standard bus voltage)               | 80.0%              | ☆        |
| bb-25 | Type of motor temperature sensor                               | 0: No temperature sensor<br>1: PT100<br>2: PT1000 | 0                  | ☆        |
| bb-26 | Motor overheat protection threshold                            | 0°C~200°C                                         | 110°C              | ☆        |
| bb-27 | Motor overheat<br>pre-warning threshold                        | 0°C~200°C                                         | 90C                | ☆        |
| bb-28 | Overvoltage threshold                                          | 200.0~2500.0 V                                    | Model<br>dependent | ☆        |
| bb-29 | Under voltage threshold                                        | 200.0V~2000.0V                                    | Model<br>dependent | ☆        |
| bb-30 | Brake unit use ratio                                           | 0%~100%                                           | 100%               | ☆        |

| Code  | Parameter Name                                     | Functional description                                                                                                    | Default | Property |
|-------|----------------------------------------------------|----------------------------------------------------------------------------------------------------|---------|----------|
| bb-32 | Fault protection action selection 1                | Unit's digit: Motor overload, Err11.<br>0: Free stop<br>1: Stop according to the stop mode<br>2: Continue to run<br>Ten's digit: Power input phase loss, Err12.<br>Same as unit's digit<br>Hundred's digit: Power output phase loss, Err13.<br>Same as unit's digit<br>Thousand's digit: External equipment fault, Err15.<br>Same as unit's digit<br>Ten thousand's digit: Communication fault, Err16.<br>Same as unit's digit                                                                                                    | 00000   | ☆        |
| bb-33 | Fault protection action selection 2                | Unit's digit: Encoder/PG card fault, Err20.<br>0: Free stop<br>Ten's digit: EEPROM read-write fault, Err21.<br>0: Free stop<br>1: Stop according to the stop mode<br>Hundred's digit : Reserved<br>Thousand's digit: Motor Overheat, Err25.<br>Same as unit's digit in bb-32<br>Ten thousand's digit: Running time reached, Err26.<br>Same as unit's digit in bb-32                                                                                                    | 00000   | *        |
| bb-34 | Fault protection action selection 3                | Unit's digit: User-defined fault 1,Err27.<br>Same as unit's digit in bb-32<br>Ten's digit: User-defined fault 2,Err28.<br>Same as unit's digit in bb-32<br>Hundred's digit: Accumulative power-on time<br>reached,Err29.<br>Same as unit's digit in bb-32<br>Thousand's digit: Off load, Err30.<br>0: Free stop<br>1: Stop according to the stop mode<br>2: reduce to 7% of rated motor frequency and continue<br>running. If the load recovers and it will auto regain to<br>setting frequency.<br>Ten thousand's digit: PID feedback lost during running,<br>Err31.<br>Same as unit's digit in bb-32 | 00000   | *        |
| bb-35 | Fault protection action selection 4                | Unit's digit: Speed deviation too large, Err42<br>Same as unit's digit in bb-32<br>Ten's digit: Motor over-speed, Err43.<br>Same as unit's digit in bb-32<br>Hundred's digit: Initial position fault, Err51.<br>Same as unit's digit in bb-32                                                                                                    | 00000   | *        |
| bb-37 | Frequency selection for continuing to run of fault | 0: Current running frequency<br>1: Set frequency<br>2: Frequency upper limit                                                                                                    | 0       | ☆        |

| Code  | Parameter Name                            | Functional description                     | Default | Property |
|-------|-------------------------------------------|--------------------------------------------|---------|----------|
|       |                                           | 3: Frequency lower limit                   |         |          |
|       |                                           | 4: Backup frequency of abnormality (bb-37) |         |          |
| bb-38 | Backup frequency of abnormality           | 0.0%~100.0% (maximum frequency)            | 100.0%  | ☆        |
| bb-39 | Inverter overload<br>protection gain      | 85%-115%                                   | 100%    |          |
|       | r ····································    | Group bC: Fault diagnosis                  |         |          |
| bC-00 | First fault type                          | _                                          | _       | •        |
| bC-01 | Second fault type                         | _                                          | _       | •        |
|       | Third fault type (latest)                 | _                                          | _       | •        |
|       | Frequency of latest fault                 | _                                          | _       | •        |
|       | Current of latest fault                   | _                                          | _       | •        |
|       | DC Bus voltage of latest                  |                                            |         | •        |
| bC-05 | fault                                     | -                                          | -       | •        |
| bC-06 | Input terminals status of latest fault    | _                                          | -       | •        |
| bC-07 | Output terminal status of latest fault    | _                                          | _       | •        |
| bC-08 | Frequency inverter status of latest fault | _                                          | _       | •        |
| bC-09 | Power-on time of latest fault             | _                                          | _       | •        |
| bC-10 | Running time of latest fault              | _                                          | _       | •        |
|       | Frequency of 2nd fault                    | _                                          | _       | •        |
|       | Current of 2nd fault                      | _                                          | _       | •        |
| bC-13 | DC Bus voltage of 2nd fault               | _                                          | _       | •        |
| bC-14 | Input terminal status of                  | _                                          | _       | •        |
| bC-15 | Output terminal status of 2nd fault       | _                                          | _       | •        |
| bC-16 | Frequency inverter status of 2nd fault    | _                                          | _       | •        |
| bC-17 | Power-on time of 2nd fault                | _                                          | _       | •        |
| bC-18 | Running time of 2nd fault                 |                                            | _       | •        |
| bC-19 | Frequency of 1st fault                    | _                                          | _       | •        |
| bC-20 | Current of 1st fault                      | _                                          | _       | •        |
| bC-21 | DC Bus voltage of 1st fault               | -                                          | _       | •        |
| bC-22 | Input terminal status of 1st fault        |                                            | _       | •        |
| bC-23 | Output terminal status of<br>1st fault    | _                                          | _       | •        |
| bC-24 | of 1st fault                              | _                                          | _       |          |
| bC-25 | Power-on time of 1st fault                |                                            | _       | •        |
| bC-26 | Running time of 1st fault                 | _                                          | _       | •        |

| Code  | Parameter Name                       | Functional description                                                                                                    | Default | Property |
|-------|--------------------------------------|----------------------------------------------------------------------------------------------------|---------|----------|
|       |                                      | Group bd: Motor protection                                                                                                    |         |          |
| bd-00 | Overset alarm current value          | 0.0~600A                                                                                                    | 0.00    | ☆        |
| bd-01 | Overcurrent alarm delay time         | 0.0~600s                                                                                                    | 0.00    | ☆        |
|       | 1                                    | Group C0: PID Control Function                                                                                                    | L       |          |
| C0-00 | PID setting source                   | 0: C0-01<br>1: AI1<br>2: AI2<br>3: AI3<br>4: Pulse setting (HDI)<br>5: Communication setting<br>6: Multi-function<br>7: New Mode(Pressure value)                                                                     | 7       | ☆        |
| C0-01 | PID digital setting                  | 0.0%~100.0%                                                                                                    | 50.0%   | ☆        |
|       | PID setting change time              | 0.00s~650.00s                                                                                                    | 0.00s   | ☆        |
| C0-03 | PID feedback source                  | 0: AI1<br>1: AI2<br>2: AI3<br>3: Pulse setting (HDI)<br>4: AI1 – AI2<br>5: AI1 + AI2<br>6: MAX ( AI1 ,  AI2 )<br>7: MIN ( AI1 ,  AI2 )<br>8: Communication setting                                                   | 0       | *        |
| C0-04 | PID action direction                 | 0: Forward action<br>1: Reverse action                                                                                                    | 0       | ☆        |
| C0-05 | PID setting feedback range           | 0~65535                                                                                                    | 1000    | ☆        |
|       | Proportional gain KP1                | 0.00~100.0                                                                                                    | 20.0    | ☆        |
|       | Integral time TI1                    | 0.01s~10.00s                                                                                                    | 0.80s   | ☆        |
|       | Differential time TD1                | 0.000s~10.000s                                                                                                    | 0.000s  | ☆        |
|       | Proportional gain KP2                | 0.00~100.00                                                                                                    | 20.0    | ☆        |
|       | Integral time TI2                    | 0.01s~10.00s                                                                                                    | 2.00s   | ☆        |
| C0-11 | Ŭ.                                   | 0.00s~10.00s                                                                                                    | 0.000s  | ☆        |
| C0-12 | PID parameter switchover condition   | 0: No switchover<br>1: Switchover via DI<br>2: Automatic switchover based on deviation                                                                                                    | 0       | ☆        |
| C0-13 | PID parameter switchover deviation 1 | 0.0% ~ C0-14                                                                                                    | 20.0%   | ☆        |
| C0-14 | PID parameter switchover deviation 2 | C0-13 ~ 100.0%                                                                                                    | 80.0%   | ☆        |
| C0-15 |                                      | Unit's digit: Integral separated.<br>0: Invalid<br>1: Valid<br>Ten's digit: Whether to stop integral operation when the<br>output reaches the limit.<br>0: Continue integral operation<br>1: Stop integral operation | 00      | *        |

| Code  | Parameter Name                                           | Functional description                                                                                                    | Default | Property |
|-------|----------------------------------------------------------|----------------------------------------------------------------------------------------------------|---------|----------|
| C0-16 | PID initial value                                        | 0.0%~100.0%                                                                                                    | 0.0%    | ☆        |
| C0-17 | PID initial value holding time                           | 0.00s~650.00s                                                                                                    | 0.00s   | ☆        |
| C0-18 | Frequency upper limit of PID reverse rotation            | 0.00 ~ maximum frequency                                                                                                    | 0.00 Hz | ☆        |
| C0-19 | PID deviation limit                                      | 0.0%~100.0%                                                                                                    | 0.0%    | ☆        |
| C0-20 | PID differential limit                                   | 0.00%~100.00%                                                                                                    | 0.10%   | ☆        |
| C0-21 | Maximum positive<br>deviation between two PID<br>outputs | 0.00%~100.00%                                                                                                    | 1.00%   | ☆        |
|       | Maximum negative<br>deviation between two PID<br>outputs | 0.00%~100.00%                                                                                                    | 1.00%   | ☆        |
| C0-23 | PID feedback filter time                                 | 0.00s~60.00s                                                                                                    | 0.00s   | ☆        |
| C0-24 | PID output filter time                                   | 0.00s~60.00s                                                                                                    | 0.00s   | ☆        |
| C0-25 | Detection value of PID                                   | 0.0%: Not judging feedback loss                                                                                                    | 0.0%    | ☆        |
| 00 20 | feedback loss                                            | 0.1%~100.0%                                                                                                    | 01070   |          |
| C0-26 | Detection time of PID<br>feedback loss                   | 0.0s~20.0s                                                                                                    | 0.0s    | ☆        |
| C0-27 | PID operation at stop                                    | 0: No PID operation at stop<br>1: PID operation at stop                                                                                                    | 1       | ☆        |
|       |                                                          | Group C1: Multi-function                                                                                                    |         |          |
| C1-00 | Multi-function 0                                         | -100.0%~100.0%                                                                                                    | 0.0%    | ☆        |
| C1-01 | Multi-function 1                                         | -100.0%~100.0%                                                                                                    | 0.0%    | ☆        |
| C1-02 | Multi-function 2                                         | -100.0%~100.0%                                                                                                    | 0.0%    | ☆        |
| C1-03 | Multi-function 3                                         | -100.0%~100.0%                                                                                                    | 0.0%    | ☆        |
| C1-04 | Multi-function 4                                         | -100.0%~100.0%                                                                                                    | 0.0%    | ☆        |
| C1-05 | Multi-function 5                                         | -100.0%~100.0%                                                                                                    | 0.0%    | ☆        |
| C1-06 | Multi-function 6                                         | -100.0%~100.0%                                                                                                    | 0.0%    | ☆        |
| C1-07 | Multi-function 7                                         | -100.0%~100.0%                                                                                                    | 0.0%    | ☆        |
| C1-08 | Multi-function 8                                         | -100.0%~100.0%                                                                                                    | 0.0%    | ☆        |
| C1-09 | Multi-function 9                                         | -100.0%~100.0%                                                                                                    | 0.0%    | ☆        |
| C1-10 | Multi-function 10                                        | -100.0%~100.0%                                                                                                    | 0.0%    | ☆        |
|       | Multi-function 11                                        | -100.0%~100.0%                                                                                                    | 0.0%    | ☆        |
| C1-12 | Multi-function 12                                        | -100.0%~100.0%                                                                                                    | 0.0%    | ☆        |
| C1-13 | Multi-function 13                                        | -100.0%~100.0%                                                                                                    | 0.0%    | ☆        |
|       | Multi-function 14                                        | -100.0%~100.0%                                                                                                    | 0.0%    | ☆        |
| C1-15 | Multi-function 15                                        | -100.0%~100.0%                                                                                                    | 0.0%    | ☆        |
| C1-16 | Multi-function 0 source                                  | 0: Set by C1-00<br>1: AI1<br>2: AI2<br>3: AI3<br>4: Pulse setting(HDI)<br>5: PID<br>6: Set by digital setting frequency (b0-12), modified via<br>terminal UP/ DOWN | 0       | ☆        |
|       |                                                          | Group C2: Simple PLC                                                                                                    |         |          |

| Code  | Parameter Name                                               | Functional description                                                                                                    | Default  | Property |
|-------|--------------------------------------------------------------|----------------------------------------------------------------------------------------------------|----------|----------|
| C2-00 | Simple PLC running mode                                      | <ul><li>0: Stop after the Frequency inverter runs one cycle</li><li>1: Keep final values after the frequency inverter runs one cycle</li><li>2: Repeat after the frequency inverter runs one cycle</li></ul> | 0        | ☆        |
| C2-01 | Simple PLC record selection                                  | Unit's digit: Record of power failure.<br>0: no record after power off<br>1: record after power off<br>Ten's digit: Record of stopping.<br>0: no record after stopping<br>1:record after stopping            | 00       | ☆        |
| C2-02 | Running time of simple<br>PLC Segment 0                      | 0.0s(h)~6553.5s(h)                                                                                                    | 0.0s (h) | ☆        |
| C2-03 | Acceleration/deceleration<br>time of simple PLC<br>Segment 0 | 0~3                                                                                                    | 0        | ☆        |
| C2-04 | Running time of simple<br>PLC Segment 1                      | 0.0s(h)~6553.5s(h)                                                                                                    | 0.0s (h) | ☆        |
| C2-05 | Acceleration/deceleration<br>time of simple PLC<br>Segment 1 | 0~3                                                                                                    | 0        | ☆        |
| C2-06 | Running time of simple<br>PLC Segment 2                      | 0.0s(h)~6553.5s(h)                                                                                                    | 0.0s (h) | ☆        |
| C2-07 | Acceleration/deceleration<br>time of simple PLC<br>Segment 2 | 0~3                                                                                                    | 0        | ☆        |
| C2-08 | Running time of simple<br>PLC Segment 3                      | 0.0s(h)~6553.5s(h)                                                                                                    | 0.0s (h) | ☆        |
| C2-09 | Acceleration/deceleration<br>time of simple PLC<br>Segment 3 | 0~3                                                                                                    | 0        | *        |
| C2-10 | Running time of simple<br>PLC Segment 4                      | 0.0s(h)~6553.5s(h)                                                                                                    | 0.0s (h) | ☆        |
| C2-11 | Acceleration/deceleration<br>time of simple PLC<br>Segment 4 | 0~3                                                                                                    | 0        | ☆        |
| C2-12 | Running time of simple<br>PLC Segment 5                      | 0.0s(h)~6553.5s(h)                                                                                                    | 0.0s (h) | ☆        |
| C2-13 | Acceleration/deceleration<br>time of simple PLC<br>Segment 5 | 0~3                                                                                                    | 0        | ☆        |
| C2-14 | Running time of simple<br>PLC Segment 6                      | 0.0s(h)~6553.5s(h)                                                                                                    | 0.0s (h) | \$       |
| C2-15 | Acceleration/deceleration<br>time of simple PLC<br>Segment 6 | 0~3                                                                                                    | 0        | ☆        |
| C2-16 | Running time of simple<br>PLC Segment 7                      | 0.0s(h)~6553.5s(h)                                                                                                    | 0.0s (h) | ☆        |
| C2-17 | Acceleration/deceleration                                    | 0~3                                                                                                    | 0        | ☆        |

| Code  | Parameter Name                                                | Functional description                           | Default  | Property |
|-------|---------------------------------------------------------------|--------------------------------------------------|----------|----------|
|       | time of simple PLC<br>Segment 7                               |                                                  |          |          |
| C2-18 | Running time of simple<br>PLC Segment 8                       | 0.0s(h)~6553.5s(h)                               | 0.0s (h) | ☆        |
| C2-19 | Acceleration/deceleration<br>time of simple PLC<br>Segment 8  | 0~3                                              | 0        | ☆        |
| C2-20 | Running time of simple<br>PLC Segment 9                       | 0.0s(h)~6553.5s(h)                               | 0.0s (h) | \$       |
| C2-21 | Acceleration/deceleration<br>time of simple PLC<br>Segment 9  | 0~3                                              | 0        | ☆        |
| C2-22 | Running time of simple<br>PLC Segment 10                      | 0.0s(h)~6553.5s(h)                               | 0.0s (h) | \$       |
| C2-23 | Acceleration/deceleration<br>time of simple PLC<br>Segment 10 | 0~3                                              | 0        | ☆        |
| C2-24 | Running time of simple<br>PLC Segment 11                      | 0.0s(h)~6553.5s(h)                               | 0.0s (h) | \$       |
| C2-25 | Acceleration/deceleration<br>time of simple PLC<br>Segment 11 | 0~3                                              | 0        | ☆        |
| C2-26 | Running time of simple<br>PLC Segment 12                      | 0.0s(h)~6553.5s(h)                               | 0.0s (h) | \$       |
| C2-27 | Acceleration/deceleration<br>time of simple PLC<br>Segment 12 | 0~3                                              | 0        | ☆        |
| C2-28 | Running time of simple<br>PLC Segment 13                      | 0.0s(h)~6553.5s(h)                               | 0.0s (h) | ☆        |
| C2-29 | Acceleration/deceleration<br>time of simple PLC<br>Segment 13 | 0~3                                              | 0        | ☆        |
| C2-30 | Running time of simple<br>PLC Segment 14                      | 0.0s(h)~6553.5s(h)                               | 0.0s (h) | ☆        |
| C2-31 | Acceleration/deceleration<br>time of simple PLC<br>Segment 14 | 0~3                                              | 0        | ☆        |
| C2-32 | Running time of simple<br>PLC Segment 15                      | 0.0s(h)~6553.5s(h)                               | 0.0s (h) | ☆        |
| C2-33 | Acceleration/deceleration<br>time of simple PLC<br>Segment 15 | 0~3                                              | 0        | ☆        |
| C2-34 | Time unit of simple PLC<br>running                            | 0: s (second)<br>1: h (hour)                     | 0        | \$       |
| C2-35 | PLC function selection                                        | 0:C2-02~C2-34 is valid<br>1:C2-35~C2-68 is valid | 0        | \$       |
| C2-36 | Acceleration time of Segment 0                                | 0.0S-3000.0S                                     | 10.0s    | \$       |

| Code  | Parameter Name                     | Functional description | Default | Property |
|-------|------------------------------------|------------------------|---------|----------|
| C2-37 | deceleration time of<br>Segment 0  | 0.0S-3000.0S           | 10.0s   | ☆        |
| C2-38 | Acceleration time of<br>Segment 1  | 0.0S-3000.0S           | 10.0s   | ☆        |
| C2-39 | deceleration time of<br>Segment 1  | 0.0S-3000.0S           | 10.0s   | ☆        |
| C2-40 | Acceleration time of Segment 2     | 0.0S-3000.0S           | 10.0s   | ☆        |
| C2-41 | deceleration time of<br>Segment 2  | 0.0S-3000.0S           | 10.0s   | ☆        |
| C2-42 | Acceleration time of<br>Segment 3  | 0.0S-3000.0S           | 10.0s   | ☆        |
| C2-43 | deceleration time of<br>Segment 3  | 0.0S-3000.0S           | 10.0s   | ☆        |
| C2-44 | Acceleration time of<br>Segment 4  | 0.0S-3000.0S           | 10.0s   | ☆        |
| C2-45 | deceleration time of<br>Segment 4  | 0.0S-3000.0S           | 10.0s   | ☆        |
| C2-46 | Acceleration time of<br>Segment 5  | 0.0S-3000.0S           | 10.0s   | ☆        |
| C2-47 | deceleration time of<br>Segment 5  | 0.0S-3000.0S           | 10.0s   | ☆        |
| C2-48 | Acceleration time of Segment 6     | 0.0S-3000.0S           | 10.0s   | ☆        |
| C2-49 | deceleration time of<br>Segment 6  | 0.0S-3000.0S           | 10.0s   | ☆        |
| C2-50 | Acceleration time of Segment 7     | 0.0S-3000.0S           | 10.0s   | ☆        |
| C2-51 | deceleration time of<br>Segment 7  | 0.0S-3000.0S           | 10.0s   | ☆        |
| C2-52 | Acceleration time of Segment 8     | 0.0S-3000.0S           | 10.0s   | ☆        |
| C2-53 | deceleration time of<br>Segment 8  | 0.0S-3000.0S           | 10.0s   | ☆        |
| C2-54 | Acceleration time of<br>Segment 9  | 0.0S-3000.0S           | 10.0s   | ☆        |
| C2-55 | deceleration time of<br>Segment 9  | 0.0S-3000.0S           | 10.0s   | ☆        |
| C2-56 | Acceleration time of<br>Segment 10 | 0.0S-3000.0S           | 10.0s   | ☆        |
| C2-57 | deceleration time of<br>Segment 10 | 0.0S-3000.0S           | 10.0s   | \$       |
| C2-58 | Acceleration time of<br>Segment 11 | 0.0S-3000.0S           | 10.0s   | ☆        |
| C2-59 | deceleration time of<br>Segment 11 | 0.0S-3000.0S           | 10.0s   | \$       |

| Code  | Parameter Name                                    | Functional description                                                                                                    | Default            | Property |
|-------|---------------------------------------------------|----------------------------------------------------------------------------------------------------|--------------------|----------|
| C2-60 | Acceleration time of<br>Segment 12                | 0.0S-3000.0S                                                                                                    | 10.0s              | ☆        |
| C2-61 | Acceleration time of<br>Segment 12                | 0.0S-3000.0S                                                                                                    | 10.0s              | ☆        |
| C2-62 | deceleration time of<br>Segment 13                | 0.0S-3000.0S                                                                                                    | 10.0s              | ☆        |
| C2-63 | Acceleration time of<br>Segment 13                | 0.0S-3000.0S                                                                                                    | 10.0s              | ☆        |
| C2-64 | deceleration time of<br>Segment 14                | 0.0S-3000.0S                                                                                                    | 10.0s              | ☆        |
| C2-65 | Acceleration time of<br>Segment 14                | 0.0S-3000.0S                                                                                                    | 10.0s              | ☆        |
| C2-66 | deceleration time of<br>Segment 15                | 0.0S-3000.0S                                                                                                    | 10.0s              | ☆        |
| C2-67 | Acceleration time of Segment 15                   | 0.0S-3000.0S                                                                                                    | 10.0s              | ☆        |
|       | Group                                             | C3: Swing Frequency, Fixed Length and Count                                                                                                    |                    |          |
| C3-00 | Pressure setted(MPa)                              | 0.000~60.000Mpa                                                                                                    | 0.000Mpa           | ☆        |
| C3-01 | full scale maximum<br>pressure (Mpa)              | 0.000~60.000Mpa                                                                                                    | 1.000Mpa           | ☆        |
| C3-03 | Explosion-proof tube<br>protection pressure (Mpa) | 0.001~60.000Mpa                                                                                                    | 1.500Mpa           | ☆        |
| C3-04 | Sleep wakeup pressure<br>(Mpa)                    | 0.0~100%( Corresponding to the set pressure percentage)                                                                                                 | 80%                | ☆        |
| C3-07 | Sleep frequency                                   | 0.00~maximum frequency                                                                                                    | 20.00HZ            | ☆        |
| C3-08 | The lasting time of                               | 0~250s                                                                                                    | 10s                | \$       |
| C3-09 | Sleep selection                                   | 0:frequency sleep available<br>1;pressure selection available                                                                                           | 1                  | ☆        |
|       | 1                                                 | Group d0: Motor 1 Parameters                                                                                                    | L                  | L        |
| d0-00 | Rated motor power                                 | 0.1kw~1000.0 kW                                                                                                    | Model<br>dependent | *        |
| d0-01 | Rated motor voltage                               | 1V~2000 V                                                                                                    | Model<br>dependent | *        |
| d0-02 | Rated motor current                               | 0.01A~655.35 A (Frequency inverter power ≤55 kW)<br>0.1A~6553.5 A (Frequency inverter power ≥75 kW)                                                     | Model<br>dependent | *        |
| d0-03 | Rated motor frequency                             | 0.01 Hz~ maximum frequency                                                                                                    | 50.00Hz            | *        |
| d0-04 | Rated motor rotational speed                      | 1rpm~65535rpm                                                                                                    | Model<br>dependent | *        |
| d0-05 | Stator resistance<br>(asynchronous motor)         | 0.001 $\Omega \sim 65.535 \Omega$ (frequency inverter power $\leq 55$ kW)<br>0.0001 $\Omega \sim 6.5535 \Omega$ (frequency inverter power $\geq 75$ kW) | Model<br>dependent | *        |
| d0-06 | Rotor resistance<br>(asynchronous motor)          | 0.001 $\Omega \sim 65.535 \Omega$ (Frequency inverter powers $\leq 55$ kW)<br>0.0001 $\Omega \sim 6.5535 \Omega$ (Frequency inverter power $\geq 75$    | Model<br>dependent | *        |

| Code  | Parameter Name                                                      | Functional description                                                                                                    | Default            | Property |
|-------|---------------------------------------------------------------------|----------------------------------------------------------------------------------------------------|--------------------|----------|
|       |                                                                     | kW)                                                                                                    |                    |          |
| d0-07 | Leakage inductive<br>reactance (asynchronous<br>motor)              | 0.01mH~655.35 mH (Frequency inverter power≤ 55 kW)<br>0.001mH~65.535 mH (Frequency inverter power ≥75 kW)                                                                                                    | Model<br>dependent | *        |
| d0-08 | Mutual inductive reactance (asynchronous motor)                     | 0.1mH~6553.5 mH (Frequency inverter power≤ 55                                                                                                    | Model<br>dependent | *        |
| d0-09 | No-load current<br>(asynchronous motor)                             | $0.01 \text{A} \sim \text{d0-02}$ (Frequency inverter power $\leq 55 \text{ kW}$ )<br>0.1A to d0-02 (Frequency inverter power $\geq 75 \text{ kW}$ )                                                           | Model<br>dependent | *        |
| d0-21 | Encoder pulses per revolution                                       | 1~32767                                                                                                    | 1024               | *        |
| d0-22 | Encoder type selection                                              | 0: ABZ incremental encoder                                                                                                    | 0                  | *        |
| d0-23 | Encoder input direction                                             | 0: Forward<br>1: Reverse                                                                                                    | 0                  | *        |
| d0-29 | Encoder fault detection time                                        | 0.0s: No action<br>0.1s~10.0s                                                                                                    | 0.0s               | *        |
| d0-30 | Motor auto-tuning selection                                         | <ul> <li>0: No auto-tuning</li> <li>1: Asynchronous motor static auto-tuning</li> <li>2: Asynchronous motor dynamic complete auto-tuning</li> <li>3: Asynchronous motor static complete auto-tuning</li> </ul> | 0                  | *        |
|       |                                                                     | Group d1: Vector Control Parameters                                                                                                    |                    |          |
| d1-00 | Speed/Torque control selection                                      | 0: Speed control<br>1: Torque control                                                                                                    | 0                  | *        |
| d1-01 | Speed loop proportional gain 1(Kp1)                                 | 1~100                                                                                                    | 30                 | ☆        |
| d1-02 | Speed loop integral time<br>1(Ti1)                                  | 0.01s~10.00s                                                                                                    | 0.50s              | ☆        |
| d1-03 | Switchover frequency 1                                              | 0.00HZ ~ d1-06                                                                                                    | 5.00 Hz            | \$       |
| d1-04 | Speed loop proportional gain 2(KP2)                                 | 1~100                                                                                                    | 20                 | ☆        |
| d1-05 | Speed loop integral time 2(Ti2)                                     | 0.01s~10.00s                                                                                                    | 1.00s              | ☆        |
| d1-06 | Switchover frequency 2                                              | d1-03~ maximum output frequency                                                                                                    | 10.00 Hz           | 4        |
| d1-07 | Motor running slip gain                                             | 50%~200%                                                                                                    | 100%               | ☆        |
| d1-09 | Vector control over<br>excitation gain                              | 0~200                                                                                                    | 64                 | ☆        |
| d1-10 | Motor running torque<br>upper limit source in speed<br>control mode | 0: d1-16<br>1: AI1<br>2: AI2<br>3: AI3<br>4: Pulse setting (HDI)<br>5: Communication setting                                                                                                    | 0                  | ☆        |
| d1-11 | Electric torque limit                                               | 0.0%~200.0%                                                                                                    | 150.0%             | *        |
| d1-14 | Excitation current loop proportional gain                           | 1~30000                                                                                                    | 2000               | ☆        |

| Code  | Parameter Name                                  | Functional description                                                                                                    | Default            | Property |
|-------|-------------------------------------------------|----------------------------------------------------------------------------------------------------|--------------------|----------|
| d1-15 | Excitation current loop integral gain           | 0~30000                                                                                                    | 1300               | ☆        |
| d1-16 | Torque current loop<br>proportional gain        | 1~30000                                                                                                    | 2000               | ☆        |
| d1-17 | Torque current loop<br>integral gain            | 0~30000                                                                                                    | 1300               | ☆        |
| d1-18 | Speed loop integral property                    | 0: Integral separation disabled<br>1: Integral separation enabled                                                                                                    | 0                  | ☆        |
| d1-21 | Maximum output voltage                          | 100%~110%                                                                                                    | 105%               | ☆        |
| d1-22 | Max. torque coefficient of field weakening area | 50%~200%                                                                                                    | 100%               | ☆        |
| d1-24 | Torque setting source in torque control         | 0: Digital setting (d1-27)<br>1: AI1<br>2: AI2<br>3: AI3<br>4: Pulse setting (HDI)<br>5: Communication setting<br>6: MIN (AI1, AI2)<br>7: MAX (AI1, AI2)<br>Full range of values 1~7 corresponds to the digital<br>setting of d1-27. | 0                  | ☆        |
| d1-26 | Torque digital setting in torque control        | -200.0%~200.0%                                                                                                    | 150.0%             | ☆        |
| d1-28 | Forward maximum frequency in torque control     | 0.00 Hz ~ maximum frequency(b0-13)                                                                                                    | 50.00 Hz           | ☆        |
| d1-29 | Reverse maximum<br>frequency in torque control  | 0.00 Hz ~ maximum frequency(b0-13)                                                                                                    | 50.00 Hz           | ☆        |
| d1-30 | Acceleration time in torque control             | 0.00s~650.00s                                                                                                    | 0.00s              | ☆        |
|       | -                                               | Group d2: V/F Control Parameters                                                                                                    |                    |          |
| d2-00 | V/F curve setting                               | 0: Linear V/F<br>1: Multi-point V/F<br>2: Square V/F<br>3: 1.2-power V/F<br>4: 1.4-power V/F<br>6: 1.6-power V/F<br>8: 1.8-power V/F<br>10: V/F complete separation<br>11: V/F half separation                                       | 0                  | *        |
| d2-01 | Torque boost                                    | 0.0% ( torque auto-boost)<br>0.1%~30.0%                                                                                                    | Model<br>dependent | *        |
| d2-02 | Cut-off frequency of torque boost               | 0.0%~80.0%<br>Actual cut-off frequency= Motor rated                                                                                                    | 50.0%              | *        |
|       |                                                 | frequency*(d2-02)                                                                                                    |                    |          |

| Code  | Parameter Name                                      | Functional description                                                                                                    | Default            | Property |
|-------|-----------------------------------------------------|----------------------------------------------------------------------------------------------------|--------------------|----------|
|       | 1 (F1)                                              | -                                                                                                    |                    |          |
| d2-04 | Multi-point V/F voltage 1<br>(V1)                   | 0.0%~100.0%                                                                                                    | 0.0%               | ☆        |
| d2-05 | Multi-point V/F frequency 2 (F2)                    | d2-03 to d2-07                                                                                                    | 0.00 Hz            | ☆        |
| d2-06 | Multi-point V/F voltage 2<br>(V2)                   | 0.0%~100.0%                                                                                                    | 0.0%               | ☆        |
| d2-07 | Multi-point V/F frequency 3 (F3)                    | d2-05 ~ maximum frequency                                                                                                    | 0.00 Hz            | ☆        |
| d2-08 | Multi-point V/F voltage 3<br>(V3)                   | 0.0%~100.0%                                                                                                    | 0.0%               | ☆        |
| d2-09 | V/F slip compensation coefficient                   | 0.0%~200.0%                                                                                                    | 0.0%               | ☆        |
| d2-11 | V/F oscillation<br>suppression gain                 | 0~100                                                                                                    | 40                 | ☆        |
| d2-13 | V/F curve setting                                   | 0: Digital setting (d2-13)<br>1: AI1<br>2: AI2<br>3: AI3<br>4: Pulse setting (HDI)<br>5: Multi-function<br>6: Simple PLC<br>7: PID<br>8: Communication setting<br>(Note: 100.0% corresponds to the rated motor voltage) | 0                  | ☆        |
| d2-14 | Voltage digital setting for<br>V/F separation       | $0 \text{ V} \sim \text{rated motor voltage}$                                                                                                    | 0 V                | ☆        |
| d2-15 | Voltage rise time of V/F separation                 | $0.0s \sim 1000.0s$<br>Note: It indicates the time for the voltage rising from 0<br>V ~ rated motor voltage.                                                                                                    | 0.0s               | ☆        |
|       | Gr                                                  | oup d6: Control Optimization Parameters 1                                                                                                    |                    |          |
| d6-00 | Carrier frequency                                   | 0.5kHz~16.0 kHz                                                                                                    | Model<br>dependent | ☆        |
| d6-01 | DPWM switchover<br>frequency upper limit            | 5.00Hz~15.00 Hz                                                                                                    | 8.00 Hz            | *        |
| d6-02 | PWM modulation mode                                 | 0: Asynchronous modulation<br>1: Synchronous modulation                                                                                                    | 0                  | *        |
| d6-03 | Carrier frequency<br>adjustment with<br>temperature | 0: No<br>1: Yes                                                                                                    | 1                  | ¢        |
| d6-04 | Dead zone compensation mode selection               | 0: No compensation<br>1: Compensation mode 1<br>2: Compensation mode 2                                                                                                    | 1                  | ☆        |
| d6-05 | Random PWM depth                                    | 0: Random PWM invalid<br>1~10: Random PWM carrier frequency depth                                                                                                    | 0                  | ☆        |
| d6-06 | Current detected compensation                       | 0~100                                                                                                    | 0                  | *        |

| Code          | Parameter Name                        | Functional description                                                                                                    | Default | Property |
|---------------|---------------------------------------|----------------------------------------------------------------------------------------------------|---------|----------|
| d6-07         | SVC mode selection                    | 1: SVC mode 1                                                                                                    | 2       | \$       |
| <b>u</b> o 07 |                                       | 2: SVC mode 2                                                                                                    | 2       |          |
|               |                                       | Group U0: Standard Monitoring Parameters                                                                                                    |         |          |
|               | Running frequency                     | 0.00~300.00 Hz (b0-11 = 2)                                                                                                    | -       | •        |
|               | Setting frequency                     | 0.00~3000.0 Hz (b0-11 = 1)                                                                                                    | -       | •        |
|               | DC Bus voltage                        | 0.0~3000.0 V                                                                                                    | -       | •        |
| U0-03         | Output voltage                        | 0V~1140 V                                                                                                    | -       | •        |
| U0-04         | Output current                        | $0.00A \sim 655.35 \text{ A}$ (Frequency inverter power $\leq 55 \text{ kW}$ )<br>$0.0A \sim 6553.5 \text{ A}$ (Frequency inverter power $> 55 \text{ kW}$ ) | -       | •        |
| U0-05         | Output power                          | 0~32767                                                                                                    | -       | •        |
| U0-06         | Output torque                         | -200.0%~200.0%                                                                                                    | -       | •        |
| U0-07         | DI state                              | -0~32767                                                                                                    | -       | •        |
| U0-08         | DO state                              | 0~1023                                                                                                    | -       | •        |
| U0-09         | AI1 voltage                           | -                                                                                                    | -       | •        |
| U0-10         | AI2 voltage                           | -                                                                                                    | -       | ٠        |
| U0-11         | AI3 voltage                           | -                                                                                                    | -       | •        |
| U0-14         | Load speed display                    | 0~65535                                                                                                    | -       | •        |
|               | PID setting                           | 0~65535                                                                                                    | -       | •        |
| U0-16         | PID feedback                          | 0~65535                                                                                                    | -       | •        |
| U0-17         | PLC stage                             | -                                                                                                    | -       | •        |
|               | Input pulse frequency                 | 0.00kHz ~100.00 kHz                                                                                                    | -       | •        |
|               | Feedback speed,                       | -3000.0Hz~3000.0 Hz                                                                                                    |         |          |
| U0-19         | unit:0.01Hz                           | -300.00Hz~300.00 Hz                                                                                                    | -       | •        |
| U0-20         | Remaining running time                | 0.0min~6500.0 min                                                                                                    | -       | •        |
| U0-21         | AI1 voltage before<br>correction      | 0.00V~10.57 V                                                                                                    | -       | •        |
| U0-22         | AI2 voltage before<br>correction      | 0.00V~10.57 V                                                                                                    | -       | •        |
| U0-23         | AI3 voltage before<br>correction      | -10.57V~10.57 V                                                                                                    | -       | •        |
| U0-24         | Linear speed                          | 0.0min~65535m/min                                                                                                    |         | •        |
|               | Present running time                  | -                                                                                                    | -       | •        |
| U0-27         | Communication setting                 | -100.00%~100.00%                                                                                                    | _       | •        |
|               | value                                 | -3000.0Hz~3000.0 Hz                                                                                                    |         |          |
| U0-28         | Actual feedback speed                 | -300.00Hz~300.00 Hz                                                                                                    | -       | •        |
| U0-29         | Encoder feedback speed                | -3000.0Hz~3000.0 Hz                                                                                                    | -       | •        |
|               | -                                     | -300.00Hz~300.00 Hz<br>0.00Hz~300.00 Hz                                                                                                    |         |          |
| U0-30         | Main frequency X                      | 0.0Hz~3000.0 Hz                                                                                                    | -       | •        |
| U0-31         | Auxiliary frequency Y                 | 0.00Hz~300.00 Hz<br>0.0Hz~3000.0 Hz                                                                                                    | -       | •        |
| U0-32         | Viewing any register<br>address value | 0°C~200°C                                                                                                    | -       | •        |
| U0-34         | Motor temperature                     | 0°C~200°C                                                                                                    | -       | •        |
|               | Target torque                         | -200.0%~200.0%                                                                                                    | -       | •        |
|               | Power factor angle                    | -                                                                                                    |         | •        |
|               | ABZ position                          | 0~65535                                                                                                    |         | -        |

| Code  | Parameter Name                                               | arameter Name Functional description                                                                                     |                    |   |  |  |
|-------|--------------------------------------------------------------|----------------------------------------------------------------------------------------------------|--------------------|---|--|--|
| U0-39 | Target voltage of V/F separation                             | $0 \text{ V} \sim \text{rated motor voltage}$                                                                            | -                  | • |  |  |
| U0-40 | Output voltage of V/F separation                             | $0 \text{ V} \sim \text{rated motor voltage}$                                                                            | -                  | • |  |  |
| U0-41 | DI input state visual<br>display                             | -                                                                                                    | -                  | • |  |  |
| U0-42 | DO output state visual display                               | -                                                                                                    | -                  | • |  |  |
| U0-43 | DI function state visual display 1                           | -                                                                                                    | -                  | • |  |  |
| U0-44 | DO function state visual display 2                           | -                                                                                                    | -                  | • |  |  |
| U0-45 | Fault information                                            | -                                                                                                    | -                  | • |  |  |
| U0-46 | Phase Z signal counting                                      | -                                                                                                    | -                  | • |  |  |
| U0-47 | Present setting frequency (%)                                | -100.00%~100.00%                                                                                                    | -                  | • |  |  |
| U0-48 | Present running frequency (%)                                | -100.00%~100.00%                                                                                                    | -                  | • |  |  |
| U0-49 | Frequency inverter running state                             | 0~65535                                                                                                    | -                  | • |  |  |
| U0-50 | Sent value of point-point communication                      | -100.00%~100.00%                                                                                                    | -                  | • |  |  |
| U0-51 | Received value of<br>point-point<br>communication            | -100.00%~100.00%                                                                                                    | -                  | • |  |  |
|       |                                                              | Group A0: System Parameters                                                                                              | 1                  |   |  |  |
| A0-00 | User password                                                | 0~65535                                                                                                    | 0                  | ☆ |  |  |
| A0-01 | Product number                                               | Frequency inverter product number                                                                                        | Model<br>dependent | • |  |  |
| A0-02 | Software version                                             | Software version of control board                                                                                        | Model<br>dependent | • |  |  |
| A0-06 | Function parameters selection                                | 00: Not display<br>01: Display                                                                                           | 01                 | ☆ |  |  |
| A0-07 | Parameter modification property                              | 0: Modifiable<br>1: Not modifiable<br>0: No operation                                                                    |                    | ☆ |  |  |
| A0-09 | Restore default settings                                     | <ol> <li>Restore default settings except motor parameters and<br/>accumulation record.</li> <li>Clear records</li> </ol> | 0                  | * |  |  |
| A0-11 | Parameter copy                                               | 1:The machine parameter upload to the keyboard.<br>2:Keyboard function download to the machine.                          |                    | * |  |  |
|       | Gr                                                           | oup A2: Control Optimization Parameters 2                                                                                | 1                  | 1 |  |  |
| A2-00 | Current limit level                                          | 50%~200%                                                                                                    | 150%               | ☆ |  |  |
| A2-01 | Current limit selection                                      | 0~1                                                                                                    | 1                  | ☆ |  |  |
| A2-02 | Current limit gain                                           | 0~100                                                                                                    | 20                 | ☆ |  |  |
| A2-03 | Compensation factor of<br>speed multiplying current<br>limit | 50%~200%                                                                                                    | 50%                | ☆ |  |  |

| Code  | Parameter Name                                                  | Functional description | Default            | Property |  |
|-------|-----------------------------------------------------------------|------------------------|--------------------|----------|--|
| A2-04 | Voltage limit                                                   | 200.0V~2000.0V         | 760V               | ☆        |  |
| A2-05 | Voltage limit selection                                         | 0~1                    | 1                  | ☆        |  |
| A2-06 | Frequency gain for voltage limit                                | 0~100                  | 30                 | ☆        |  |
| A2-07 | Voltage gain for voltage<br>limit                               | 0~100                  | 30                 | ☆        |  |
| A2-08 | Frequency rise threshold during voltage limit                   | 0~50Hz                 | 5Hz                | \$       |  |
| A2-09 | Slip compensation time constant                                 | 0.1s~10.0s             | 0.5s               | ☆        |  |
| A2-10 | Automatic frequency boost enable                                | 0~1                    | 0                  | ☆        |  |
| A2-11 | Min motoring torque current                                     | 10%~100%               | 50%                | ☆        |  |
| A2-12 | Max regenerative torque current                                 | 10%~100%               | 20%                | ☆        |  |
| A2-13 | Auto-rise frequency KP                                          | 0~100                  | 50                 | ☆        |  |
| A2-14 | Auto-rise frequency KI                                          | 0~100                  | 50                 | ☆        |  |
| A2-15 | Torque compensation gain                                        | 80~150                 | 100                | ☆        |  |
| A2-16 | Rotational speed tracking closed loop current KP                | 0~1000                 | 500                | ☆        |  |
| A2-17 | Rotational speed tracking closed loop current KI                | 0~1000                 | 800                | ☆        |  |
| A2-18 | Rotational speed tracking closed loop current limit             | 30%~200%               | Model<br>dependent | ☆        |  |
| A2-19 | Rotational speed tracking<br>closed loop current lower<br>limit | 10%~100%               | 30%                | ☆        |  |
| A2-20 | Time of rotational speed tracking voltage rise                  | 0.5s~3.0s              | 1.1s               | ☆        |  |
| A2-21 | Demagnetization time                                            | 0.00s~5.00s            | 1.0s               | \$\$     |  |
| A2-22 | Braking applied voltage                                         | 650V~800V              | 690V               | \$\$     |  |

| Model                                    | Output<br>Current | Adaptab | le Motor |     |       |     | and inst<br>on(mm | 0   |      |
|------------------------------------------|-------------------|---------|----------|-----|-------|-----|-------------------|-----|------|
|                                          | (A)               | KW      | HP       | W   | W1    | Н   | H1                | D   | Φd   |
| 1 phase 220V input & 3 phase 380V output |                   |         |          |     |       |     |                   |     |      |
| EM15-G13-d75                             | 2.1               | 0.75    | 1        | 118 | 106.5 | 185 | 175.5             | 157 | Φ4.5 |
| EM15-G13-1d5                             | 3.8               | 1.5     | 2        |     |       |     |                   |     |      |
| EM15-G13-2d2                             | 5.1               | 2.2     | 3        |     |       |     |                   |     |      |
| EM15-G13-004                             | 9                 | 3.7     | 5        |     |       |     |                   |     |      |
| EM15-G13-5d5                             | 13                | 5.5     | 7.5      | 160 | 148   | 247 | 235               | 177 | Φ5.5 |
| EM15-G13-7d5                             | 17                | 7.5     | 10       |     |       |     |                   |     |      |
| EM15-G13-011                             | 25                | 11      | 15       | 220 | 205   | 320 | 305               | 198 | Φ5.5 |
| EM15-G13-015                             | 32                | 15      | 20       |     |       |     |                   |     |      |
| EM15-G13-018                             | 37                | 18.5    | 25       |     |       |     |                   |     |      |

## Appendix III

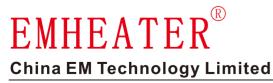

Address:No.80, Baomin 2 road, Xixiang, Bao'an District, Shenzhen, ChinaPhone:86-0755-29985851Fax:86-0755-29970305Zip code:518101Website:Http://www.emheater.com